# **Oracle® Enterprise Manager**

Policy Reference Manual 11*g* Release 1 (11.1.0.1) **E17019-01** 

May 2010

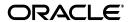

Oracle Enterprise Manager Policy Reference Manual, 11g Release 1 (11.1.0.1)

F17019-01

Copyright © 2006, 2010, Oracle and/or its affiliates. All rights reserved.

This software and related documentation are provided under a license agreement containing restrictions on use and disclosure and are protected by intellectual property laws. Except as expressly permitted in your license agreement or allowed by law, you may not use, copy, reproduce, translate, broadcast, modify, license, transmit, distribute, exhibit, perform, publish, or display any part, in any form, or by any means. Reverse engineering, disassembly, or decompilation of this software, unless required by law for interoperability, is prohibited.

The information contained herein is subject to change without notice and is not warranted to be error-free. If you find any errors, please report them to us in writing.

If this software or related documentation is delivered to the U.S. Government or anyone licensing it on behalf of the U.S. Government, the following notice is applicable:

U.S. GOVERNMENT RIGHTS Programs, software, databases, and related documentation and technical data delivered to U.S. Government customers are "commercial computer software" or "commercial technical data" pursuant to the applicable Federal Acquisition Regulation and agency-specific supplemental regulations. As such, the use, duplication, disclosure, modification, and adaptation shall be subject to the restrictions and license terms set forth in the applicable Government contract, and, to the extent applicable by the terms of the Government contract, the additional rights set forth in FAR 52.227-19, Commercial Computer Software License (December 2007). Oracle USA, Inc., 500 Oracle Parkway, Redwood City, CA 94065.

This software is developed for general use in a variety of information management applications. It is not developed or intended for use in any inherently dangerous applications, including applications which may create a risk of personal injury. If you use this software in dangerous applications, then you shall be responsible to take all appropriate fail-safe, backup, redundancy, and other measures to ensure the safe use of this software. Oracle Corporation and its affiliates disclaim any liability for any damages caused by use of this software in dangerous applications.

Oracle is a registered trademark of Oracle Corporation and/or its affiliates. Other names may be trademarks of their respective owners.

This software and documentation may provide access to or information on content, products, and services from third parties. Oracle Corporation and its affiliates are not responsible for and expressly disclaim all warranties of any kind with respect to third-party content, products, and services. Oracle Corporation and its affiliates will not be responsible for any loss, costs, or damages incurred due to your access to or use of third-party content, products, or services.

# Contents

| Pr                          | eface  |                                                                                  | X   |  |  |  |
|-----------------------------|--------|----------------------------------------------------------------------------------|-----|--|--|--|
|                             | Audie  | nce                                                                              | . x |  |  |  |
| Documentation Accessibility |        |                                                                                  |     |  |  |  |
|                             | Relate | d Documents                                                                      | χi  |  |  |  |
|                             | Conve  | ntions                                                                           | χi  |  |  |  |
| Hc                          | w to U | se This Manual                                                                   | xii |  |  |  |
|                             |        | ization of Policy Text                                                           |     |  |  |  |
|                             | _      | round Information on Policies                                                    |     |  |  |  |
| 1                           | Autor  | natic Storage Management (ASM) Policies                                          |     |  |  |  |
|                             | 1.1    | Storage Policies                                                                 | 1-1 |  |  |  |
|                             | 1.1.1  | Disk Group Contains Disks of Significantly Different Sizes                       | 1-1 |  |  |  |
|                             | 1.1.2  | Disk Group Contains Disks with Different Redundancy Attributes                   |     |  |  |  |
|                             | 1.1.3  | Disk Group Depends on External Redundancy and Has Unprotected Disks              | 1-3 |  |  |  |
|                             | 1.1.4  | Disk Group with NORMAL or HIGH Redundancy Has Mirrored or Parity Protected Disks | 1-3 |  |  |  |
| 2                           | Caler  | ndar Server Policy                                                               |     |  |  |  |
|                             | 2.1    | Configuration Policies                                                           | 2-1 |  |  |  |
|                             | 2.1.1  | Calendar Log Level                                                               |     |  |  |  |
| 3                           | Clust  | er Database Policies                                                             |     |  |  |  |
|                             | 3.1    | Configuration Policies                                                           | 3-1 |  |  |  |
|                             | 3.1.1  | Force Logging Disabled                                                           | 3-1 |  |  |  |
|                             | 3.1.2  | Insufficient Number of Control Files                                             | 3-2 |  |  |  |
|                             | 3.1.3  | Insufficient Number of Redo Logs                                                 | 3-3 |  |  |  |
|                             | 3.1.4  | Recovery Area Location Not Set                                                   | 3-3 |  |  |  |
|                             | 3.2    | Security Policies - UNIX                                                         | 3-4 |  |  |  |
|                             | 3.2.1  | Access to %_CATALOG_%                                                            | 3-4 |  |  |  |
|                             | 3.2.2  | Access to ALL_SOURCE View                                                        | 3-5 |  |  |  |
|                             | 3.2.3  | Access to DBA_* Views                                                            | 3-5 |  |  |  |
|                             | 3.2.4  | Access to DBA_ROLE_PRIVS View                                                    | 3-6 |  |  |  |
|                             | 3.2.5  | Access to DBA_ROLES View                                                         | 3-7 |  |  |  |

| 3.2.6  | Access to DBA_SYS_PRIVS View                             | 3-7  |
|--------|----------------------------------------------------------|------|
| 3.2.7  | Access to DBA_TAB_PRIVS View                             | 3-8  |
| 3.2.8  | Access to DBA_USERS View                                 | 3-9  |
| 3.2.9  | Access to ROLE_ROLE_PRIVS View                           | 3-9  |
| 3.2.10 | Access to STATS\$SQLTEXT Table                           | 3-10 |
| 3.2.11 | Access to STATS\$SQL_SUMMARY Table                       | 3-10 |
| 3.2.12 | Access to SYS.AUD\$ Table                                |      |
| 3.2.13 | Access to SYS.LINK\$ Table                               | 3-12 |
| 3.2.14 | Access to SYS.SOURCE\$ Table                             | 3-12 |
| 3.2.15 | Access to SYS.USER\$ Table                               | 3-13 |
| 3.2.16 | Access to SYS.USER_HISTORY\$ Table                       | 3-14 |
| 3.2.17 | Access to USER_ROLE_PRIVS View                           | 3-14 |
| 3.2.18 | Access to USER_TAB_PRIVS View                            | 3-15 |
| 3.2.19 | Access to X_\$ Views                                     | 3-15 |
| 3.2.20 | Audit Insert Failure                                     | 3-16 |
| 3.2.21 | Control File Permission                                  | 3-17 |
| 3.2.22 | Default Passwords                                        | 3-17 |
| 3.2.23 | Execute Privilege on SYS.DBMS_EXPORT_EXTENSION to PUBLIC | 3-18 |
| 3.2.24 | Execute Privilege on SYS.DBMS_RANDOM Public              | 3-19 |
| 3.2.25 | Execute Privileges on DBMS_JOB to PUBLIC                 |      |
| 3.2.26 | Execute Privileges on DBMS_LOB to PUBLIC                 | 3-20 |
| 3.2.27 | Execute Privileges on DBMS_SYS_SQL to PUBLIC             | 3-20 |
| 3.2.28 | Granting SELECT ANY TABLE Privilege                      | 3-21 |
| 3.2.29 | Limit OS Authentication                                  | 3-22 |
| 3.2.30 | Oracle Home Datafile Permission                          | 3-22 |
| 3.2.31 | Password Complexity Verification Function Usage          | 3-23 |
| 3.2.32 | Password Grace Time                                      | 3-24 |
| 3.2.33 | Password Life Time                                       | 3-24 |
| 3.2.34 | Password Locking Time                                    | 3-25 |
| 3.2.35 | Password Reuse Max                                       | 3-26 |
| 3.2.36 | Password Reuse Time                                      | 3-26 |
| 3.2.37 | Profiles with Excessive Allowed Failed Login Attempts    | 3-27 |
| 3.2.38 | Proxy Account                                            | 3-28 |
| 3.2.39 | Restricted Privilege to Execute UTL_HTTP                 |      |
| 3.2.40 | Restricted Privilege to Execute UTL_SMTP                 | 3-29 |
| 3.2.41 | Restricted Privilege to Execute UTL_TCP                  | 3-30 |
| 3.2.42 | System Privileges to Public                              | 3-30 |
| 3.2.43 | Unlimited Tablespace Quota                               | 3-31 |
| 3.2.44 | Use of Database Links with Cleartext Password            | 3-32 |
| 3.2.45 | Users with Excessive Allowed Failed Login Attempts       | 3-32 |
| 3.2.46 | Well Known Accounts                                      |      |
| 3.2.47 | Well Known Accounts (Status)                             | 3-34 |
| 3.3    | Security Policies - Windows                              |      |
| 3.3.1  | Control File Permission (Windows)                        |      |
| 3.3.2  | Oracle Home Datafile Permission (Windows)                |      |
| 3.4    | Storage Policies                                         |      |
| 3.4.1  | Default Permanent Tablespace Set to a System Tablespace  | 3-36 |

|   | 3.4.2  | Default Temporary Tablespace Set to a System Tablespace            | 3-37 |
|---|--------|--------------------------------------------------------------------|------|
|   | 3.4.3  | Dictionary Managed Tablespaces                                     | 3-38 |
|   | 3.4.4  | Insufficient Redo Log Size                                         | 3-39 |
|   | 3.4.5  | Non-System Data Segments in a System Tablespace                    | 3-39 |
|   | 3.4.6  | Non-System Users with System Tablespace as Default Tablespace      | 3-40 |
|   | 3.4.7  | Non-Uniform Default Extent Size for Dictionary Managed Tablespaces | 3-41 |
|   | 3.4.8  | Rollback in SYSTEM Tablespace                                      | 3-42 |
|   | 3.4.9  | Segment with Extent Growth Policy Violation                        | 3-43 |
|   | 3.4.10 | Tablespace Not Using Automatic Segment-Space Management            | 3-44 |
|   | 3.4.11 | Tablespaces Containing Rollback and Data Segments                  | 3-45 |
|   | 3.4.12 | Users with Permanent Tablespace as Temporary Tablespace            | 3-46 |
| 4 | Datab  | ease Instance Policies                                             |      |
|   | 4.1    | Configuration Policies                                             | 4-1  |
|   | 4.1.1  | Disabled Automatic Statistics Collection                           | 4-1  |
|   | 4.1.2  | Force Logging Disabled                                             |      |
|   | 4.1.3  | Insufficient Number of Control Files                               |      |
|   | 4.1.4  | Insufficient Number of Redo Logs                                   |      |
|   | 4.1.5  | Not Using Automatic PGA Management                                 | 4-4  |
|   | 4.1.6  | Not Using Automatic Undo Management                                |      |
|   | 4.1.7  | Not Using Spfile                                                   | 4-6  |
|   | 4.1.8  | Recovery Area Location Not Set                                     |      |
|   | 4.1.9  | STATISTICS_LEVEL Parameter Set to ALL                              |      |
|   | 4.1.10 | TIMED_STATISTICS Set to FALSE                                      |      |
|   | 4.1.11 | Use of Non-Standard Initialization Parameters                      |      |
|   | 4.2    | Security Policies - UNIX                                           |      |
|   | 4.2.1  | Access to %_CATALOG_%                                              |      |
|   | 4.2.2  | Access to ALL_SOURCE View                                          |      |
|   | 4.2.3  | Access to DBA_* Views                                              |      |
|   | 4.2.4  | Access to DBA_ROLE_PRIVS View                                      |      |
|   | 4.2.5  | Access to DBA_ROLES View                                           |      |
|   | 4.2.6  | Access to DBA_SYS_PRIVS View                                       |      |
|   | 4.2.7  | Access to DBA_TAB_PRIVS View                                       |      |
|   | 4.2.8  | Access to DBA_USERS View                                           |      |
|   | 4.2.9  | Access to ROLE_ROLE_PRIVS View                                     |      |
|   | 4.2.10 | Access to STATS\$SQLTEXT Table                                     |      |
|   | 4.2.11 | Access to STATS\$SQL_SUMMARY Table                                 |      |
|   | 4.2.12 | Access to SYS.AUD\$ Table                                          |      |
|   | 4.2.13 | Access to SYS.LINK\$ Table                                         |      |
|   | 4.2.14 | Access to SYS.SOURCE\$ Table                                       |      |
|   | 4.2.15 | Access to SYS.USER\$ Table                                         |      |
|   | 4.2.16 | Access to SYS.USER_HISTORY\$ Table                                 |      |
|   | 4.2.17 | Access to USER_ROLE_PRIVS View                                     |      |
|   | 4.2.18 | Access to USER_TAB_PRIVS View                                      |      |
|   | 4.2.19 | Access to X_\$ Views                                               |      |
|   | 4.2.20 | Audit File Destination                                             |      |
|   | 4.2.21 | Audit Insert Failure                                               | 4-22 |

| 4.2.22 | Auditing of SYS Operations Enabled 4-2                        |  |  |  |  |  |
|--------|---------------------------------------------------------------|--|--|--|--|--|
| 4.2.23 | Background Dump Destination                                   |  |  |  |  |  |
| 4.2.24 | Control File Permission                                       |  |  |  |  |  |
| 4.2.25 | Core Dump Destination                                         |  |  |  |  |  |
| 4.2.26 | Data Dictionary Protected                                     |  |  |  |  |  |
| 4.2.27 | Default Passwords 4-2                                         |  |  |  |  |  |
| 4.2.28 | Enable Database Auditing4-2                                   |  |  |  |  |  |
| 4.2.29 | Execute Privilege on SYS.DBMS_EXPORT_EXTENSION to PUBLIC      |  |  |  |  |  |
| 4.2.30 | Execute Privilege on SYS.DBMS_RANDOM Public 4-2               |  |  |  |  |  |
| 4.2.31 | Execute Privileges on DBMS_JOB to PUBLIC 4-2                  |  |  |  |  |  |
| 4.2.32 | Execute Privileges on DBMS_LOB to PUBLIC 4-2                  |  |  |  |  |  |
| 4.2.33 | Execute Privileges on DBMS_SYS_SQL to PUBLIC 4-3              |  |  |  |  |  |
| 4.2.34 | Execute Privileges on UTL_FILE to PUBLIC 4-3                  |  |  |  |  |  |
| 4.2.35 | Granting SELECT ANY TABLE Privilege 4-3                       |  |  |  |  |  |
| 4.2.36 | IFILE Referenced File Permission                              |  |  |  |  |  |
| 4.2.37 | Initialization Parameter File Permission                      |  |  |  |  |  |
| 4.2.38 | Limit OS Authentication4-3                                    |  |  |  |  |  |
| 4.2.39 | Log Archive Destination Owner                                 |  |  |  |  |  |
| 4.2.40 | Log Archive Destination Permission                            |  |  |  |  |  |
| 4.2.41 | Log Archive Duplex Destination Owner                          |  |  |  |  |  |
| 4.2.42 | Log Archive Duplex Destination Permission                     |  |  |  |  |  |
| 4.2.43 | Naming Database Links                                         |  |  |  |  |  |
| 4.2.44 | Oracle Agent SNMP Read-Only Configuration File Owner          |  |  |  |  |  |
| 4.2.45 | Oracle Agent SNMP Read-Only Configuration File Permission     |  |  |  |  |  |
| 4.2.46 | Oracle Agent SNMP Read-Write Configuration File Owner         |  |  |  |  |  |
| 4.2.47 | Oracle Agent SNMP Read-Write Configuration File Permission    |  |  |  |  |  |
| 4.2.48 | Oracle Home Datafile Permission4-                             |  |  |  |  |  |
| 4.2.49 | Oracle Home Executable Files Owner                            |  |  |  |  |  |
| 4.2.50 | Oracle Home Executable Files Permission                       |  |  |  |  |  |
| 4.2.51 | Oracle Home File Permission                                   |  |  |  |  |  |
| 4.2.52 | Oracle HTTP Server Distributed Configuration File Owner       |  |  |  |  |  |
| 4.2.53 | Oracle HTTP Server Distributed Configuration Files Permission |  |  |  |  |  |
| 4.2.54 | Oracle HTTP Server mod_plsql Configuration File Owner         |  |  |  |  |  |
| 4.2.55 | Oracle HTTP Server mod_plsql Configuration File Permission    |  |  |  |  |  |
| 4.2.56 | Oracle XSQL Configuration File Owner                          |  |  |  |  |  |
| 4.2.57 | Oracle XSQL Configuration File Permission                     |  |  |  |  |  |
| 4.2.58 | OS Roles                                                      |  |  |  |  |  |
| 4.2.59 | Otrace Data Files                                             |  |  |  |  |  |
| 4.2.60 | Password Complexity Verification Function Usage 4-4           |  |  |  |  |  |
| 4.2.61 | Password Grace Time                                           |  |  |  |  |  |
| 4.2.62 | Password Life Time 4-5                                        |  |  |  |  |  |
| 4.2.63 | Password Locking Time                                         |  |  |  |  |  |
| 4.2.64 | Password Reuse Max                                            |  |  |  |  |  |
| 4.2.65 | Password Reuse Time                                           |  |  |  |  |  |
| 4.2.66 | Profiles with Excessive Allowed Failed Login Attempts         |  |  |  |  |  |
| 4.2.67 | Proxy Account                                                 |  |  |  |  |  |
| 4.2.68 | Public Trace Files                                            |  |  |  |  |  |

| 4.2.69 | Remote OS Authentication4                                                      | l-55 |  |  |  |
|--------|--------------------------------------------------------------------------------|------|--|--|--|
| 4.2.70 | Remote OS Role4-5                                                              |      |  |  |  |
| 4.2.71 | Remote Password File                                                           |      |  |  |  |
| 4.2.72 | Restricted Privilege to Execute UTL_HTTP4-                                     |      |  |  |  |
| 4.2.73 | Restricted Privilege to Execute UTL_SMTP 4                                     |      |  |  |  |
| 4.2.74 | Restricted Privilege to Execute UTL_TCP 4-                                     |      |  |  |  |
| 4.2.75 | Secure OS Audit Level                                                          | l-59 |  |  |  |
| 4.2.76 |                                                                                | l-60 |  |  |  |
| 4.2.77 | SQL*Plus Executable Owner                                                      | l-60 |  |  |  |
| 4.2.78 |                                                                                | l-61 |  |  |  |
| 4.2.79 | System Privileges to Public                                                    | l-62 |  |  |  |
| 4.2.80 | Tkprof Executable Owner4                                                       | l-62 |  |  |  |
| 4.2.81 | Tkprof Executable Permission                                                   | l-63 |  |  |  |
| 4.2.82 | Unlimited Tablespace Quota4                                                    | l-64 |  |  |  |
| 4.2.83 | •                                                                              | l-64 |  |  |  |
| 4.2.84 |                                                                                | l-65 |  |  |  |
| 4.2.85 | Use of Database Links with Cleartext Password                                  | l-66 |  |  |  |
| 4.2.86 | Use of Remote Listener Instances                                               | l-66 |  |  |  |
| 4.2.87 | Use of SQL92 Security Features4                                                | l-67 |  |  |  |
| 4.2.88 | User Dump Destination                                                          | l-67 |  |  |  |
| 4.2.89 |                                                                                | l-68 |  |  |  |
| 4.2.90 | Using Externally Identified Accounts4                                          | l-69 |  |  |  |
| 4.2.91 | Utility File Directory Initialization Parameter Setting                        | l-70 |  |  |  |
| 4.2.92 | Utility File Directory Initialization Parameter Setting for Oracle9i Release 1 |      |  |  |  |
|        | and Later                                                                      | l-70 |  |  |  |
| 4.2.93 |                                                                                | l-71 |  |  |  |
| 4.2.94 |                                                                                | -72  |  |  |  |
| 4.2.95 | Well Known Accounts4                                                           | -72  |  |  |  |
| 4.2.96 | Well Known Accounts (Status)4                                                  | l-73 |  |  |  |
| 4.3    |                                                                                | l-74 |  |  |  |
| 4.3.1  | ,                                                                              | l-74 |  |  |  |
| 4.3.2  |                                                                                | l-74 |  |  |  |
| 4.3.3  | ,                                                                              | l-75 |  |  |  |
| 4.3.4  | 1 '                                                                            | l-76 |  |  |  |
| 4.3.5  | Domain Users Group Member of Local Users Group                                 | l-77 |  |  |  |
| 4.3.6  | ·                                                                              | l-78 |  |  |  |
| 4.3.7  | Initialization Parameter File Permission (Windows)                             | l-78 |  |  |  |
| 4.3.8  | Installation on Domain Controller                                              | l-79 |  |  |  |
| 4.3.9  |                                                                                | l-80 |  |  |  |
| 4.3.10 | Log Archive Destination Permission (Windows)                                   | l-80 |  |  |  |
| 4.3.11 | O 1                                                                            | l-81 |  |  |  |
| 4.3.12 |                                                                                | l-82 |  |  |  |
| 4.3.13 |                                                                                | l-83 |  |  |  |
| 4.3.14 | ,                                                                              | l-84 |  |  |  |
| 4.3.15 | ·                                                                              | l-85 |  |  |  |
| 4.3.16 | Oracle Home File Permission (Windows)4                                         | l-85 |  |  |  |
| 4.3.17 | Oracle HTTP Server Distributed Configuration Files Permission (Windows) 4      | I-86 |  |  |  |

|   | 4.3.18 | Oracle HTTP Server mod_psql Configuration File Permission (Windows) | 4-87  |
|---|--------|---------------------------------------------------------------------|-------|
|   | 4.3.19 | Oracle XSQL Configuration File Permission (Windows)                 | 4-88  |
|   | 4.3.20 | Server Parameter File Permission (Windows)                          | 4-88  |
|   | 4.3.21 | SQL*Plus Executable Permission (Windows)                            | 4-89  |
|   | 4.3.22 | Tkprof Executable Permission (Windows)                              | 4-90  |
|   | 4.3.23 | Use of Windows NT Domain Prefix (Windows)                           | 4-91  |
|   | 4.3.24 | User Dump Destination (Windows)                                     | 4-91  |
|   | 4.3.25 | Web Cache Initialization File Permission (Windows)                  | 4-92  |
|   | 4.3.26 | Windows Tools Permission                                            | 4-93  |
|   | 4.4    | Storage Policies                                                    | 4-93  |
|   | 4.4.1  | Default Permanent Tablespace Set to a System Tablespace             | 4-94  |
|   | 4.4.2  | Default Temporary Tablespace Set to a System Tablespace             | 4-94  |
|   | 4.4.3  | Dictionary Managed Tablespaces                                      | 4-95  |
|   | 4.4.4  | Insufficient Redo Log Size                                          | 4-96  |
|   | 4.4.5  | Non-System Data Segments in a System Tablespace                     | 4-97  |
|   | 4.4.6  | Non-System Users with System Tablespace as Default Tablespace       | 4-98  |
|   | 4.4.7  | Non-Uniform Default Extent Size for Tablespaces                     | 4-99  |
|   | 4.4.8  | Rollback in SYSTEM Tablespace                                       | 4-99  |
|   | 4.4.9  | Segment with Extent Growth Policy Violation                         | 4-100 |
|   | 4.4.10 |                                                                     | 4-101 |
|   | 4.4.11 |                                                                     | 4-102 |
|   | 4.4.12 | Users with Permanent Tablespace as Temporary Tablespace             | 4-103 |
| 5 | Host F | Policies                                                            |       |
|   | 5.1    | Configuration Policies                                              | . 5-1 |
|   | 5.1.1  | Critical Patch Advisories for Oracle Homes                          | . 5-1 |
|   | 5.2    | Security Policies                                                   | . 5-2 |
|   | 5.2.1  | Execute Stack                                                       | . 5-2 |
|   | 5.2.2  | Insecure Services                                                   | . 5-3 |
|   | 5.2.3  | NTFS File System                                                    |       |
|   | 5.2.4  | Open Ports                                                          | . 5-4 |
| 6 | Listen | ner Policies                                                        |       |
|   | 6.1    | Security Policies - UNIX                                            | . 6-1 |
|   | 6.1.1  | Allowed Logon Version                                               | . 6-1 |
|   | 6.1.2  | Listener Default Name                                               | . 6-2 |
|   | 6.1.3  | Listener Direct Administration                                      | . 6-2 |
|   | 6.1.4  | Listener Log File Owner                                             | . 6-3 |
|   | 6.1.5  | Listener Log File Permission                                        | . 6-4 |
|   | 6.1.6  | Listener Logging Status                                             | . 6-4 |
|   | 6.1.7  | Listener Password                                                   | . 6-5 |
|   | 6.1.8  | Listener Trace Directory Owner                                      | . 6-5 |
|   | 6.1.9  | Listener Trace Directory Permission                                 |       |
|   | 6.1.10 | Listener Trace File Owner                                           | . 6-7 |
|   | 0.1.10 |                                                                     |       |
|   | 6.1.11 | Listener Trace File Permission                                      |       |
|   |        |                                                                     | . 6-7 |

|   | 6.1.14 | Oracle Net Client Log Directory Owner        | 6-9  |
|---|--------|----------------------------------------------|------|
|   | 6.1.15 | Oracle Net Client Log Directory Permission   | 6-10 |
|   | 6.1.16 | Oracle Net Client Trace Directory Owner      | 6-11 |
|   | 6.1.17 | Oracle Net Client Trace Directory Permission | 6-11 |
|   | 6.1.18 | Oracle Net Inbound Connect Timeout           | 6-12 |
|   | 6.1.19 | Oracle Net Server Log Directory Owner        | 6-13 |
|   | 6.1.20 | Oracle Net Server Log Directory Permission   | 6-14 |
|   | 6.1.21 | Oracle Net Server Trace Directory Owner      | 6-14 |
|   | 6.1.22 | Oracle Net Server Trace Directory Permission | 6-15 |
|   | 6.1.23 | Oracle Net SSL_SERVER_DN_MATCH               | 6-16 |
|   | 6.1.24 | Restrict sqlnet.ora Permissions              | 6-16 |
|   | 6.1.25 | -                                            | 6-17 |
|   | 6.1.26 | Tcp Validnode Checking                       | 6-18 |
|   | 6.1.27 |                                              | 6-18 |
|   | 6.2    | Security Policies - Windows                  | 6-19 |
|   | 6.2.1  | Listener Log File Permission (Windows)       | 6-19 |
|   | 6.2.2  |                                              | 6-20 |
|   | 6.2.3  |                                              | 6-20 |
|   | 6.2.4  | · · · · · · · · · · · · · · · · · · ·        | 6-21 |
|   | 6.2.5  | · · · · · · · · · · · · · · · · · · ·        | 6-22 |
|   | 6.2.6  |                                              | 6-23 |
|   | 6.2.7  | · · · · · · · · · · · · · · · · · · ·        | 6-23 |
|   | 6.2.8  | •                                            | 6-24 |
|   | 6.2.9  | Restrict sqlnet.ora Permissions (Windows)    | 6-25 |
| 7 | OC4J   | Policy                                       |      |
|   | 7.1    | Configuration Policies                       | 7-1  |
|   | 7.1.1  | Non-Shared Software Library Existence        |      |
|   | 7.2    | Security Policies                            |      |
|   | 7.2.1  | OC4J Password Indirection                    |      |
| 8 | OMS a  | and Repository                               |      |
| U |        |                                              |      |
|   | 8.1    | Configuration Policies                       |      |
|   | 8.1.1  | My Oracle Support Credentials                | 8-1  |
| 9 | Oracle | e HTTP Server Policies                       |      |
|   | 9.1    | Configuration Policies                       | 9-1  |
|   | 9.1.1  | HTTP Server HostNameLookups                  |      |
|   | 9.1.2  | HTTP Server MaxKeepAliveRequests             |      |
|   | 9.2    | Security Policies                            | 9-3  |
|   | 9.2.1  | HTTP Server Access Logging                   |      |
|   | 9.2.2  | HTTP Server Directory Indexing               |      |
|   | 9.2.3  | HTTP Server Dummy Wallet                     |      |
|   | 9.2.4  | HTTP Server Owner And Setuid Bit             |      |
|   | 9.2.5  | HTTP Server SSL                              | 9-6  |
|   | 9.2.6  | HTTP Server Writable Files                   | 9-7  |
|   |        |                                              |      |

| 10 | Orac       | le WebLogic Managed Server Policies |      |
|----|------------|-------------------------------------|------|
|    | 10.1       | Configuration Policies              | 10-1 |
|    | 10.1.1     | WebLogic Admin Port Enabled         | 10-1 |
|    | 10.1.2     | WebLogic Performance Pack Enabled   | 10-2 |
|    | 10.1.3     | WebLogic Production Mode Enabled    | 10-3 |
| 11 | <b>Web</b> | Cache Policies  Security Policies   | 11-1 |
|    | 11.1.1     | Web Cache Access Logging            | 11-1 |
|    | 11.1.2     | Web Cache Dummy Wallet              | 11-2 |
|    | 11.1.3     | Web Cache Owner and Setuid Bit      | 11-3 |
|    | 11.1.4     | Web Cache Writable Files            | 11-3 |

# **Preface**

This manual is a compilation of the policies provided in Oracle Enterprise Manager. Through the Grid Control Console, you can access all the policies mentioned in this manual.

For additional information about policies, see the Enterprise Manager online help and *Oracle Enterprise Manager Concepts*.

# **Audience**

This manual is intended for Oracle Enterprise Manager users interested in policies.

# **Documentation Accessibility**

Our goal is to make Oracle products, services, and supporting documentation accessible to all users, including users that are disabled. To that end, our documentation includes features that make information available to users of assistive technology. This documentation is available in HTML format, and contains markup to facilitate access by the disabled community. Accessibility standards will continue to evolve over time, and Oracle is actively engaged with other market-leading technology vendors to address technical obstacles so that our documentation can be accessible to all of our customers. For more information, visit the Oracle Accessibility Program Web site at http://www.oracle.com/accessibility/.

#### Accessibility of Code Examples in Documentation

Screen readers may not always correctly read the code examples in this document. The conventions for writing code require that closing braces should appear on an otherwise empty line; however, some screen readers may not always read a line of text that consists solely of a bracket or brace.

#### Accessibility of Links to External Web Sites in Documentation

This documentation may contain links to Web sites of other companies or organizations that Oracle does not own or control. Oracle neither evaluates nor makes any representations regarding the accessibility of these Web sites.

#### **Access to Oracle Support**

Oracle customers have access to electronic support through My Oracle Support. For information, visit http://www.oracle.com/support/contact.html or visit http://www.oracle.com/accessibility/support.html if you are hearing impaired.

# **Related Documents**

For more information, see the following manuals in the Oracle Enterprise Manager 11*g* Release 1 documentation set:

- Oracle Enterprise Manager Grid Control Basic Installation Guide
- Oracle Enterprise Manager Grid Control Advanced Installation and Configuration Guide
- Oracle Enterprise Manager Concepts
- Oracle Enterprise Manager Grid Control Quick Start Guide
- Oracle Enterprise Manager Administration

# **Conventions**

The following text conventions are used in this document:

| Convention | Meaning                                                                                                    |
|------------|----------------------------------------------------------------------------------------------------|
| boldface   | Boldface type indicates graphical user interface elements associated with an action, or terms defined in text or the glossary.         |
| italic     | Italic type indicates book titles, emphasis, or placeholder variables for which you supply particular values.                          |
| monospace  | Monospace type indicates commands within a paragraph, URLs, code in examples, text that appears on the screen, or text that you enter. |

# **How to Use This Manual**

The *Oracle Enterprise Manager Policy Reference Manual* (hereafter referred to as the *Policy Reference Manual*) lists all the Oracle defined target policies that Enterprise Manager monitors. This manual compiles in one place all the target policy help available online, eliminating the need to have the Grid Control Console up and running.

# **Organization of Policy Text**

This manual contains a chapter for each Enterprise Manager target for which there are policies defined by Oracle. The policies in each chapter are in alphabetical order according to category.

# **Policy Information**

The information for each policy comprises a description, summary of the policy's main properties, default values, impact of the violation, and action to perform when the violation occurs. The following list provides greater detail:

- Description
  - Defines the policy.
- Policy Summary

Summarizes in table format the severity, category, target type, versions affected, policy rule evaluation, automatically enabled, and alert message statistics for the policy.

Defaults

Lists the parameters with their default values and objects that are excluded by default.

Impact of Violation

Describes the effect of the policy violation on Enterprise Manager.

Action

Provides guidelines to follow once the policy rule is violated.

#### **Definitions of Columns in Policy Summary Tables**

The Policy Summary table is part of the overall policy information. The following is an example of a customary Policy Summary table.

| Severity | Category | Target<br>Type       | Versions<br>Affected                             | Policy Rule<br>Evaluation <sup>1</sup>                                 | Automatically Enabled? | Alert Message                                                                                                    |
|----------|----------|----------------------|--------------------------------------------------|------------------------------------------------------------------------|------------------------|----------------------------------------------------------------------------------------------------|
| Warning  | Storage  | Database<br>Instance | Oracle<br>Server<br>10g<br>Release 1<br>or later | The underlying metric has a collection frequency of once every 7 days. | Yes                    | Disk Group %DISK_<br>GROUP_NAME% contains<br>disks with different<br>redundancy attributes. This<br>may offer inconsistent levels<br>of data protection. |

<sup>&</sup>lt;sup>1</sup> The policy rule is evaluated each time its underlying *osm\_diskGroup\_Policies* metric is collected.

The following table provides descriptions of columns in the Policy Summary table.

| Column Header          | Column Definition                                                                                                    |
|------------------------|----------------------------------------------------------------------------------------------------|
| Severity               | Seriousness of the policy. Options are: Critical, Warning, and Informational.                                                                                                    |
| Category               | Classification of the policy. Options are: Configuration, Security, and Storage.                                                                                                    |
| Target Type            | Components monitored by Enterprise Manager, The target options are: Automatic Storage Management (ASM), BEA WebLogic Managed Server, Calendar Server, Cluster Database, Database Instance, Host, Listener, OC4J, Oracle HTTP Server, and Web Cache. |
| Versions Affected      | Version of the target, for example, BEA WebLogic Server 7.1 or later.                                                                                                    |
| Policy Rule Evaluation | Lists the underlying metric and that metric's collection frequency.                                                                                                    |
| Automatically Enabled? | States whether the policy is enabled upon installation of Enterprise Manager. The possible values are <i>yes</i> and <i>no</i> .                                                                                                    |
| Alert Message          | Message indicating why the policy was violated. Words that display between percent signs (%) denote variables. For example, Disk Group %DISK_GROUP_NAME% could translate to Disk Group /dev/hda.                                                    |

# **Abbreviations and Acronyms**

The following abbreviations and acronyms are used in this manual:

| Abbreviation/Acronym | Name                                          |
|----------------------|-----------------------------------------------|
| ASM                  | Automatic Storage Management                  |
| Database             | Oracle Database                               |
| DBA                  | Database Administrator                        |
| IP                   | Internet Protocol                             |
| FAT                  | File Allocation Table                         |
| FTP                  | File Transfer Protocol                        |
| HTTP                 | HyperText Transfer Protocol                   |
| HTTPd                | HyperText Transfer Protocol daemon            |
| LGWR                 | Log Writer Process                            |
| Listener             | Oracle Listener                               |
| OC4J                 | Oracle Application Server Containers for J2EE |
| NCOMP                | Natively Compiled                             |
| NTFS                 | NT File System                                |
| PGA                  | Program Global Area                           |

| Abbreviation/Acronym | Name                          |
|----------------------|-------------------------------|
| RAC                  | Real Application Cluster      |
| SGA                  | System Global Area            |
| SSL                  | Secure Sockets Layer          |
| SSO                  | Single Sign-On                |
| SMTP                 | Simple Mail Transfer Protocol |
| SPFILE               | Server Parameter File         |
| TCP                  | Transmission Control Protocol |
| UDP                  | User Datagram Protocol        |

# **Background Information on Policies**

A policy defines the desired behavior of systems and is associated with one or more targets or groups.

While a metric alert monitors data that is very dynamic in nature and attempts to evaluate how the system is performing, a policy monitors data that changes much less frequently. Policies evaluate the existing state of the system against corporate standards and best practices.

# **Accessing Policy Rules Using the Grid Control Console**

To access the Policy Rule Library page that contains all the policy rules provided by Oracle, perform the following steps:

- 1. From the Grid Control Console home page, click **Policies**.
- **2.** On the Policy Violations page, click **Library**.
- **3.** On the Policy Rule Library page, locate the policy of interest and click the Information icon (*i*) in the Description column. The help for the policy displays.

For additional information about policies, see the Enterprise Manager online help and *Oracle Enterprise Manager Concepts*.

# **Automatic Storage Management (ASM) Policies**

This chapter provides the following information for each of the Automatic Storage Management (ASM) policies:

- Brief description of the policy
- Summary of the policy's main properties
- Default values for the policy: parameters with their default values and objects excluded by default
- Impact of the policy violation
- Action to perform when the violation occurs

The Automatic Storage Management target only has storage policies.

# 1.1 Storage Policies

The storage policies for the Automatic Storage Management target are:

# 1.1.1 Disk Group Contains Disks of Significantly Different Sizes

This policy checks the disk group for disks with disk sizes which vary by more than

This policy in only valid for Automatic Storage Management (ASM) instances.

## **Policy Summary**

| Severity | Category | Target<br>Type       | Versions<br>Affected                             | Policy Rule<br>Evaluation <sup>1</sup>                                 | Automatically Enabled? | Alert Message                                                                                                    |
|----------|----------|----------------------|--------------------------------------------------|------------------------------------------------------------------------|------------------------|----------------------------------------------------------------------------------------------------|
| Warning  | Storage  | Database<br>Instance | Oracle<br>Server<br>10g<br>Release 1<br>or later | The underlying metric has a collection frequency of once every 7 days. | Yes                    | Disk Group %DISK_<br>GROUP_NAME% contains<br>disks of significantly<br>different sizes. For balanced<br>I/O and optimal<br>performance, disks in a<br>given disk group should<br>have similar size and<br>performance characteristics. |

The policy rule is evaluated each time its underlying *osm\_diskGroup\_Policies* metric is collected.

#### Parameters and Their Default Values

Parameter default values are dependent on the version of the Oracle Database target. Refer to the Oracle Database documentation for that version of the database target to learn about the parameters and their default values.

#### **Objects Excluded by Default**

Not Applicable

#### Impact of Violation

Disks in a disk group should have sizes within 5% of each other, unless data migration is in progress. Automatic Storage Management distributes data uniformly proportional to the size of the disks. For balanced I/O and optimal performance, disks in a given disk group should have similar size and performance characteristics.

#### **Action**

Remove, replace, or resize disks in the disk group so the size difference between disks is less than 5%.

# 1.1.2 Disk Group Contains Disks with Different Redundancy Attributes

This policy checks the disk group for disks that have different redundancy attributes.

This policy is only valid for Automatic Storage Management (ASM) instances.

# **Policy Summary**

The following table lists the policy's main properties.

| Severity | Category | Target<br>Type       | Versions<br>Affected                             | Policy Rule<br>Evaluation <sup>1</sup>                                 | Automatically Enabled? | Alert Message                                                                                                    |
|----------|----------|----------------------|--------------------------------------------------|------------------------------------------------------------------------|------------------------|----------------------------------------------------------------------------------------------------|
| Warning  | Storage  | Database<br>Instance | Oracle<br>Server<br>10g<br>Release 1<br>or later | The underlying metric has a collection frequency of once every 7 days. | Yes                    | Disk Group %DISK_<br>GROUP_NAME% contains<br>disks with different<br>redundancy attributes. This<br>may offer inconsistent levels<br>of data protection. |

The policy rule is evaluated each time its underlying osm\_diskGroup\_Policies metric is collected.

#### **Defaults**

# **Parameters and Their Default Values**

Parameter default values are dependent on the version of the Oracle Database target. Refer to the Oracle Database documentation for that version of the database target to learn about the parameters and their default values.

#### Objects Excluded by Default

Not Applicable

# Impact of Violation

Disks in the same disk group with different redundancy attributes may offer inconsistent levels of data protection.

#### Action

Move disks with different redundancy attributes into separate disk groups.

# 1.1.3 Disk Group Depends on External Redundancy and Has Unprotected Disks

This policy checks the disk group, which depends on external redundancy, for disks that are not mirrored or parity protected.

This policy is only valid for Automatic Storage Management (ASM) instances.

#### Policy Summary

The following table lists the policy's main properties.

| Severity | Category | Target<br>Type       | Versions<br>Affected                             | Policy Rule<br>Evaluation <sup>1</sup>                                 | Automatically Enabled? | Alert Message                                                                                                    |
|----------|----------|----------------------|--------------------------------------------------|------------------------------------------------------------------------|------------------------|----------------------------------------------------------------------------------------------------|
| Warning  | Storage  | Database<br>Instance | Oracle<br>Server<br>10g<br>Release 1<br>or later | The underlying metric has a collection frequency of once every 7 days. | Yes                    | Disk Group %DISK_<br>GROUP_NAME% depends<br>on external redundancy and<br>has disks that are not<br>mirrored or parity<br>protected. |

 $<sup>^{1} \ \ \, \</sup>text{The policy rule is evaluated each time its underlying } \textit{osm\_diskGroup\_Policies} \ \text{metric is collected}.$ 

#### **Defaults**

#### Parameters and Their Default Values

Parameter default values are dependent on the version of the Oracle Database target. Refer to the Oracle Database documentation for that version of the database target to learn about the parameters and their default values.

# Objects Excluded by Default

Not Applicable

#### Impact of Violation

Data loss can occur if the disk group depends on external redundancy and disks are not mirrored or parity protected.

#### Action

Replace problem disks with mirrored or parity protected disks, or move unprotected disks into a disk group with NORMAL or HIGH redundancy.

# 1.1.4 Disk Group with NORMAL or HIGH Redundancy Has Mirrored or Parity Protected Disks

This policy has detected that a disk group with normal or high redundancy has mirrored or parity protected disks.

This policy is only valid for Automatic Storage Management (ASM) instances.

## **Policy Summary**

| Severity          | Category | Target<br>Type       | Versions<br>Affected                             | Policy Rule<br>Evaluation <sup>1</sup>                                 | Automatically Enabled? | Alert Message                                                                                                    |
|-------------------|----------|----------------------|--------------------------------------------------|------------------------------------------------------------------------|------------------------|----------------------------------------------------------------------------------------------------|
| Informati<br>onal | Storage  | Database<br>Instance | Oracle<br>Server<br>10g<br>Release 1<br>or later | The underlying metric has a collection frequency of once every 7 days. | Yes                    | NORMAL or HIGH redundancy disk group %DISK_GROUP_NAME% has disks that are mirrored or parity protected. Disk resources are wasted, and performance may be unnecessarily affected when both a disk and its owning disk group are providing data redundancy. |

The policy rule is evaluated each time its underlying *osm\_diskGroup\_Policies* metric is collected.

#### **Parameters and Their Default Values**

Parameter default values are dependent on the version of the Oracle Database target. Refer to the Oracle Database documentation for that version of the database target to learn about the parameters and their default values.

# Objects Excluded by Default

Not Applicable

# **Impact of Violation**

Disk resources are wasted, and performance may be unnecessarily affected when both a disk and its owning disk group are providing data redundancy.

## **Action**

Replace disks in the NORMAL or HIGH redundancy disk group with unprotected disks.

# **Calendar Server Policy**

This chapter provides the following information for the Calendar Server policy:

- Brief description of the policy
- Summary of the policy's main properties
- Default values for the policy: parameters with their default values and objects excluded by default
- Impact of the policy violation
- Action to perform when the violation occurs

# 2.1 Configuration Policies

The configuration policies for the Calendar Server target are:

# 2.1.1 Calendar Log Level

This policy detects when log level configuration is set too high.

# **Policy Summary**

The following table lists the policy's main properties.

| Severity | Category      | Target<br>Type               | Versions<br>Affected                    | Policy Rule<br>Evaluation <sup>1</sup>                                   | Automatically Enabled? | Alert Message              |
|----------|---------------|------------------------------|-----------------------------------------|--------------------------------------------------------------------------|------------------------|----------------------------|
| Warning  | Configuration | Oracle<br>Calendar<br>Server | Oracle<br>Collaboration<br>Suite 10.1.1 | The underlying metric has a collection frequency of once every 24 hours. | Yes                    | Log level is set too high. |

The policy rule is evaluated each time its underlying *cal\_conf\_metrics* metric is collected.

# **Defaults**

**Parameters and Their Default Values** 

None

Objects Excluded by Default

None

# **Impact of Violation**

When the log level is set too high, all unnecessary messages are displayed in the log file. The volume of messages reduces the readability of the log file and increases the risk of missing important messages. Performance is affected because more messages are printed, and due to increase volume of log files, disk space is impacted.

#### **Action**

Set log level to FALSE.

# **Cluster Database Policies**

This chapter provides the following information for each of the Cluster Database policies:

- Brief description of the policy
- Summary of the policy's main properties
- Default values for the policy: parameters with their default values and objects excluded by default
- Impact of the policy violation
- Action to perform when the violation occurs

The Cluster Database policies are categorized as follows

- Section 3.1, "Configuration Policies"
- Section 3.2, "Security Policies UNIX"
- Section 3.3, "Security Policies Windows"
- Section 3.4, "Storage Policies"

# 3.1 Configuration Policies

The configuration policies for the Cluster Database target are:

# 3.1.1 Force Logging Disabled

When Data Guard Broker is being used, this policy checks the primary database for disabled force logging.

# **Policy Summary**

| Severity      | Category      | Target<br>Type                               | Versions<br>Affected                         | Policy Rule<br>Evaluation <sup>1</sup>                                     | Automatically Enabled? | Alert Message                                                                                                    |
|---------------|---------------|----------------------------------------------|----------------------------------------------|----------------------------------------------------------------------------|------------------------|----------------------------------------------------------------------------------------------------|
| Informational | Configuration | Database<br>Instance;<br>Cluster<br>Database | Oracle<br>Server 9i<br>Release 2<br>or later | The underlying metrics have a collection frequency of once every 24 hours. | Yes                    | The primary database is not in force logging mode. As a result, unlogged direct writes in the primary database cannot be propagated to the standby database. |

<sup>1</sup> The policy rule is evaluated each time its underlying *db\_init\_params* and *ha\_info* metrics are collected.

#### **Defaults**

#### Parameters and Their Default Values

Not Applicable

## Objects Excluded by Default

Not Applicable

## Impact of Violation

The primary database is not in force logging mode. As a result, unlogged direct writes in the primary database cannot be propagated to the standby database.

#### Action

The primary database should be put in force logging mode using the ALTER DATABASE FORCE LOGGING parameter.

# 3.1.2 Insufficient Number of Control Files

This policy checks for use of a single control file.

# **Policy Summary**

The following table lists the policy's main properties.

| Severity | Category      | Target<br>Type                               | Versions<br>Affected | Policy Rule<br>Evaluation <sup>1</sup>                                   | Automatically Enabled? | Alert Message                                                                                                    |
|----------|---------------|----------------------------------------------|----------------------|--------------------------------------------------------------------------|------------------------|----------------------------------------------------------------------------------------------------|
| Critical | Configuration | Database<br>Instance;<br>Cluster<br>Database | All                  | The underlying metric has a collection frequency of once every 24 hours. | Yes                    | Your database has insufficient control files. If you lose the only copy of the control file due to a media error, there will be unnecessary down time and other risks. |

 $<sup>^{1}</sup>$  The policy rule is evaluated each time its underlying  $db\_controlfiles$  metric are collected.

#### **Defaults**

#### Parameters and Their Default Values

Parameter default values are dependent on the version of the Oracle Database target. Refer to the Oracle Database documentation for that version of the database target to learn about the parameters and their default values.

#### Objects Excluded by Default

Not Applicable

# Impact of Violation

The control file is one of the most important files in an Oracle database. It maintains many physical characteristics and important recovery information about the database. If you lose the only copy of the control file due to a media error, there will be unnecessary down time and other risks.

#### Action

Use at least two control files that are multiplexed on different disks.

# 3.1.3 Insufficient Number of Redo Logs

This policy checks for use of less than three redo logs.

#### Policy Summary

The following table lists the policy's main properties.

| Severity | Category      | Target<br>Type                               | Versions<br>Affected | Policy Rule<br>Evaluation <sup>1</sup>                                   | Automatically Enabled? | Alert Message                                                                                                    |
|----------|---------------|----------------------------------------------|----------------------|--------------------------------------------------------------------------|------------------------|----------------------------------------------------------------------------------------------------|
| Warning  | Configuration | Database<br>Instance;<br>Cluster<br>Database | All                  | The underlying metric has a collection frequency of once every 24 hours. | Yes                    | Your database has insufficient number of redo log files. When the size and number of online redo logs are inadequate, LGWR will wait for ARCH to complete its writing to the archived log destination, before it overwrites that log. This can cause severe performance slowdowns during peak activity periods. |

<sup>&</sup>lt;sup>1</sup> The policy rule is evaluated each time its underlying *db\_redoLogs* metric is collected.

#### **Defaults**

# Parameters and Their Default Values

Parameter default values are dependent on the version of the Oracle Database target. Refer to the Oracle Database documentation for that version of the database target to learn about the parameters and their default values.

#### Objects Excluded by Default

Not Applicable

#### Impact of Violation

The online redo log files are used to record changes in the database for the purposes of recoverability. When archiving is enabled, these online redo logs need to be archived before they can be reused. Every database requires at least two online redo log groups to be up and running. When the size and number of online redo logs are inadequate, LGWR will wait for ARCH to complete its writing to the archived log destination, before it overwrites that log. This can cause severe performance slowdowns during peak activity periods.

#### Action

Oracle recommends having at least three online redo log groups with at least two members in each group. For obvious reasons, members of the same group must be on different disk drives.

# 3.1.4 Recovery Area Location Not Set

This policy checks if the DB\_RECOVERY\_FILE\_DEST initialization parameter is set.

# **Policy Summary**

The following table lists the policy's main properties.

| Severity      | Category      | Target<br>Type                               | Versions<br>Affected                            | Policy Rule<br>Evaluation <sup>1</sup>                                   | Automatically Enabled? | Alert Message                                                                                                    |
|---------------|---------------|----------------------------------------------|-------------------------------------------------|--------------------------------------------------------------------------|------------------------|----------------------------------------------------------------------------------------------------|
| Informational | Configuration | Database<br>Instance;<br>Cluster<br>Database | Oracle<br>Server<br>10g<br>Release1<br>or later | The underlying metric has a collection frequency of once every 24 hours. | Yes                    | The recovery area location is not set. Setting the recovery area location provides a unified storage location for all recovery components. |

 $<sup>^{1}</sup>$  The policy rule is evaluated each time its underlying  $db\_init\_params$  metric is collected.

#### **Defaults**

#### Parameters and Their Default Values

Not Applicable

# Objects Excluded by Default

Not Applicable

# Impact of Violation

Not setting the recovery area location results in a divided storage location for all recovery components.

#### **Action**

Set the recovery area location to provide a unified storage location for all recovery components.

# 3.2 Security Policies - UNIX

The security policies for the Cluster Database target for UNIX are:

# 3.2.1 Access to %\_CATALOG\_%

This policy ensures that the grant of %\_CATALOG\_% is restricted.

## **Policy Summary**

The following table lists the policy's main properties.

| Severity | Category | Target<br>Type                               | Versions<br>Affected           | Policy Rule<br>Evaluation <sup>1</sup>                                   | Automatically Enabled? | Alert Message                                                 |
|----------|----------|----------------------------------------------|--------------------------------|--------------------------------------------------------------------------|------------------------|---------------------------------------------------------------|
| Warning  | Security | Database<br>Instance;<br>Cluster<br>Database | Oracle<br>Server 8<br>or later | The underlying metric has a collection frequency of once every 24 hours. | No                     | Database is in an insecure state. %path% is assign to %user%. |

 $<sup>^{1}</sup>$  The policy rule is evaluated each time its underlying  $\it catalog Roles Rep$  metric is collected.

#### **Defaults**

#### Parameters and Their Default Values

Not Applicable

# Objects Excluded by Default

Not Applicable

# Impact of Violation

%\_CATALOG\_% Roles have critical access to database objects that can lead to exposure of vital information in a database system.

#### **Action**

Do not assign any \_CATALOG\_ Role to any user.

# 3.2.2 Access to ALL\_SOURCE View

This policy ensures restricted access to ALL\_SOURCE view.

#### **Policy Summary**

The following table lists the policy's main properties.

| Severity      | Category | Target<br>Type                               | Versions<br>Affected           | Policy Rule<br>Evaluation <sup>1</sup>                                   | Automatically Enabled? | Alert Message                                                                                      |
|---------------|----------|----------------------------------------------|--------------------------------|--------------------------------------------------------------------------|------------------------|----------------------------------------------------------------------------------------------------|
| Informational | Security | Database<br>Instance;<br>Cluster<br>Database | Oracle<br>Server 8<br>or later | The underlying metric has a collection frequency of once every 24 hours. | No                     | Database is in an insecure state. User %grantee% has %privilege% privilege to the ALL_SOURCE view. |

The policy rule is evaluated each time its underlying *allSourceRep* metric is collected.

#### **Defaults**

Parameters and Their Default Values

Not Applicable

**Objects Excluded by Default** 

Not Applicable

# **Impact of Violation**

ALL\_SOURCE view contains the source of all the stored packages in the database.

#### Action

Revoke access to the ALL\_SOURCE view from the non-SYS database users.

# 3.2.3 Access to DBA \* Views

This policy ensures SELECT privilege is never granted to any DBA\_view.

# **Policy Summary**

| Severity | Category | Target<br>Type                               | Versions<br>Affected           | Policy Rule<br>Evaluation <sup>1</sup>                                   | Automatically Enabled? | Alert Message                                                                           |
|----------|----------|----------------------------------------------|--------------------------------|--------------------------------------------------------------------------|------------------------|-----------------------------------------------------------------------------------------|
| Warning  | Security | Database<br>Instance;<br>Cluster<br>Database | Oracle<br>Server 8<br>or later | The underlying metric has a collection frequency of once every 24 hours. | No                     | Database is in an insecure state. Granted Select Privilege to DBA_views can be misused. |

<sup>&</sup>lt;sup>1</sup> The policy rule is evaluated each time its underlying select\_privilege*Rep* metric is collected.

#### Parameters and Their Default Values

Not Applicable

## **Objects Excluded by Default**

Not Applicable

## **Impact of Violation**

The DBA\_\* views provide access to privileges and policy settings of the database. Some of these views also allow viewing of sensitive PL/SQL code that can be used to understand the security policies.

#### Action

None of the DBA\_ views should be granted SELECT privileges. If there are users with the SELECT privilege, ensure all access to the DBA\_ view is audited.

# 3.2.4 Access to DBA\_ROLE\_PRIVS View

This policy ensures restricted access to DBA\_ROLE\_PRIVS view.

## **Policy Summary**

The following table lists the policy's main properties.

| Severity      | Category | Target<br>Type                               | Versions<br>Affected           | Policy Rule<br>Evaluation <sup>1</sup>                                   | Automatically Enabled? | Alert Message                                                                                          |
|---------------|----------|----------------------------------------------|--------------------------------|--------------------------------------------------------------------------|------------------------|----------------------------------------------------------------------------------------------------|
| Informational | Security | Database<br>Instance;<br>Cluster<br>Database | Oracle<br>Server 8<br>or later | The underlying metric has a collection frequency of once every 24 hours. | No                     | Database is in an insecure state. User %grantee% has %privilege% privilege on the DBA_ROLE_PRIVS view. |

<sup>&</sup>lt;sup>1</sup> The policy rule is evaluated each time its underlying *dbaRolePrivsRec* metric is collected.

#### **Defaults**

**Parameters and Their Default Values** 

Not Applicable

Objects Excluded by Default

Not Applicable

## Impact of Violation

The DBA\_ROLE\_PRIVS view lists the roles granted to users and other roles. Knowledge of the structure of roles in the database can be exploited by a malicious

#### Action

Restrict access to DBA\_ROLE\_PRIVS view.

# 3.2.5 Access to DBA\_ROLES View

This policy ensures restricted access to DBA\_ROLES view.

#### **Policy Summary**

The following table lists the policy's main properties.

| Severity      | Category | Target<br>Type                               | Versions<br>Affected           | Policy Rule<br>Evaluation <sup>1</sup>                                   | Automatically Enabled? | Alert Message                                                                                     |
|---------------|----------|----------------------------------------------|--------------------------------|--------------------------------------------------------------------------|------------------------|---------------------------------------------------------------------------------------------------|
| Informational | Security | Database<br>Instance;<br>Cluster<br>Database | Oracle<br>Server 8<br>or later | The underlying metric has a collection frequency of once every 24 hours. | No                     | Database is in an insecure state. User %grantee% has %privilege% privilege on the DBA_ROLES view. |

<sup>&</sup>lt;sup>1</sup> The policy rule is evaluated each time its underlying *dbaRoleRep* metric is collected.

#### **Defaults**

Parameters and Their Default Values

Not Applicable

Objects Excluded by Default

Not Applicable

#### Impact of Violation

DBA\_ROLES view contains details of all roles in the database. Knowledge of the structure of roles in the database can be exploited by a malicious user. For example, a public select privilege might increase the likelihood of Denial of Service attacks.

## **Action**

Restrict access to DBA\_ROLES view.

# 3.2.6 Access to DBA\_SYS\_PRIVS View

This policy ensures restricted access to DBA\_SYS\_PRIVS view.

#### **Policy Summary**

| Severity      | Category | Target<br>Type                               | Versions<br>Affected           | Policy Rule<br>Evaluation <sup>1</sup>                                   | Automatically Enabled? | Alert Message                                                                                         |
|---------------|----------|----------------------------------------------|--------------------------------|--------------------------------------------------------------------------|------------------------|----------------------------------------------------------------------------------------------------|
| Informational | Security | Database<br>Instance;<br>Cluster<br>Database | Oracle<br>Server 8<br>or later | The underlying metric has a collection frequency of once every 24 hours. | No                     | Database is in an insecure state. User %grantee% has %privilege% privilege on the DBA_SYS_PRIVS view. |

<sup>&</sup>lt;sup>1</sup> The policy rule is evaluated each time its underlying *dbaSysPrivsRec* metric is collected.

#### Parameters and Their Default Values

Not Applicable

## **Objects Excluded by Default**

Not Applicable

## **Impact of Violation**

DBA\_SYS\_PRIVS view can be queried to find system privileges granted to roles and users. Knowledge of the structure of roles in the database can be exploited by a malicious user.

#### Action

Restrict access to DBA\_SYS\_PRIVS view.

# 3.2.7 Access to DBA\_TAB\_PRIVS View

This policy ensures restricted access to DBA\_TAB\_PRIVS view.

#### **Policy Summary**

The following table lists the policy's main properties.

| Severity      | Category | Target<br>Type                               | Versions<br>Affected           | Policy Rule<br>Evaluation <sup>1</sup>                                   | Automatically Enabled? | Alert Message                                                                                    |
|---------------|----------|----------------------------------------------|--------------------------------|--------------------------------------------------------------------------|------------------------|--------------------------------------------------------------------------------------------------|
| Informational | Security | Database<br>Instance;<br>Cluster<br>Database | Oracle<br>Server 8<br>or later | The underlying metric has a collection frequency of once every 24 hours. | No                     | Database may be insecure as user %grantee% has %privilege% privilege to the DBA_TAB_ PRIVS view. |

<sup>&</sup>lt;sup>1</sup> The policy rule is evaluated each time its underlying *dbaTabPrivsRep* metric is collected.

#### **Defaults**

#### Parameters and Their Default Values

Not Applicable

# Objects Excluded by Default

Not Applicable

# Impact of Violation

Lists privileges granted to users or roles on objects in the database. Knowledge of the structure of roles in the database can be exploited by a malicious user.

#### Action

Restrict access to DBA\_TAB\_PRIVS view.

# 3.2.8 Access to DBA\_USERS View

This policy ensures restricted access to DBA\_USERS view.

# **Policy Summary**

The following table lists the policy's main properties.

| Severity      | Category | Target<br>Type                               | Versions<br>Affected           | Policy Rule<br>Evaluation <sup>1</sup>                                   | Automatically Enabled? | Alert Message                                                                                     |
|---------------|----------|----------------------------------------------|--------------------------------|--------------------------------------------------------------------------|------------------------|---------------------------------------------------------------------------------------------------|
| Informational | Security | Database<br>Instance;<br>Cluster<br>Database | Oracle<br>Server 8<br>or later | The underlying metric has a collection frequency of once every 24 hours. | No                     | Database is in an insecure state. User %grantee% has %privilege% privilege on the DBA_USERS view. |

The policy rule is evaluated each time its underlying *dbaUsersRep* metric is collected.

#### **Defaults**

Parameters and Their Default Values

Not Applicable

Objects Excluded by Default

Not Applicable

# **Impact of Violation**

Contains user name and password hashes and other account information. Access to this information can be used to mount brute-force attacks against the database.

#### Action

Restrict access to DBA\_USERS view.

# 3.2.9 Access to ROLE\_ROLE\_PRIVS View

This policy ensures restricted access to ROLE\_ROLE\_PRIVS view.

# **Policy Summary**

| Severity      | Category | Target<br>Type                               | Versions<br>Affected           | Policy Rule<br>Evaluation <sup>1</sup>                                   | Automatically Enabled? | Alert Message                                                                                           |
|---------------|----------|----------------------------------------------|--------------------------------|--------------------------------------------------------------------------|------------------------|----------------------------------------------------------------------------------------------------|
| Informational | Security | Database<br>Instance;<br>Cluster<br>Database | Oracle<br>Server 8<br>or later | The underlying metric has a collection frequency of once every 24 hours. | No                     | Database is in an insecure state. User %grantee% has %privilege% privilege on the ROLE_ROLE_PRIVS view. |

 $<sup>^{1}</sup>$  The policy rule is evaluated each time its underlying  $\it role role PrivsRep$  metric is collected.

Parameters and Their Default Values

Not Applicable

**Objects Excluded by Default** 

Not Applicable

# Impact of Violation

Lists roles granted to other roles. Knowledge of the structure of roles in the database can be exploited by a malicious user.

#### **Action**

Restrict access to ROLE\_ROLE\_PRIVS view.

# 3.2.10 Access to STATS\$SQLTEXT Table

This policy ensures restricted access to the STATS\$SQLTEXT table.

## **Policy Summary**

The following table lists the policy's main properties.

| Severity      | Category | Target<br>Type                               | Versions<br>Affected           | Policy Rule<br>Evaluation <sup>1</sup>                                   | Automatically Enabled? | Alert Message                                                                                       |
|---------------|----------|----------------------------------------------|--------------------------------|--------------------------------------------------------------------------|------------------------|----------------------------------------------------------------------------------------------------|
| Informational | Security | Database<br>Instance;<br>Cluster<br>Database | Oracle<br>Server 8<br>or later | The underlying metric has a collection frequency of once every 24 hours. | No                     | Database is in an insecure state. User %grantee% has %privilege% privilege on STATS\$SQLTEXT table. |

 $<sup>^{1}</sup>$  The policy rule is evaluated each time its underlying sqlTextRep metric is collected.

#### **Defaults**

Parameters and Their Default Values

Not Applicable

**Objects Excluded by Default** 

Not Applicable

# Impact of Violation

The STATS\$SQLTEXT table provides the full text of the recently-executed SQL statements. The SQL statements can reveal sensitive information.

#### Action

Restrict access to the STATS\$SQLTEXT table.

# 3.2.11 Access to STATS\$SQL\_SUMMARY Table

This policy ensures restricted access to the STATS\$SQL\_SUMMARY table.

# **Policy Summary**

| Severity      | Category | Target<br>Type                               | Versions<br>Affected           | Policy Rule<br>Evaluation <sup>1</sup>                                   | Automatically Enabled? | Alert Message                                                                                         |
|---------------|----------|----------------------------------------------|--------------------------------|--------------------------------------------------------------------------|------------------------|----------------------------------------------------------------------------------------------------|
| Informational | Security | Database<br>Instance;<br>Cluster<br>Database | Oracle<br>Server 8<br>or later | The underlying metric has a collection frequency of once every 24 hours. | No                     | Database is in an insecure. User %grantee% has %privilege% privilege on the STATS\$SQL_SUMMARY table. |

The policy rule is evaluated each time its underlying *sqlSummaryRep* metric is collected.

#### Parameters and Their Default Values

Not Applicable

# Objects Excluded by Default

Not Applicable

# **Impact of Violation**

Contains first few lines of SQL text of the most resource intensive commands given to the server. SQL statements executed without bind variables can appear and expose privileged information.

#### Action

Restrict access to the STATS\$SQL\_SUMMARY table.

# 3.2.12 Access to SYS.AUD\$ Table

This policy ensures restricted access to the SYS.AUD\$ table.

# **Policy Summary**

The following table lists the policy's main properties.

| Severity      | Category | Target<br>Type                               | Versions<br>Affected           | Policy Rule<br>Evaluation <sup>1</sup>                                   | Automatically Enabled? | Alert Message                                                                                      |
|---------------|----------|----------------------------------------------|--------------------------------|--------------------------------------------------------------------------|------------------------|----------------------------------------------------------------------------------------------------|
| Informational | Security | Database<br>Instance;<br>Cluster<br>Database | Oracle<br>Server 8<br>or later | The underlying metric has a collection frequency of once every 24 hours. | No                     | Database is in an insecure state. User %grantee% has %privilege% privilege on the SYS.AUD\$ table. |

<sup>&</sup>lt;sup>1</sup> The policy rule is evaluated each time its underlying *audTabRep* metric is collected.

#### **Defaults**

Parameters and Their Default Values

Not Applicable

Objects Excluded by Default

Not Applicable

## Impact of Violation

The SYS.AUD\$ table is the system audit table. If you set the parameter AUDIT\_TRAIL to DB, all audited activity will be written to the SYS.AUD\$ table. Thus a malicious user can gain access to the sensitive audit information.

#### Action

Revoke access to the SYS.AUD\$ table from the non-DBA/SYS database users.

# 3.2.13 Access to SYS.LINK\$ Table

This policy ensures restricted access to the SYS.LINK\$ table.

### **Policy Summary**

The following table lists the policy's main properties.

| Severity      | Category | Target<br>Type                               | Versions<br>Affected           | Policy Rule<br>Evaluation <sup>1</sup>                                   | Automatically Enabled? | Alert Message                                                                                   |
|---------------|----------|----------------------------------------------|--------------------------------|--------------------------------------------------------------------------|------------------------|-------------------------------------------------------------------------------------------------|
| Informational | Security | Database<br>Instance;<br>Cluster<br>Database | Oracle<br>Server 8<br>or later | The underlying metric has a collection frequency of once every 24 hours. | No                     | Database is in an insecure state. User %grantee% has %privilege% privilege on the USER\$ table. |

 $<sup>^{1}\,\,</sup>$  The policy rule is evaluated each time its underlying  $\mathit{linkTabRep}$  metric is collected.

#### **Defaults**

Parameters and Their Default Values

Not Applicable

Objects Excluded by Default

Not Applicable

#### Impact of Violation

A malicious user can gain access to user names and passwords from the SYS.LINK\$ table.

#### Action

Revoke access to SYS.LINK\$ table.

# 3.2.14 Access to SYS.SOURCE\$ Table

This policy ensures restricted access to the SYS.SOURCE\$ table.

## **Policy Summary**

| Severity      | Category | Target<br>Type                               | Versions<br>Affected           | Policy Rule<br>Evaluation <sup>1</sup>                                   | Automatically Enabled? | Alert Message                                                                                     |
|---------------|----------|----------------------------------------------|--------------------------------|--------------------------------------------------------------------------|------------------------|---------------------------------------------------------------------------------------------------|
| Informational | Security | Database<br>Instance;<br>Cluster<br>Database | Oracle<br>Server 8<br>or later | The underlying metric has a collection frequency of once every 24 hours. | No                     | Database is in an insecure state. User %grantee% has %privilege% privilege on the SOURCE\$ table. |

The policy rule is evaluated each time its underlying *sourceTabRep* metric is collected.

#### Parameters and Their Default Values

Not Applicable

# Objects Excluded by Default

Not Applicable

# **Impact of Violation**

A malicious user can gain access to the source of all stored packages in the database.

# Action

Revoke access to the SYS.SOURCE\$ table from the non-SYS/DBA database users.

# 3.2.15 Access to SYS.USER\$ Table

This policy ensures restricted access to the SYS.USER\$ table.

#### **Policy Summary**

The following table lists the policy's main properties.

| Severity      | Category | Target<br>Type                               | Versions<br>Affected           | Policy Rule<br>Evaluation <sup>1</sup>                                   | Automatically Enabled? | Alert Message                                                                                   |
|---------------|----------|----------------------------------------------|--------------------------------|--------------------------------------------------------------------------|------------------------|-------------------------------------------------------------------------------------------------|
| Informational | Security | Database<br>Instance;<br>Cluster<br>Database | Oracle<br>Server 8<br>or later | The underlying metric has a collection frequency of once every 24 hours. | No                     | Database is in an insecure state. User %grantee% has %privilege% privilege on the USER\$ table. |

<sup>&</sup>lt;sup>1</sup> The policy rule is evaluated each time its underlying *userTabRep* metric is collected.

#### **Defaults**

Parameters and Their Default Values

Not Applicable

Objects Excluded by Default

Not Applicable

#### Impact of Violation

User name and password hash may be read from the SYS.USER\$ table, enabling a malicious user to launch a brute-force attack against the database.

#### **Action**

Restrict access to SYS.USER\$ table.

# 3.2.16 Access to SYS.USER\_HISTORY\$ Table

This policy ensures restricted access to the SYS.USER\_HISTORY\$ table.

## **Policy Summary**

The following table lists the policy's main properties.

| Severity      | Category | Target<br>Type                               | Versions<br>Affected           | Policy Rule<br>Evaluation <sup>1</sup>                                   | Automatically Enabled? | Alert Message                                                                                                |
|---------------|----------|----------------------------------------------|--------------------------------|--------------------------------------------------------------------------|------------------------|----------------------------------------------------------------------------------------------------|
| Informational | Security | Database<br>Instance;<br>Cluster<br>Database | Oracle<br>Server 8<br>or later | The underlying metric has a collection frequency of once every 24 hours. | No                     | Database is in an insecure state. User %grantee% has %privilege% privilege on the SYS.USER_ HISTORY\$ table. |

 $<sup>^{1}\,</sup>$  The policy rule is evaluated each time its underlying  $\it user HistRep$  metric is collected.

#### **Defaults**

Parameters and Their Default Values

Not Applicable

Objects Excluded by Default

Not Applicable

# Impact of Violation

User name and password hash may be read from the SYS.USER\_HISTORY\$ table, enabling a malicious user to launch a brute-force attack.

#### Action

Revoke access to SYS.USER\_HISTORY\$ table from the non-DBA/SYS database users.

# 3.2.17 Access to USER\_ROLE\_PRIVS View

This policy ensures restricted to the USER\_ROLE\_PRIVS view.

# **Policy Summary**

| Severity      | Category | Target<br>Type                               | Versions<br>Affected           | Policy Rule<br>Evaluation <sup>1</sup>                                   | Automatically Enabled? | Alert Message                                                                                           |
|---------------|----------|----------------------------------------------|--------------------------------|--------------------------------------------------------------------------|------------------------|----------------------------------------------------------------------------------------------------|
| Informational | Security | Database<br>Instance;<br>Cluster<br>Database | Oracle<br>Server 8<br>or later | The underlying metric has a collection frequency of once every 24 hours. | No                     | Database is in an insecure state. User %grantee% has %privilege% privilege on the USER_ROLE_PRIVS view. |

 $<sup>^{1}\,\,</sup>$  The policy rule is evaluated each time its underlying  $\it userRolePrivsRep$  metric is collected.

Parameters and Their Default Values

Not Applicable

Objects Excluded by Default

Not Applicable

### Impact of Violation

Lists the roles granted to the current user. Knowledge of the structure of roles in the database can be exploited by a malicious user.

## **Action**

Restrict access to the USER\_ROLE\_PRIVS view.

## 3.2.18 Access to USER\_TAB\_PRIVS View

This policy ensures restricted access to the USER\_TAB\_PRIVS table.

## **Policy Summary**

The following table lists the policy's main properties.

| Severity      | Category | Target<br>Type                               | Versions<br>Affected           | Policy Rule<br>Evaluation <sup>1</sup>                                   | Automatically Enabled? | Alert Message                                                                                          |
|---------------|----------|----------------------------------------------|--------------------------------|--------------------------------------------------------------------------|------------------------|----------------------------------------------------------------------------------------------------|
| Informational | Security | Database<br>Instance;<br>Cluster<br>Database | Oracle<br>Server 8<br>or later | The underlying metric has a collection frequency of once every 24 hours. | No                     | Database is in an insecure state. User %grantee% has %privilege% privilege on the USER_TAB_PRIVS view. |

 $<sup>^{1}</sup>$  The policy rule is evaluated each time its underlying  ${\it userTabPrivsRep}$  metric is collected.

#### **Defaults**

Parameters and Their Default Values

Not Applicable

**Objects Excluded by Default** 

Not Applicable

## Impact of Violation

Lists the grants on objects for which the user is the owner, grantor, or grantee. Knowledge of the grants in the database can be exploited by a malicious user.

#### Action

Restrict access to the USER\_TAB\_PRIVS view.

## 3.2.19 Access to X \$ Views

This policy ensures that on X\$ views is restricted.

## **Policy Summary**

| Severity | Category | Target<br>Type                               | Versions<br>Affected           | Policy Rule<br>Evaluation <sup>1</sup>                                   | Automatically Enabled? | Alert Message                                                     |
|----------|----------|----------------------------------------------|--------------------------------|--------------------------------------------------------------------------|------------------------|-------------------------------------------------------------------|
| Warning  | Security | Database<br>Instance;<br>Cluster<br>Database | Oracle<br>Server 8<br>or later | The underlying metric has a collection frequency of once every 24 hours. | Yes                    | Database is in an insecure state. %grantee% has access to %path%. |

<sup>&</sup>lt;sup>1</sup> The policy rule is evaluated each time its underlying *xviewRep* metric is collected.

#### Parameters and Their Default Values

Not Applicable

## Objects Excluded by Default

Not Applicable

## **Impact of Violation**

This can lead to the revealing of internal database structure information.

## Action

Revoke access to X\_\$ views.

## 3.2.20 Audit Insert Failure

This policy ensures that insert failures are audited for critical data objects.

## **Policy Summary**

The following table lists the policy's main properties.

| Severity | Category | Target<br>Type                               | Versions<br>Affected           | Policy Rule<br>Evaluation <sup>1</sup>                                   | Automatically Enabled? | Alert Message                                                                              |
|----------|----------|----------------------------------------------|--------------------------------|--------------------------------------------------------------------------|------------------------|--------------------------------------------------------------------------------------------|
| Warning  | Security | Database<br>Instance;<br>Cluster<br>Database | Oracle<br>Server 8<br>or later | The underlying metric has a collection frequency of once every 24 hours. | No                     | System is in an insecure state. Insert failures for critical data objects are not audited. |

The policy rule is evaluated each time its underlying *backgrdDumpDestRep* metric is collected.

#### **Defaults**

#### Parameters and Their Default Values

Parameter name: CRITICAL\_OBJECT\_LIST

Default value: None

Objects Excluded by Default

Not Applicable

## **Impact of Violation**

Not auditing insert failures for critical data objects may allow a malicious user to infiltrate system security.

#### Action

Audit insert failures for critical data objects.

## 3.2.21 Control File Permission

This policy ensures that access to the control files directory is restricted to the owner of the Oracle software set and the DBA group.

## Policy Summary

The following table lists the policy's main properties.

| Severity | Category | Target<br>Type                               | Versions<br>Affected | Policy Rule<br>Evaluation <sup>1</sup>                                   | Automatically Enabled? | Alert Message                                                                                |
|----------|----------|----------------------------------------------|----------------------|--------------------------------------------------------------------------|------------------------|----------------------------------------------------------------------------------------------|
| Critical | Security | Database<br>Instance;<br>Cluster<br>Database | Oracle<br>Server 8   | The underlying metric has a collection frequency of once every 24 hours. | Yes                    | Database is in an insecure state. The control file (%file_name%) permission is %permission%. |

The policy rule is evaluated each time its underlying dbControlFilesPermRep metric is collected.

#### **Defaults**

Parameters and Their Default Values

Not Applicable

Objects Excluded by Default

Not Applicable

#### Impact of Violation

Control files are binary configuration files that control access to data files. Control files are stored in the directory specified by the CONTROL\_FILES initialization parameter. A public write privilege on this directory could pose a serious security risk.

### **Action**

Restrict permission to the control files to:

- Owner of the Oracle software installation
- DBA group

Do not give read and write permissions to public

## 3.2.22 Default Passwords

This policy ensures there are no default passwords for known accounts.

## **Policy Summary**

| Severity | Category | Target<br>Type                               | Versions<br>Affected           | Policy Rule<br>Evaluation <sup>1</sup>                                   | Automatically Enabled? | Alert Message                                                                                        |
|----------|----------|----------------------------------------------|--------------------------------|--------------------------------------------------------------------------|------------------------|----------------------------------------------------------------------------------------------------|
| Warning  | Security | Database<br>Instance;<br>Cluster<br>Database | Oracle<br>Server 8<br>or later | The underlying metric has a collection frequency of once every 24 hours. | Yes                    | Database is in an insecure state. Default password for the account %dbaccount% has not been changed. |

<sup>&</sup>lt;sup>1</sup> The policy rule is evaluated each time its underlying *defaultAccountPasswordsRep* metric is collected.

#### Parameters and Their Default Values

Not Applicable

## Objects Excluded by Default

Not Applicable

## **Impact of Violation**

A malicious user can gain access to the database using default passwords.

#### Action

Change all default passwords.

## 3.2.23 Execute Privilege on SYS.DBMS\_EXPORT\_EXTENSION to PUBLIC

This policy ensures PUBLIC does not have execute privileges on the SYS.DBMS\_ EXPORT\_EXTENSION package.

#### **Policy Summary**

The following table lists the policy's main properties.

| Severity | Category | Target<br>Type                               | Versions<br>Affected           | Policy Rule<br>Evaluation <sup>1</sup>                                   | Automatically Enabled? | Alert Message                                                                                      |
|----------|----------|----------------------------------------------|--------------------------------|--------------------------------------------------------------------------|------------------------|----------------------------------------------------------------------------------------------------|
| Warning  | Security | Database<br>Instance;<br>Cluster<br>Database | Oracle<br>Server 8<br>or later | The underlying metric has a collection frequency of once every 24 hours. | Yes                    | Database is in an insecure state. EXECUTE privilege on the package %package% is granted to PUBLIC. |

 $<sup>^{1}\,\,</sup>$  The policy rule is evaluated each time its underlying dbmsPkgsRep metric is collected.

#### **Defaults**

## Parameters and Their Default Values

Not Applicable

Objects Excluded by Default

Not Applicable

## **Impact of Violation**

Privileges granted to the PUBLIC role automatically apply to all users. DBMS\_ EXPORT\_EXTENSION can allow sql injection. Thus a malicious user will be able to take advantage.

#### Action

Revoke EXECUTE privilege on SYS.DBMS\_EXPORT\_EXTENSION to PUBLIC.

## 3.2.24 Execute Privilege on SYS.DBMS\_RANDOM Public

This policy ensures that PUBLIC does not have execute privileges on the SYS.DBMS\_ RANDOM package.

## Policy Summary

The following table lists the policy's main properties.

| Severity | Category | Target<br>Type                               | Versions<br>Affected           | Policy Rule<br>Evaluation <sup>1</sup>                                   | Automatically Enabled? | Alert Message                                                                                      |
|----------|----------|----------------------------------------------|--------------------------------|--------------------------------------------------------------------------|------------------------|----------------------------------------------------------------------------------------------------|
| Warning  | Security | Database<br>Instance;<br>Cluster<br>Database | Oracle<br>Server 8<br>or later | The underlying metric has a collection frequency of once every 24 hours. | Yes                    | Database is in an insecure state. EXECUTE privilege on the package %package% is granted to PUBLIC. |

The policy rule is evaluated each time its underlying *dbmsPkgsRep* metric is collected.

#### **Defaults**

Parameters and Their Default Values

Not Applicable

Objects Excluded by Default

Not Applicable

#### Impact of Violation

Privileges granted to the PUBLIC role automatically apply to all users. DBMS\_ RANDOM can allow sql injection. Thus a malicious user will be able to take advantage.

## Action

Revoke EXECUTE privilege on SYS.DBMS\_RANDOM to PUBLIC.

# 3.2.25 Execute Privileges on DBMS\_JOB to PUBLIC

This policy ensures PUBLIC is not granted EXECUTE privileges on DBMS\_JOB package.

#### **Policy Summary**

| Severity | Category | Target<br>Type                               | Versions<br>Affected           | Policy Rule<br>Evaluation <sup>1</sup>                                   | Automatically Enabled? | Alert Message                                                                      |
|----------|----------|----------------------------------------------|--------------------------------|--------------------------------------------------------------------------|------------------------|------------------------------------------------------------------------------------|
| Warning  | Security | Database<br>Instance;<br>Cluster<br>Database | Oracle<br>Server 8<br>or later | The underlying metric has a collection frequency of once every 24 hours. | Yes                    | Database is in an insecure state. DBMS_ JOB package has PUBLIC EXECUTE privileges. |

 $<sup>^{1}\,\,</sup>$  The policy rule is evaluated each time its underlying  $\it dbms Job Privs Rep$  metric is collected.

Parameters and Their Default Values

Not Applicable

**Objects Excluded by Default** 

Not Applicable

## Impact of Violation

Granting EXECUTE privilege to PUBLIC on DBMS\_JOB package allows all users to schedule jobs on the database.

#### **Action**

PUBLIC must not be granted EXECUTE privileges on DBMS\_JOB package.

## 3.2.26 Execute Privileges on DBMS\_LOB to PUBLIC

This policy ensures PUBLIC is not granted EXECUTE privileges on DBMS\_LOB package.

## **Policy Summary**

The following table lists the policy's main properties.

| Severity | Category | Target<br>Type                               | Versions<br>Affected           | Policy Rule<br>Evaluation <sup>1</sup>                                   | Automatically Enabled? | Alert Message                                                                     |
|----------|----------|----------------------------------------------|--------------------------------|--------------------------------------------------------------------------|------------------------|-----------------------------------------------------------------------------------|
| Critical | Security | Database<br>Instance;<br>Cluster<br>Database | Oracle<br>Server 8<br>or later | The underlying metric has a collection frequency of once every 24 hours. | Yes                    | Database is in an insecure state. DBMS_LOB package has PUBLIC EXECUTE privileges. |

 $<sup>^{1}\,\,</sup>$  The policy rule is evaluated each time its underlying dbms Job Privs Rep metric is collected.

#### **Defaults**

**Parameters and Their Default Values** 

Not Applicable

Objects Excluded by Default

Not Applicable

## Impact of Violation

The DBMS\_LOB package can be used to access any file on the system as the owner of the Oracle software installation.

#### **Action**

Revoke the EXECUTE privileges on DBMS\_LOB package from the PUBLIC group.

## 3.2.27 Execute Privileges on DBMS\_SYS\_SQL to PUBLIC

This policy ensures PUBLIC is not granted EXECUTE privileges on DBMS\_SYS\_SQL package.

## **Policy Summary**

The following table lists the policy's main properties.

| Severity | Category | Target<br>Type                               | Versions<br>Affected           | Policy Rule<br>Evaluation <sup>1</sup>                                   | Automatically Enabled? | Alert Message                                                                         |
|----------|----------|----------------------------------------------|--------------------------------|--------------------------------------------------------------------------|------------------------|---------------------------------------------------------------------------------------|
| Critical | Security | Database<br>Instance;<br>Cluster<br>Database | Oracle<br>Server 8<br>or later | The underlying metric has a collection frequency of once every 24 hours. | Yes                    | Database is in an insecure state. DBMS_SYS_SQL package has PUBLIC EXECUTE privileges. |

The policy rule is evaluated each time its underlying *dbmsSysSqlRep* metric is collected.

#### **Defaults**

#### Parameters and Their Default Values

Not Applicable

## Objects Excluded by Default

Not Applicable

## **Impact of Violation**

The DBMS\_SYS\_SQL package can be used to run PL/SQL and SQL as the owner of the procedure rather than the caller.

#### Action

Revoke the EXECUTE privileges on DBMS\_SYS\_SQL package from the PUBLIC group.

## 3.2.28 Granting SELECT ANY TABLE Privilege

This policy ensures SELECT ANY TABLE privilege is never granted to any user or role.

## **Policy Summary**

The following table lists the policy's main properties.

| Severity | Category | Target<br>Type                               | Versions<br>Affected           | Policy Rule<br>Evaluation <sup>1</sup>                                   | Automatically Enabled? | Alert Message                                                                  |
|----------|----------|----------------------------------------------|--------------------------------|--------------------------------------------------------------------------|------------------------|--------------------------------------------------------------------------------|
| Warning  | Security | Database<br>Instance;<br>Cluster<br>Database | Oracle<br>Server 8<br>or later | The underlying metric has a collection frequency of once every 24 hours. | No                     | Database is in an<br>insecure state. SELECT<br>ANY TABLE privilege<br>granted. |

 $<sup>^{1}</sup>$  The policy rule is evaluated each time its underlying  $select\_any\_tableRep$  metric is collected.

#### **Defaults**

Parameters and Their Default Values

Not Applicable

Objects Excluded by Default

The SELECT ANY TABLE privilege can be used to grant users or roles with the ability to view data in tables that are not owned by them. A malicious user with access to any user account that has this privilege can use this to gain access to sensitive data.

#### **Action**

Revoke SELECT ANY TABLE privilege.

## 3.2.29 Limit OS Authentication

This policy ensures that database accounts do not rely on OS authentication.

## **Policy Summary**

The following table lists the policy's main properties.

| Severity | Category | Target<br>Type                              | Versions<br>Affected           | Policy Rule<br>Evaluation <sup>1</sup>                                   | Automatically Enabled? | Alert Message                                                        |
|----------|----------|---------------------------------------------|--------------------------------|--------------------------------------------------------------------------|------------------------|----------------------------------------------------------------------|
| Warning  | Security | Database<br>Instance;<br>Cluster<br>Databse | Oracle<br>Server 8<br>or later | The underlying metric has a collection frequency of once every 24 hours. | Yes                    | Database is in an insecure state. the %user% uses OS authentication. |

<sup>&</sup>lt;sup>1</sup> The policy rule is evaluated each time its underlying *userExtPassRep* metric is collected.

#### **Defaults**

Parameters and Their Default Values

Not Applicable

Objects Excluded by Default

Not Applicable

#### Impact of Violation

If the host operating system has a required userid for a database account for which password is set EXTERNAL, then Oracle does not check its credentials anymore. It simply assumes the host must have done its authentication and lets the user into the database without any further checking.

#### Action

Do not use OS authentication. Never create accounts identified externally.

## 3.2.30 Oracle Home Datafile Permission

This policy ensures that access to the datafiles is restricted to the owner of the Oracle software set and the DBA group.

## **Policy Summary**

| Severity | Category | Target<br>Type                               | Versions<br>Affected           | Policy Rule<br>Evaluation <sup>1</sup>                                   | Automatically Enabled? | Alert Message                                                                            |
|----------|----------|----------------------------------------------|--------------------------------|--------------------------------------------------------------------------|------------------------|------------------------------------------------------------------------------------------|
| Critical | Security | Database<br>Instance;<br>Cluster<br>Database | Oracle<br>Server 8<br>or later | The underlying metric has a collection frequency of once every 24 hours. | Yes                    | Database is in an insecure state. The datafile (%file_name%) permission is %permission%. |

 $<sup>^{1} \ \ \</sup>text{The policy rule is evaluated each time its underlying } \textit{dbDataFilesPermRep} \ \text{metric is collected}.$ 

#### Parameters and Their Default Values

Not Applicable

## Objects Excluded by Default

Not Applicable

## Impact of Violation

The datafiles contain all the database data. If datafiles are made readable to public, they can be read by a user who has no database privileges on the data.

#### Action

Restrict permissions to the datafiles to:

- Owner of the Oracle software set
- DBA group

Do not give read and write permissions to public.

# 3.2.31 Password Complexity Verification Function Usage

This policy ensures that the PASSWORD\_VERIFY\_FUNCTION resource for the profile is set.

## **Policy Summary**

The following table lists the policy's main properties.

| Severity | Category | Target<br>Type                               | Versions<br>Affected           | Policy Rule<br>Evaluation <sup>1</sup>                                   | Automatically Enabled? | Alert Message                                                                                                 |
|----------|----------|----------------------------------------------|--------------------------------|--------------------------------------------------------------------------|------------------------|----------------------------------------------------------------------------------------------------|
| Critical | Security | Database<br>Instance;<br>Cluster<br>Database | Oracle<br>Server 8<br>or later | The underlying metric has a collection frequency of once every 24 hours. | Yes                    | Database is in an insecure state. PASSWORD_<br>VERIFY_FUNCTION resource is not set for the profile %profile%. |

 $<sup>^{1} \ \ \</sup>text{The policy rule is evaluated each time its underlying } \textit{pwdComplixityFnRep} \ \text{metric is collected}.$ 

#### **Defaults**

Parameters and Their Default Values

Not Applicable

Objects Excluded by Default

Having passwords that do not meet minimum complexity requirements offer substantially less protection than complex passwords.

#### **Action**

Set the PASSWORD\_VERIFY\_FUNCTION resource of the profile.

## 3.2.32 Password Grace Time

This policy ensures that all profiles have PASSWORD\_GRACE\_TIME set to a reasonable number of days.

## **Policy Summary**

The following table lists the policy's main properties.

| Severity | Category | Target<br>Type                               | Versions<br>Affected           | Policy Rule<br>Evaluation <sup>1</sup>                                   | Automatically Enabled? | Alert Message                                                                                               |
|----------|----------|----------------------------------------------|--------------------------------|--------------------------------------------------------------------------|------------------------|----------------------------------------------------------------------------------------------------|
| Critical | Security | Database<br>Instance;<br>Cluster<br>Database | Oracle<br>Server 8<br>or later | The underlying metric has a collection frequency of once every 24 hours. | Yes                    | Database is in an insecure state. PASSWORD_<br>GRACE_TIME is set to %limit% days for the profile %profile%. |

The policy rule is evaluated each time its underlying pwdGraceRep metric is collected.

#### **Defaults**

#### Parameters and Their Default Values

 $MAX_PASSWORD_GRACE_TIME = 3$ 

## Objects Excluded by Default

Not Applicable

### Impact of Violation

A high value for the PASSWORD\_GRACE\_TIME parameter may cause serious database security issues by allowing the user to keep the same password for a long time.

#### Action

Set the PASSWORD\_GRACE\_TIME parameter to no more than 3 days for all profiles.

## 3.2.33 Password Life Time

This policy ensures that all profiles have PASSWORD\_LIFE\_TIME set to a reasonable number of days.

### **Policy Summary**

| Severity | Category | Target<br>Type                               | Versions<br>Affected           | Policy Rule<br>Evaluation <sup>1</sup>                                   | Automatically Enabled? | Alert Message                                                                                          |
|----------|----------|----------------------------------------------|--------------------------------|--------------------------------------------------------------------------|------------------------|----------------------------------------------------------------------------------------------------|
| Warning  | Security | Database<br>Instance;<br>Cluster<br>Database | Oracle<br>Server 8<br>or later | The underlying metric has a collection frequency of once every 24 hours. | Yes                    | Database is in an insecure state. PASSWORD_LIFE_TIME is set to %limit% days for the profile %profile%. |

<sup>&</sup>lt;sup>1</sup> The policy rule is evaluated each time its underlying *pwdLifeRep* metric is collected.

### Parameters and Their Default Values

MAX\_PASSWORD\_LIFE\_TIME = 90

## **Objects Excluded by Default**

Not Applicable

## Impact of Violation

A long password life time gives malicious users a long time to decipher the password. May cause serious database security issues.

#### Action

Set the PASSWORD\_LIFE\_TIME parameter to no more than 90 days for all profiles.

## 3.2.34 Password Locking Time

This policy ensures that PASSWORD\_LOCK\_TIME is set to a reasonable number of days for all profiles.

### **Policy Summary**

The following table lists the policy's main properties.

| Severity | Category | Target<br>Type                               | Versions<br>Affected           | Policy Rule<br>Evaluation <sup>1</sup>                                   | Automatically Enabled? | Alert Message                                                                                           |
|----------|----------|----------------------------------------------|--------------------------------|--------------------------------------------------------------------------|------------------------|----------------------------------------------------------------------------------------------------|
| Critical | Security | Database<br>Instance;<br>Cluster<br>Database | Oracle<br>Server 8<br>or later | The underlying metric has a collection frequency of once every 24 hours. | Yes                    | Database is in an insecure state. PASSWORD_LOCK_ TIME is set to %limit% days for the profile %profile%. |

 $<sup>^{1}\,\,</sup>$  The policy rule is evaluated each time its underlying pwdLockRep metric is collected.

#### **Defaults**

### **Parameters and Their Default Values**

MIN\_PASSWORD\_LOCK\_TIME = 1

**Objects Excluded by Default** 

Not Applicable

## **Impact of Violation**

The PASSWORD\_LOCK\_TIME resource relates to the number of days an account is locked after a user tries unsuccessfully to login for more than FAILED\_LOGIN\_

ATTEMPTS (another related resource) times. Having a low value for this resource increases the likelihood of Denial of Service attacks.

#### Action

Set the PASSWORD\_LOCK\_TIME parameter to no less than 1 for all the profiles.

## 3.2.35 Password Reuse Max

This policy ensures that all profiles have PASSWORD\_REUSE\_MAX set to a reasonable number of times.

## **Policy Summary**

The following table lists the policy's main properties.

| Severity | Category | Target<br>Type                               | Versions<br>Affected           | Policy Rule<br>Evaluation <sup>1</sup>                                   | Automatically Enabled? | Alert Message                                                                                            |
|----------|----------|----------------------------------------------|--------------------------------|--------------------------------------------------------------------------|------------------------|----------------------------------------------------------------------------------------------------|
| Critical | Security | Database<br>Instance;<br>Cluster<br>Database | Oracle<br>Server 8<br>or later | The underlying metric has a collection frequency of once every 24 hours. | Yes                    | Database is in an insecure state. PASSWORD_REUSE_ MAX is set to %limit% times for the profile %profile%. |

The policy rule is evaluated each time its underlying *reuseMaxRep* metric is collected.

#### **Defaults**

#### Parameters and Their Default Values

 $MAX_PASSWORD_REUSE_MAX = 20$ 

#### Objects Excluded by Default

Not Applicable

## **Impact of Violation**

The PASSWORD\_REUSE\_MAX parameter specifies the number of password changes required before the current password can be reused. Old passwords are usually the best guesses for the current password. A low value for the PASSWORD\_REUSE\_MAX parameter may cause serious database security issues by allowing users to reuse their old passwords more often. Ensuring a reasonable value for this resource will discourage users from reusing their passwords resulting in more secure password usage.

### **Action**

Set the PASSWORD\_REUSE\_MAX parameter to no less than 20 times for all profiles.

## 3.2.36 Password Reuse Time

This policy ensures that all profiles have PASSWORD\_REUSE\_TIME set to a reasonable number of days.

#### **Policy Summary**

| Severity | Category | Target<br>Type                               | Versions<br>Affected           | Policy Rule<br>Evaluation <sup>1</sup>                                   | Automatically Enabled? | Alert Message                                                                                       |
|----------|----------|----------------------------------------------|--------------------------------|--------------------------------------------------------------------------|------------------------|----------------------------------------------------------------------------------------------------|
| Critical | Security | Database<br>Instance;<br>Cluster<br>Database | Oracle<br>Server 8<br>or later | The underlying metric has a collection frequency of once every 24 hours. | Yes                    | Database is in an insecure state. PASSWORD_REUSE_ TIME is set to %limit% for the profile %profile%. |

<sup>&</sup>lt;sup>1</sup> The policy rule is evaluated each time its underlying *passwdReuseTimeRep* metric is collected.

#### Parameters and Their Default Values

MAX PASSWORD REUSE TIME = 2147483647

## **Objects Excluded by Default**

Not Applicable

## Impact of Violation

The PASSWORD\_REUSE\_TIME parameter defines the number of days before a password can be reused. A low value for the password reuse time can increase the danger of an already leaked password to cause serious database security issues.

Ensuring a reasonable value for this resource will discourage users from reusing their passwords resulting in more secure password usage.

#### Action

Set the PASSWORD\_REUSE\_TIME parameter to UNLIMITED for all profiles.

## 3.2.37 Profiles with Excessive Allowed Failed Login Attempts

This policy ensures that the number of allowed failed login attempts is no more than

The FAILED\_LOGIN\_ATTEMPTS parameter defines the number of successive failed login attempts that can be performed before an account's status is changed to locked. This protects against malicious users attempting to guess a password for an account.

## **Policy Summary**

The following table lists the policy's main properties.

| Severity | Category | Target<br>Type                               | Versions<br>Affected           | Policy Rule<br>Evaluation <sup>1</sup>                                   | Automatically Enabled? | Alert Message                                                                                        |
|----------|----------|----------------------------------------------|--------------------------------|--------------------------------------------------------------------------|------------------------|----------------------------------------------------------------------------------------------------|
| Critical | Security | Database<br>Instance;<br>Cluster<br>Database | Oracle<br>Server 8<br>or later | The underlying metric has a collection frequency of once every 24 hours. | Yes                    | Database is in an insecure state. FAILED_LOGIN_ATTEMPTS is set to %limit% for the profile %profile%. |

<sup>&</sup>lt;sup>1</sup> The policy rule is evaluated each time its underlying *loginserver\_failed\_logins* metric is collected.

#### **Defaults**

## Parameters and Their Default Values

Maximum FAILED\_LOGIN\_ATTEMPTS: 10 failed attempts

## Objects Excluded by Default

Not Applicable

### Impact of Violation

Permits manual and automated password guessing by a malicious user.

By setting the parameter to UNLIMITED, a malicious user can attempt an unlimited amount of guesses of the password for all accounts granted the specified profile. However, setting the value too low may result in valid users locking their accounts when mistyping a password.

#### **Action**

In user profiles, set the value for the FAILED\_LOGIN\_ATTEMPTS setting to no more than 10.

## 3.2.38 Proxy Account

This policy ensures that the proxy accounts have limited privileges.

## **Policy Summary**

The following table lists the policy's main properties.

| Severity | Category | Target<br>Type                               | Versions<br>Affected           | Policy Rule<br>Evaluation <sup>1</sup>                                   | Automatically Enabled? | Alert Message                     |
|----------|----------|----------------------------------------------|--------------------------------|--------------------------------------------------------------------------|------------------------|-----------------------------------|
| Warning  | Security | Database<br>Instance;<br>Cluster<br>Database | Oracle<br>Server 8<br>or later | The underlying metric has a collection frequency of once every 24 hours. | No                     | Database is in an insecure state. |

The policy rule is evaluated each time its underlying metric is collected.

#### **Defaults**

Parameters and Their Default Values

Not Applicable

**Objects Excluded by Default** 

Not Applicable

## Impact of Violation

Not Available

#### **Action**

Not Available

# 3.2.39 Restricted Privilege to Execute UTL\_HTTP

This policy ensures that PUBLIC does not have execute privileges on the UTL\_HTTP package.

## **Policy Summary**

| Severity | Category | Target<br>Type                               | Versions<br>Affected                    | Policy Rule<br>Evaluation <sup>1</sup>                                   | Automatically Enabled? | Alert Message                                                                                               |
|----------|----------|----------------------------------------------|-----------------------------------------|--------------------------------------------------------------------------|------------------------|----------------------------------------------------------------------------------------------------|
| Critical | Security | Database<br>Instance;<br>Cluster<br>Database | Oracle<br>Server 9 <i>i</i><br>or later | The underlying metric has a collection frequency of once every 24 hours. | Yes                    | Database is in insecure<br>state. EXECUTE privilege<br>on the package<br>%package% is granted to<br>PUBLIC. |

<sup>&</sup>lt;sup>1</sup> The policy rule is evaluated each time its underlying *executePrivilegesRep* metric is collected.

#### Parameters and Their Default Values

Not Applicable

## Objects Excluded by Default

Not Applicable

## **Impact of Violation**

Privileges granted to the PUBLIC role automatically apply to all users. A malicious user can gain access to e-mail, network and http modules using the EXECUTE privilege.

#### Action

Revoke EXECUTE privileges on the UTL\_HTTP package.

# 3.2.40 Restricted Privilege to Execute UTL\_SMTP

This policy ensures that PUBLIC does not have execute privileges on the UTL\_SMTP package.

## **Policy Summary**

The following table lists the policy's main properties.

| Severity | Category | Target<br>Type                               | Versions<br>Affected                    | Policy Rule<br>Evaluation <sup>1</sup>                                   | Automatically Enabled? | Alert Message                                                                                   |
|----------|----------|----------------------------------------------|-----------------------------------------|--------------------------------------------------------------------------|------------------------|-------------------------------------------------------------------------------------------------|
| Critical | Security | Database<br>Instance;<br>Cluster<br>Database | Oracle<br>Server 9 <i>i</i><br>or later | The underlying metric has a collection frequency of once every 24 hours. | Yes                    | Database is in insecure state. EXECUTE privilege on the package %package% is granted to PUBLIC. |

 $<sup>^{1} \ \ \</sup>text{The policy rule is evaluated each time its underlying } \textit{executePrivilegesRep} \ \text{metric is collected}.$ 

## **Defaults**

Parameters and Their Default Values

Not Applicable

**Objects Excluded by Default** 

Privileges granted to the PUBLIC role automatically apply to all users. A malicious user can gain access to e-mail, network and http modules using the EXECUTE privilege.

#### **Action**

Revoke EXECUTE privileges on the UTL\_SMTP package.

## 3.2.41 Restricted Privilege to Execute UTL\_TCP

This policy ensures that PUBLIC does not have execute privileges on the UTL\_TCP package.

## **Policy Summary**

The following table lists the policy's main properties.

| Severity | Category | Target<br>Type                               | Versions<br>Affected                    | Policy Rule<br>Evaluation <sup>1</sup>                                   | Automatically Enabled? | Alert Message                                                                                   |
|----------|----------|----------------------------------------------|-----------------------------------------|--------------------------------------------------------------------------|------------------------|-------------------------------------------------------------------------------------------------|
| Critical | Security | Database<br>Instance;<br>Cluster<br>Database | Oracle<br>Server 9 <i>i</i><br>or later | The underlying metric has a collection frequency of once every 24 hours. | Yes                    | Database is in insecure state. EXECUTE privilege on the package "package" is granted to PUBLIC. |

 $<sup>^{1}</sup>$  The policy rule is evaluated each time its underlying  $\it execute Privileges Rep$  metric is collected.

#### **Defaults**

#### Parameters and Their Default Values

Not Applicable

## Objects Excluded by Default

Not Applicable

## Impact of Violation

Privileges granted to the PUBLIC role automatically apply to all users. A malicious user can gain access to e-mail, network and http modules using the EXECUTE privilege.

#### **Action**

Revoke EXECUTE privileges on the UTL\_TCP package.

# 3.2.42 System Privileges to Public

This policy ensures system privileges are not granted to PUBLIC.

### **Policy Summary**

| Severity | Category | Target<br>Type                               | Versions<br>Affected           | Policy Rule<br>Evaluation <sup>1</sup>                                   | Automatically Enabled? | Alert Message                                                                                  |
|----------|----------|----------------------------------------------|--------------------------------|--------------------------------------------------------------------------|------------------------|------------------------------------------------------------------------------------------------|
| Critical | Security | Database<br>Instance;<br>Cluster<br>Database | Oracle<br>Server 8<br>or later | The underlying metric has a collection frequency of once every 24 hours. | Yes                    | Database is in an insecure state. System privilege %privilege% is assigned to the PUBLIC role. |

<sup>&</sup>lt;sup>1</sup> The policy rule is evaluated each time its underlying *systemPrivilegesRep* metric is collected.

## Parameters and Their Default Values

Not Applicable

## Objects Excluded by Default

Not Applicable

## Impact of Violation

Privileges granted to the PUBLIC role automatically apply to all users. There are security risks when granting SYSTEM privileges to all users.

#### Action

Revoke SYSTEM privileges from the PUBLIC role.

## 3.2.43 Unlimited Tablespace Quota

This policy ensures that database users are allocated a limited tablespace quota.

## **Policy Summary**

The following table lists the policy's main properties.

| Severity | Category | Target<br>Type                               | Versions<br>Affected           | Policy Rule<br>Evaluation <sup>1</sup>                                   | Automatically Enabled? | Alert Message                                                                      |
|----------|----------|----------------------------------------------|--------------------------------|--------------------------------------------------------------------------|------------------------|------------------------------------------------------------------------------------|
| Warning  | Security | Database<br>Instance;<br>Cluster<br>Database | Oracle<br>Server 8<br>or later | The underlying metric has a collection frequency of once every 24 hours. | Yes                    | Database is in an insecure state. User %dbuser% has an unlimited tablespace quota. |

 $<sup>^{1}</sup>$  The policy rule is evaluated each time its underlying tableSpaceQuotaRep metric is collected.

#### **Defaults**

#### Parameters and Their Default Values

Not Applicable

**Objects Excluded by Default** 

Not Applicable

## **Impact of Violation**

Granting unlimited tablespace quotas can cause the filling up of the allocated disk space. This can lead to an unresponsive database.

#### Action

For users with an unlimited tablespace quota, reallocate their tablespace quotas to a specific limit.

## 3.2.44 Use of Database Links with Cleartext Password

Ensures database links with clear text passwords are not used, that is, the password is hashed or encrypted.

## **Policy Summary**

The following table lists the policy's main properties.

| Severity | Category | Target<br>Type                               | Versions<br>Affected                                 | Policy Rule<br>Evaluation <sup>1</sup>                                   | Automatically Enabled? | Alert Message                                                                   |
|----------|----------|----------------------------------------------|------------------------------------------------------|--------------------------------------------------------------------------|------------------------|---------------------------------------------------------------------------------|
| Warning  | Security | Database<br>Instance;<br>Cluster<br>Database | Oracle<br>Server 9 <i>i</i><br>and<br>pre-9 <i>i</i> | The underlying metric has a collection frequency of once every 24 hours. | Yes                    | Database is in an insecure state. Database link %link% has clear text password. |

The policy rule is evaluated each time its underlying *dbLinkPwdRep* metric is collected.

#### **Defaults**

## Parameters and Their Default Values

Not Applicable

## Objects Excluded by Default

Not Applicable

#### Impact of Violation

The table SYS.LINK\$ contains the clear text password used by the database link. A malicious user can read clear text password from SYS.LINK\$ table that can lead to undesirable consequences.

#### **Action**

Avoid creating fixed user database links.

# 3.2.45 Users with Excessive Allowed Failed Login Attempts

This policy ensures that the number of allowed failed login attempts is no more than 10.

The FAILED\_LOGIN\_ATTEMPTS parameter defines the number of successive failed login attempts that can be performed before an account's status is changed to locked. This protects against malicious users attempting to guess a password for an account

## **Policy Summary**

| Severity | Category | Target<br>Type                               | Versions<br>Affected           | Policy Rule<br>Evaluation <sup>1</sup>                                   | Automatically Enabled? | Alert Message                                                                                             |
|----------|----------|----------------------------------------------|--------------------------------|--------------------------------------------------------------------------|------------------------|----------------------------------------------------------------------------------------------------|
| Critical | Security | Database<br>Instance;<br>Cluster<br>Database | Oracle<br>Server 8<br>or later | The underlying metric has a collection frequency of once every 24 hours. | Yes                    | Database may be in an insecure state as the UNLIMITED FAILED_LOGIN_ATTEMPTS is assigned to user %dbuser%. |

 $<sup>^{1} \ \ \</sup>text{The policy rule is evaluated each time its underlying } \textit{unlimited FailedLoginAttempts} 10gR1RepsAuthRep \ \text{metric is collected}.$ 

Parameters and Their Default Values

None

**Objects Excluded by Default** 

None

## Impact of Violation

Permits manual and automated password guessing by a malicious user.

By setting the parameter to UNLIMITED, a malicious user can attempt an unlimited amount of guesses of the password for all accounts granted the specified profile. However, setting the value too low may result in valid users locking their accounts when mistyping a password.

#### **Action**

In user profiles, set the value for the FAILED\_LOGIN\_ATTEMPTS setting to no more than 10.

## 3.2.46 Well Known Accounts

This policy ensures well-known accounts are expired and locked.

## **Policy Summary**

The following table lists the policy's main properties.

| Severity | Category | Target<br>Type                               | Versions<br>Affected           | Policy Rule<br>Evaluation <sup>1</sup>                                   | Automatically Enabled? | Alert Message                                                                       |
|----------|----------|----------------------------------------------|--------------------------------|--------------------------------------------------------------------------|------------------------|-------------------------------------------------------------------------------------|
| Warning  | Security | Database<br>Instance;<br>Cluster<br>Database | Oracle<br>Server 8<br>or later | The underlying metric has a collection frequency of once every 24 hours. | Yes                    | Database is in an insecure state. Account %dbaccount% is not locked and terminated. |

 $<sup>^{1} \ \ \, \</sup>text{The policy rule is evaluated each time its underlying } \textit{installAndDemoAcccountsRep} \ \text{metric is collected}.$ 

#### **Defaults**

Parameters and Their Default Values

Not Applicable

Objects Excluded by Default

A malicious user can gain access to the database using a well-known account.

#### **Action**

Expire and lock well-known accounts.

## 3.2.47 Well Known Accounts (Status)

This policy ensures well-known accounts are expired and locked.

## **Policy Summary**

The following table lists the policy's main properties.

| Severity | Category | Target<br>Type                               | Versions<br>Affected           | Policy Rule<br>Evaluation <sup>1</sup>                                   | Automatically Enabled? | Alert Message                                                                       |
|----------|----------|----------------------------------------------|--------------------------------|--------------------------------------------------------------------------|------------------------|-------------------------------------------------------------------------------------|
| Warning  | Security | Database<br>Instance;<br>Cluster<br>Database | Oracle<br>Server 8<br>or later | The underlying metric has a collection frequency of once every 24 hours. | Yes                    | Database is in an insecure state. Account %dbaccount% is not locked and terminated. |

 $<sup>^{1}\ \ \</sup>text{The policy rule is evaluated each time its underlying } \textit{installAndDemoAccountsRepmetric} \ \text{is collected}.$ 

#### **Defaults**

Parameters and Their Default Values

Not Applicable

**Objects Excluded by Default** 

Not Applicable

#### Impact of Violation

A malicious user can gain access to the database using a well-known account.

#### Action

Expire and lock well-known accounts.

# 3.3 Security Policies - Windows

The security policies for the Cluster Database target for Windows are:

# 3.3.1 Control File Permission (Windows)

This policy ensures that access to the control files directory is restricted to the owner of the Oracle software set and the DBA group. The following permissions on Windows NT based platforms are considered critical: DELETE, WRITE\_DAC, WRITE\_OWNER, CHANGE, ADD, and FULL. The policy gives the number of users or user groups which have been granted such permissions, and lists the users and user groups in parentheses.

## **Policy Summary**

| Severity | Category | Target<br>Type                               | Versions<br>Affected | Policy Rule<br>Evaluation <sup>1</sup>                                   | Automatically Enabled? | Alert Message                                                                                                    |
|----------|----------|----------------------------------------------|----------------------|--------------------------------------------------------------------------|------------------------|----------------------------------------------------------------------------------------------------|
| Critical | Security | Database<br>Instance;<br>Cluster<br>Database | Oracle<br>Server 8   | The underlying metric has a collection frequency of once every 24 hours. | No                     | Database is in an insecure state. The users %users% have critical permissions on the control file (%file_name%). |

 $<sup>^{1}</sup>$  The policy rule is evaluated each time its underlying dbControlFilesPermNTRep metric is collected.

#### Parameters and Their Default Values

Not Applicable

## **Objects Excluded by Default**

Not Applicable

## Impact of Violation

Control files are binary configuration files that control access to data files. Control files are stored in the directory specified by the CONTROL\_FILES initialization parameter. A public write privilege on this directory could pose a serious security risk.

### Action

Restrict permission to the control files to:

- Owner of the Oracle software installation
- DBA group

Do not give read and write permissions to public.

# 3.3.2 Oracle Home Datafile Permission (Windows)

This policy ensures that access to the datafiles is restricted to the owner of the Oracle software set and the DBA group. The following permissions on Windows NT based platforms are considered critical: DELETE, WRITE\_DAC, WRITE\_OWNER, CHANGE, ADD, and FULL. The policy gives the number of users or user groups which have been granted such permissions, and lists the users and user groups in parentheses.

#### Policy Summary

| Severity | Category | Target<br>Type                               | Versions<br>Affected           | Policy Rule<br>Evaluation <sup>1</sup>                                   | Automatically Enabled? | Alert Message                                                                                                |
|----------|----------|----------------------------------------------|--------------------------------|--------------------------------------------------------------------------|------------------------|----------------------------------------------------------------------------------------------------|
| Critical | Security | Database<br>Instance;<br>Cluster<br>Database | Oracle<br>Server 8<br>or later | The underlying metric has a collection frequency of once every 24 hours. | Yes                    | Database is in an insecure state. The users %users% have critical permissions on the datafile (%file_name%). |

The policy rule is evaluated each time its underlying dbDataFilesPermNTRep metric is collected.

Parameters and Their Default Values

Not Applicable

**Objects Excluded by Default** 

Not Applicable

## Impact of Violation

The datafiles contain all the database data. If datafiles are made readable to public, they can be read by a user who has no database privileges on the data.

#### **Action**

Restrict permissions to the datafiles to:

- Owner of the Oracle software set
- DBA group

Do not give read and write permissions to public.

# 3.4 Storage Policies

The storage policies for the Cluster Database target are:

## 3.4.1 Default Permanent Tablespace Set to a System Tablespace

This policy verifies that the DEFAULT\_PERMANENT\_TABLESPACE database property is set to a non-system tablespace. The default permanent tablespace for the database is used as the default permanent tablespace for any users who are not explicitly assigned a permanent tablespace. The default permanent tablespace is defaulted to the SYSTEM tablespace until it is changed by a DBA.

## **Policy Summary**

The following table lists the policy's main properties.

| Severity | Category | Target<br>Type                               | Versions<br>Affected                             | Policy Rule<br>Evaluation <sup>1</sup>                                   | Automatically Enabled? | Alert Message                                                                             |
|----------|----------|----------------------------------------------|--------------------------------------------------|--------------------------------------------------------------------------|------------------------|-------------------------------------------------------------------------------------------|
| Warning  | Storage  | Database<br>Instance;<br>Cluster<br>Database | Oracle<br>Server<br>10g<br>Release 1<br>or later | The underlying metric has a collection frequency of once every 24 hours. | Yes                    | The default permanent tablespace is not set explicitly and defaults to SYSTEM tablespace. |

 $<sup>^{1} \ \ \</sup>text{The policy rule is evaluated each time its underlying } \textit{db\_recTablespaceSettings} \ \text{metric is collected}.$ 

## **Defaults**

**Parameters and Their Default Values** 

**SYSTEM** 

**Objects Excluded by Default** 

If not specified explicitly, the DEFAULT\_PERMANENT\_TABLESPACE is defaulted to the SYSTEM tablespace. This is not the recommended setting. The default permanent tablespace for the database is used as the permanent tablespace for any non-SYSTEM users who are not explicitly assigned a permanent tablespace. If the database default permanent tablespace is set to a system tablespace, then any user who is not explicitly assigned a tablespace uses the system tablespace. Non-SYSTEM users should not be using a system tablespaces to store data. Doing so may result in performance degradation for the database.

#### Action

Set the DEFAULT\_PERMANENT\_TABLESPACE to a non-system tablespace. Create or edit a tablespace and set it to be the default permanent tablespace.

Clicking the DEFAULT PERMANENT TABLESPACE link will bring up the Tablespace Search page. From this page you can create or edit a tablespace and set it to be the default permanent tablespace.

On the Administration property page for the database instance, click **Tablespaces** under the Storage options. After providing your credentials, create or edit a permanent tablespace and set it to be the default permanent tablespace.

## 3.4.2 Default Temporary Tablespace Set to a System Tablespace

This policy verifies that the DEFAULT TEMP TABLESPACE database property is set to a non-system tablespace. The default temporary tablespace for the database is used as the temporary tablespace for any users that are not explicitly assigned a temporary tablespace. The temporary tablespace is defaulted to the SYSTEM tablespace until it is changed by a DBA.

#### **Policy Summary**

The following table lists the policy's main properties.

| Severity | Category | Target<br>Type                               | Versions<br>Affected                    | Policy Rule<br>Evaluation <sup>1</sup>                                   | Automatically Enabled? | Alert Message                                                                             |
|----------|----------|----------------------------------------------|-----------------------------------------|--------------------------------------------------------------------------|------------------------|-------------------------------------------------------------------------------------------|
| Warning  | Storage  | Database<br>Instance;<br>Cluster<br>Database | Oracle<br>Server 9 <i>i</i><br>or later | The underlying metric has a collection frequency of once every 24 hours. | Yes                    | The default temporary tablespace is not set explicitly and defaults to SYSTEM tablespace. |

 $<sup>^{1}</sup>$  The policy rule is evaluated each time its underlying  $db\_recTablespaceSettings$  metric is collected.

#### Defaults

#### Parameters and Their Default Values

Parameter default values are dependent on the version of the Oracle Database target. Refer to the Oracle Database documentation for that version of the database target to learn about the parameters and their default values.

## Objects Excluded by Default

If not specified explicitly, the DEFAULT\_TEMP\_TABLESPACE defaults to the SYSTEM tablespace. This is not the recommended setting. The default temporary tablespace is used as the temporary tablespace for any users who are not explicitly assigned a temporary tablespace. If the database default temporary tablespace is set to a system tablespace, then any user who is not explicitly assigned a temporary tablespace uses the system tablespace as their temporary tablespace. System tablespaces should not be used to store temporary data. Doing so can result in performance degradation for the database.

#### **Action**

Set the DEFAULT\_TEMP\_TABLESPACE to a non-system temporary tablespace. In Oracle Database 10g Release 1 or later, you can also set the DEFAULT\_TEMP\_ TABLESPACE to a temporary tablespace group. Create or edit a temporary tablespace, or temporary tablespace group, and set it to be the default temporary tablespace.

Clicking the DEFAULT\_TEMP\_TABLESPACE link will bring up the Tablespace Search page. From this page the user can create or edit a temporary tablespace and set it to be the default temporary tablespace.

On the Administration property page for the database instance, click **Tablespaces** under the Storage options. After providing your credentials, create or edit a temporary tablespace and set it to be the default temporary tablespace.

## 3.4.3 Dictionary Managed Tablespaces

This policy determines whether dictionary managed tablespaces are being used. Use locally managed tablespaces.

## **Policy Summary**

The following table lists the policy's main properties.

| Severity      | Category | Target<br>Type                               | Versions<br>Affected | Policy Rule<br>Evaluation <sup>1</sup>                                   | Automatically Enabled? | Alert Message                                                                                                    |
|---------------|----------|----------------------------------------------|----------------------|--------------------------------------------------------------------------|------------------------|----------------------------------------------------------------------------------------------------|
| Informational | Storage  | Database<br>Instance;<br>Cluster<br>Database | All                  | The underlying metric has a collection frequency of once every 24 hours. | Yes                    | Tablespace<br>%TABLESPACE_<br>NAME% is dictionary<br>managed. Oracle<br>recommends using<br>locally managed<br>tablespaces, with AUTO<br>segment-space<br>management, to<br>enhance performance<br>and ease of space<br>management. |

The policy rule is evaluated each time its underlying *db\_recTablespaceSettings* metric is collected.

#### **Defaults**

**Parameters and Their Default Values** 

Not Applicable

**Objects Excluded by Default** 

These tablespaces are dictionary managed. Oracle recommends using locally managed tablespaces, with AUTO segment-space management, to enhance performance and ease of space management.

#### Action

Redefine these tablespaces to be locally managed.

## 3.4.4 Insufficient Redo Log Size

This policy, using the SMALL\_REDO\_LOGS parameter, checks for redo log files that are less than 1 MB.

## **Policy Summary**

The following table lists the policy's main properties.

| Severity | Category | Target<br>Type                               | Versions<br>Affected | Policy Rule<br>Evaluation <sup>1</sup>                                   | Automatically Enabled? | Alert Message                                          |
|----------|----------|----------------------------------------------|----------------------|--------------------------------------------------------------------------|------------------------|--------------------------------------------------------|
| Critical | Storage  | Database<br>Instance;<br>Cluster<br>Database | All                  | The underlying metric has a collection frequency of once every 24 hours. | Yes                    | Your database has redo log that has insufficient size. |

<sup>&</sup>lt;sup>1</sup> The policy rule is evaluated each time its underlying *db\_redo\_logs* metric is collected.

#### **Defaults**

#### Parameters and Their Default Values

Parameter default values are dependent on the version of the Oracle Database target. Refer to the Oracle Database documentation for that version of the database target to learn about the parameters and their default values.

## Objects Excluded by Default

Not Applicable

### Impact of Violation

Small redo logs cause system checkpoints to continuously put a high load on the buffer cache and I/O system.

#### Action

Increase size of the redo logs to at least 1 MB.

# 3.4.5 Non-System Data Segments in a System Tablespace

Redefine the tablespaces containing the segments to be locally managed; or, reorganize these segments, specifying a Next Extent value that is a multiple of Initial Extent, and a Percent Increase value of 0.

## **Policy Summary**

| Severity      | Category | Target<br>Type                               | Versions<br>Affected | Policy Rule<br>Evaluation <sup>1</sup>                                   | Automatically Enabled? | Alert Message                                                                                                    |
|---------------|----------|----------------------------------------------|----------------------|--------------------------------------------------------------------------|------------------------|----------------------------------------------------------------------------------------------------|
| Informational | Storage  | Database<br>Instance;<br>Cluster<br>Database | All                  | The underlying metric has a collection frequency of once every 24 hours. | Yes                    | Segment %OBJECT% belonging to non-system users are stored in system tablespace %TABLESPACE_ NAME%. This makes it more difficult to manage these data segments and may result in performance degradation in the system tablespace. |

The policy rule is evaluated each time its underlying *db\_recSegmentSettings* metric is collected.

#### Parameters and Their Default Values

Parameter default values are dependent on the version of the Oracle Database target. Refer to the Oracle Database documentation for that version of the database target to learn about the parameters and their default values.

## **Objects Excluded by Default**

Cluster object types because the Reorganize Objects wizard does not support them.

All user accounts that are, by default, part of the Oracle Database or Enterprise Manager. For example: SYS, SYSTEM, SYSMAN, CTXSYS, SCOTT, ADAMS, and so

#### Impact of Violation

These segments belonging to non-system users are stored in system tablespaces SYSTEM or SYSAUX. This violation makes it more difficult to manage these data segments and may result in performance degradation in the system tablespace. System users include users that are part of the DBMS such as SYS and SYSTEM, or that are part of facilities supplied by Oracle: for example, CTXSYS, SYSMAN, and OLAPSYS.

#### Action

Relocate the non-system segments to a non-system tablespace.

## 3.4.6 Non-System Users with System Tablespace as Default Tablespace

This policy, using the SYSTEM\_AS\_DEFAULT\_TBSP parameter, checks for any user having a System tablespace listed as their default tablespace.

### **Policy Summary**

| Severity      | Category | Target<br>Type                               | Versions<br>Affected | Policy Rule<br>Evaluation <sup>1</sup>                                   | Automatically Enabled? | Alert Message                                                                                                    |
|---------------|----------|----------------------------------------------|----------------------|--------------------------------------------------------------------------|------------------------|----------------------------------------------------------------------------------------------------|
| Informational | Storage  | Database<br>Instance;<br>Cluster<br>Database | All                  | The underlying metric has a collection frequency of once every 24 hours. | Yes                    | User %USER_NAME% uses SYSTEM tablespace as the default tablespace. This will result in non-system data segments being added to the SYSTEM tablespace and possible performance degradation in the SYSTEM tablespace |

<sup>&</sup>lt;sup>1</sup> The policy rule is evaluated each time its underlying *db\_recUserSettings* metric is collected.

#### Parameters and Their Default Values

Parameter default values are dependent on the version of the Oracle Database target. Refer to the Oracle Database documentation for that version of the database target to learn about the parameters and their default values.

## Objects Excluded by Default

Cluster object types because the Reorganize Objects wizard does not support them.

All user accounts that are, by default, part of the Oracle Database or Enterprise Manager. For example: SYS, SYSTEM, SYSMAN, CTXSYS, SCOTT, ADAMS, and so on.

## Impact of Violation

These users use a system tablespace as the default tablespace. This violation will result in non-system data segments being added to the system tablespace, making it more difficult to manage these data segments and possibly resulting in performance degradation in the system tablespace.

#### Action

Change the default tablespace for these users to specify a non-system tablespace.

## 3.4.7 Non-Uniform Default Extent Size for Dictionary Managed Tablespaces

This policy checks for tablespaces with non-uniform default extent size.

## **Policy Summary**

| Severity      | Category | Target<br>Type                               | Versions<br>Affected | Policy Rule<br>Evaluation <sup>1</sup>                                   | Automatically Enabled? | Alert Message                                                                                                    |
|---------------|----------|----------------------------------------------|----------------------|--------------------------------------------------------------------------|------------------------|----------------------------------------------------------------------------------------------------|
| Informational | Storage  | Database<br>Instance;<br>Cluster<br>Database | All                  | The underlying metric has a collection frequency of once every 24 hours. | Yes                    | Tablespace %TABLESPACE_ NAME% uses non-uniform extents. Using uniform extents ensures that any free extent in the tablespace can always be used for any segment in the tablespace. |

The policy rule is evaluated each time its underlying *db\_tablespaces* metric is collected.

#### Parameters and Their Default Values

Parameter default values are dependent on the version of the Oracle Database target. Refer to the Oracle Database documentation for that version of the database target to learn about the parameters and their default values.

### **Objects Excluded by Default**

SYSTEM tablespace. This policy is only applicable to PERMANENT DICTIONARY tablespaces.

## Impact of Violation

Tablespaces using a non-uniform default extent size exist. Extents in a tablespace should be the same size. This ensures that any free extent in the tablespace can always be used for any segment in the tablespace.

#### **Action**

To ensure uniform extent sizes, set each tablespace's default storage clause so that the NEXT value should be equal to or a multiple of the INITIAL value, and the PCTINCREASE value is set to zero. Then never explicitly specify a storage clause at the segment level. Instead, let the storage values for the segments be inherited from the default storage clause of the tablespace.

# 3.4.8 Rollback in SYSTEM Tablespace

Rollback in SYSTEM Tablespace.

## **Policy Summary**

| Severity      | Category | Target<br>Type                               | Versions<br>Affected | Policy Rule<br>Evaluation <sup>1</sup> | Automatically Enabled? | Alert Message                                                                                                    |
|---------------|----------|----------------------------------------------|----------------------|----------------------------------------|------------------------|----------------------------------------------------------------------------------------------------|
| Informational | Storage  | Database<br>Instance;<br>Cluster<br>Database | All                  | See following table                    | Yes                    | Your SYSTEM tablespace contains rollback segment %RBS_NAME%. The SYSTEM tablespace should be reserved only for the Oracle data dictionary and its associated objects. |

<sup>&</sup>lt;sup>1</sup> The policy rule is evaluated each time its underlying metric is collected.

The following table lists the policy's underlying metrics.

| Underlying Metric | Collection Frequency |
|-------------------|----------------------|
| db_init_params    | Every 24 hours       |
| db_rollback_segs  | Every 24 hours       |

### **Defaults**

#### Parameters and Their Default Values

Parameter default values are dependent on the version of the Oracle Database target. Refer to the Oracle Database documentation for that version of the database target to learn about the parameters and their default values.

## Objects Excluded by Default

Not Applicable

## Impact of Violation

The SYSTEM tablespace should be reserved only for the Oracle data dictionary and its associated objects. It should NOT be used to store any other types of objects such as user tables, user indexes, user views, rollback segments, undo segments, or temporary segments.

#### Action

Use a tablespace dedicated to undo instead of the SYSTEM tablespace.

## 3.4.9 Segment with Extent Growth Policy Violation

This policy, using the SEG\_EXT\_GROWTH\_VIO parameter, checks for segments in dictionary managed tablespaces having irregular extent sizes and/or non-zero Percent Increase settings.

## **Policy Summary**

The following table lists the policy's main properties.

| Severity      | Category | Target<br>Type                               | Versions<br>Affected | Policy Rule<br>Evaluation <sup>1</sup>                                   | Automatically Enabled? | Alert Message                                                                                                    |
|---------------|----------|----------------------------------------------|----------------------|--------------------------------------------------------------------------|------------------------|----------------------------------------------------------------------------------------------------|
| Informational | Storage  | Database<br>Instance;<br>Cluster<br>Database | All                  | The underlying metric has a collection frequency of once every 24 hours. | Yes                    | Segment %OBJECT% in dictionary managed tablespace %TABLESPACE_ NAME% has irregular extent sizes and/or non-zero Percent Increase settings. This can result in inefficient reuse of space and fragmentation problems. |

The policy rule is evaluated each time its underlying *db\_recSegmentSettings* metric is collected.

#### **Defaults**

## **Parameters and Their Default Values**

Parameter default values are dependent on the version of the Oracle Database target. Refer to the Oracle Database documentation for that version of the database target to learn about the parameters and their default values.

### **Objects Excluded by Default**

Not Applicable

### Impact of Violation

These segments have extents with sizes that are not multiples of the initial extent, and/or a non-zero Percent Increase setting. This can result in inefficient reuse of space and fragmentation problems.

#### **Action**

Redefine the tablespaces containing the segments to be locally managed; or, reorganize these segments, specifying a Next Extent value that is a multiple of Initial Extent, and a Percent Increase value of 0.

## 3.4.10 Tablespace Not Using Automatic Segment-Space Management

This policy checks for locally managed tablespaces that are using MANUAL segment space management.

There are two segment-space management settings: MANUAL and AUTO.

- MANUAL segment-space management uses free lists to manage free space within segments. Free lists are lists of data blocks that have space available for inserting rows. With this form of segment-space management, you must specify and tune the PCTUSED, FREELISTS and FREELIST GROUPS storage parameters for schema objects created in the tablespace.
- AUTO segment-space management uses bitmaps to manage the free space in segments. The bitmap describes the status of each data block within a segment with respect to the amount of space in the block available for inserting rows. These bitmaps allow the database to manage free space automatically.

### **Policy Summary**

The following table lists the policy's main properties.

| Severity      | Category | Target<br>Type                               | Versions<br>Affected             | Policy Rule<br>Evaluation <sup>1</sup>                                   | Automatically Enabled? | Alert Message                                                                  |
|---------------|----------|----------------------------------------------|----------------------------------|--------------------------------------------------------------------------|------------------------|--------------------------------------------------------------------------------|
| Informational | Storage  | Database<br>Instance;<br>Cluster<br>Database | Oracle<br>Server 9.2<br>or later | The underlying metric has a collection frequency of once every 24 hours. | Yes                    | Tablespace %TABLESPACE_ NAME% is not using automatic segment-space management. |

 $<sup>^{1}</sup>$  The policy rule is evaluated each time its underlying  $db\_recTablespaceSettings$  metric is collected.

#### **Defaults**

#### Parameters and Their Default Values

Parameter default values are dependent on the version of the Oracle Database target. Refer to the Oracle Database documentation for that version of the database target to learn about the parameters and their default values.

#### Objects Excluded by Default

## Not Applicable

## Impact of Violation

Automatic segment-space management is a simpler and more efficient way of managing space within a segment. It completely eliminates any need to specify and tune the PCTUSED, FREELISTS and FREELIST GROUPS storage parameters for schema objects created in the tablespace.

In a RAC environment, there is the additional benefit of avoiding the hard partitioning of space inherent with using free list groups.

#### Action

Change the segment-space management of all permanent locally managed tablespaces to AUTO.

Clicking the name of each tablespace listed will bring up the Reorganize Objects wizard with the tablespace automatically selected. This wizard allows you to change the segment-space management of the tablespace from MANUAL to AUTO.

## 3.4.11 Tablespaces Containing Rollback and Data Segments

This policy, using the TBSP\_MIXED\_SEGS parameter, checks for tablespaces containing both rollback and data segments.

### Policy Summary

The following table lists the policy's main properties.

| Severity      | Category | Target<br>Type                               | Versions<br>Affected | Policy Rule<br>Evaluation <sup>1</sup>                                   | Automatically Enabled? | Alert Message                                                                                                    |
|---------------|----------|----------------------------------------------|----------------------|--------------------------------------------------------------------------|------------------------|----------------------------------------------------------------------------------------------------|
| Informational | Storage  | Database<br>Instance;<br>Cluster<br>Database | All                  | The underlying metric has a collection frequency of once every 24 hours. | Yes                    | Tablespace<br>%TABLESPACE_<br>NAME% contains both<br>rollback and data<br>segments. Mixing<br>segment types in this<br>way makes it more<br>difficult to manage<br>space and may degrade<br>performance in the<br>tablespace. |

The policy rule is evaluated each time its underlying *db\_recTablespaceSettings* metric is collected.

#### **Defaults**

### Parameters and Their Default Values

Parameter default values are dependent on the version of the Oracle Database target. Refer to the Oracle Database documentation for that version of the database target to learn about the parameters and their default values.

#### Objects Excluded by Default

SYSTEM tablespace

#### Impact of Violation

These tablespaces contain both rollback and data segments. Mixing segment types in this way makes it more difficult to manage space and may degrade performance in the tablespace. Use of a dedicated tablespace for rollback segments enhances availability and performance.

#### **Action**

Use Automatic Undo Management (in Oracle Server Release 9.0.1 or later) and perform one of the following:

- Drop the rollback segments from this tablespace
- Create one or more tablespaces dedicated to rollback segments and drop the rollback segments from this tablespace
- Dedicate this tablespace to rollback segments and move the data segments to another tablespace

## 3.4.12 Users with Permanent Tablespace as Temporary Tablespace

This policy checks the PERM\_AS\_TEMP\_TBSP parameter to detect whether a permanent tablespace is being used as a temporary tablespace.

## **Policy Summary**

The following table lists the policy's main properties.

| Severity      | Category | Target<br>Type                               | Versions<br>Affected             | Policy Rule<br>Evaluation <sup>1</sup>                                   | Automatically Enabled? | Alert Message                                                                                                    |
|---------------|----------|----------------------------------------------|----------------------------------|--------------------------------------------------------------------------|------------------------|----------------------------------------------------------------------------------------------------|
| Informational | Storage  | Database<br>Instance;<br>Cluster<br>Database | Oracle<br>Server 9.2<br>or later | The underlying metric has a collection frequency of once every 24 hours. | Yes                    | User %USER_NAME% uses permanent tablespace %TABLESPACE_NAME% as the temporary tablespace. Using a permanent tablespace as the temporary tablespace may result in performance degradation, especially for Real Application Clusters. |

The policy rule is evaluated each time its underlying Db\_recUserSettings metric is collected.

#### **Defaults**

#### Parameters and Their Default Values

Parameter default values are dependent on the version of the Oracle Database target. Refer to the Oracle Database documentation for that version of the database target to learn about the parameters and their default values.

#### Objects Excluded by Default

Not Applicable

#### Impact of Violation

These users use a permanent tablespace as the temporary tablespace. Using temporary tablespaces allows space management for sort operations to be more efficient. Using a permanent tablespace for these operations may result in performance degradation, especially for Real Application Clusters.

## Action

Change the temporary tablespace for these users to specify a tablespace of type TEMPORARY.

# **Database Instance Policies**

This chapter provides the following information for each of the Database Instance policies:

- Brief description of the policy
- Summary of the policy's main properties
- Default values for the policy: parameters with their default values and objects excluded by default
- Impact of the policy violation
- Action to perform when the violation occurs

The Database Instance policies are categorized as follows:

- Section 4.1, "Configuration Policies"
- Section 4.2, "Security Policies UNIX"
- Section 4.3, "Security Policies Windows"
- Section 4.4, "Storage Policies"

# 4.1 Configuration Policies

The configuration policies for the Database Instance target are:

## 4.1.1 Disabled Automatic Statistics Collection

This policy checks if the STATISTICS\_LEVEL initialization parameter is set to BASIC.

The STATISTICS\_LEVEL initialization parameter has three valid settings, TYPICAL, ALL, and BASIC.

- The default setting of TYPICAL ensures collection of all major statistics required for database self-management and functionality and provides best overall performance. The default value should be adequate for most environments.
- Setting the parameter to ALL collects all the same statistics that are collected with the TYPICAL setting, plus timed OS and plan execution statistics.
- Setting the parameter to BASIC disables the collection of many important statistics that are required by Oracle Database features and functionality.

#### Policy Summary

| Severity | Category      | Target<br>Type       | Versions<br>Affected               | Policy Rule<br>Evaluation <sup>1</sup>                                   | Automatically Enabled? | Alert Message                                                                                                    |
|----------|---------------|----------------------|------------------------------------|--------------------------------------------------------------------------|------------------------|----------------------------------------------------------------------------------------------------|
| Critical | Configuration | Database<br>Instance | Oracle<br>Server<br>10g<br>Release | The underlying metric has a collection frequency of once every 24 hours. | Yes                    | Your database is set<br>to BASIC. Many<br>important statistics<br>required by Oracle<br>database features and<br>functionality are<br>disabled. |

 $<sup>^{1}\,\,</sup>$  The policy rule is evaluated each time its underlying  $db\_init\_params$  metric is collected.

**Parameters and Their Default Values** 

STATISTICS\_LEVEL: TYPICAL

Objects Excluded by Default

Not Applicable

## Impact of Violation

Automatic statistics collection allows the optimizer to generate accurate execution plans and is essential for identifying and correcting performance problems. By default, STATISTICS\_LEVEL is set to TYPICAL. If the STATISTICS\_LEVEL initialization parameter is set to BASIC, the collection of many important statistics, required by Oracle database features and functionality, are disabled.

#### **Action**

Set the STATISTICS\_LEVEL initialization parameter to TYPICAL.

## 4.1.2 Force Logging Disabled

When Data Guard Broker is being used, this policy checks the primary database for disabled force logging.

## **Policy Summary**

The following table lists the policy's main properties.

| Severity      | Category      | Target<br>Type                               | Versions<br>Affected                         | Policy Rule<br>Evaluation <sup>1</sup>                                     | Automatically Enabled? | Alert Message                                                                                                    |
|---------------|---------------|----------------------------------------------|----------------------------------------------|----------------------------------------------------------------------------|------------------------|----------------------------------------------------------------------------------------------------|
| Informational | Configuration | Database<br>Instance;<br>Cluster<br>Database | Oracle<br>Server 9i<br>Release 2<br>or later | The underlying metrics have a collection frequency of once every 24 hours. | Yes                    | The primary database is not in force logging mode. As a result, unlogged direct writes in the primary database cannot be propagated to the standby database. |

The policy rule is evaluated each time its underlying *db\_init\_params* and *ha\_info* metrics are collected.

## **Defaults**

Parameters and Their Default Values

### Objects Excluded by Default

Not Applicable

#### Impact of Violation

The primary database is not in force logging mode. As a result, unlogged direct writes in the primary database cannot be propagated to the standby database.

#### Action

The primary database should be put in force logging mode using the ALTER DATABASE FORCE LOGGING parameter.

### 4.1.3 Insufficient Number of Control Files

This policy checks for use of a single control file.

#### **Policy Summary**

The following table lists the policy's main properties.

| Severity | Category      | Target<br>Type                               | Versions<br>Affected | Policy Rule<br>Evaluation <sup>1</sup>                                   | Automatically Enabled? | Alert Message                                                                                                    |
|----------|---------------|----------------------------------------------|----------------------|--------------------------------------------------------------------------|------------------------|----------------------------------------------------------------------------------------------------|
| Critical | Configuration | Database<br>Instance;<br>Cluster<br>Database | All                  | The underlying metric has a collection frequency of once every 24 hours. | Yes                    | Your database has insufficient control files. If you lose the only copy of the control file due to a media error, there will be unnecessary down time and other risks. |

 $<sup>^{1}</sup>$  The policy rule is evaluated each time its underlying *db\_controlfiles* metric are collected.

#### **Defaults**

#### Parameters and Their Default Values

Parameter default values are dependent on the version of the Oracle Database target. Refer to the Oracle Database documentation for that version of the database target to learn about the parameters and their default values.

### Objects Excluded by Default

Not Applicable

#### Impact of Violation

The control file is one of the most important files in an Oracle database. It maintains many physical characteristics and important recovery information about the database. If you lose the only copy of the control file due to a media error, there will be unnecessary down time and other risks.

#### Action

Use at least two control files that are multiplexed on different disks.

# 4.1.4 Insufficient Number of Redo Logs

This policy checks for use of less than three redo logs.

### **Policy Summary**

The following table lists the policy's main properties.

| Severity | Category      | Target<br>Type                               | Versions<br>Affected | Policy Rule<br>Evaluation <sup>1</sup>                                   | Automatically Enabled? | Alert Message                                                                                                    |
|----------|---------------|----------------------------------------------|----------------------|--------------------------------------------------------------------------|------------------------|----------------------------------------------------------------------------------------------------|
| Warning  | Configuration | Database<br>Instance;<br>Cluster<br>Database | All                  | The underlying metric has a collection frequency of once every 24 hours. | Yes                    | Your database has insufficient number of redo log files. When the size and number of online redo logs are inadequate, LGWR will wait for ARCH to complete its writing to the archived log destination, before it overwrites that log. This can cause severe performance slowdowns during peak activity periods. |

 $<sup>^{1}</sup>$  The policy rule is evaluated each time its underlying  $db\_redoLogs$  metric is collected.

#### **Defaults**

#### Parameters and Their Default Values

Parameter default values are dependent on the version of the Oracle Database target. Refer to the Oracle Database documentation for that version of the database target to learn about the parameters and their default values.

### Objects Excluded by Default

Not Applicable

### Impact of Violation

The online redo log files are used to record changes in the database for the purposes of recoverability. When archiving is enabled, these online redo logs need to be archived before they can be reused. Every database requires at least two online redo log groups to be up and running. When the size and number of online redo logs are inadequate, LGWR will wait for ARCH to complete its writing to the archived log destination, before it overwrites that log. This can cause severe performance slowdowns during peak activity periods.

### Action

Oracle recommends having at least three online redo log groups with at least two members in each group. For obvious reasons, members of the same group must be on different disk drives.

# 4.1.5 Not Using Automatic PGA Management

This policy checks if the PGA\_AGGREGATE\_TARGET initialization parameter has a value of 0 or if WORKAREA\_SIZE\_POLICY has value of MANUAL.

This parameter automatically controls the amount of memory allocated for sorts and hash joins. Larger amounts of memory allocated for sorts or hash joins reduce the optimizer cost of these operations.

For OLTP systems, the PGA memory typically accounts for a small fraction of the total memory available (for example, 20%), leaving 80% for the SGA.

For DSS systems running large, memory-intensive queries, PGA memory can typically use up to 70% of that total (up to 2.2 GB in this example).

Good initial values for the parameter PGA\_AGGREGATE\_TARGET might be:

- For OLTP: PGA\_AGGREGATE\_TARGET = (total\_mem \* 80%) \* 20%
- For DSS: PGA\_AGGREGATE\_TARGET = (total\_mem \* 80%) \* 50% where total\_ mem is the total amount of physical memory available on the system.

#### Policy Summary

The following table lists the policy's main properties.

| Severity | Category      | Target<br>Type       | Versions<br>Affected            | Policy Rule<br>Evaluation <sup>1</sup>                                   | Automatically Enabled? | Alert Message                                                                                                    |
|----------|---------------|----------------------|---------------------------------|--------------------------------------------------------------------------|------------------------|----------------------------------------------------------------------------------------------------|
| Warning  | Configuration | Database<br>Instance | Oracle<br>Server 9i<br>or later | The underlying metric has a collection frequency of once every 24 hours. | Yes                    | Your database is not using Automatic PGA memory management. It simplifies and improves the way PGA memory is allocated. |

 $<sup>^{1}</sup>$  The policy rule is evaluated each time its underlying  $db\_init\_params$  metric is collected.

#### **Defaults**

#### **Parameters and Their Default Values**

PGA\_AGGREGATE\_TARGET: 0

WORKAREA\_SIZE\_POLICY: MANUAL

#### Objects Excluded by Default

Not Applicable

#### Impact of Violation

Automatic PGA memory management simplifies and improves the way PGA memory is allocated. When enabled, Oracle can dynamically adjust the portion of the PGA memory dedicated to work areas while honoring the PGA\_AGGREGATE\_TARGET limit set by the DBA.

#### Action

Enable Automatic PGA Memory Management and set the PGA\_AGGREGATE\_ TARGET initialization parameter to a non-zero number. Use Oracle PGA advice to help set PGA\_AGGREGATE\_TARGET to the best size.

# 4.1.6 Not Using Automatic Undo Management

This policy checks for automatic undo space management not being used.

### **Policy Summary**

| Severity | Category      | Target<br>Type       | Versions<br>Affected             | Policy Rule<br>Evaluation <sup>1</sup>                                   | Automatically Enabled? | Alert Message                                                                                                    |
|----------|---------------|----------------------|----------------------------------|--------------------------------------------------------------------------|------------------------|----------------------------------------------------------------------------------------------------|
| Critical | Configuration | Database<br>Instance | Oracle<br>Server 9.2<br>or later | The underlying metric has a collection frequency of once every 24 hours. | Yes                    | Your database is not using automatic undo management. This can cause unnecessary contention and performance issues. |

<sup>&</sup>lt;sup>1</sup> The policy rule is evaluated each time its underlying *db\_init\_params* metric is collected.

#### Parameters and Their Default Values

Parameter default values are dependent on the version of the Oracle Database target. Refer to the Oracle Database documentation for that version of the database target to learn about the parameters and their default values.

### **Objects Excluded by Default**

None

### Impact of Violation

Not using automatic undo management can cause unnecessary contention and performance issues in your database. This may include among other issues, contention for the rollback segment header blocks, in the form of buffer busy waits and increased probability of ORA-1555s (Snapshot Too Old).

#### Action

Use automatic undo space management instead of manual undo or rollback segments.

# 4.1.7 Not Using Spfile

This policy checks for spfile not being used.

### **Policy Summary**

The following table lists the policy's main properties.

| Severity | Category      | Target<br>Type       | Versions<br>Affected            | Policy Rule<br>Evaluation <sup>1</sup>                                   | Automatically Enabled? | Alert Message                                                                                     |
|----------|---------------|----------------------|---------------------------------|--------------------------------------------------------------------------|------------------------|---------------------------------------------------------------------------------------------------|
| Critical | Configuration | Database<br>Instance | Oracle<br>Server 9i<br>or later | The underlying metric has a collection frequency of once every 24 hours. | Yes                    | Your database is not using spfile. The changes made using ALTER SYSTEM commands will not persist. |

The policy rule is evaluated each time its underlying *db\_init\_params* metric is collected.

### **Defaults**

#### Parameters and Their Default Values

Parameter default values are dependent on the version of the Oracle Database target. Refer to the Oracle Database documentation for that version of the database target to learn about the parameters and their default values.

#### **Objects Excluded by Default**

### Not Applicable

### Impact of Violation

The SPFILE (server parameter file) enables you to persist any dynamic changes to the Oracle initialization parameters using ALTER SYSTEM commands. This persistence is provided across database shutdowns. When a database has an SPFILE configured, you do not have to remember to make the corresponding changes to the Oracle initialization file. In addition, any changes that are made using the ALTER SYSTEM commands are not lost after a shutdown and restart.

#### Action

Use the server side parameter file to update changes dynamically.

# 4.1.8 Recovery Area Location Not Set

This policy checks if the DB\_RECOVERY\_FILE\_DEST initialization parameter is set.

#### Policy Summary

The following table lists the policy's main properties.

| Severity      | Category      | Target<br>Type                               | Versions<br>Affected                            | Policy Rule<br>Evaluation <sup>1</sup>                                   | Automatically Enabled? | Alert Message                                                                                                    |
|---------------|---------------|----------------------------------------------|-------------------------------------------------|--------------------------------------------------------------------------|------------------------|----------------------------------------------------------------------------------------------------|
| Informational | Configuration | Database<br>Instance;<br>Cluster<br>Database | Oracle<br>Server<br>10g<br>Release1<br>or later | The underlying metric has a collection frequency of once every 24 hours. | Yes                    | The recovery area location is not set. Setting the recovery area location provides a unified storage location for all recovery components. |

 $<sup>^{1}</sup>$  The policy rule is evaluated each time its underlying  $db\_init\_params$  metric is collected.

### **Defaults**

Parameters and Their Default Values

Not Applicable

Objects Excluded by Default

Not Applicable

### Impact of Violation

Not setting the recovery area location results in a divided storage location for all recovery components.

#### Action

Set the recovery area location to provide a unified storage location for all recovery components.

### 4.1.9 STATISTICS\_LEVEL Parameter Set to ALL

This policy checks if the STATISTICS\_LEVEL initialization parameter is set to ALL.

### **Policy Summary**

| Severity      | Category      | Target<br>Type       | Versions<br>Affected                             | Policy Rule<br>Evaluation <sup>1</sup>                                   | Automatically Enabled? | Alert Message                                                                                                    |
|---------------|---------------|----------------------|--------------------------------------------------|--------------------------------------------------------------------------|------------------------|----------------------------------------------------------------------------------------------------|
| Informational | Configuration | Database<br>Instance | Oracle<br>Server<br>10g<br>Release 1<br>or later | The underlying metric has a collection frequency of once every 24 hours. | Yes                    | Unnecessary timed<br>OS and plan execution<br>statistics are being<br>collected. This creates<br>additional overhead<br>on the system. |

<sup>&</sup>lt;sup>1</sup> The policy rule is evaluated each time its underlying *db\_init\_params* metric is collected.

#### Parameters and Their Default Values

Parameter default values are dependent on the version of the Oracle Database target. Refer to the Oracle Database documentation for that version of the database target to learn about the parameters and their default values.

### Objects Excluded by Default

Not Applicable

### Impact of Violation

When the database collects more statistics than are actually needed, this creates additional overhead on the system.

#### Action

Collect only those statistics that are needed.

# 4.1.10 TIMED\_STATISTICS Set to FALSE

This policy ensures that the TIMED\_STATISTICS initialization parameter is set to TRUE.

### **Policy Summary**

The following table lists the policy's main properties.

| Severity | Category      | Target<br>Type                               | Versions<br>Affected           | Policy Rule<br>Evaluation <sup>1</sup>                                   | Automatically Enabled? | Alert Message                                                                                                |
|----------|---------------|----------------------------------------------|--------------------------------|--------------------------------------------------------------------------|------------------------|----------------------------------------------------------------------------------------------------|
| Critical | Configuration | Database<br>Instance;<br>Cluster<br>Database | Oracle<br>Server 8<br>or later | The underlying metric has a collection frequency of once every 24 hours. | No                     | TIMED_STATISTICS is currently set to FALSE, which prevents the time related statistics from being collected. |

<sup>&</sup>lt;sup>1</sup> The policy rule is evaluated each time its underlying *DB\_INIT\_PARAMS* metric is collected.

#### **Defaults**

Parameters and Their Default Values

Not Applicable

**Objects Excluded by Default** 

Not Applicable

### Impact of Violation

Setting the TIMED\_STATISTICS parameter to FALSE prevents time related statistics, for example, execution time for various internal operations, from being collected. These statistics are useful for diagnostic and performance tuning. Setting TIMED\_ STATISTICS to TRUE allows time-related statistics to be collected, and also provides more value to the trace file and generates more accurate statistics for long-running operations.

#### Action

Set the TIMED STATISTICS Initialization Parameter to TRUE in the "All Initialization Parameters" page.

# 4.1.11 Use of Non-Standard Initialization Parameters

This policy checks for use of non-standard initialization parameters.

### **Policy Summary**

The following table lists the policy's main properties.

| Severity      | Category      | Target<br>Type       | Versions<br>Affected | Policy Rule<br>Evaluation <sup>1</sup>                                   | Automatically Enabled? | Alert Message                                                                                                    |
|---------------|---------------|----------------------|----------------------|--------------------------------------------------------------------------|------------------------|----------------------------------------------------------------------------------------------------|
| Informational | Configuration | Database<br>Instance | All                  | The underlying metric has a collection frequency of once every 24 hours. | Yes                    | Your database is using non-standard initialization parameter %INIT_PARAM_NAME%. Using these parameters may cause problems that can require considerable investigation. |

 $<sup>^{1}</sup>$  The policy rule is evaluated each time its underlying  $db\_init\_params$  metric is collected.

#### **Defaults**

### **Parameters and Their Default Values**

Parameter default values are dependent on the version of the Oracle Database target. Refer to the Oracle Database documentation for that version of the database target to learn about the parameters and their default values.

#### **Objects Excluded by Default**

Parameters starting with two underscore characters (\_\_). These parameters are special and are reserved for the Oracle Database.

#### Impact of Violation

Non-standard initialization parameters are being used. These may have been implemented based on poor advice or incorrect assumptions. In particular, parameters associated with SPIN\_COUNT on latches and undocumented optimizer features can cause a great deal of problems that can require considerable investigation.

#### Action

Avoid use of non-standard initialization parameters.

# 4.2 Security Policies - UNIX

The security policies for the Database Instance target on UNIX are:

# 4.2.1 Access to %\_CATALOG\_%

This policy ensures that the grant of %\_CATALOG\_% is restricted.

### **Policy Summary**

The following table lists the policy's main properties.

| Severity | Category | Target<br>Type                               | Versions<br>Affected           | Policy Rule<br>Evaluation <sup>1</sup>                                   | Automatically Enabled? | Alert Message                                                 |
|----------|----------|----------------------------------------------|--------------------------------|--------------------------------------------------------------------------|------------------------|---------------------------------------------------------------|
| Warning  | Security | Database<br>Instance;<br>Cluster<br>Database | Oracle<br>Server 8<br>or later | The underlying metric has a collection frequency of once every 24 hours. | No                     | Database is in an insecure state. %path% is assign to %user%. |

<sup>&</sup>lt;sup>1</sup> The policy rule is evaluated each time its underlying *catalogRolesRep* metric is collected.

#### **Defaults**

Parameters and Their Default Values

Not Applicable

Objects Excluded by Default

Not Applicable

### Impact of Violation

%\_CATALOG\_% Roles have critical access to database objects that can lead to exposure of vital information in a database system.

#### **Action**

Do not assign any \_CATALOG\_ Role to any user.

# 4.2.2 Access to ALL\_SOURCE View

This policy ensures restricted access to ALL\_SOURCE view.

#### **Policy Summary**

| Severity      | Category | Target<br>Type                               | Versions<br>Affected           | Policy Rule<br>Evaluation <sup>1</sup>                                   | Automatically Enabled? | Alert Message                                                                                      |
|---------------|----------|----------------------------------------------|--------------------------------|--------------------------------------------------------------------------|------------------------|----------------------------------------------------------------------------------------------------|
| Informational | Security | Database<br>Instance;<br>Cluster<br>Database | Oracle<br>Server 8<br>or later | The underlying metric has a collection frequency of once every 24 hours. | No                     | Database is in an insecure state. User %grantee% has %privilege% privilege to the ALL_SOURCE view. |

 $<sup>^{1}\,\,</sup>$  The policy rule is evaluated each time its underlying all SourceRep metric is collected.

Parameters and Their Default Values

Not Applicable

Objects Excluded by Default

Not Applicable

### Impact of Violation

ALL\_SOURCE view contains the source of all the stored packages in the database.

#### Action

Revoke access to the ALL\_SOURCE view from the non-SYS database users.

# 4.2.3 Access to DBA \* Views

This policy ensures SELECT privilege is never granted to any DBA\_view.

### **Policy Summary**

The following table lists the policy's main properties.

| Severity | Category | Target<br>Type                               | Versions<br>Affected           | Policy Rule<br>Evaluation <sup>1</sup>                                   | Automatically Enabled? | Alert Message                                                                           |
|----------|----------|----------------------------------------------|--------------------------------|--------------------------------------------------------------------------|------------------------|-----------------------------------------------------------------------------------------|
| Warning  | Security | Database<br>Instance;<br>Cluster<br>Database | Oracle<br>Server 8<br>or later | The underlying metric has a collection frequency of once every 24 hours. | No                     | Database is in an insecure state. Granted Select Privilege to DBA_views can be misused. |

<sup>&</sup>lt;sup>1</sup> The policy rule is evaluated each time its underlying select\_privilege*Rep* metric is collected.

#### **Defaults**

Parameters and Their Default Values

Not Applicable

**Objects Excluded by Default** 

Not Applicable

### Impact of Violation

The DBA\_\* views provide access to privileges and policy settings of the database. Some of these views also allow viewing of sensitive PL/SQL code that can be used to understand the security policies.

#### Action

None of the DBA\_ views should be granted SELECT privileges. If there are users with the SELECT privilege, ensure all access to the DBA\_ view is audited.

# 4.2.4 Access to DBA ROLE PRIVS View

This policy ensures restricted access to DBA\_ROLE\_PRIVS view.

### **Policy Summary**

| Severity      | Category | Target<br>Type                               | Versions<br>Affected           | Policy Rule<br>Evaluation <sup>1</sup>                                   | Automatically Enabled? | Alert Message                                                                                                    |
|---------------|----------|----------------------------------------------|--------------------------------|--------------------------------------------------------------------------|------------------------|----------------------------------------------------------------------------------------------------|
| Informational | Security | Database<br>Instance;<br>Cluster<br>Database | Oracle<br>Server 8<br>or later | The underlying metric has a collection frequency of once every 24 hours. | No                     | Database is in an<br>insecure state. User<br>%grantee% has<br>%privilege% privilege<br>on the DBA_ROLE_<br>PRIVS view. |

<sup>&</sup>lt;sup>1</sup> The policy rule is evaluated each time its underlying *dbaRolePrivsRep* metric is collected.

#### Parameters and Their Default Values

Not Applicable

### Objects Excluded by Default

Not Applicable

### **Impact of Violation**

The DBA\_ROLE\_PRIVS view lists the roles granted to users and other roles. Knowledge of the structure of roles in the database can be exploited by a malicious

#### Action

Restrict access to DBA\_ROLE\_PRIVS view.

# 4.2.5 Access to DBA\_ROLES View

This policy ensures restricted access to DBA\_ROLES view.

#### **Policy Summary**

The following table lists the policy's main properties.

| Severity      | Category | Target<br>Type                               | Versions<br>Affected           | Policy Rule<br>Evaluation <sup>1</sup>                                   | Automatically Enabled? | Alert Message                                                                                     |
|---------------|----------|----------------------------------------------|--------------------------------|--------------------------------------------------------------------------|------------------------|---------------------------------------------------------------------------------------------------|
| Informational | Security | Database<br>Instance;<br>Cluster<br>Database | Oracle<br>Server 8<br>or later | The underlying metric has a collection frequency of once every 24 hours. | No                     | Database is in an insecure state. User %grantee% has %privilege% privilege on the DBA_ROLES view. |

<sup>&</sup>lt;sup>1</sup> The policy rule is evaluated each time its underlying *dbaRoleRep* metric is collected.

#### **Defaults**

Parameters and Their Default Values

Not Applicable

Objects Excluded by Default

Not Applicable

### Impact of Violation

DBA\_ROLES view contains details of all roles in the database. Knowledge of the structure of roles in the database can be exploited by a malicious user. For example, a public select privilege might increase the likelihood of Denial of Service attacks.

#### Action

Restrict access to DBA\_ROLES view.

# 4.2.6 Access to DBA\_SYS\_PRIVS View

This policy ensures restricted access to DBA\_SYS\_PRIVS view.

### **Policy Summary**

The following table lists the policy's main properties.

| Severity      | Category | Target<br>Type                               | Versions<br>Affected           | Policy Rule<br>Evaluation <sup>1</sup>                                   | Automatically Enabled? | Alert Message                                                                                         |
|---------------|----------|----------------------------------------------|--------------------------------|--------------------------------------------------------------------------|------------------------|----------------------------------------------------------------------------------------------------|
| Informational | Security | Database<br>Instance;<br>Cluster<br>Database | Oracle<br>Server 8<br>or later | The underlying metric has a collection frequency of once every 24 hours. | No                     | Database is in an insecure state. User %grantee% has %privilege% privilege on the DBA_SYS_PRIVS view. |

 $<sup>^{1}</sup>$  The policy rule is evaluated each time its underlying dbaSysPrivsRec metric is collected.

#### **Defaults**

Parameters and Their Default Values

Not Applicable

Objects Excluded by Default

Not Applicable

#### Impact of Violation

DBA\_SYS\_PRIVS view can be queried to find system privileges granted to roles and users. Knowledge of the structure of roles in the database can be exploited by a malicious user.

### **Action**

Restrict access to DBA\_SYS\_PRIVS view.

# 4.2.7 Access to DBA\_TAB\_PRIVS View

This policy ensures restricted access to DBA\_TAB\_PRIVS view.

#### **Policy Summary**

| Severity      | Category | Target<br>Type                               | Versions<br>Affected           | Policy Rule<br>Evaluation <sup>1</sup>                                   | Automatically Enabled? | Alert Message                                                                                   |
|---------------|----------|----------------------------------------------|--------------------------------|--------------------------------------------------------------------------|------------------------|-------------------------------------------------------------------------------------------------|
| Informational | Security | Database<br>Instance;<br>Cluster<br>Database | Oracle<br>Server 8<br>or later | The underlying metric has a collection frequency of once every 24 hours. | No                     | Database may be insecure as user %grantee% has %privilege% privilege to the DBA_TAB_PRIVS view. |

<sup>&</sup>lt;sup>1</sup> The policy rule is evaluated each time its underlying *dbaTabPrivsRep* metric is collected.

#### Parameters and Their Default Values

Not Applicable

### Objects Excluded by Default

Not Applicable

### **Impact of Violation**

Lists privileges granted to users or roles on objects in the database. Knowledge of the structure of roles in the database can be exploited by a malicious user.

#### Action

Restrict access to DBA\_TAB\_PRIVS view.

## 4.2.8 Access to DBA USERS View

This policy ensures restricted access to DBA\_USERS view.

#### **Policy Summary**

The following table lists the policy's main properties.

| Severity      | Category | Target<br>Type                               | Versions<br>Affected           | Policy Rule<br>Evaluation <sup>1</sup>                                   | Automatically Enabled? | Alert Message                                                                                     |
|---------------|----------|----------------------------------------------|--------------------------------|--------------------------------------------------------------------------|------------------------|---------------------------------------------------------------------------------------------------|
| Informational | Security | Database<br>Instance;<br>Cluster<br>Database | Oracle<br>Server 8<br>or later | The underlying metric has a collection frequency of once every 24 hours. | No                     | Database is in an insecure state. User %grantee% has %privilege% privilege on the DBA_USERS view. |

 $<sup>^{1}\,\,</sup>$  The policy rule is evaluated each time its underlying dbaUsersRep metric is collected.

#### **Defaults**

#### Parameters and Their Default Values

Not Applicable

Objects Excluded by Default

Not Applicable

### **Impact of Violation**

Contains user name and password hashes and other account information. Access to this information can be used to mount brute-force attacks against the database.

#### Action

Restrict access to DBA\_USERS view.

## 4.2.9 Access to ROLE\_ROLE\_PRIVS View

This policy ensures restricted access to ROLE\_ROLE\_PRIVS view.

### **Policy Summary**

The following table lists the policy's main properties.

| Severity      | Category | Target<br>Type                               | Versions<br>Affected           | Policy Rule<br>Evaluation <sup>1</sup>                                   | Automatically Enabled? | Alert Message                                                                                           |
|---------------|----------|----------------------------------------------|--------------------------------|--------------------------------------------------------------------------|------------------------|----------------------------------------------------------------------------------------------------|
| Informational | Security | Database<br>Instance;<br>Cluster<br>Database | Oracle<br>Server 8<br>or later | The underlying metric has a collection frequency of once every 24 hours. | No                     | Database is in an insecure state. User %grantee% has %privilege% privilege on the ROLE_ROLE_PRIVS view. |

The policy rule is evaluated each time its underlying *rolerolePrivsRep* metric is collected.

#### **Defaults**

Parameters and Their Default Values

Not Applicable

Objects Excluded by Default

Not Applicable

### **Impact of Violation**

Lists roles granted to other roles. Knowledge of the structure of roles in the database can be exploited by a malicious user.

#### Action

Restrict access to ROLE\_ROLE\_PRIVS view.

### 4.2.10 Access to STATS\$SQLTEXT Table

This policy ensures restricted access to the STATS\$SQLTEXT table.

### **Policy Summary**

| Severity      | Category | Target<br>Type                               | Versions<br>Affected           | Policy Rule<br>Evaluation <sup>1</sup>                                   | Automatically Enabled? | Alert Message                                                                                       |
|---------------|----------|----------------------------------------------|--------------------------------|--------------------------------------------------------------------------|------------------------|----------------------------------------------------------------------------------------------------|
| Informational | Security | Database<br>Instance;<br>Cluster<br>Database | Oracle<br>Server 8<br>or later | The underlying metric has a collection frequency of once every 24 hours. | No                     | Database is in an insecure state. User %grantee% has %privilege% privilege on STATS\$SQLTEXT table. |

 $<sup>^{1}\,</sup>$  The policy rule is evaluated each time its underlying sqlTextRep metric is collected.

Parameters and Their Default Values

Not Applicable

**Objects Excluded by Default** 

Not Applicable

### Impact of Violation

The STATS\$SQLTEXT table provides the full text of the recently-executed SQL statements. The SQL statements can reveal sensitive information.

#### **Action**

Restrict access to the STATS\$SQLTEXT table.

# 4.2.11 Access to STATS\$SQL SUMMARY Table

This policy ensures restricted access to the STATS\$SQL\_SUMMARY table.

### **Policy Summary**

The following table lists the policy's main properties.

| Severity      | Category | Target<br>Type                               | Versions<br>Affected           | Policy Rule<br>Evaluation <sup>1</sup>                                   | Automatically Enabled? | Alert Message                                                                                         |
|---------------|----------|----------------------------------------------|--------------------------------|--------------------------------------------------------------------------|------------------------|----------------------------------------------------------------------------------------------------|
| Informational | Security | Database<br>Instance;<br>Cluster<br>Database | Oracle<br>Server 8<br>or later | The underlying metric has a collection frequency of once every 24 hours. | No                     | Database is in an insecure. User %grantee% has %privilege% privilege on the STATS\$SQL_SUMMARY table. |

<sup>&</sup>lt;sup>1</sup> The policy rule is evaluated each time its underlying *sqlSummaryRep* metric is collected.

#### **Defaults**

Parameters and Their Default Values

Not Applicable

**Objects Excluded by Default** 

Not Applicable

### Impact of Violation

Contains first few lines of SQL text of the most resource intensive commands given to the server. SQL statements executed without bind variables can appear and expose privileged information.

#### **Action**

Restrict access to the STATS\$SQL\_SUMMARY table.

### 4.2.12 Access to SYS.AUD\$ Table

This policy ensures restricted access to the SYS.AUD\$ table.

### **Policy Summary**

| Severity      | Category | Target<br>Type                               | Versions<br>Affected           | Policy Rule<br>Evaluation <sup>1</sup>                                   | Automatically Enabled? | Alert Message                                                                                      |
|---------------|----------|----------------------------------------------|--------------------------------|--------------------------------------------------------------------------|------------------------|----------------------------------------------------------------------------------------------------|
| Informational | Security | Database<br>Instance;<br>Cluster<br>Database | Oracle<br>Server 8<br>or later | The underlying metric has a collection frequency of once every 24 hours. | No                     | Database is in an insecure state. User %grantee% has %privilege% privilege on the SYS.AUD\$ table. |

The policy rule is evaluated each time its underlying *audTabRep* metric is collected.

#### Parameters and Their Default Values

Not Applicable

### Objects Excluded by Default

Not Applicable

### Impact of Violation

The SYS.AUD\$ table is the system audit table. If you set the parameter AUDIT\_TRAIL to DB, all audited activity will be written to the SYS.AUD\$ table. Thus a malicious user can gain access to the sensitive audit information.

#### Action

Revoke access to the SYS.AUD\$ table from the non-DBA/SYS database users.

# 4.2.13 Access to SYS.LINK\$ Table

This policy ensures restricted access to the SYS.LINK\$ table.

#### **Policy Summary**

The following table lists the policy's main properties.

| Severity      | Category | Target<br>Type                               | Versions<br>Affected           | Policy Rule<br>Evaluation <sup>1</sup>                                   | Automatically Enabled? | Alert Message                                                                                   |
|---------------|----------|----------------------------------------------|--------------------------------|--------------------------------------------------------------------------|------------------------|-------------------------------------------------------------------------------------------------|
| Informational | Security | Database<br>Instance;<br>Cluster<br>Database | Oracle<br>Server 8<br>or later | The underlying metric has a collection frequency of once every 24 hours. | No                     | Database is in an insecure state. User %grantee% has %privilege% privilege on the USER\$ table. |

<sup>&</sup>lt;sup>1</sup> The policy rule is evaluated each time its underlying *linkTabRep* metric is collected.

#### **Defaults**

### Parameters and Their Default Values

Not Applicable

## Objects Excluded by Default

Not Applicable

## Impact of Violation

A malicious user can gain access to user names and passwords from the SYS.LINK\$ table.

#### Action

Revoke access to SYS.LINK\$ table.

# 4.2.14 Access to SYS.SOURCE\$ Table

This policy ensures restricted access to the SYS.SOURCE\$ table.

### **Policy Summary**

The following table lists the policy's main properties.

| Severity      | Category | Target<br>Type                               | Versions<br>Affected           | Policy Rule<br>Evaluation <sup>1</sup>                                   | Automatically Enabled? | Alert Message                                                                                     |
|---------------|----------|----------------------------------------------|--------------------------------|--------------------------------------------------------------------------|------------------------|---------------------------------------------------------------------------------------------------|
| Informational | Security | Database<br>Instance;<br>Cluster<br>Database | Oracle<br>Server 8<br>or later | The underlying metric has a collection frequency of once every 24 hours. | No                     | Database is in an insecure state. User %grantee% has %privilege% privilege on the SOURCE\$ table. |

 $<sup>^{1}\,\,</sup>$  The policy rule is evaluated each time its underlying  $\mathit{sourceTabRep}$  metric is collected.

#### **Defaults**

Parameters and Their Default Values

Not Applicable

**Objects Excluded by Default** 

Not Applicable

### **Impact of Violation**

A malicious user can gain access to the source of all stored packages in the database.

#### Action

Revoke access to the SYS.SOURCE\$ table from the non-SYS/DBA database users.

### 4.2.15 Access to SYS.USER\$ Table

This policy ensures restricted access to the SYS.USER\$ table.

### **Policy Summary**

The following table lists the policy's main properties.

| Severity      | Category | Target<br>Type                               | Versions<br>Affected           | Policy Rule<br>Evaluation <sup>1</sup>                                   | Automatically Enabled? | Alert Message                                                                                   |
|---------------|----------|----------------------------------------------|--------------------------------|--------------------------------------------------------------------------|------------------------|-------------------------------------------------------------------------------------------------|
| Informational | Security | Database<br>Instance;<br>Cluster<br>Database | Oracle<br>Server 8<br>or later | The underlying metric has a collection frequency of once every 24 hours. | No                     | Database is in an insecure state. User %grantee% has %privilege% privilege on the USER\$ table. |

 $<sup>^{1}\,\,</sup>$  The policy rule is evaluated each time its underlying userTabRep metric is collected.

### **Defaults**

#### Parameters and Their Default Values

Not Applicable

## **Objects Excluded by Default**

Not Applicable

### Impact of Violation

User name and password hash may be read from the SYS.USER\$ table, enabling a malicious user to launch a brute-force attack against the database.

#### Action

Restrict access to SYS.USER\$ table.

## 4.2.16 Access to SYS.USER\_HISTORY\$ Table

This policy ensures restricted access to the SYS.USER\_HISTORY\$ table.

### **Policy Summary**

The following table lists the policy's main properties.

| Severity      | Category | Target<br>Type                               | Versions<br>Affected           | Policy Rule<br>Evaluation <sup>1</sup>                                   | Automatically Enabled? | Alert Message                                                                                               |
|---------------|----------|----------------------------------------------|--------------------------------|--------------------------------------------------------------------------|------------------------|----------------------------------------------------------------------------------------------------|
| Informational | Security | Database<br>Instance;<br>Cluster<br>Database | Oracle<br>Server 8<br>or later | The underlying metric has a collection frequency of once every 24 hours. | No                     | Database is in an insecure state. User %grantee% has %privilege% privilege on the SYS.USER_HISTORY\$ table. |

The policy rule is evaluated each time its underlying *userHistRep* metric is collected.

#### **Defaults**

Parameters and Their Default Values

Not Applicable

**Objects Excluded by Default** 

Not Applicable

### Impact of Violation

User name and password hash may be read from the SYS.USER\_HISTORY\$ table, enabling a malicious user to launch a brute-force attack.

#### Action

Revoke access to SYS.USER\_HISTORY\$ table from the non-DBA/SYS database users.

### 4.2.17 Access to USER ROLE PRIVS View

This policy ensures restricted to the USER\_ROLE\_PRIVS view.

## **Policy Summary**

| Severity      | Category | Target<br>Type                               | Versions<br>Affected           | Policy Rule<br>Evaluation <sup>1</sup>                                   | Automatically Enabled? | Alert Message                                                                                           |
|---------------|----------|----------------------------------------------|--------------------------------|--------------------------------------------------------------------------|------------------------|----------------------------------------------------------------------------------------------------|
| Informational | Security | Database<br>Instance;<br>Cluster<br>Database | Oracle<br>Server 8<br>or later | The underlying metric has a collection frequency of once every 24 hours. | No                     | Database is in an insecure state. User %grantee% has %privilege% privilege on the USER_ROLE_PRIVS view. |

<sup>&</sup>lt;sup>1</sup> The policy rule is evaluated each time its underlying *userRolePrivsRep* metric is collected.

#### Parameters and Their Default Values

Not Applicable

### **Objects Excluded by Default**

Not Applicable

### **Impact of Violation**

Lists the roles granted to the current user. Knowledge of the structure of roles in the database can be exploited by a malicious user.

#### Action

Restrict access to the USER\_ROLE\_PRIVS view.

# 4.2.18 Access to USER\_TAB\_PRIVS View

This policy ensures restricted access to the USER\_TAB\_PRIVS table.

#### **Policy Summary**

The following table lists the policy's main properties.

| Severity      | Category | Target<br>Type                               | Versions<br>Affected           | Policy Rule<br>Evaluation <sup>1</sup>                                   | Automatically Enabled? | Alert Message                                                                                          |
|---------------|----------|----------------------------------------------|--------------------------------|--------------------------------------------------------------------------|------------------------|----------------------------------------------------------------------------------------------------|
| Informational | Security | Database<br>Instance;<br>Cluster<br>Database | Oracle<br>Server 8<br>or later | The underlying metric has a collection frequency of once every 24 hours. | No                     | Database is in an insecure state. User %grantee% has %privilege% privilege on the USER_TAB_PRIVS view. |

 $<sup>^{1} \ \ \, \</sup>text{The policy rule is evaluated each time its underlying } \textit{userTabPrivsRep} \ \text{metric is collected}.$ 

#### **Defaults**

#### Parameters and Their Default Values

Not Applicable

Objects Excluded by Default

Not Applicable

### Impact of Violation

Lists the grants on objects for which the user is the owner, grantor, or grantee. Knowledge of the grants in the database can be exploited by a malicious user.

#### Action

Restrict access to the USER\_TAB\_PRIVS view.

# 4.2.19 Access to X\_\$ Views

This policy ensures that on X\$ views is restricted.

### **Policy Summary**

The following table lists the policy's main properties.

| Severity | Category | Target<br>Type                               | Versions<br>Affected           | Policy Rule<br>Evaluation <sup>1</sup>                                   | Automatically Enabled? | Alert Message                                                     |
|----------|----------|----------------------------------------------|--------------------------------|--------------------------------------------------------------------------|------------------------|-------------------------------------------------------------------|
| Warning  | Security | Database<br>Instance;<br>Cluster<br>Database | Oracle<br>Server 8<br>or later | The underlying metric has a collection frequency of once every 24 hours. | Yes                    | Database is in an insecure state. %grantee% has access to %path%. |

The policy rule is evaluated each time its underlying *xviewRep* metric is collected.

#### **Defaults**

Parameters and Their Default Values

Not Applicable

Objects Excluded by Default

Not Applicable

### **Impact of Violation**

This can lead to the revealing of internal database structure information.

#### Action

Revoke access to X\_\$ views.

### 4.2.20 Audit File Destination

This policy ensures that access to the audit files directory is restricted to the owner of the Oracle software set and the DBA group.

### **Policy Summary**

| Severity | Category | Target<br>Type       | Versions<br>Affected           | Policy Rule<br>Evaluation <sup>1</sup>                                   | Automatically Enabled? | Alert Message                                                                                                    |
|----------|----------|----------------------|--------------------------------|--------------------------------------------------------------------------|------------------------|----------------------------------------------------------------------------------------------------|
| Critical | Security | Database<br>Instance | Oracle<br>Server 8<br>or later | The underlying metric has a collection frequency of once every 24 hours. | Yes                    | The audit file directory has insecure permissions. The audit file directory (%dir_name%) permission is %permission%. |

 $<sup>^{1}\,\,</sup>$  The policy rule is evaluated each time its underlying  $\it auditFileDestRep$  metric is collected.

### Parameters and Their Default Values

Not Applicable

### Objects Excluded by Default

Not Applicable

#### Impact of Violation

The AUDIT\_FILE\_DEST initialization parameter specifies the directory where the Oracle auditing facility creates the audit files. Giving public read permission to this directory may reveal important information such as logging information of startup, shutdown, and privileged connections.

#### **Action**

Restrict permissions to the Audit File directory to:

- Owner of the Oracle software set
- DBA group

Do not give read, write, and execute permissions to public.

### 4.2.21 Audit Insert Failure

This policy ensures that insert failures are audited for critical data objects.

### **Policy Summary**

The following table lists the policy's main properties.

| Severity | Category | Target<br>Type                               | Versions<br>Affected           | Policy Rule<br>Evaluation <sup>1</sup>                                   | Automatically Enabled? | Alert Message                                                                              |
|----------|----------|----------------------------------------------|--------------------------------|--------------------------------------------------------------------------|------------------------|--------------------------------------------------------------------------------------------|
| Warning  | Security | Database<br>Instance;<br>Cluster<br>Database | Oracle<br>Server 8<br>or later | The underlying metric has a collection frequency of once every 24 hours. | No                     | System is in an insecure state. Insert failures for critical data objects are not audited. |

The policy rule is evaluated each time its underlying backgrdDumpDestRep metric is collected.

#### **Defaults**

## **Parameters and Their Default Values**

Parameter name: CRITICAL\_OBJECT\_LIST

Default value: None

Objects Excluded by Default

Not Applicable

## Impact of Violation

Not auditing insert failures for critical data objects may allow a malicious user to infiltrate system security.

#### **Action**

Audit insert failures for critical data objects.

# 4.2.22 Auditing of SYS Operations Enabled

This policy ensures that sessions for users who connect as SYS are fully audited.

### **Policy Summary**

The following table lists the policy's main properties.

| Severity | Category | Target<br>Type       | Versions<br>Affected                    | Policy Rule<br>Evaluation <sup>1</sup>                                   | Automatically Enabled? | Alert Message                           |
|----------|----------|----------------------|-----------------------------------------|--------------------------------------------------------------------------|------------------------|-----------------------------------------|
| Warning  | Security | Database<br>Instance | Oracle<br>Server 9 <i>i</i><br>or later | The underlying metric has a collection frequency of once every 24 hours. | No                     | Auditing of SYS operations is disabled. |

 $<sup>^{1}</sup>$  The policy rule is evaluated each time its underlying  $db\_init\_params$  metric is collected.

#### **Defaults**

**Parameters and Their Default Values** 

Not Applicable

Objects Excluded by Default

Not Applicable

### Impact of Violation

The AUDIT\_SYS\_OPERATIONS parameter enables or disables the auditing of operations issued by user SYS, and users connecting with SYSDBA or SYSOPER privileges.

#### Action

Set the AUDIT\_SYS\_OPERATIONS parameter to TRUE.

# 4.2.23 Background Dump Destination

This policy ensures that access to the trace files directory is restricted to the owner of the Oracle software set and the DBA group.

### **Policy Summary**

The following table lists the policy's main properties.

| Severity | Category | Target<br>Type       | Versions<br>Affected           | Policy Rule<br>Evaluation <sup>1</sup>                                   | Automatically Enabled? | Alert Message                                                                                                    |
|----------|----------|----------------------|--------------------------------|--------------------------------------------------------------------------|------------------------|----------------------------------------------------------------------------------------------------|
| Critical | Security | Database<br>Instance | Oracle<br>Server 8<br>or later | The underlying metric has a collection frequency of once every 24 hours. | Yes                    | The background dump directory has insecure permissions. The background dump directory (%dir_name%) permission is %permission%. |

<sup>&</sup>lt;sup>1</sup> The policy rule is evaluated each time its underlying *backgrdDumpDestRep* metric is collected.

#### **Defaults**

### Parameters and Their Default Values

Not Applicable

### Objects Excluded by Default

Not Applicable

### Impact of Violation

Background processes such as the log writer process and the database writer process use trace files to record occurrences and exceptions of database operations, as well as errors. The trace files are stored in the directory specified by the BACKGROUND\_ DUMP\_DEST initialization parameter. Giving public read permission to this directory may reveal important and sensitive internal details of the database and applications.

#### Action

Restrict permissions to the Background Dump directory to:

- Owner of the Oracle software set
- DBA group

Do not give read, write, and execute permissions to public.

### 4.2.24 Control File Permission

This policy ensures that access to the control files directory is restricted to the owner of the Oracle software set and the DBA group.

### **Policy Summary**

The following table lists the policy's main properties.

| Severity | Category | Target<br>Type                               | Versions<br>Affected | Policy Rule<br>Evaluation <sup>1</sup>                                   | Automatically Enabled? | Alert Message                                                                                 |
|----------|----------|----------------------------------------------|----------------------|--------------------------------------------------------------------------|------------------------|-----------------------------------------------------------------------------------------------|
| Critical | Security | Database<br>Instance;<br>Cluster<br>Database | Oracle<br>Server 8   | The underlying metric has a collection frequency of once every 24 hours. | Yes                    | Database is in an insecure state. The control file (%file_ name%) permission is %permission%. |

The policy rule is evaluated each time its underlying *dbControlFilesPermRep* metric is collected.

#### **Defaults**

#### Parameters and Their Default Values

Not Applicable

#### Objects Excluded by Default

Not Applicable

#### Impact of Violation

Control files are binary configuration files that control access to data files. Control files are stored in the directory specified by the CONTROL\_FILES initialization parameter. A public write privilege on this directory could pose a serious security risk.

## **Action**

Restrict permission to the control files to:

Owner of the Oracle software installation

### DBA group

Do not give read and write permissions to public.

# 4.2.25 Core Dump Destination

This policy ensures that access to the core dump files directory is restricted to the owner of the Oracle software set and the DBA group.

### **Policy Summary**

The following table lists the policy's main properties.

| Severity | Category | Target<br>Type       | Versions<br>Affected           | Policy Rule<br>Evaluation <sup>1</sup>                                   | Automatically Enabled? | Alert Message                                                                                                    |
|----------|----------|----------------------|--------------------------------|--------------------------------------------------------------------------|------------------------|----------------------------------------------------------------------------------------------------|
| Critical | Security | Database<br>Instance | Oracle<br>Server 8<br>or later | The underlying metric has a collection frequency of once every 24 hours. | Yes                    | The core dump directory has insecure permissions. The core dump directory (%dir_name%) permission is %permission%. |

<sup>&</sup>lt;sup>1</sup> The policy rule is evaluated each time its underlying *coreDumpDestRep* metric is collected.

#### **Defaults**

#### Parameters and Their Default Values

Not Applicable

### **Objects Excluded by Default**

Not Applicable

### Impact of Violation

Core dump files are stored in the directory specified by the CORE\_DUMP\_DEST initialization parameter. A public read privilege on this directory could expose sensitive information from the core dump files.

#### Action

Restrict permissions to the Core Dump directory to:

- Owner of the Oracle software set
- DBA group

Do not give read, write, and execute permissions to public.

# 4.2.26 Data Dictionary Protected

This policy ensures that data dictionary protection is enabled.

### **Policy Summary**

| Severity | Category | Target<br>Type       | Versions<br>Affected                    | Policy Rule<br>Evaluation <sup>1</sup>                                   | Automatically Enabled? | Alert Message                                   |
|----------|----------|----------------------|-----------------------------------------|--------------------------------------------------------------------------|------------------------|-------------------------------------------------|
| Critical | Security | Database<br>Instance | Oracle<br>Server 9 <i>i</i><br>or later | The underlying metric has a collection frequency of once every 24 hours. | No                     | Access to the data dictionary is not protected. |

<sup>&</sup>lt;sup>1</sup> The policy rule is evaluated each time its underlying *db\_init\_params* metric is collected.

#### Parameters and Their Default Values

Not Applicable

### **Objects Excluded by Default**

Not Applicable

### Impact of Violation

The 07\_DICTIONARY\_ACCESSIBILITY parameter controls access to the data dictionary. Setting the 07\_DICTIONARY\_ACCESSIBILITY to TRUE allows users with ANY system privileges to access the data dictionary. As a result, these user accounts can be exploited to gain unauthorized access to data.

#### Action

Set the 07\_DICTIONARY\_ACCESSIBILITY parameter to FALSE.

## 4.2.27 Default Passwords

This policy ensures there are no default passwords for known accounts.

### **Policy Summary**

The following table lists the policy's main properties.

| Severity | Category | Target<br>Type                               | Versions<br>Affected           | Policy Rule<br>Evaluation <sup>1</sup>                                   | Automatically Enabled? | Alert Message                                                                                        |
|----------|----------|----------------------------------------------|--------------------------------|--------------------------------------------------------------------------|------------------------|----------------------------------------------------------------------------------------------------|
| Warning  | Security | Database<br>Instance;<br>Cluster<br>Database | Oracle<br>Server 8<br>or later | The underlying metric has a collection frequency of once every 24 hours. | Yes                    | Database is in an insecure state. Default password for the account %dbaccount% has not been changed. |

 $<sup>^{1} \ \ \</sup>text{The policy rule is evaluated each time its underlying } \textit{defaultAccountPasswordsRep} \ \text{metric is collected}.$ 

### **Defaults**

### **Parameters and Their Default Values**

Not Applicable

Objects Excluded by Default

Not Applicable

### Impact of Violation

A malicious user can gain access to the database using default passwords.

#### Action

Change all default passwords.

# 4.2.28 Enable Database Auditing

This policy ensures that database auditing is enabled.

#### **Policy Summary**

The following table lists the policy's main properties.

| Severity          | Category | Target<br>Type       | Versions<br>Affected           | Policy Rule<br>Evaluation <sup>1</sup>                                   | Automatically Enabled? | Alert Message                                                                                    |
|-------------------|----------|----------------------|--------------------------------|--------------------------------------------------------------------------|------------------------|--------------------------------------------------------------------------------------------------|
| Informatio<br>nal | Security | Database<br>Instance | Oracle<br>Server 8<br>or later | The underlying metric has a collection frequency of once every 24 hours. | Yes                    | Database is in an insecure state. FAILED_AUDIT_TRAIL initialization parameter is set to %value%. |

<sup>&</sup>lt;sup>1</sup> The policy rule is evaluated each time its underlying auditTrailRep metric is collected.

### **Defaults**

Parameters and Their Default Values

Not Applicable

**Objects Excluded by Default** 

Not Applicable

#### Impact of Violation

The AUDIT\_TRAIL parameter enables or disables database auditing. Auditing enhances security because it enforces accountability, provides evidence of misuse, and is frequently required for regulatory compliance. Auditing also enables system administrators to implement enhanced protections, early detection of suspicious activities, and finely-tuned security responses.

#### Action

Set AUDIT\_TRAIL to either DB, default, or OS. Database-stored audit records can be easier to review and manage than OS-stored audit records. However, audit records stored in operating system files can be protected from DBAs by using appropriate file permissions, and will remain available even if the database is temporarily inaccessible.

# 4.2.29 Execute Privilege on SYS.DBMS\_EXPORT\_EXTENSION to PUBLIC

This policy ensures PUBLIC does not have execute privileges on the SYS.DBMS\_ EXPORT\_EXTENSION package.

### **Policy Summary**

| Severity | Category | Target<br>Type                               | Versions<br>Affected           | Policy Rule<br>Evaluation <sup>1</sup>                                   | Automatically Enabled? | Alert Message                                                                                      |
|----------|----------|----------------------------------------------|--------------------------------|--------------------------------------------------------------------------|------------------------|----------------------------------------------------------------------------------------------------|
| Warning  | Security | Database<br>Instance;<br>Cluster<br>Database | Oracle<br>Server 8<br>or later | The underlying metric has a collection frequency of once every 24 hours. | Yes                    | Database is in an insecure state. EXECUTE privilege on the package %package% is granted to PUBLIC. |

<sup>&</sup>lt;sup>1</sup> The policy rule is evaluated each time its underlying *dbmsPkgsRep* metric is collected.

#### Parameters and Their Default Values

Not Applicable

### **Objects Excluded by Default**

Not Applicable

### **Impact of Violation**

Privileges granted to the PUBLIC role automatically apply to all users. DBMS\_ EXPORT\_EXTENSION can allow sql injection. Thus a malicious user will be able to take advantage.

#### Action

Revoke EXECUTE privilege on SYS.DBMS\_EXPORT\_EXTENSION to PUBLIC.

# 4.2.30 Execute Privilege on SYS.DBMS\_RANDOM Public

This policy ensures that PUBLIC does not have execute privileges on the SYS.DBMS\_ RANDOM package.

### **Policy Summary**

The following table lists the policy's main properties.

| Severity | Category | Target<br>Type                               | Versions<br>Affected           | Policy Rule<br>Evaluation <sup>1</sup>                                   | Automatically Enabled? | Alert Message                                                                                      |
|----------|----------|----------------------------------------------|--------------------------------|--------------------------------------------------------------------------|------------------------|----------------------------------------------------------------------------------------------------|
| Warning  | Security | Database<br>Instance;<br>Cluster<br>Database | Oracle<br>Server 8<br>or later | The underlying metric has a collection frequency of once every 24 hours. | Yes                    | Database is in an insecure state. EXECUTE privilege on the package %package% is granted to PUBLIC. |

 $<sup>^{1}\,\,</sup>$  The policy rule is evaluated each time its underlying dbmsPkgsRep metric is collected.

### **Defaults**

**Parameters and Their Default Values** 

Not Applicable

Objects Excluded by Default

Not Applicable

### Impact of Violation

Privileges granted to the PUBLIC role automatically apply to all users. DBMS\_ RANDOM can allow sql injection. Thus a malicious user will be able to take advantage.

#### Action

Revoke EXECUTE privilege on SYS.DBMS\_RANDOM to PUBLIC.

# 4.2.31 Execute Privileges on DBMS\_JOB to PUBLIC

This policy ensures PUBLIC is not granted EXECUTE privileges on DBMS\_JOB package.

# **Policy Summary**

The following table lists the policy's main properties.

| Severity | Category | Target<br>Type                               | Versions<br>Affected           | Policy Rule<br>Evaluation <sup>1</sup>                                   | Automatically Enabled? | Alert Message                                                                      |
|----------|----------|----------------------------------------------|--------------------------------|--------------------------------------------------------------------------|------------------------|------------------------------------------------------------------------------------|
| Warning  | Security | Database<br>Instance;<br>Cluster<br>Database | Oracle<br>Server 8<br>or later | The underlying metric has a collection frequency of once every 24 hours. | Yes                    | Database is in an insecure state. DBMS_ JOB package has PUBLIC EXECUTE privileges. |

The policy rule is evaluated each time its underlying *dbmsJobPrivsRep* metric is collected.

#### **Defaults**

#### Parameters and Their Default Values

Not Applicable

### **Objects Excluded by Default**

Not Applicable

### Impact of Violation

Granting EXECUTE privilege to PUBLIC on DBMS\_JOB package allows all users to schedule jobs on the database.

### **Action**

PUBLIC must not be granted EXECUTE privileges on DBMS\_JOB package.

# 4.2.32 Execute Privileges on DBMS\_LOB to PUBLIC

This policy ensures PUBLIC is not granted EXECUTE privileges on DBMS\_LOB package.

### **Policy Summary**

| Severity | Category | Target<br>Type                               | Versions<br>Affected           | Policy Rule<br>Evaluation <sup>1</sup>                                   | Automatically Enabled? | Alert Message                                                                     |
|----------|----------|----------------------------------------------|--------------------------------|--------------------------------------------------------------------------|------------------------|-----------------------------------------------------------------------------------|
| Critical | Security | Database<br>Instance;<br>Cluster<br>Database | Oracle<br>Server 8<br>or later | The underlying metric has a collection frequency of once every 24 hours. | Yes                    | Database is in an insecure state. DBMS_LOB package has PUBLIC EXECUTE privileges. |

<sup>&</sup>lt;sup>1</sup> The policy rule is evaluated each time its underlying *dbmsJobPrivsRep* metric is collected.

#### Parameters and Their Default Values

Not Applicable

### Objects Excluded by Default

Not Applicable

### **Impact of Violation**

The DBMS\_LOB package can be used to access any file on the system as the owner of the Oracle software installation.

#### Action

Revoke the EXECUTE privileges on DBMS\_LOB package from the PUBLIC group.

# 4.2.33 Execute Privileges on DBMS\_SYS\_SQL to PUBLIC

This policy ensures PUBLIC is not granted EXECUTE privileges on DBMS\_SYS\_SQL package.

#### **Policy Summary**

The following table lists the policy's main properties.

| Severity | Category | Target<br>Type                               | Versions<br>Affected           | Policy Rule<br>Evaluation <sup>1</sup>                                   | Automatically Enabled? | Alert Message                                                                          |
|----------|----------|----------------------------------------------|--------------------------------|--------------------------------------------------------------------------|------------------------|----------------------------------------------------------------------------------------|
| Critical | Security | Database<br>Instance;<br>Cluster<br>Database | Oracle<br>Server 8<br>or later | The underlying metric has a collection frequency of once every 24 hours. | Yes                    | Database is in an insecure state. DBMS_ SYS_SQL package has PUBLIC EXECUTE privileges. |

 $<sup>^{1}\,</sup>$  The policy rule is evaluated each time its underlying dbmsSysSqlRep metric is collected.

#### **Defaults**

### Parameters and Their Default Values

Not Applicable

## Objects Excluded by Default

Not Applicable

## Impact of Violation

The DBMS\_SYS\_SQL package can be used to run PL/SQL and SQL as the owner of the procedure rather than the caller.

#### Action

Revoke the EXECUTE privileges on DBMS\_SYS\_SQL package from the PUBLIC group.

# 4.2.34 Execute Privileges on UTL\_FILE to PUBLIC

This policy ensures the PUBLIC role does not have EXECUTE privilege on the UTL\_ FILE package.

### **Policy Summary**

The following table lists the policy's main properties.

| Severity | Category | Target<br>Type                               | Versions<br>Affected           | Policy Rule<br>Evaluation <sup>1</sup>                                   | Automatically Enabled? | Alert Message                                                                                 |
|----------|----------|----------------------------------------------|--------------------------------|--------------------------------------------------------------------------|------------------------|-----------------------------------------------------------------------------------------------|
| Critical | Security | Database<br>Instance;<br>Cluster<br>Database | Oracle<br>Server 8<br>or later | The underlying metric has a collection frequency of once every 24 hours. | Yes                    | Database is in an insecure state. EXECUTE privilege on UTL_FILE package is granted to PUBLIC. |

 $<sup>^{1} \ \ \</sup>text{The policy rule is evaluated each time its underlying } \textit{pubexecutePrivilegesRep} \ \text{metric is collected}.$ 

### **Defaults**

#### Parameters and Their Default Values

Not Applicable

#### Objects Excluded by Default

Not Applicable

#### Impact of Violation

Privileges granted to the PUBLIC role automatically apply to all users. A malicious user can read and write arbitrary files in the system when granted the UTL\_FILE privilege.

### **Action**

Revoke EXECUTE privileges granted to UTL\_FILE package from PUBLIC.

# 4.2.35 Granting SELECT ANY TABLE Privilege

This policy ensures SELECT ANY TABLE privilege is never granted to any user or role.

#### **Policy Summary**

| Severity | Category | Target<br>Type                               | Versions<br>Affected           | Policy Rule<br>Evaluation <sup>1</sup>                                   | Automatically Enabled? | Alert Message                                                         |
|----------|----------|----------------------------------------------|--------------------------------|--------------------------------------------------------------------------|------------------------|-----------------------------------------------------------------------|
| Warning  | Security | Database<br>Instance;<br>Cluster<br>Database | Oracle<br>Server 8<br>or later | The underlying metric has a collection frequency of once every 24 hours. | No                     | Database is in an insecure state. SELECT ANY TABLE privilege granted. |

<sup>1</sup> The policy rule is evaluated each time its underlying *select\_any\_tableRep* metric is collected.

#### **Defaults**

#### Parameters and Their Default Values

Not Applicable

### Objects Excluded by Default

Not Applicable

### Impact of Violation

The SELECT ANY TABLE privilege can be used to grant users or roles with the ability to view data in tables that are not owned by them. A malicious user with access to any user account that has this privilege can use this to gain access to sensitive data.

#### Action

Revoke SELECT ANY TABLE privilege.

### 4.2.36 IFILE Referenced File Permission

This policy ensures that access to the files referenced by the IFILE parameter is restricted to the owner of the Oracle software set and the DBA group.

#### **Policy Summary**

The following table lists the policy's main properties.

| Severity | Category | Target<br>Type       | Versions<br>Affected           | Policy Rule<br>Evaluation <sup>1</sup>                                   | Automatically Enabled? | Alert Message                                                                                                   |
|----------|----------|----------------------|--------------------------------|--------------------------------------------------------------------------|------------------------|----------------------------------------------------------------------------------------------------|
| Critical | Security | Database<br>Instance | Oracle<br>Server 8<br>or later | The underlying metric has a collection frequency of once every 24 hours. | Yes                    | Database is in an insecure state. The IFILE parameter referenced file (%file_name%) permission is %permission%. |

The policy rule is evaluated each time its underlying *iFileRefFilesPermRep* metric is collected.

### **Defaults**

#### Parameters and Their Default Values

Not Applicable

### Objects Excluded by Default

Not Applicable

### Impact of Violation

The IFILE initialization parameter can be used to embed the contents of another initialization parameter file into the current initialization parameter file. A publicly accessible initialization parameter file can be scanned for sensitive initialization parameters exposing the security policies of the database. The initialization parameter file can also be searched for the weaknesses of the Oracle database configuration setting.

### **Action**

Restrict access to the files referenced by the IFILE initialization parameter to:

- Owner of Oracle software installation
- DBA group

Do not give read, write, and execute permissions to public.

# 4.2.37 Initialization Parameter File Permission

This policy ensures that access to the initialization parameter file is restricted to the owner of the Oracle software set and the DBA group.

### **Policy Summary**

The following table lists the policy's main properties.

| Severity | Category | Target<br>Type       | Versions<br>Affected           | Policy Rule<br>Evaluation <sup>1</sup>                                   | Automatically Enabled? | Alert Message                                                                                                    |
|----------|----------|----------------------|--------------------------------|--------------------------------------------------------------------------|------------------------|----------------------------------------------------------------------------------------------------|
| Warning  | Security | Database<br>Instance | Oracle<br>Server 8<br>or later | The underlying metric has a collection frequency of once every 24 hours. | Yes                    | Database is in an insecure state. The text initialization parameter file (%file_name%) permission is %permission%. |

 $<sup>^{1}</sup>$  The policy rule is evaluated each time its underlying initoraPermRep metric is collected.

#### **Defaults**

#### Parameters and Their Default Values

Not Applicable

### Objects Excluded by Default

Not Applicable

### Impact of Violation

Oracle traditionally stored initialization parameters in a text initialization parameter file. A publicly accessible initialization parameter file can be scanned for sensitive initialization parameters exposing the security policies of the database. The IFILE can also be searched for the weaknesses of the Oracle database configuration setting.

#### Action

Restrict access to the initialization parameter file to:

- Owner of Oracle software installation
- DBA group

Do not give read and write permissions to public.

## 4.2.38 Limit OS Authentication

This policy ensures that database accounts do not rely on OS authentication.

#### Policy Summary

| Severity | Category | Target<br>Type                              | Versions<br>Affected           | Policy Rule<br>Evaluation <sup>1</sup>                                   | Automatically Enabled? | Alert Message                                                        |
|----------|----------|---------------------------------------------|--------------------------------|--------------------------------------------------------------------------|------------------------|----------------------------------------------------------------------|
| Warning  | Security | Database<br>Instance;<br>Cluster<br>Databse | Oracle<br>Server 8<br>or later | The underlying metric has a collection frequency of once every 24 hours. | Yes                    | Database is in an insecure state. the %user% uses OS authentication. |

<sup>&</sup>lt;sup>1</sup> The policy rule is evaluated each time its underlying *userExtPassRep* metric is collected.

#### Parameters and Their Default Values

Not Applicable

### Objects Excluded by Default

Not Applicable

### Impact of Violation

If the host operating system has a required userid for a database account for which password is set EXTERNAL, then Oracle does not check its credentials anymore. It simply assumes the host must have done its authentication and lets the user into the database without any further checking.

#### Action

Do not use OS authentication. Never create accounts identified externally.

# 4.2.39 Log Archive Destination Owner

This policy ensures that the server's archive logs directory is a valid directory owned by the Oracle software owner and that there are no permissions to public.

### **Policy Summary**

The following table lists the policy's main properties.

| Severity | Category | Target<br>Type       | Versions<br>Affected           | Policy Rule<br>Evaluation <sup>1</sup>                                   | Automatically Enabled? | Alert Message                                                                                                    |
|----------|----------|----------------------|--------------------------------|--------------------------------------------------------------------------|------------------------|----------------------------------------------------------------------------------------------------|
| Critical | Security | Database<br>Instance | Oracle<br>Server 8<br>or later | The underlying metric has a collection frequency of once every 24 hours. | Yes                    | Database is in an insecure state as the directory (%dir_name%) specified by the LOG_ARCHIVE_DEST parameter is owned by %owner%. |

<sup>&</sup>lt;sup>1</sup> The policy rule is evaluated each time its underlying *logArchiveDestRep* metric is collected.

#### **Defaults**

Parameters and Their Default Values

None

**Objects Excluded by Default** 

None

### Impact of Violation

LogMiner can be used to extract database information from the archive logs if the directory specified by LOG\_ARCHIVE\_DEST parameter (in the init.ora file) is not owned by the owner of the Oracle software installation or has permissions for others.

In other words, if the path or device name specified by the LOG\_ARCHIVE\_DEST initialization parameter is not owned by the owner of the Oracle software installation, anyone can use LogMiner to extract database information from the archive logs.

#### Action

Directory specified by LOG\_ARCHIVE\_DEST parameter should be owned by the Oracle software set.

Do not grant public read permission to the LOG\_ARCHIVE\_DEST initialization parameter. Restrict access to the path or device name referenced by the LOG\_ ARCHIVE\_DEST initialization parameter to the owner of the Oracle software installation.

# 4.2.40 Log Archive Destination Permission

This policy ensures that the server's archive logs are not accessible to public.

### **Policy Summary**

The following table lists the policy's main properties.

| Severity | Category | Target<br>Type       | Versions<br>Affected           | Policy Rule<br>Evaluation <sup>1</sup>                                   | Automatically Enabled? | Alert Message                                                                                                    |
|----------|----------|----------------------|--------------------------------|--------------------------------------------------------------------------|------------------------|----------------------------------------------------------------------------------------------------|
| Critical | Security | Database<br>Instance | Oracle<br>Server 8<br>or later | The underlying metric has a collection frequency of once every 24 hours. | Yes                    | Database is in an insecure state. The directory (%dir_name%) specified by the LOG_ARCHIVE_DEST parameter has an inappropriate permission: %permission%. |

The policy rule is evaluated each time its underlying *logArchiveDestRep* metric is collected.

### **Defaults**

Parameters and Their Default Values

None

Objects Excluded by Default

None

#### Impact of Violation

LogMiner can be used to extract database information from the archive logs if the directory specified by LOG\_ARCHIVE\_DEST parameter (in the init.ora file) is not owned by the owner of the Oracle software installation or has permissions for others.

### Action

Permissions of the directory specified by LOG ARCHIVE DEST parameter should be restricted to the owner of the Oracle software set and DBA group with no permissions to public.

# 4.2.41 Log Archive Duplex Destination Owner

This policy ensures that the server's archive logs directory is a valid directory owned by the Oracle software owner and that there are no permissions to public.

### **Policy Summary**

The following table lists the policy's main properties.

| Severity | Category | Target<br>Type       | Versions<br>Affected           | Policy Rule<br>Evaluation <sup>1</sup>                                   | Automatically Enabled? | Alert Message                                                                                                    |
|----------|----------|----------------------|--------------------------------|--------------------------------------------------------------------------|------------------------|----------------------------------------------------------------------------------------------------|
| Critical | Security | Database<br>Instance | Oracle<br>Server 8<br>or later | The underlying metric has a collection frequency of once every 24 hours. | Yes                    | Database is in an insecure state as the directory (%dir_name%) specified by the LOG_ARCHIVE_DUPLEX_DEST parameter is owned by %owner%. |

The policy rule is evaluated each time its underlying *logArchiveDupDestRep* metric is collected.

#### **Defaults**

Parameters and Their Default Values

Not Applicable

**Objects Excluded by Default** 

Not Applicable

### Impact of Violation

LogMiner can be used to extract database information from the archive logs if the directory specified by LOG\_ARCHIVE\_DUPLEX\_DEST parameter (in init.ora file) is not owned by the owner of the Oracle software installation or has permissions for others.

In other words, if the path or device name specified by the LOG\_ARCHIVE\_ DUPLIEX\_DEST initialization parameter is not owned by the owner of the Oracle software installation, anyone can use LogMiner to extract database information from the archive logs.

#### **Action**

Directory specified by LOG\_ARCHIVE\_DUPLEX\_DEST parameter should be owned by the Oracle software set.

# 4.2.42 Log Archive Duplex Destination Permission

This policy ensures that the server's archive logs are not accessible to public.

### **Policy Summary**

| Severity | Category | Target<br>Type       | Versions<br>Affected           | Policy Rule<br>Evaluation <sup>1</sup>                                   | Automatically Enabled? | Alert Message                                                                                                    |
|----------|----------|----------------------|--------------------------------|--------------------------------------------------------------------------|------------------------|----------------------------------------------------------------------------------------------------|
| Critical | Security | Database<br>Instance | Oracle<br>Server 8<br>or later | The underlying metric has a collection frequency of once every 24 hours. | Yes                    | Database is in an insecure state. The directory(%dir_name%) specified by the LOG_ARCHIVE_DUPLEX_DEST parameter has an inappropriate permission: %permission%. |

<sup>&</sup>lt;sup>1</sup> The policy rule is evaluated each time its underlying *logArchiveDupDestRep* metric is collected.

Parameters and Their Default Values

Not Applicable

**Objects Excluded by Default** 

Not Applicable

### Impact of Violation

LogMiner can be used to extract database information from the archive logs if the directory specified by LOG\_ARCHIVE\_DUPLEX\_DEST parameter (in init.ora file) is not owned by the owner of the Oracle software installation or has permissions for others.

#### Action

Permissions of the directory specified by LOG\_ARCHIVE\_DUPLEX\_DEST parameter should be restricted to the owner of the Oracle software set and DBA group with no permissions to public.

# 4.2.43 Naming Database Links

This policy ensures that the name of a database link is the same as that of the remote database.

### **Policy Summary**

The following table lists the policy's main properties.

| Severity | Category | Target<br>Type       | Versions<br>Affected           | Policy Rule<br>Evaluation <sup>1</sup>                                   | Automatically Enabled? | Alert Message                                                                    |
|----------|----------|----------------------|--------------------------------|--------------------------------------------------------------------------|------------------------|----------------------------------------------------------------------------------|
| Warning  | Security | Database<br>Instance | Oracle<br>Server 8<br>or later | The underlying metric has a collection frequency of once every 24 hours. | Yes                    | Database is in an insecure state. The GLOBAL_NAMES parameter is set to %:value%. |

<sup>&</sup>lt;sup>1</sup> The policy rule is evaluated each time its underlying *dbLinkGBLNameRep* metric is collected.

### **Defaults**

**Parameters and Their Default Values** 

Not Applicable

**Objects Excluded by Default** 

Not Applicable

### Impact of Violation

Database link names that do not match the global names of the databases to which they are connecting can cause an administrator to inadvertently give access to a production server from a test or development server. Knowledge of this can be used by a malicious user to gain access to the target database.

#### Action

If you use or plan to use distributed processing, Oracle recommends that you set the GLOBAL NAMES initialization parameter to TRUE to ensure the use of consistent naming conventions for databases and links in a networked environment.

# 4.2.44 Oracle Agent SNMP Read-Only Configuration File Owner

This policy ensures Oracle Management Agent SNMP read-only configuration file (snmp\_ro.ora) is owned by Oracle software owner.

### **Policy Summary**

The following table lists the policy's main properties.

| Severity | Category | Target<br>Type       | Versions<br>Affected           | Policy Rule<br>Evaluation <sup>1</sup>                                   | Automatically Enabled? | Alert Message                                                                                                    |
|----------|----------|----------------------|--------------------------------|--------------------------------------------------------------------------|------------------------|----------------------------------------------------------------------------------------------------|
| Warning  | Security | Database<br>Instance | Oracle<br>Server 8<br>or later | The underlying metric has a collection frequency of once every 24 hours. | No                     | System is in an insecure state. The Oracle Agent SNMP read-only configuration file (snmp_ro.ora) owner is %owner%. |

 $<sup>^{1}</sup>$  The policy rule is evaluated each time its underlying  $snmp\_roRep$  metric is collected.

#### **Defaults**

### Parameters and Their Default Values

Not Applicable

### **Objects Excluded by Default**

Not Applicable

### Impact of Violation

The Oracle Management Agent SNMP read-only configuration file (snmp\_ro.ora) contains the listening address of the Management Agent, the names of SQL\*Net listener and Oracle database services it knows about, plus tracing parameters. A publicly accessible SNMP read-only configuration file can be used to extract sensitive data, for example, the tracing directory location and dbsnmp addresss.

#### Action

Restrict permissions of Oracle Agent SNMP read-only configuration file (snmp\_ro.ora) access to:

- Owner of the Oracle software set
- DBA group

Do not give read and write permissions to public.

## 4.2.45 Oracle Agent SNMP Read-Only Configuration File Permission

This policy ensures Oracle Agent SNMP read-only configuration file (snmp\_ro.ora) permissions are limited to the Oracle software set and DBA group.

## **Policy Summary**

The following table lists the policy's main properties.

| Severity | Category | Target<br>Type       | Versions<br>Affected           | Policy Rule<br>Evaluation <sup>1</sup>                                   | Automatically Enabled? | Alert Message                                                                                                    |
|----------|----------|----------------------|--------------------------------|--------------------------------------------------------------------------|------------------------|----------------------------------------------------------------------------------------------------|
| Warning  | Security | Database<br>Instance | Oracle<br>Server 8<br>or later | The underlying metric has a collection frequency of once every 24 hours. | No                     | System is in an insecure state. The Oracle Agent SNMP read-only configuration file (snmp_ro.ora) has %permission% permission. |

The policy rule is evaluated each time its underlying *snmp\_roRep* metric is collected.

#### **Defaults**

Parameters and Their Default Values

Not Applicable

Objects Excluded by Default

Not Applicable

## Impact of Violation

The Oracle Agent SNMP read-only configuration file (snmp\_ro.ora) contains the listening address of the Management Agent, the names of SQL\*Net listener and Oracle database services it knows about, plus tracing parameters. A publicly accessible SNMP read-only configuration file can be used to extract sensitive data, for example, the tracing directory location and dbsnmp address.

## **Action**

Restrict Oracle Agent SNMP read-only configuration file (snmp\_ro.ora) access to:

- Owner of the Oracle software set
- DBA group

Do not give read and write permissions to public.

# 4.2.46 Oracle Agent SNMP Read-Write Configuration File Owner

This policy ensures Oracle Management Agent SNMP read-write configuration file (snmp\_ro.ora) is owned by Oracle software owner.

## **Policy Summary**

| Severity | Category | Target<br>Type       | Versions<br>Affected           | Policy Rule<br>Evaluation <sup>1</sup>                                   | Automatically Enabled? | Alert Message                                                                                                    |
|----------|----------|----------------------|--------------------------------|--------------------------------------------------------------------------|------------------------|----------------------------------------------------------------------------------------------------|
| Warning  | Security | Database<br>Instance | Oracle<br>Server 8<br>or later | The underlying metric has a collection frequency of once every 24 hours. | No                     | System is in an insecure state. The Oracle Agent SNMP read-write configuration file (snmp_ro.ora) owner is %owner%. |

<sup>&</sup>lt;sup>1</sup> The policy rule is evaluated each time its underlying *snmp\_roOwnerRep* metric is collected.

#### Parameters and Their Default Values

Not Applicable

## **Objects Excluded by Default**

Not Applicable

## Impact of Violation

The Oracle Management Agent SNMP read-write configuration file (snmp\_ro.ora) contains the listening address of the Management Agent, the names of SQL\*Net listener and Oracle database services it knows about, plus tracing parameters. A publicly accessible SNMP read-only configuration file can be used to extract sensitive data, for example, the tracing directory location and dbsnmp address.

#### Action

Restrict permissions of Oracle Agent SNMP read-write configuration file (snmp\_ ro.ora) access to:

- Owner of the Oracle software set
- DBA group

Do not give read and write permissions to public.

# 4.2.47 Oracle Agent SNMP Read-Write Configuration File Permission

This policy ensures Oracle Agent SNMP read-write configuration file (snmp\_rw.ora) permissions are limited to the Oracle software set and DBA group.

## **Policy Summary**

| Severity | Category | Target<br>Type       | Versions<br>Affected           | Policy Rule<br>Evaluation <sup>1</sup>                                   | Automatically Enabled? | Alert Message                                                                                                    |
|----------|----------|----------------------|--------------------------------|--------------------------------------------------------------------------|------------------------|----------------------------------------------------------------------------------------------------|
| Warning  | Security | Database<br>Instance | Oracle<br>Server 8<br>or later | The underlying metric has a collection frequency of once every 24 hours. | No                     | System is in an insecure state. The Oracle Agent SNMP read-write configuration file (snmp_rw.ora) has %permission% permission. |

 $<sup>^{1}</sup>$  The policy rule is evaluated each time its underlying  $snmp\_rwRep$  metric is collected.

Parameters and Their Default Values

Not Applicable

Objects Excluded by Default

Not Applicable

## Impact of Violation

The Oracle Agent SNMP read-write configuration file (snmp\_rw.ora) contains the listening address of the Management Agent, the names of SQL\*Net listener and Oracle database services it knows about, plus tracing parameters. A publicly accessible SNMP read-write configuration file can be used to extract sensitive data, for example, the tracing directory location and the dbsnmp address.

#### Action

Restrict Oracle Agent SNMP read-write configuration file (snmp\_rw.ora) access to:

- Owner of the Oracle software set
- DBA group

Do not give read and write permissions to public.

## 4.2.48 Oracle Home Datafile Permission

This policy ensures that access to the datafiles is restricted to the owner of the Oracle software set and the DBA group.

## **Policy Summary**

The following table lists the policy's main properties.

| Severity | Category | Target<br>Type                               | Versions<br>Affected           | Policy Rule<br>Evaluation <sup>1</sup>                                   | Automatically Enabled? | Alert Message                                                                            |
|----------|----------|----------------------------------------------|--------------------------------|--------------------------------------------------------------------------|------------------------|------------------------------------------------------------------------------------------|
| Critical | Security | Database<br>Instance;<br>Cluster<br>Database | Oracle<br>Server 8<br>or later | The underlying metric has a collection frequency of once every 24 hours. | Yes                    | Database is in an insecure state. The datafile (%file_name%) permission is %permission%. |

 $<sup>^{1}\,\,</sup>$  The policy rule is evaluated each time its underlying dbDataFilesPermRep metric is collected.

## **Defaults**

Parameters and Their Default Values

Not Applicable

Objects Excluded by Default

Not Applicable

## Impact of Violation

The datafiles contain all the database data. If datafiles are made readable to public, they can be read by a user who has no database privileges on the data.

#### Action

Restrict permissions to the datafiles to:

- Owner of the Oracle software set
- DBA group

Do not give read and write permissions to public.

## 4.2.49 Oracle Home Executable Files Owner

This policy ensures that the ownership of all files and directories in the ORACLE\_ HOME/bin folder is the same as the Oracle software installation owner.

## **Policy Summary**

The following table lists the policy's main properties.

| Severity | Category | Target<br>Type       | Versions<br>Affected           | Policy Rule<br>Evaluation <sup>1</sup>                                   | Automatically Enabled? | Alert Message                                                                                                    |
|----------|----------|----------------------|--------------------------------|--------------------------------------------------------------------------|------------------------|----------------------------------------------------------------------------------------------------|
| Critical | Security | Database<br>Instance | Oracle<br>Server 8<br>or later | The underlying metric has a collection frequency of once every 24 hours. | Yes                    | Database is in an insecure state. Owner of (%file_name%) is %owner% who is not the owner of the Oracle software installation. |

The policy rule is evaluated each time its underlying <code>ohBinFilesOwnerRep</code> metric is collected.

#### **Defaults**

Parameters and Their Default Values

Not Applicable

Objects Excluded by Default

Not Applicable

## **Impact of Violation**

Incorrect file permissions on some of the Oracle files can cause major security issues. For example, SQL\*Plus could be replaced with a malicious script which the user might run inadvertently.

## Action

For files and directories in the ORACLE HOME/bin folder that do not have the same owner as the Oracle software installation, change their owner to the installation owner.

## 4.2.50 Oracle Home Executable Files Permission

This policy ensures that all files in the ORACLE\_HOME/bin folder have permissions set to 0751 or less.

For Oracle9i Release 2, permissions should be set to 0755. This means that Group and Others have only read and execute permissions; no write permission.

## **Policy Summary**

| Severity | Category | Target<br>Type       | Versions<br>Affected           | Policy Rule<br>Evaluation <sup>1</sup>                                   | Automatically Enabled? | Alert Message                                                                    |
|----------|----------|----------------------|--------------------------------|--------------------------------------------------------------------------|------------------------|----------------------------------------------------------------------------------|
| Warning  | Security | Database<br>Instance | Oracle<br>Server 8<br>or later | The underlying metric has a collection frequency of once every 24 hours. | Yes                    | Database is in an insecure state. File (%file_name%) permission is %permission%. |

<sup>&</sup>lt;sup>1</sup> The policy rule is evaluated each time its underlying *ohExeBinFilesPermRep* metric is collected.

Parameters and Their Default Values

Not Applicable

Objects Excluded by Default

Not Applicable

## Impact of Violation

Incorrect file permissions on some of the Oracle files can cause major security issues.

## **Action**

For files in the ORACLE\_HOME/bin folder that do not have permissions set to 0751 or less, change their file permissions to 0751 or less.

For Oracle9i Release 2, set permissions to 0755.

## 4.2.51 Oracle Home File Permission

This policy ensures that all files in the ORACLE\_HOME directories (except for ORACLE\_HOME/bin) have permission set to 0750 or less.

Normally, only the owner and DBA group members must be allowed to work with non-executable files in the Oracle Home.

## **Policy Summary**

The following table lists the policy's main properties.

| Severity | Category | Target<br>Type       | Versions<br>Affected           | Policy Rule<br>Evaluation <sup>1</sup>                                   | Automatically Enabled? | Alert Message                                                                    |
|----------|----------|----------------------|--------------------------------|--------------------------------------------------------------------------|------------------------|----------------------------------------------------------------------------------|
| Warning  | Security | Database<br>Instance | Oracle<br>Server 8<br>or later | The underlying metric has a collection frequency of once every 24 hours. | Yes                    | Database is in an insecure state. File (%file_name%) permission is %permission%. |

 $<sup>^{1}</sup>$  The policy rule is evaluated each time its underlying ohFilesPermissionRep metric is collected.

## **Defaults**

Parameters and Their Default Values

Not Applicable

Objects Excluded by Default

Not Applicable

## Impact of Violation

Incorrect file permissions on some of the Oracle files can cause major security issues.

#### **Action**

All files in \$ORACLE\_HOME directories (except for \$ORACLE\_HOME/bin) must have permission set to 0750 or less.

## 4.2.52 Oracle HTTP Server Distributed Configuration File Owner

This policy ensures Oracle HTTP Server distributed configuration file ownership is restricted to the Oracle software set and DBA group.

## **Policy Summary**

The following table lists the policy's main properties.

| Severity | Category | Target<br>Type       | Versions<br>Affected           | Policy Rule<br>Evaluation <sup>1</sup>                                   | Automatically Enabled? | Alert Message                                                                                                    |
|----------|----------|----------------------|--------------------------------|--------------------------------------------------------------------------|------------------------|----------------------------------------------------------------------------------------------------|
| Warning  | Security | Database<br>Instance | Oracle<br>Server 8<br>or later | The underlying metric has a collection frequency of once every 24 hours. | No                     | System is in an insecure state. The Oracle HTTP Server Distributed configuration file %filename% owner is %owner%. |

The policy rule is evaluated each time its underlying *htaccessOwnerRep* metric is collected.

#### **Defaults**

Parameters and Their Default Values

Not Applicable

Objects Excluded by Default

Not Applicable

## Impact of Violation

The Oracle HTTP Server distributed configuration file (usually .htaccess) is used for access control and authentication of web folders. This file can be modified to gain access to pages containing sensitive information.

## **Action**

Restrict Oracle HTTP Server distributed configuration file ownership to.

- Owner of the Oracle software set
- DBA group

Do not give read and write permissions to public.

# 4.2.53 Oracle HTTP Server Distributed Configuration Files Permission

This policy ensures Oracle HTTP Server Distributed Configuration Files permissions are limited to the Oracle software set and DBA group.

#### **Policy Summary**

| Severity | Category | Target<br>Type       | Versions<br>Affected           | Policy Rule<br>Evaluation <sup>1</sup>                                   | Automatically Enabled? | Alert Message                                                                                                    |
|----------|----------|----------------------|--------------------------------|--------------------------------------------------------------------------|------------------------|----------------------------------------------------------------------------------------------------|
| Warning  | Security | Database<br>Instance | Oracle<br>Server 8<br>or later | The underlying metric has a collection frequency of once every 24 hours. | No                     | System is in an insecure state. The Oracle HTTP Server Distributed configuration file %filename% has %permission% permission. |

<sup>&</sup>lt;sup>1</sup> The policy rule is evaluated each time its underlying *htaccessRep* metric is collected.

#### Parameters and Their Default Values

Not Applicable

## **Objects Excluded by Default**

Not Applicable

## Impact of Violation

The Oracle HTTP Server distributed configuration file (usually .htaccess) is used for access control and authentication of web folders. This file can be modified to gain access to pages containing sensitive information.

#### Action

Restrict Oracle HTTP Server distributed configuration files access to.

- Owner of the Oracle software set
- DBA group

Do not give read and write permissions to public.

# 4.2.54 Oracle HTTP Server mod\_plsql Configuration File Owner

This policy ensures Oracle HTTP Server mod\_plsql Configuration file (wdbsvr.app) is owned by Oracle software owner.

## **Policy Summary**

The following table lists the policy's main properties.

| Severity | Category | Target<br>Type       | Versions<br>Affected           | Policy Rule<br>Evaluation <sup>1</sup>                                   | Automatically Enabled? | Alert Message                                                                                                    |
|----------|----------|----------------------|--------------------------------|--------------------------------------------------------------------------|------------------------|----------------------------------------------------------------------------------------------------|
| Warning  | Security | Database<br>Instance | Oracle<br>Server 8<br>or later | The underlying metric has a collection frequency of once every 24 hours. | No                     | System is in an insecure state. The Oracle HTTP Server mod_plsql configuration file (wdbsvr.app) owner is %owner%. |

 $<sup>^{1}\,\,</sup>$  The policy rule is evaluated each time its underlying wdbsvrRep metric is collected.

#### **Defaults**

Parameters and Their Default Values

Not Applicable

Objects Excluded by Default

## Not Applicable

## Impact of Violation

The Oracle HTTP Server mod\_plsql configuration file (wdbsvr.app) contains the Database Access Descriptors used for authentication. A publicly accessible mod\_plsql configuration file can allow a malicious user to modify the Database Access Descriptor settings to gain access to PL/SQL applications or launch a Denial Of Service attack.

#### Action

Restrict permissions of Oracle HTTP Server mod\_plsql configuration file (wdbsvr.app)

- Owner of the Oracle software set
- DBA group

Do not give read and write permissions to public.

## 4.2.55 Oracle HTTP Server mod\_plsql Configuration File Permission

This policy ensures Oracle HTTP Server mod\_plsql Configuration file (wdbsvr.app) permissions are limited to the Oracle software set and DBA group.

## **Policy Summary**

The following table lists the policy's main properties.

| Severity | Category | Target<br>Type       | Versions<br>Affected           | Policy Rule<br>Evaluation <sup>1</sup>                                               | Automatically Enabled? | Alert Message                                                                                                    |
|----------|----------|----------------------|--------------------------------|--------------------------------------------------------------------------------------|------------------------|----------------------------------------------------------------------------------------------------|
| Warning  | Security | Database<br>Instance | Oracle<br>Server 8<br>or later | The underlying<br>metric has a<br>collection<br>frequency of once<br>every 24 hours. | No                     | System is in an insecure state. The Oracle HTTP Server mod_plsql configuration file (wdbsvr.app) has %permission% permission. |

The policy rule is evaluated each time its underlying *wdbsvrRep* metric is collected.

#### **Defaults**

Parameters and Their Default Values

Not Applicable

Objects Excluded by Default

Not Applicable

## Impact of Violation

The Oracle HTTP Server mod\_plsql configuration file (wdbsvr.app) contains the Database Access Descriptors used for authentication. A publicly accessible mod\_plsql configuration file can allow a malicious user to modify the Database Access Descriptor settings to gain access to PL/SQL applications or launch a Denial Of Service attack.

#### Action

Restrict Oracle HTTP Server mod\_plsql configuration file (wdbsvr.app) access to.

- Owner of the Oracle software set
- DBA group

Do not give read and write permissions to public.

## 4.2.56 Oracle XSQL Configuration File Owner

This policy ensures Oracle XSQL configuration file (XSQLConfig.xml) is owned by Oracle software owner.

## **Policy Summary**

The following table lists the policy's main properties.

| Severity | Category | Target<br>Type       | Versions<br>Affected           | Policy Rule<br>Evaluation <sup>1</sup>                                   | Automatically Enabled? | Alert Message                                                                                         |
|----------|----------|----------------------|--------------------------------|--------------------------------------------------------------------------|------------------------|----------------------------------------------------------------------------------------------------|
| Warning  | Security | Database<br>Instance | Oracle<br>Server 8<br>or later | The underlying metric has a collection frequency of once every 24 hours. | No                     | System is in an insecure state. The Oracle XSQL configuration file (XSQLConfig.xml) owner is %owner%. |

<sup>&</sup>lt;sup>1</sup> The policy rule is evaluated each time its underlying *xsqlOwnerRep* metric is collected.

#### **Defaults**

#### Parameters and Their Default Values

Not Applicable

## **Objects Excluded by Default**

Not Applicable

## Impact of Violation

The Oracle XSQL configuration file (XSQLConfig.xml) contains sensitive database connection information. A publicly accessible XSQL configuration file can expose the database user name and password that can be used to access sensitive data or to launch further attacks.

## Action

Restrict permissions of Oracle XSQL configuration file (XSQLConfig.xml) to.

- Owner of the Oracle software set
- DBA group

Do not give read and write permissions to public.

# 4.2.57 Oracle XSQL Configuration File Permission

This policy ensures Oracle XSQL configuration file (XSQLConfig.xml) permissions are limited to the Oracle software set and DBA group.

## Policy Summary

| Severity | Category | Target<br>Type       | Versions<br>Affected           | Policy Rule<br>Evaluation <sup>1</sup>                                   | Automatically Enabled? | Alert Message                                                                                                    |
|----------|----------|----------------------|--------------------------------|--------------------------------------------------------------------------|------------------------|----------------------------------------------------------------------------------------------------|
| Warning  | Security | Database<br>Instance | Oracle<br>Server 8<br>or later | The underlying metric has a collection frequency of once every 24 hours. | No                     | System is in an insecure state. The Oracle XSQL configuration file (XSQLConfig.xml) has %permission% permission. |

<sup>&</sup>lt;sup>1</sup> The policy rule is evaluated each time its underlying *xsqlRep* metric is collected.

## Parameters and Their Default Values

Not Applicable

## Objects Excluded by Default

Not Applicable

## **Impact of Violation**

The Oracle XSQL configuration file (XSQLConfig.xml) contains sensitive database connection information. A publicly accessible XSQL configuration file can expose the database user name and password that can be used to access sensitive data or to launch further attacks.

#### Action

Restrict Oracle XSQL configuration file (XSQLConfig.xml) access to.

- Owner of the Oracle software set
- DBA group

Do not give read and write permissions to public.

## 4.2.58 OS Roles

This policy ensures that roles are stored, managed, and protected in the database rather than files external to the DBMS.

## **Policy Summary**

The following table lists the policy's main properties.

| Severity | Category | Target<br>Type       | Versions<br>Affected           | Policy Rule<br>Evaluation <sup>1</sup>                                   | Automatically Enabled? | Alert Message                                                    |
|----------|----------|----------------------|--------------------------------|--------------------------------------------------------------------------|------------------------|------------------------------------------------------------------|
| Warning  | Security | Database<br>Instance | Oracle<br>Server 8<br>or later | The underlying metric has a collection frequency of once every 24 hours. | Yes                    | Roles granted by<br>Operating system can be<br>used in database. |

 $<sup>^{1}\,</sup>$  The policy rule is evaluated each time its underlying DB\_INIT\_PARAMS metric is collected.

#### **Defaults**

Parameters and Their Default Values

Not Applicable

Objects Excluded by Default

Not Applicable

## Impact of Violation

If Roles are managed by OS, this can cause serious security issues..

#### Action

Set initialization parameter OS\_ROLES to False.

## 4.2.59 Otrace Data Files

This policy ensures that the negative impact on database performance and disk space usage, caused by data collected by otrace, is avoided.

## Policy Summary

The following table lists the policy's main properties.

| Severity | Category | Target<br>Type       | Versions<br>Affected                            | Policy Rule<br>Evaluation <sup>1</sup>                                   | Automatically Enabled? | Alert Message                                                                                                    |
|----------|----------|----------------------|-------------------------------------------------|--------------------------------------------------------------------------|------------------------|----------------------------------------------------------------------------------------------------|
| Warning  | Security | Database<br>Instance | Oracle<br>Server 8<br>and<br>Oracle<br>Server 9 | The underlying metric has a collection frequency of once every 24 hours. | No                     | System is in an insecure state. There exist log file[s] created by otrace, they can be source for unwanted information leak. |

<sup>&</sup>lt;sup>1</sup> The policy rule is evaluated each time its underlying *otraceRep* metric is collected.

## **Defaults**

## Parameters and Their Default Values

Not Applicable

## **Objects Excluded by Default**

Not Applicable

#### Impact of Violation

Performance and resource utilization data collection can have a negative impact on database performance and disk space usage.

## **Action**

Otrace should be disabled.

# 4.2.60 Password Complexity Verification Function Usage

This policy ensures that the PASSWORD\_VERIFY\_FUNCTION resource for the profile is set.

## **Policy Summary**

| Severity | Category | Target<br>Type                               | Versions<br>Affected           | Policy Rule<br>Evaluation <sup>1</sup>                                   | Automatically Enabled? | Alert Message                                                                                                 |
|----------|----------|----------------------------------------------|--------------------------------|--------------------------------------------------------------------------|------------------------|----------------------------------------------------------------------------------------------------|
| Critical | Security | Database<br>Instance;<br>Cluster<br>Database | Oracle<br>Server 8<br>or later | The underlying metric has a collection frequency of once every 24 hours. | Yes                    | Database is in an insecure state. PASSWORD_<br>VERIFY_FUNCTION resource is not set for the profile %profile%. |

<sup>&</sup>lt;sup>1</sup> The policy rule is evaluated each time its underlying *pwdComplixityFnRep* metric is collected.

## Parameters and Their Default Values

Not Applicable

## **Objects Excluded by Default**

Not Applicable

## Impact of Violation

Having passwords that do not meet minimum complexity requirements offer substantially less protection than complex passwords.

#### Action

Set the PASSWORD\_VERIFY\_FUNCTION resource of the profile.

## 4.2.61 Password Grace Time

This policy ensures that all profiles have PASSWORD\_GRACE\_TIME set to a reasonable number of days.

## **Policy Summary**

The following table lists the policy's main properties.

| Severity | Category | Target<br>Type                               | Versions<br>Affected           | Policy Rule<br>Evaluation <sup>1</sup>                                   | Automatically Enabled? | Alert Message                                                                                               |
|----------|----------|----------------------------------------------|--------------------------------|--------------------------------------------------------------------------|------------------------|----------------------------------------------------------------------------------------------------|
| Critical | Security | Database<br>Instance;<br>Cluster<br>Database | Oracle<br>Server 8<br>or later | The underlying metric has a collection frequency of once every 24 hours. | Yes                    | Database is in an insecure state. PASSWORD_<br>GRACE_TIME is set to %limit% days for the profile %profile%. |

The policy rule is evaluated each time its underlying pwdGraceRep metric is collected.

## **Defaults**

## **Parameters and Their Default Values**

MAX\_PASSWORD\_GRACE\_TIME = 3

## Objects Excluded by Default

Not Applicable

## Impact of Violation

A high value for the PASSWORD\_GRACE\_TIME parameter may cause serious database security issues by allowing the user to keep the same password for a long time.

#### Action

Set the PASSWORD\_GRACE\_TIME parameter to no more than 3 days for all profiles.

## 4.2.62 Password Life Time

This policy ensures that all profiles have PASSWORD\_LIFE\_TIME set to a reasonable number of days.

## Policy Summary

The following table lists the policy's main properties.

| Severity | Category | Target<br>Type                               | Versions<br>Affected           | Policy Rule<br>Evaluation <sup>1</sup>                                   | Automatically Enabled? | Alert Message                                                                                          |
|----------|----------|----------------------------------------------|--------------------------------|--------------------------------------------------------------------------|------------------------|----------------------------------------------------------------------------------------------------|
| Warning  | Security | Database<br>Instance;<br>Cluster<br>Database | Oracle<br>Server 8<br>or later | The underlying metric has a collection frequency of once every 24 hours. | Yes                    | Database is in an insecure state. PASSWORD_LIFE_TIME is set to %limit% days for the profile %profile%. |

The policy rule is evaluated each time its underlying *pwdLifeRep* metric is collected.

#### **Defaults**

**Parameters and Their Default Values** 

MAX\_PASSWORD\_LIFE\_TIME = 90

Objects Excluded by Default

Not Applicable

#### Impact of Violation

A long password life time gives malicious users a long time to decipher the password. May cause serious database security issues.

## Action

Set the PASSWORD\_LIFE\_TIME parameter to no more than 90 days for all profiles.

# 4.2.63 Password Locking Time

This policy ensures that PASSWORD\_LOCK\_TIME is set to a reasonable number of days for all profiles.

## **Policy Summary**

| Severity | Category | Target<br>Type                               | Versions<br>Affected           | Policy Rule<br>Evaluation <sup>1</sup>                                   | Automatically Enabled? | Alert Message                                                                                           |
|----------|----------|----------------------------------------------|--------------------------------|--------------------------------------------------------------------------|------------------------|----------------------------------------------------------------------------------------------------|
| Critical | Security | Database<br>Instance;<br>Cluster<br>Database | Oracle<br>Server 8<br>or later | The underlying metric has a collection frequency of once every 24 hours. | Yes                    | Database is in an insecure state. PASSWORD_LOCK_ TIME is set to %limit% days for the profile %profile%. |

<sup>&</sup>lt;sup>1</sup> The policy rule is evaluated each time its underlying *pwdLockRep* metric is collected.

**Parameters and Their Default Values** 

MIN\_PASSWORD\_LOCK\_TIME = 1

Objects Excluded by Default

Not Applicable

## Impact of Violation

The PASSWORD\_LOCK\_TIME resource relates to the number of days an account is locked after a user tries unsuccessfully to login for more than FAILED\_LOGIN\_ ATTEMPTS (another related resource) times. Having a low value for this resource increases the likelihood of Denial of Service attacks.

## **Action**

Set the PASSWORD\_LOCK\_TIME parameter to no less than 1 for all the profiles.

## 4.2.64 Password Reuse Max

This policy ensures that all profiles have PASSWORD\_REUSE\_MAX set to a reasonable number of times.

## **Policy Summary**

The following table lists the policy's main properties.

| Severity | Category | Target<br>Type                               | Versions<br>Affected           | Policy Rule<br>Evaluation <sup>1</sup>                                   | Automatically Enabled? | Alert Message                                                                                            |
|----------|----------|----------------------------------------------|--------------------------------|--------------------------------------------------------------------------|------------------------|----------------------------------------------------------------------------------------------------|
| Warning  | Security | Database<br>Instance;<br>Cluster<br>Database | Oracle<br>Server 8<br>or later | The underlying metric has a collection frequency of once every 24 hours. | Yes                    | Database is in an insecure state. PASSWORD_REUSE_ MAX is set to %limit% times for the profile %profile%. |

The policy rule is evaluated each time its underlying *reuseMaxRep* metric is collected.

## **Defaults**

Parameters and Their Default Values

MAX\_PASSWORD\_REUSE\_MAX = UNLIMITED

Objects Excluded by Default

Not Applicable

## Impact of Violation

Old passwords are usually the best guesses for the current password. A low value for the PASSWORD\_REUSE\_MAX parameter may cause serious database security issues by allowing users to reuse their old passwords more often.

## **Action**

Set the PASSWORD\_REUSE\_MAX parameter to UNLIMITED for all profiles.

## 4.2.65 Password Reuse Time

This policy ensures that all profiles have PASSWORD\_REUSE\_TIME set to a reasonable number of days.

## **Policy Summary**

The following table lists the policy's main properties.

| Severity | Category | Target<br>Type                               | Versions<br>Affected           | Policy Rule<br>Evaluation <sup>1</sup>                                   | Automatically Enabled? | Alert Message                                                                                       |
|----------|----------|----------------------------------------------|--------------------------------|--------------------------------------------------------------------------|------------------------|----------------------------------------------------------------------------------------------------|
| Critical | Security | Database<br>Instance;<br>Cluster<br>Database | Oracle<br>Server 8<br>or later | The underlying metric has a collection frequency of once every 24 hours. | Yes                    | Database is in an insecure state. PASSWORD_REUSE_ TIME is set to %limit% for the profile %profile%. |

The policy rule is evaluated each time its underlying passwdReuseTimeRep metric is collected.

#### **Defaults**

## Parameters and Their Default Values

MAX\_PASSWORD\_REUSE\_TIME = 2147483647

## Objects Excluded by Default

Not Applicable

## Impact of Violation

The PASSWORD\_REUSE\_TIME parameter defines the number of days before a password can be reused. A low value for the password reuse time can increase the danger of an already leaked password to cause serious database security issues.

Ensuring a reasonable value for this resource will discourage users from reusing their passwords resulting in more secure password usage.

#### Action

Set the PASSWORD\_REUSE\_TIME parameter to UNLIMITED for all profiles.

## 4.2.66 Profiles with Excessive Allowed Failed Login Attempts

This policy ensures that the number of allowed failed login attempts is no more than 10.

The FAILED\_LOGIN\_ATTEMPTS parameter defines the number of successive failed login attempts that can be performed before an account's status is changed to locked. This protects against malicious users attempting to guess a password for an account.

#### **Policy Summary**

| Severity | Category | Target<br>Type                               | Versions<br>Affected           | Policy Rule<br>Evaluation <sup>1</sup>                                   | Automatically Enabled? | Alert Message                                                                                        |
|----------|----------|----------------------------------------------|--------------------------------|--------------------------------------------------------------------------|------------------------|----------------------------------------------------------------------------------------------------|
| Critical | Security | Database<br>Instance;<br>Cluster<br>Database | Oracle<br>Server 8<br>or later | The underlying metric has a collection frequency of once every 24 hours. | Yes                    | Database is in an insecure state. FAILED_LOGIN_ATTEMPTS is set to %limit% for the profile %profile%. |

<sup>&</sup>lt;sup>1</sup> The policy rule is evaluated each time its underlying *loginserver\_failed\_logins* metric is collected.

## Parameters and Their Default Values

Maximum FAILED\_LOGIN\_ATTEMPTS: 10 failed attempts

## **Objects Excluded by Default**

Not Applicable

## Impact of Violation

Permits manual and automated password guessing by a malicious user.

By setting the parameter to UNLIMITED, a malicious user can attempt an unlimited amount of guesses of the password for all accounts granted the specified profile. However, setting the value too low may result in valid users locking their accounts when mistyping a password.

#### **Action**

In user profiles, set the value for the FAILED\_LOGIN\_ATTEMPTS setting to no more than 10.

# 4.2.67 Proxy Account

This policy ensures that the proxy accounts have limited privileges.

#### **Policy Summary**

The following table lists the policy's main properties.

| Severity | Category | Target<br>Type                               | Versions<br>Affected           | Policy Rule<br>Evaluation <sup>1</sup>                                   | Automatically Enabled? | Alert Message                     |
|----------|----------|----------------------------------------------|--------------------------------|--------------------------------------------------------------------------|------------------------|-----------------------------------|
| Warning  | Security | Database<br>Instance;<br>Cluster<br>Database | Oracle<br>Server 8<br>or later | The underlying metric has a collection frequency of once every 24 hours. | No                     | Database is in an insecure state. |

The policy rule is evaluated each time its underlying metric is collected.

#### **Defaults**

Parameters and Their Default Values

Not Applicable

**Objects Excluded by Default** 

Not Applicable

## Impact of Violation

Not Available

#### Action

Not Available

## 4.2.68 Public Trace Files

This policy ensures database trace files are not public readable.

## **Policy Summary**

The following table lists the policy's main properties.

| Severity | Category | Target<br>Type       | Versions<br>Affected           | Policy Rule<br>Evaluation <sup>1</sup>                                   | Automatically Enabled? | Alert Message                                                                                    |
|----------|----------|----------------------|--------------------------------|--------------------------------------------------------------------------|------------------------|--------------------------------------------------------------------------------------------------|
| Critical | Security | Database<br>Instance | Oracle<br>Server 8<br>or later | The underlying metric has a collection frequency of once every 24 hours. | Yes                    | Database is in an insecure state TRACE_FILES_PUBLIC initialization parameter is set to :%value%. |

The policy rule is evaluated each time its underlying *trcFilePublicRep* metric is collected.

#### **Defaults**

Parameters and Their Default Values

Not Applicable

**Objects Excluded by Default** 

Not Applicable

## Impact of Violation

If trace files are readable by the PUBLIC group, a malicious user may attempt to read the trace files. This could lead to sensitive information being exposed, for example, creation or deletion of tablespace information.

## Action

Set the initialization parameter \_TRACE\_FILES\_PUBLIC to FALSE.

## 4.2.69 Remote OS Authentication

This policy ensures REMOTE\_OS\_AUTHENT initialization parameter is set to FALSE.

## **Policy Summary**

| Severity | Category | Target<br>Type       | Versions<br>Affected           | Policy Rule<br>Evaluation <sup>1</sup>                                   | Automatically Enabled? | Alert Message                                                                                                |
|----------|----------|----------------------|--------------------------------|--------------------------------------------------------------------------|------------------------|----------------------------------------------------------------------------------------------------|
| Critical | Security | Database<br>Instance | Oracle<br>Server 8<br>or later | The underlying metric has a collection frequency of once every 24 hours. | Yes                    | Database is in an insecure state. REMOTE_OS_<br>AUTHENT initialization parameter is set to %remote_os_auth%. |

 $<sup>^{1}</sup>$  The policy rule is evaluated each time its underlying  $\it remoteAuthenticationRep$  metric is collected.

Parameters and Their Default Values

Not Applicable

Objects Excluded by Default

Not Applicable

## Impact of Violation

A malicious user can gain access to the database if remote OS authentication is allowed. This feature allows external users (authenticated by the remote OS) to connect to the database without having password authentication done by the database.

## **Action**

Disable this feature by setting the REMOTE\_OS\_AUTHENT initialization parameter to FALSE.

## 4.2.70 Remote OS Role

This policy ensures REMOTE\_OS\_ROLES initialization parameter is set to FALSE.

## **Policy Summary**

The following table lists the policy's main properties.

| Severity | Category | Target<br>Type       | Versions<br>Affected           | Policy Rule<br>Evaluation <sup>1</sup>                                   | Automatically Enabled? | Alert Message                                                                                 |
|----------|----------|----------------------|--------------------------------|--------------------------------------------------------------------------|------------------------|-----------------------------------------------------------------------------------------------|
| Critical | Security | Database<br>Instance | Oracle<br>Server 8<br>or later | The underlying metric has a collection frequency of once every 24 hours. | Yes                    | Database is in an insecure state. REMOTE_OS_ROLES initialization parameter is set to %value%. |

The policy rule is evaluated each time its underlying *remoteRolesRep* metric is collected.

## **Defaults**

Parameters and Their Default Values

Not Applicable

Objects Excluded by Default

Not Applicable

#### Impact of Violation

A malicious user can gain access to the database if remote users can be granted privileged roles.

## Action

Disable this feature by setting the REMOTE\_OS\_ROLES initialization parameter to FALSE.

## 4.2.71 Remote Password File

This policy ensures that the REMOTE\_LOGIN\_PASSWORDFILE initialization parameter is set to EXCLUSIVE.

## **Policy Summary**

The following table lists the policy's main properties.

| Severity | Category | Target<br>Type       | Versions<br>Affected           | Policy Rule<br>Evaluation <sup>1</sup>                                   | Automatically Enabled? | Alert Message                                                                                            |
|----------|----------|----------------------|--------------------------------|--------------------------------------------------------------------------|------------------------|----------------------------------------------------------------------------------------------------|
| Warning  | Security | Database<br>Instance | Oracle<br>Server 8<br>or later | The underlying metric has a collection frequency of once every 24 hours. | Yes                    | Database is in an insecure state. REMOTE_LOGIN_ PASSWORDFILE initialization parameter is set to %value%. |

The policy rule is evaluated each time its underlying *remoteLoginPasswordFileRep* metric is collected.

## **Defaults**

#### Parameters and Their Default Values

Not Applicable

## Objects Excluded by Default

Not Applicable

## Impact of Violation

A malicious user can gain access to the database if remote password files are allowed.

## Action

For non-RAC configurations, set the REMOTE\_LOGIN\_PASSWORDFILE setting to EXCLUSIVE mode, thereby assigning specific users the SYSDBA/SYSOPER privilege to manage the database.

# 4.2.72 Restricted Privilege to Execute UTL\_HTTP

This policy ensures that PUBLIC does not have execute privileges on the UTL\_HTTP package.

## **Policy Summary**

The following table lists the policy's main properties.

| Severity | Category | Target<br>Type                               | Versions<br>Affected                    | Policy Rule<br>Evaluation <sup>1</sup>                                   | Automatically Enabled? | Alert Message                                                                                   |
|----------|----------|----------------------------------------------|-----------------------------------------|--------------------------------------------------------------------------|------------------------|-------------------------------------------------------------------------------------------------|
| Critical | Security | Database<br>Instance;<br>Cluster<br>Database | Oracle<br>Server 9 <i>i</i><br>or later | The underlying metric has a collection frequency of once every 24 hours. | Yes                    | Database is in insecure state. EXECUTE privilege on the package %package% is granted to PUBLIC. |

 $<sup>^{1}</sup>$  The policy rule is evaluated each time its underlying <code>executePrivilegesRep</code> metric is collected.

## **Defaults**

Parameters and Their Default Values

Not Applicable

**Objects Excluded by Default** 

Not Applicable

## Impact of Violation

Privileges granted to the PUBLIC role automatically apply to all users. A malicious user can gain access to e-mail, network and http modules using the EXECUTE privilege.

#### Action

Revoke EXECUTE privileges on the UTL\_HTTP package.

## 4.2.73 Restricted Privilege to Execute UTL\_SMTP

This policy ensures that PUBLIC does not have execute privileges on the UTL\_SMTP package.

## **Policy Summary**

The following table lists the policy's main properties.

| Severity | Category | Target<br>Type                               | Versions<br>Affected                    | Policy Rule<br>Evaluation <sup>1</sup>                                   | Automatically Enabled? | Alert Message                                                                                               |
|----------|----------|----------------------------------------------|-----------------------------------------|--------------------------------------------------------------------------|------------------------|----------------------------------------------------------------------------------------------------|
| Critical | Security | Database<br>Instance;<br>Cluster<br>Database | Oracle<br>Server 9 <i>i</i><br>or later | The underlying metric has a collection frequency of once every 24 hours. | Yes                    | Database is in insecure<br>state. EXECUTE privilege<br>on the package<br>%package% is granted to<br>PUBLIC. |

 $<sup>^{1}</sup>$  The policy rule is evaluated each time its underlying  $\it execute Privileges Rep$  metric is collected.

## **Defaults**

#### Parameters and Their Default Values

Not Applicable

## Objects Excluded by Default

Not Applicable

## Impact of Violation

Privileges granted to the PUBLIC role automatically apply to all users. A malicious user can gain access to e-mail, network and http modules using the EXECUTE privilege.

#### Action

Revoke EXECUTE privileges on the UTL\_SMTP package.

# 4.2.74 Restricted Privilege to Execute UTL\_TCP

This policy ensures that PUBLIC does not have execute privileges on the UTL\_TCP package.

## **Policy Summary**

| Severity | Category | Target<br>Type                               | Versions<br>Affected                    | Policy Rule<br>Evaluation <sup>1</sup>                                   | Automatically Enabled? | Alert Message                                                                                               |
|----------|----------|----------------------------------------------|-----------------------------------------|--------------------------------------------------------------------------|------------------------|----------------------------------------------------------------------------------------------------|
| Critical | Security | Database<br>Instance;<br>Cluster<br>Database | Oracle<br>Server 9 <i>i</i><br>or later | The underlying metric has a collection frequency of once every 24 hours. | Yes                    | Database is in insecure<br>state. EXECUTE privilege<br>on the package<br>%package% is granted to<br>PUBLIC. |

<sup>&</sup>lt;sup>1</sup> The policy rule is evaluated each time its underlying *executePrivilegesRep* metric is collected.

## Parameters and Their Default Values

Not Applicable

## **Objects Excluded by Default**

Not Applicable

## Impact of Violation

Privileges granted to the PUBLIC role automatically apply to all users. A malicious user can gain access to e-mail, network and http modules using the EXECUTE privilege.

#### **Action**

Revoke EXECUTE privileges on the UTL\_TCP package.

## 4.2.75 Secure OS Audit Level

This policy ensures that AUDIT\_SYSLOG\_LEVEL is set to a non-default value when OS-level auditing is enabled, on UNIX systems.

## **Policy Summary**

The following table lists the policy's main properties.

| Severity | Category | Target<br>Type       | Versions<br>Affected           | Policy Rule<br>Evaluation <sup>1</sup>                                   | Automatically Enabled? | Alert Message                                                                                           |
|----------|----------|----------------------|--------------------------------|--------------------------------------------------------------------------|------------------------|----------------------------------------------------------------------------------------------------|
| Warning  | Security | Database<br>Instance | Oracle<br>Server 8<br>or later | The underlying metric has a collection frequency of once every 24 hours. | Yes                    | Database is in an insecure state. The AUDIT_SYSLOG_LEVEL initialization parameter is set to %logLevel%. |

<sup>&</sup>lt;sup>1</sup> The policy rule is evaluated each time its underlying *secureOSAuditLevelRep* metric is collected.

## **Defaults**

Parameters and Their Default Values

Objects Excluded by Default

None

## Impact of Violation

Setting the AUDIT\_SYSLOG\_LEVEL initialization parameter to the default value (NONE) will result in DBAs gaining access to the OS audit records.

#### Action

When operating system auditing is enabled, set the AUDIT\_SYSLOG\_LEVEL initialization parameter to a valid value and configure /etc/syslog.conf so that Oracle OS audit records are written to a separate file.

## 4.2.76 Server Parameter File Permission

This policy ensures that access to the server parameter file (SPFILE) is restricted to the owner of the Oracle software set and the DBA group.

## **Policy Summary**

The following table lists the policy's main properties.

| Severity | Category | Target<br>Type       | Versions<br>Affected           | Policy Rule<br>Evaluation <sup>1</sup>                                   | Automatically Enabled? | Alert Message                                                                                         |
|----------|----------|----------------------|--------------------------------|--------------------------------------------------------------------------|------------------------|----------------------------------------------------------------------------------------------------|
| Critical | Security | Database<br>Instance | Oracle<br>Server 8<br>or later | The underlying metric has a collection frequency of once every 24 hours. | Yes                    | Database is in an insecure state. The server parameter file (%file_name%) permission is %permission%. |

 $<sup>^{1}\,</sup>$  The policy rule is evaluated each time its underlying  $\it spfile PermRep$  metric is collected.

#### **Defaults**

## **Parameters and Their Default Values**

Not Applicable

## Objects Excluded by Default

Not Applicable

## Impact of Violation

A server parameter file (SPFILE) lets you store and manage your initialization parameters persistently in a server-side disk file. A publicly accessible SPFILE can be scanned for sensitive initialization parameters exposing the security policies of the database. The SPFILE can also be searched for the weaknesses of the Oracle database configuration setting.

#### Action

Restrict permission to the server parameter file (SPFILE) to:

- Oracle software owner
- Oracle group

Do not give read and write permissions to public.

## 4.2.77 SQL\*Plus Executable Owner

This policy ensures SQL\*Plus ownership is restricted to the Oracle software set and DBA group.

#### Policy Summary

| Severity | Category | Target<br>Type       | Versions<br>Affected           | Policy Rule<br>Evaluation <sup>1</sup>                                   | Automatically Enabled? | Alert Message                                              |
|----------|----------|----------------------|--------------------------------|--------------------------------------------------------------------------|------------------------|------------------------------------------------------------|
| Warning  | Security | Database<br>Instance | Oracle<br>Server 8<br>or later | The underlying metric has a collection frequency of once every 24 hours. | No                     | System is in an insecure state. SQL*Plus owner is %owner%. |

<sup>&</sup>lt;sup>1</sup> The policy rule is evaluated each time its underlying *sqlplusRep* metric is collected.

## Parameters and Their Default Values

Not Applicable

## Objects Excluded by Default

Not Applicable

## **Impact of Violation**

SQL\*Plus allows a user to execute any SQL query on the database provided the user has an account with appropriate privileges. Not restricting ownership of SQL\*Plus to the Oracle software set and DBA group may cause security issues by exposing sensitive data to malicious users.

## Action

Restrict file permissions for SQL\*Plus executable to:

- Owner of the Oracle software set
- DBA group

Do not give read and write permissions to public.

## 4.2.78 SQL\*Plus Executable Permission

This policy ensures restricted access to DBA\_ROLES view.

## **Policy Summary**

The following table lists the policy's main properties.

| Severity | Category | Target<br>Type       | Versions<br>Affected           | Policy Rule<br>Evaluation <sup>1</sup>                                   | Automatically Enabled? | Alert Message                                                        |
|----------|----------|----------------------|--------------------------------|--------------------------------------------------------------------------|------------------------|----------------------------------------------------------------------|
| Warning  | Security | Database<br>Instance | Oracle<br>Server 8<br>or later | The underlying metric has a collection frequency of once every 24 hours. | No                     | System is in an insecure state. SQL*Plus permission is %permission%. |

<sup>&</sup>lt;sup>1</sup> The policy rule is evaluated each time its underlying *sqlplusRep* metric is collected.

## **Defaults**

Parameters and Their Default Values

Not Applicable

Objects Excluded by Default

Not Applicable

## Impact of Violation

SQL\*Plus allows a user to execute any SQL query on the database provided the user has an account with appropriate privileges. Public execute permissions on SQL\*Plus can cause security issues by exposing sensitive data to malicious users.

#### Action

Restrict file permissions for SQL\*Plus executable to:

- Owner of the Oracle software set
- DBA group

Do not give read and write permissions to public.

## 4.2.79 System Privileges to Public

This policy ensures system privileges are not granted to PUBLIC.

## **Policy Summary**

The following table lists the policy's main properties.

| Severity | Category | Target<br>Type                               | Versions<br>Affected           | Policy Rule<br>Evaluation <sup>1</sup>                                   | Automatically Enabled? | Alert Message                                                                                  |
|----------|----------|----------------------------------------------|--------------------------------|--------------------------------------------------------------------------|------------------------|------------------------------------------------------------------------------------------------|
| Critical | Security | Database<br>Instance;<br>Cluster<br>Database | Oracle<br>Server 8<br>or later | The underlying metric has a collection frequency of once every 24 hours. | Yes                    | Database is in an insecure state. System privilege %privilege% is assigned to the PUBLIC role. |

The policy rule is evaluated each time its underlying *systemPrivilegesRep* metric is collected.

## **Defaults**

## Parameters and Their Default Values

Not Applicable

## Objects Excluded by Default

Not Applicable

## Impact of Violation

Privileges granted to the PUBLIC role automatically apply to all users. There are security risks when granting SYSTEM privileges to all users.

#### Action

Revoke SYSTEM privileges from the PUBLIC role.

## 4.2.80 Tkprof Executable Owner

This policy ensures the tkprof executable file is owned by the Oracle software owner.

## **Policy Summary**

| Severity | Category | Target<br>Type       | Versions<br>Affected           | Policy Rule<br>Evaluation <sup>1</sup>                                   | Automatically Enabled? | Alert Message                                                           |
|----------|----------|----------------------|--------------------------------|--------------------------------------------------------------------------|------------------------|-------------------------------------------------------------------------|
| Warning  | Security | Database<br>Instance | Oracle<br>Server 8<br>or later | The underlying metric has a collection frequency of once every 24 hours. | No                     | System is in an insecure state. The TKPROF executable owner is %owner%. |

<sup>&</sup>lt;sup>1</sup> The policy rule is evaluated each time its underlying *tkprofOwnerRep* metric is collected.

## Parameters and Their Default Values

Not Applicable

## **Objects Excluded by Default**

Not Applicable

## Impact of Violation

Not restricting ownership of tkprof to the Oracle software set and DBA group may cause exposure to sensitive information.

#### Action

Remove the tkprof executable if it is not required. Otherwise, restrict permissions of the tkprof executable to the owner of the Oracle software set and the DBA group.

## 4.2.81 Tkprof Executable Permission

This policy ensures tkprof executable file permissions are restricted to read and execute permissions for the group, and inaccessible to public.

## **Policy Summary**

The following table lists the policy's main properties.

| Severity | Category | Target<br>Type       | Versions<br>Affected           | Policy Rule<br>Evaluation <sup>1</sup>                                   | Automatically Enabled? | Alert Message                                                                                  |
|----------|----------|----------------------|--------------------------------|--------------------------------------------------------------------------|------------------------|------------------------------------------------------------------------------------------------|
| Warning  | Security | Database<br>Instance | Oracle<br>Server 8<br>or later | The underlying metric has a collection frequency of once every 24 hours. | No                     | System is in an insecure<br>state. The TKPROF<br>executable has<br>%permission%<br>permission. |

The policy rule is evaluated each time its underlying *tkprofRep* metric is collected.

## **Defaults**

## Parameters and Their Default Values

Not Applicable

Objects Excluded by Default

Not Applicable

## Impact of Violation

Excessive permission for tkprof leaves information unprotected.

#### Action

Remove tkprof executable if not required. Otherwise, file permissions for tkprof executable should be restricted to read and execute permissions for the group, and inaccessible to public.

## 4.2.82 Unlimited Tablespace Quota

This policy ensures that database users are allocated a limited tablespace quota.

## **Policy Summary**

The following table lists the policy's main properties.

| Severity | Category | Target<br>Type                               | Versions<br>Affected           | Policy Rule<br>Evaluation <sup>1</sup>                                   | Automatically Enabled? | Alert Message                                                                      |
|----------|----------|----------------------------------------------|--------------------------------|--------------------------------------------------------------------------|------------------------|------------------------------------------------------------------------------------|
| Warning  | Security | Database<br>Instance;<br>Cluster<br>Database | Oracle<br>Server 8<br>or later | The underlying metric has a collection frequency of once every 24 hours. | Yes                    | Database is in an insecure state. User %dbuser% has an unlimited tablespace quota. |

The policy rule is evaluated each time its underlying *tableSpaceQuotaRep* metric is collected.

#### **Defaults**

## Parameters and Their Default Values

Not Applicable

## Objects Excluded by Default

Not Applicable

## Impact of Violation

Granting unlimited tablespace quotas can cause the filling up of the allocated disk space. This can lead to an unresponsive database.

## **Action**

For users with an unlimited tablespace quota, reallocate their tablespace quotas to a specific limit.

# 4.2.83 Use of Appropriate umask on UNIX Systems

On UNIX systems, this policy ensures that log and trace files do not become accessible to the public.

## **Policy Summary**

| Severity | Category | Target<br>Type       | Versions<br>Affected           | Policy Rule<br>Evaluation <sup>1</sup>                                   | Automatically Enabled? | Alert Message                                                                                      |
|----------|----------|----------------------|--------------------------------|--------------------------------------------------------------------------|------------------------|----------------------------------------------------------------------------------------------------|
| Warning  | Security | Database<br>Instance | Oracle<br>Server 8<br>or later | The underlying metric has a collection frequency of once every 24 hours. | Yes                    | Database is in an insecure state. The umask value for the Oracle software owner is set to %umask%. |

<sup>&</sup>lt;sup>1</sup> The policy rule is evaluated each time its underlying *umaskSettingRep* metric is collected.

**Parameters and Their Default Values** 

Not Applicable

Objects Excluded by Default

Not Applicable

## Impact of Violation

If umask is not set to an appropriate value (such as 022), log or trace files might become accessible to the public, thus exposing sensitive information.

## **Action**

Set umask to 022 for the owner of Oracle software.

## 4.2.84 Use of Automatic Log Archival Features

This policy ensures that archiving of redo logs is done automatically and prevents suspension of instance operations when redo logs fill. Only applicable if database is in archivelog mode.

## **Policy Summary**

The following table lists the policy's main properties.

| Severity | Category | Target<br>Type       | Versions<br>Affected           | Policy Rule<br>Evaluation <sup>1</sup>                                   | Automatically Enabled? | Alert Message                                                                                   |
|----------|----------|----------------------|--------------------------------|--------------------------------------------------------------------------|------------------------|-------------------------------------------------------------------------------------------------|
| Critical | Security | Database<br>Instance | Oracle<br>Server 8<br>or later | The underlying metric has a collection frequency of once every 24 hours. | Yes                    | Database is in an insecure state. LOG_ARCHIVE_START initialization parameter is set to %value%. |

The policy rule is evaluated each time its underlying *logArchiveStartRep* metric is collected.

## **Defaults**

Parameters and Their Default Values

Not Applicable

Objects Excluded by Default

Not Applicable

## Impact of Violation

Setting the LOG\_ARCHIEVE\_START initialization parameter to TRUE ensures that the archiving of redo logs is done automatically and prevents suspension of instance operations when redo logs fill. This feature is only applicable if the database is in archivelog mode.

If the LOG\_ARCHIVE\_START initialization parameter is set to FALSE, redo log files are not automatically archived and instance operations are suspended when the redo logs are full.

#### Action

Set the value of the LOG\_ARCHIVE\_START initialization parameter to TRUE.

## 4.2.85 Use of Database Links with Cleartext Password

Ensures database links with clear text passwords are not used, that is, the password is hashed or encrypted.

## **Policy Summary**

The following table lists the policy's main properties.

| Severity | Category | Target<br>Type                               | Versions<br>Affected                                 | Policy Rule<br>Evaluation <sup>1</sup>                                   | Automatically Enabled? | Alert Message                                                                   |
|----------|----------|----------------------------------------------|------------------------------------------------------|--------------------------------------------------------------------------|------------------------|---------------------------------------------------------------------------------|
| Warning  | Security | Database<br>Instance;<br>Cluster<br>Database | Oracle<br>Server 9 <i>i</i><br>and<br>pre-9 <i>i</i> | The underlying metric has a collection frequency of once every 24 hours. | Yes                    | Database is in an insecure state. Database link %link% has clear text password. |

The policy rule is evaluated each time its underlying *dbLinkPwdRep* metric is collected.

#### **Defaults**

Parameters and Their Default Values

Not Applicable

**Objects Excluded by Default** 

Not Applicable

## Impact of Violation

The table SYS.LINK\$ contains the clear text password used by the database link. A malicious user can read clear text password from SYS.LINK\$ table that can lead to undesirable consequences.

## **Action**

Avoid creating fixed user database links.

## 4.2.86 Use of Remote Listener Instances

This policy ensures listener instances on a remote machine separate from the database instance are not used.

## **Policy Summary**

The following table lists the policy's main properties.

| Severity | Category | Target<br>Type                               | Versions<br>Affected           | Policy Rule<br>Evaluation <sup>1</sup>                                   | Automatically Enabled? | Alert Message                                                                                       |
|----------|----------|----------------------------------------------|--------------------------------|--------------------------------------------------------------------------|------------------------|----------------------------------------------------------------------------------------------------|
| Warning  | Security | Database<br>Instance;<br>Cluster<br>Database | Oracle<br>Server 8<br>or later | The underlying metric has a collection frequency of once every 24 hours. | Yes                    | Database may be in an insecure state as REMOTE_LISTENER initialization parameter is set to %value%. |

 $<sup>^{1}\,</sup>$  The policy rule is evaluated each time its underlying rmtLsnrRep metric is collected.

## **Defaults**

Parameters and Their Default Values

Not Applicable

## Objects Excluded by Default

Not Applicable

## Impact of Violation

The REMOTE\_LISTENER initialization parameter can be used to allow a listener on a remote machine to access the database. This parameter is not applicable in a multi-master replication or RAC environment where this setting provides a load balancing mechanism for the listener.

#### Action

REMOTE\_LISTENER should be set to the null string (""). This parameter is not applicable in a multi-master replication or RAC environment where this setting provides a load balancing mechanism for the listener.

## 4.2.87 Use of SQL92 Security Features

This policy ensures the use of the SQL92 security features.

## Policy Summary

The following table lists the policy's main properties.

| Severity | Category | Target<br>Type                               | Versions<br>Affected                                 | Policy Rule<br>Evaluation <sup>1</sup>                                   | Automatically Enabled? | Alert Message                                                              |
|----------|----------|----------------------------------------------|------------------------------------------------------|--------------------------------------------------------------------------|------------------------|----------------------------------------------------------------------------|
| Warning  | Security | Database<br>Instance;<br>Cluster<br>Database | Oracle<br>Server 9 <i>i</i><br>and<br>pre-9 <i>i</i> | The underlying metric has a collection frequency of once every 24 hours. | Yes                    | Database is in an insecure state. SQL92 security features are not enabled. |

<sup>&</sup>lt;sup>1</sup> The policy rule is evaluated each time its underlying *sql92Rep* metric is collected.

#### **Defaults**

Parameters and Their Default Values

Not Applicable

**Objects Excluded by Default** 

Not Applicable

## Impact of Violation

If SQL92 security features are not enabled, a user might be able to execute an UPDATE or DELETE statement using a WHERE clause without having select privilege on a table.

#### Action

Enable SQL92 security features by setting the initialization parameter SQL92\_ SECURITY to TRUE.

# 4.2.88 User Dump Destination

This policy ensures that access to the trace files directory is restricted to the owner of the Oracle software set and the DBA group.

## **Policy Summary**

The following table lists the policy's main properties.

| Severity | Category | Target<br>Type       | Versions<br>Affected           | Policy Rule<br>Evaluation <sup>1</sup>                                   | Automaticall y Enabled? | Alert Message                                                                                                    |
|----------|----------|----------------------|--------------------------------|--------------------------------------------------------------------------|-------------------------|----------------------------------------------------------------------------------------------------|
| Critical | Security | Database<br>Instance | Oracle<br>Server 8<br>or later | The underlying metric has a collection frequency of once every 24 hours. | Yes                     | The user dump directory has insecure permissions. The user dump directory (%dir_name%) permission is %permission%. |

The policy rule is evaluated each time its underlying *userDumpDestRep* metric is collected.

## **Defaults**

#### Parameters and Their Default Values

Not Applicable

## Objects Excluded by Default

Not Applicable

## Impact of Violation

The trace files for server processes are stored in the directory specified by the USER\_ DUMP\_DEST initialization parameter. Giving public read permission to this directory may reveal important and sensitive internal details of the database and applications.

#### Action

Restrict permissions to the User Dump directory to:

- Owner of the Oracle software set
- DBA group

Do not give read, write, and execute permissions to public.

# 4.2.89 Users with Excessive Allowed Failed Login Attempts

This policy ensures that the number of allowed failed login attempts is no more than 10.

The FAILED\_LOGIN\_ATTEMPTS parameter defines the number of successive failed login attempts that can be performed before an account's status is changed to locked. This protects against malicious users attempting to guess a password for an account

## **Policy Summary**

| Severity | Category | Target<br>Type                               | Versions<br>Affected           | Policy Rule<br>Evaluation <sup>1</sup>                                   | Automatically Enabled? | Alert Message                                                                                             |
|----------|----------|----------------------------------------------|--------------------------------|--------------------------------------------------------------------------|------------------------|----------------------------------------------------------------------------------------------------|
| Critical | Security | Database<br>Instance;<br>Cluster<br>Database | Oracle<br>Server 8<br>or later | The underlying metric has a collection frequency of once every 24 hours. | Yes                    | Database may be in an insecure state as the UNLIMITED FAILED_LOGIN_ATTEMPTS is assigned to user %dbuser%. |

<sup>&</sup>lt;sup>1</sup> The policy rule is evaluated each time its underlying *unlimited FailedLoginAttempts10gR1RepsAuthRep* metric is collected.

Parameters and Their Default Values

None

**Objects Excluded by Default** 

None

## Impact of Violation

Permits manual and automated password guessing by a malicious user.

By setting the parameter to UNLIMITED, a malicious user can attempt an unlimited amount of guesses of the password for all accounts granted the specified profile. However, setting the value too low may result in valid users locking their accounts when mistyping a password.

#### Action

In user profiles, set the value for the FAILED\_LOGIN\_ATTEMPTS setting to no more than 10.

# 4.2.90 Using Externally Identified Accounts

This policy ensures that the OS\_AUTHENT\_PREFIX is set to a value other than OPS\$ or null string ("").

## **Policy Summary**

The following table lists the policy's main properties.

| Severity | Category | Target<br>Type       | Versions<br>Affected           | Policy Rule<br>Evaluation <sup>1</sup>                                   | Automatically Enabled? | Alert Message                                                                               |
|----------|----------|----------------------|--------------------------------|--------------------------------------------------------------------------|------------------------|---------------------------------------------------------------------------------------------|
| Warning  | Security | Database<br>Instance | Oracle<br>Server 8<br>or later | The underlying metric has a collection frequency of once every 24 hours. | Yes                    | Database is in an insecure state. Operating System authentication prefix is set to %value%. |

 $<sup>^{1}\,\,</sup>$  The policy rule is evaluated each time its underlying  $\mathit{osAuthRep}$  metric is collected.

#### **Defaults**

Parameters and Their Default Values

Not Applicable

**Objects Excluded by Default** 

Not Applicable

## Impact of Violation

Setting this parameter ensures that the only way an account can be used externally is by specifying IDENTIFIED EXTERNALLY when creating a user.

#### Action

The identified externally approach should only be used on development and test databases. On a production system, ensure that the user cannot access the operating system level.

## 4.2.91 Utility File Directory Initialization Parameter Setting

This policy ensures that the Utility File Directory (UTL\_FILE\_DIR) initialization parameter is not set to one of the following: asterisk (\*), period (.), or core dump trace file locations.

## **Policy Summary**

The following table lists the policy's main properties.

| Severity | Category | Target<br>Type       | Versions<br>Affected | Policy Rule<br>Evaluation <sup>1</sup>                                   | Automatically Enabled? | Alert Message                                                                  |
|----------|----------|----------------------|----------------------|--------------------------------------------------------------------------|------------------------|--------------------------------------------------------------------------------|
| Critical | Security | Database<br>Instance | Oracle<br>Server 8   | The underlying metric has a collection frequency of once every 24 hours. | Yes                    | Database is in an insecure state. UTL_FILE_DIR parameter is set to %dir_name%. |

The policy rule is evaluated each time its underlying utlFileDirSettingRep metric is collected.

## **Defaults**

## Parameters and Their Default Values

Not Applicable

## Objects Excluded by Default

Not Applicable

## Impact of Violation

Specifies the directories which the UTL\_FILE package can access. Having the parameter set to asterisk (\*), period (.), or to sensitive directories, could expose them to all users having execute privilege on the UTL\_FILE package.

#### **Action**

Change the UTL\_FILE\_DIR initialization parameter to a value other than asterisk (\*), period (.), or to core dump trace locations.

# 4.2.92 Utility File Directory Initialization Parameter Setting for Oracle9 i Release 1 and Later

This policy ensures that the UTL\_FILE\_DIR initialization parameter is not used in Oracle9i Release 1 and later.

## **Policy Summary**

| Severity | Category | Target<br>Type       | Versions<br>Affected                    | Policy Rule<br>Evaluation <sup>1</sup>                                   | Automatically Enabled? | Alert Message                                                                                        |
|----------|----------|----------------------|-----------------------------------------|--------------------------------------------------------------------------|------------------------|----------------------------------------------------------------------------------------------------|
| Critical | Security | Database<br>Instance | Oracle<br>Server 9 <i>i</i><br>or later | The underlying metric has a collection frequency of once every 24 hours. | Yes                    | Database is in an insecure state. UTL_FILE_DIR parameter (set to %dir_name%) is used in a 9i+server. |

 $<sup>^{1}</sup>$  The policy rule is evaluated each time its underlying utlSetting9IplusRep metric is collected.

**Parameters and Their Default Values** 

Not Applicable

Objects Excluded by Default

Not Applicable

## Impact of Violation

Specifies the directories which UTL\_FILE package can access. Having the parameter set to asterisk (\*), period (.), or to sensitive directories could expose them to all users having execute privilege on UTL\_FILE package.

Using the UTL\_FILE package it is possible to write programs to access the directories set by utl\_file\_dir (assuming the user has execute privilege on this package). There is a possibility that the program is used to read files and data that should not be otherwise possible.

## **Action**

For Oracle 9i Release 1 and later, remove the UTL\_FILE\_DIR initialization parameter. Instead, use the CREATE DIRECTORY feature.

## 4.2.93 Web Cache Initialization File Owner

This policy ensures Web Cache initialization file (webcache.xml) is owned by Oracle software owner.

## **Policy Summary**

The following table lists the policy's main properties.

| Severity | Category | Target<br>Type       | Versions<br>Affected           | Policy Rule<br>Evaluation <sup>1</sup>                                   | Automatically Enabled? | Alert Message                                                                                      |
|----------|----------|----------------------|--------------------------------|--------------------------------------------------------------------------|------------------------|----------------------------------------------------------------------------------------------------|
| Warning  | Security | Database<br>Instance | Oracle<br>Server 8<br>or later | The underlying metric has a collection frequency of once every 24 hours. | No                     | System is in an insecure state. The Web Cache initialization file (webcache.xml) owner is %owner%. |

 $<sup>^{1}\,\,</sup>$  The policy rule is evaluated each time its underlying webcacheOwnerRep metric is collected.

#### **Defaults**

Parameters and Their Default Values

Not Applicable

Objects Excluded by Default

Not Applicable

## Impact of Violation

Web Cache stores sensitive information in the initialization file (webcache.xml). A publicly accessible Web Cache initialization file can be used to extract sensitive data like the administrator password hash.

#### Action

Restrict Web Cache initialization file (webcache.xml) executable to:

- Owner of the Oracle software set
- DBA group

Do not give read and write permissions to public.

## 4.2.94 Web Cache Initialization File Permission

This policy ensures the Web Cache initialization file (webcache.xml) permissions are limited to the Oracle software set and DBA group.

## **Policy Summary**

The following table lists the policy's main properties.

| Severity | Category | Target<br>Type       | Versions<br>Affected           | Policy Rule<br>Evaluation <sup>1</sup>                                   | Automatically Enabled? | Alert Message                                                                                                 |
|----------|----------|----------------------|--------------------------------|--------------------------------------------------------------------------|------------------------|----------------------------------------------------------------------------------------------------|
| Warning  | Security | Database<br>Instance | Oracle<br>Server 8<br>or later | The underlying metric has a collection frequency of once every 24 hours. | No                     | System is in an insecure state. The Web Cache initialization file (webcache.xml) has "permission" permission. |

The policy rule is evaluated each time its underlying webcacheRep metric is collected.

## **Defaults**

Parameters and Their Default Values

Not Applicable

Objects Excluded by Default

Not Applicable

## **Impact of Violation**

Web Cache stores sensitive information in the initialization file (webcache.xml). A publicly accessible Web Cache initialization file can be used to extract sensitive data like the administrator password hash.

## Action

Restrict Web Cache initialization file (webcache.xml) executable to:

- Owner of the Oracle software set
- DBA group

Do not give read and write permissions to public.

## 4.2.95 Well Known Accounts

This policy ensures well-known accounts are expired and locked.

## **Policy Summary**

| Severity | Category | Target<br>Type                               | Versions<br>Affected           | Policy Rule<br>Evaluation <sup>1</sup>                                   | Automatically Enabled? | Alert Message                                                                       |
|----------|----------|----------------------------------------------|--------------------------------|--------------------------------------------------------------------------|------------------------|-------------------------------------------------------------------------------------|
| Warning  | Security | Database<br>Instance;<br>Cluster<br>Database | Oracle<br>Server 8<br>or later | The underlying metric has a collection frequency of once every 24 hours. | Yes                    | Database is in an insecure state. Account %dbaccount% is not locked and terminated. |

<sup>&</sup>lt;sup>1</sup> The policy rule is evaluated each time its underlying *installAndDemoAcccountsRep* metric is collected.

Parameters and Their Default Values

Not Applicable

Objects Excluded by Default

Not Applicable

## Impact of Violation

A malicious user can gain access to the database using a well-known account.

## **Action**

Expire and lock well-known accounts.

## 4.2.96 Well Known Accounts (Status)

This policy ensures well-known accounts are expired and locked.

## **Policy Summary**

The following table lists the policy's main properties.

| Severity | Category | Target<br>Type                               | Versions<br>Affected           | Policy Rule<br>Evaluation <sup>1</sup>                                   | Automatically Enabled? | Alert Message                                                                       |
|----------|----------|----------------------------------------------|--------------------------------|--------------------------------------------------------------------------|------------------------|-------------------------------------------------------------------------------------|
| Warning  | Security | Database<br>Instance;<br>Cluster<br>Database | Oracle<br>Server 8<br>or later | The underlying metric has a collection frequency of once every 24 hours. | Yes                    | Database is in an insecure state. Account %dbaccount% is not locked and terminated. |

 $<sup>^{1} \ \ \</sup>text{The policy rule is evaluated each time its underlying } \textit{installAndDemoAccountsRepmetric} \ \text{is collected}.$ 

## **Defaults**

Parameters and Their Default Values

Not Applicable

Objects Excluded by Default

Not Applicable

## **Impact of Violation**

A malicious user can gain access to the database using a well-known account.

## **Action**

Expire and lock well-known accounts.

# 4.3 Security Policies - Windows

The security policies for the Database Instance on Windows target are:

## 4.3.1 Audit File Destination (Windows)

This policy ensures that access to the audit files directory is restricted to the owner of the Oracle software set and the DBA group. The following permissions on Windows NT based platforms are considered critical: DELETE, WRITE\_DAC, WRITE\_OWNER, CHANGE, ADD, and FULL. The policy gives the number of users or user groups which have been granted such permissions, and lists the users and user groups in parentheses.

## **Policy Summary**

The following table lists the policy's main properties.

| Severity | Category | Target<br>Type       | Versions<br>Affected           | Policy Rule<br>Evaluation <sup>1</sup>                                   | Automatically Enabled? | Alert Message                                                                                                    |
|----------|----------|----------------------|--------------------------------|--------------------------------------------------------------------------|------------------------|----------------------------------------------------------------------------------------------------|
| Critical | Security | Database<br>Instance | Oracle<br>Server 8<br>or later | The underlying metric has a collection frequency of once every 24 hours. | Yes                    | The audit file directory has insecure permissions. The users %users% have critical permissions on audit file directory %dir_name% |

 $<sup>^{1} \ \ \, \</sup>text{The policy rule is evaluated each time its underlying } \textit{auditFileDestNTRep} \ \text{metric is collected}.$ 

#### **Defaults**

#### **Parameters and Their Default Values**

Not Applicable

## Objects Excluded by Default

Not Applicable

#### Impact of Violation

The AUDIT\_FILE\_DEST initialization parameter specifies the directory where the Oracle auditing facility creates the audit files. Giving public read permission to this directory may reveal important information such as logging information of startup, shutdown, and privileged connections.

#### Action

Restrict permissions to the Audit File directory to:

- Owner of the Oracle software set
- DBA group

Do not give read, write, and execute permissions to public.

# 4.3.2 Background Dump Destination (Windows)

This policy ensures that access to the trace files directory is restricted to the owner of the Oracle software set and the DBA group. The following permissions on Windows NT based platforms are considered critical: DELETE, WRITE\_DAC, WRITE\_OWNER, CHANGE, ADD, and FULL. The policy gives the number of users or user groups

which have been granted such permissions, and lists the users and user groups in parentheses.

### Policy Summary

The following table lists the policy's main properties.

| Severity | Category | Target<br>Type       | Versions<br>Affected           | Policy Rule<br>Evaluation <sup>1</sup>                                   | Automatically Enabled? | Alert Message                                                                                                    |
|----------|----------|----------------------|--------------------------------|--------------------------------------------------------------------------|------------------------|----------------------------------------------------------------------------------------------------|
| Critical | Security | Database<br>Instance | Oracle<br>Server 8<br>or later | The underlying metric has a collection frequency of once every 24 hours. | Yes                    | The background dump directory has insecure permissions. The users "wusers" have critical permissions on background dump directory ("dir_name"). |

<sup>&</sup>lt;sup>1</sup> The policy rule is evaluated each time its underlying *backgrdDumpDestNTRep* metric is collected.

#### **Defaults**

#### Parameters and Their Default Values

Not Applicable

### Objects Excluded by Default

Not Applicable

### **Impact of Violation**

Background processes such as the log writer process and the database writer process use trace files to record occurrences and exceptions of database operations, as well as errors. The trace files are stored in the directory specified by the BACKGROUND\_ DUMP\_DEST initialization parameter. Giving public read permission to this directory may reveal important and sensitive internal details of the database and applications.

### Action

Restrict permissions to the Background Dump directory to:

- Owner of the Oracle software set
- DBA group

Do not give read, write, and execute permissions to public.

## 4.3.3 Control File Permission (Windows)

This policy ensures that access to the control files directory is restricted to the owner of the Oracle software set and the DBA group. The following permissions on Windows NT based platforms are considered critical: DELETE, WRITE\_DAC, WRITE\_OWNER, CHANGE, ADD, and FULL. The policy gives the number of users or user groups which have been granted such permissions, and lists the users and user groups in parentheses.

#### **Policy Summary**

| Severity | Category | Target<br>Type                               | Versions<br>Affected | Policy Rule<br>Evaluation <sup>1</sup>                                   | Automatically Enabled? | Alert Message                                                                                                    |
|----------|----------|----------------------------------------------|----------------------|--------------------------------------------------------------------------|------------------------|----------------------------------------------------------------------------------------------------|
| Critical | Security | Database<br>Instance;<br>Cluster<br>Database | Oracle<br>Server 8   | The underlying metric has a collection frequency of once every 24 hours. | Yes                    | Database is in an insecure state. The users %users% have critical permissions on the control file (%file_name%). |

<sup>&</sup>lt;sup>1</sup> The policy rule is evaluated each time its underlying *dbControlFilesPermNTRep* metric is collected.

#### Parameters and Their Default Values

Not Applicable

### Objects Excluded by Default

Not Applicable

### **Impact of Violation**

Control files are binary configuration files that control access to data files. Control files are stored in the directory specified by the CONTROL\_FILES initialization parameter. A public write privilege on this directory could pose a serious security risk.

#### Action

Restrict permission to the control files to:

- Owner of the Oracle software installation
- DBA group

Do not give read and write permissions to public.

## 4.3.4 Core Dump Destination (Windows)

This policy ensures that access to the core dump files directory is restricted to the owner of the Oracle software set and the DBA group. The following permissions on Windows NT based platforms are considered critical: DELETE, WRITE\_DAC, WRITE\_ OWNER, CHANGE, ADD, and FULL. The policy gives the number of users or user groups which have been granted such permissions, and lists the users and user groups in parentheses.

### **Policy Summary**

| Severity | Category | Target<br>Type       | Versions<br>Affected           | Policy Rule<br>Evaluation <sup>1</sup>                                   | Automatically Enabled? | Alert Message                                                                                                    |
|----------|----------|----------------------|--------------------------------|--------------------------------------------------------------------------|------------------------|----------------------------------------------------------------------------------------------------|
| Critical | Security | Database<br>Instance | Oracle<br>Server 8<br>or later | The underlying metric has a collection frequency of once every 24 hours. | Yes                    | The core dump directory has insecure permissions. The users %users% have critical permissions on core dump directory (%dir_name%). |

<sup>&</sup>lt;sup>1</sup> The policy rule is evaluated each time its underlying *coreDumpDestNTRep* metric is collected.

### Parameters and Their Default Values

Not Applicable

### **Objects Excluded by Default**

Not Applicable

### Impact of Violation

Core dump files are stored in the directory specified by the CORE\_DUMP\_DEST initialization parameter. A public read privilege on this directory could expose sensitive information from the core dump files.

#### Action

Restrict permissions to the Core Dump directory to:

- Owner of the Oracle software set
- DBA group

Do not give read, write, and execute permissions to public.

## 4.3.5 Domain Users Group Member of Local Users Group

This policy ensures domain server local Users group does not have access to the Domain Users group.

### **Policy Summary**

The following table lists the policy's main properties.

| Severity | Category | Target<br>Type       | Versions<br>Affected           | Policy Rule<br>Evaluation <sup>1</sup>                                   | Automatically Enabled? | Alert Message                                                                                      |
|----------|----------|----------------------|--------------------------------|--------------------------------------------------------------------------|------------------------|----------------------------------------------------------------------------------------------------|
| Warning  | Security | Database<br>Instance | Oracle<br>Server 8<br>or later | The underlying metric has a collection frequency of once every 24 hours. | Yes                    | System is in an insecure<br>state. Domain server's local<br>Users group has Domain<br>Users group. |

<sup>&</sup>lt;sup>1</sup> The policy rule is evaluated each time its underlying *domainUserGrpNTRep* metric is collected.

#### **Defaults**

#### **Parameters and Their Default Values**

Not Applicable

### Objects Excluded by Default

Not Applicable

### Impact of Violation

Including Domain Users group in local Users group of a domain server can cause serious security issues.

### Action

Remove Domain Users group form local Users group.

## 4.3.6 IFILE Referenced File Permission (Windows)

This policy ensures that access to the files referenced by the IFILE parameter is restricted to the owner of the Oracle software set and the DBA group. The following permissions on Windows NT based platforms are considered critical: DELETE, WRITE\_DAC, WRITE\_OWNER, CHANGE, ADD, and FULL. The policy gives the number of users or user groups which have been granted such permissions, and lists the users and user groups in parentheses.

### **Policy Summary**

The following table lists the policy's main properties.

| Severity | Category | Target<br>Type       | Versions<br>Affected           | Policy Rule<br>Evaluation <sup>1</sup>                                   | Automatically Enabled? | Alert Message                                                                                                    |
|----------|----------|----------------------|--------------------------------|--------------------------------------------------------------------------|------------------------|----------------------------------------------------------------------------------------------------|
| Critical | Security | Database<br>Instance | Oracle<br>Server 8<br>or later | The underlying metric has a collection frequency of once every 24 hours. | Yes                    | Database is in an insecure state. The users %users% have critical permissions on the IFILE parameter referenced file (%file_name%). |

<sup>&</sup>lt;sup>1</sup> The policy rule is evaluated each time its underlying *iFileRefFilesPermNTRep* metric is collected.

#### **Defaults**

### **Parameters and Their Default Values**

Not Applicable

### **Objects Excluded by Default**

Not Applicable

### Impact of Violation

The IFILE initialization parameter can be used to embed the contents of another initialization parameter file into the current initialization parameter file. A publicly accessible initialization parameter file can be scanned for sensitive initialization parameters exposing the security policies of the database. The initialization parameter file can also be searched for the weaknesses of the Oracle database configuration setting.

#### **Action**

Restrict access to the files referenced by the IFILE initialization parameter to:

- Owner of Oracle software installation
- DBA group

Do not give read, write, and execute permissions to public.

## 4.3.7 Initialization Parameter File Permission (Windows)

This policy ensures that access to the initialization parameter file is restricted to the owner of the Oracle software set and the DBA group. The following permissions on Windows NT based platforms are considered critical: DELETE, WRITE\_DAC, WRITE\_ OWNER, CHANGE, ADD, and FULL. The policy gives the number of users or user groups which have been granted such permissions, and lists the users and user groups in parentheses.

### **Policy Summary**

The following table lists the policy's main properties.

| Severity | Category | Target<br>Type       | Versions<br>Affected           | Policy Rule<br>Evaluation <sup>1</sup>                                   | Automatically Enabled? | Alert Message                                                                                                    |
|----------|----------|----------------------|--------------------------------|--------------------------------------------------------------------------|------------------------|----------------------------------------------------------------------------------------------------|
| Warning  | Security | Database<br>Instance | Oracle<br>Server 8<br>or later | The underlying metric has a collection frequency of once every 24 hours. | Yes                    | Database is in an insecure state. The users %users% have critical permissions on the text initialization parameter file (%file_name%). |

 $<sup>^{1}</sup>$  The policy rule is evaluated each time its underlying initoraPermNTRep metric is collected.

#### **Defaults**

### Parameters and Their Default Values

Not Applicable

### Objects Excluded by Default

Not Applicable

### Impact of Violation

Oracle traditionally stored initialization parameters in a text initialization parameter file. A publicly accessible initialization parameter file can be scanned for sensitive initialization parameters exposing the security policies of the database. The IFILE can also be searched for the weaknesses of the Oracle database configuration setting.

### Action

Restrict access to the initialization parameter file to:

- Owner of Oracle software installation
- DBA group

Do not give read and write permissions to public.

## 4.3.8 Installation on Domain Controller

This policy ensures that Oracle is not installed on a domain controller.

### **Policy Summary**

| Severity | Category | Target<br>Type       | Versions<br>Affected           | Policy Rule<br>Evaluation <sup>1</sup>                                   | Automatically Enabled? | Alert Message                                                            |
|----------|----------|----------------------|--------------------------------|--------------------------------------------------------------------------|------------------------|--------------------------------------------------------------------------|
| Warning  | Security | Database<br>Instance | Oracle<br>Server 8<br>or later | The underlying metric has a collection frequency of once every 24 hours. | Yes                    | System is in an insecure state. Oracle installed on a domain controller. |

 $<sup>^{1}</sup>$  The policy rule is evaluated each time its underlying winPlatformNTRep metric is collected.

Parameters and Their Default Values

Not Applicable

Objects Excluded by Default

Not Applicable

### Impact of Violation

Installing Oracle on a domain controller can cause serious security issues.

#### **Action**

Oracle must only be installed on a domain member server or a standalone server.

### 4.3.9 Installed Oracle Home Drive Permissions

This policy ensures that the installed Oracle Home drive is not accessible to Everyone Group on Windows.

### **Policy Summary**

The following table lists the policy's main properties.

| Severity | Category | Target<br>Type       | Versions<br>Affected           | Policy Rule<br>Evaluation <sup>1</sup>                                   | Automatically Enabled? | Alert Message                                                                           |
|----------|----------|----------------------|--------------------------------|--------------------------------------------------------------------------|------------------------|-----------------------------------------------------------------------------------------|
| Warning  | Security | Database<br>Instance | Oracle<br>Server 8<br>or later | The underlying metric has a collection frequency of once every 24 hours. | Yes                    | System is in an insecure state. Oracle installed drive is accessible to Everyone Group. |

<sup>&</sup>lt;sup>1</sup> The policy rule is evaluated each time its underlying *driverPermNTRep* metric is collected.

#### **Defaults**

Parameters and Their Default Values

Not Applicable

**Objects Excluded by Default** 

Not Apploicable

### Impact of Violation

Giving permission of Oracle installed drive to everyone can cause serious security issues.

#### Action

The installed Oracle Home drive should not be accessible to Everyone Group.

## 4.3.10 Log Archive Destination Permission (Windows)

This policy ensures that the server's archive logs are not accessible to public. The following permissions on Windows NT based platforms are considered critical: DELETE, WRITE\_DAC, WRITE\_OWNER, CHANGE, ADD, and FULL. The policy gives the number of users or user groups which have been granted such permissions, and lists the users and user groups in parentheses.

### **Policy Summary**

The following table lists the policy's main properties.

| Severity | Category | Target<br>Type       | Versions<br>Affected           | Policy Rule<br>Evaluation <sup>1</sup>                                   | Automatically Enabled? | Alert Message                                                                                                    |
|----------|----------|----------------------|--------------------------------|--------------------------------------------------------------------------|------------------------|----------------------------------------------------------------------------------------------------|
| Critical | Security | Database<br>Instance | Oracle<br>Server 8<br>or later | The underlying metric has a collection frequency of once every 24 hours. | Yes                    | Database is in an insecure state. The users %users% have critical permissions on the directory (%dir_name%) specified by the LOG_ARCHIVE_DEST parameter. |

 $<sup>^{1}</sup>$  The policy rule is evaluated each time its underlying logArchiveDestNTRep metric is collected.

#### **Defaults**

#### Parameters and Their Default Values

Database may be in insecure state as the directory (%file\_name%) specified by the LOG\_ARCHIVE\_DEST parameter has an inappropriate permission or owner: %permission%.

### **Objects Excluded by Default**

Database may be in insecure state as the directory (%file\_name%) specified by the LOG\_ARCHIVE\_DEST parameter has an inappropriate permission or owner: %permission%.

### Impact of Violation

LogMiner can be used to extract database information from the archive logs if the directory specified by LOG\_ARCHIVE\_DEST parameter (in the init.ora file) is not owned by the owner of the Oracle software installation or has permissions for others.

#### **Action**

Permissions of the directory specified by LOG\_ARCHIVE\_DEST parameter should be restricted to the owner of the Oracle software set and DBA group with no permissions to public.

## 4.3.11 Log Archive Duplex Destination Permission (Windows)

This policy ensures that the server's archive logs are not accessible to public. The following permissions on Windows NT based platforms are considered critical: DELETE, WRITE\_DAC, WRITE\_OWNER, CHANGE, ADD, and FULL. The policy gives the number of users or user groups which have been granted such permissions, and lists the users and user groups in parentheses.

#### **Policy Summary**

| Severity | Category | Target<br>Type       | Versions<br>Affected           | Policy Rule<br>Evaluation <sup>1</sup>                                   | Automatically Enabled? | Alert Message                                                                                                    |
|----------|----------|----------------------|--------------------------------|--------------------------------------------------------------------------|------------------------|----------------------------------------------------------------------------------------------------|
| Critical | Security | Database<br>Instance | Oracle<br>Server 8<br>or later | The underlying metric has a collection frequency of once every 24 hours. | Yes                    | Database is in an insecure state. The users "users" have critical permissions on the directory ("dir_name") specified by the LOG_ARCHIVE_DUPLEX_DEST parameter. |

 $<sup>^{1} \ \ \</sup>text{The policy rule is evaluated each time its underlying } \textit{logArchiveDupDestNTRep} \ \text{metric is collected}.$ 

#### **Parameters and Their Default Values**

Not Applicable

### Objects Excluded by Default

Not Applicable

### Impact of Violation

LogMiner can be used to extract database information from the archive logs if the directory specified by LOG\_ARCHIVE\_DUPLEX\_DEST parameter (in init.ora file) is not owned by the owner of the Oracle software installation or has permissions for others.

#### Action

Permissions of the directory specified by LOG\_ARCHIVE\_DUPLEX\_DEST parameter should be restricted to the owner of the Oracle software set and DBA group with no permissions to public.

## 4.3.12 Oracle Agent SNMP Read-Only Configuration File Permission (Windows)

This policy ensures Oracle Agent SNMP read-only configuration file (snmp\_ro.ora) permissions are limited to the Oracle software set and DBA group. The following permissions on Windows NT based platforms are considered critical: DELETE, WRITE\_DAC, WRITE\_OWNER, CHANGE, ADD and FULL.

The policy gives the number of users or user groups, which have been granted such permissions, and lists the users and user groups in parentheses.

### **Policy Summary**

| Severity | Category | Target<br>Type       | Versions<br>Affected           | Policy Rule<br>Evaluation <sup>1</sup>                                   | Automatically Enabled? | Alert Message                                                                                                    |
|----------|----------|----------------------|--------------------------------|--------------------------------------------------------------------------|------------------------|----------------------------------------------------------------------------------------------------|
| Warning  | Security | Database<br>Instance | Oracle<br>Server 8<br>or later | The underlying metric has a collection frequency of once every 24 hours. | Yes                    | System is in an insecure state. Users %users% have permissions on the Oracle Agent SNMP read-only configuration file (%filename%). |

 $<sup>^{1}\,</sup>$  The policy rule is evaluated each time its underlying  $snmp\_roRepNT$  metric is collected.

**Parameters and Their Default Values** 

Not Applicable

Objects Excluded by Default

Not Applicable

### Impact of Violation

The Oracle Agent SNMP read-only configuration file (snmp\_ro.ora) contains the listening address of the Management Agent, the names of SQL\*Net listener and Oracle database services it knows about, plus tracing parameters. A publicly accessible SNMP read-only configuration file can be used to extract sensitive data, for example, the tracing directory location and dbsnmp address.

#### Action

Restrict Oracle Agent SNMP read-only configuration file (snmp\_ro.ora) access to:

- Owner of the Oracle software installation
- DBA group

Do not give read and write permissions to public.

## 4.3.13 Oracle Agent SNMP Read-Write Configuration File Permission (Windows)

This policy ensures Oracle Agent SNMP read-write configuration file (snmp\_rw.ora) permissions are limited to the Oracle software set and DBA group.

### **Policy Summary**

The following table lists the policy's main properties.

| Severity | Category | Target<br>Type       | Versions<br>Affected           | Policy Rule<br>Evaluation <sup>1</sup>                                   | Automatically Enabled? | Alert Message                                                                                                    |
|----------|----------|----------------------|--------------------------------|--------------------------------------------------------------------------|------------------------|----------------------------------------------------------------------------------------------------|
| Warning  | Security | Database<br>Instance | Oracle<br>Server 8<br>or later | The underlying metric has a collection frequency of once every 24 hours. | No                     | System is in an insecure state. The Oracle Agent SNMP read-write configuration file (snmp_rw.ora) has %permission% permission. |

 $<sup>^{1}\,\,</sup>$  The policy rule is evaluated each time its underlying  $snmp\_rwRep$  metric is collected.

#### **Defaults**

Parameters and Their Default Values

Not Applicable

Objects Excluded by Default

Not Applicable

### Impact of Violation

The Oracle Agent SNMP read-write configuration file (snmp\_rw.ora) contains the listening address of the Management Agent, the names of SQL\*Net listener and Oracle database services it knows about, plus tracing parameters. A publicly accessible SNMP read-write configuration file can be used to extract sensitive data, for example, the tracing directory location and the dbsnmp address.

#### **Action**

Restrict Oracle Agent SNMP read-write configuration file (snmp\_rw.ora) access to:

- Owner of the Oracle software set
- DBA group

Do not give read and write permissions to public.

## 4.3.14 Oracle Home Datafile Permission (Windows)

This policy ensures that access to the datafiles is restricted to the owner of the Oracle software set and the DBA group. The following permissions on Windows NT based platforms are considered critical: DELETE, WRITE\_DAC, WRITE\_OWNER, CHANGE, ADD, and FULL. The policy gives the number of users or user groups which have been granted such permissions, and lists the users and user groups in parentheses.

### **Policy Summary**

The following table lists the policy's main properties.

| Severity | Category | Target<br>Type                               | Versions<br>Affected           | Policy Rule<br>Evaluation <sup>1</sup>                                   | Automatically Enabled? | Alert Message                                                                                                |
|----------|----------|----------------------------------------------|--------------------------------|--------------------------------------------------------------------------|------------------------|----------------------------------------------------------------------------------------------------|
| Critical | Security | Database<br>Instance;<br>Cluster<br>Database | Oracle<br>Server 8<br>or later | The underlying metric has a collection frequency of once every 24 hours. | Yes                    | Database is in an insecure state. The users %users% have critical permissions on the datafile (%file_name%). |

 $<sup>^{1} \ \ \, \</sup>text{The policy rule is evaluated each time its underlying } \textit{dbDataFilesPermNTRep} \ \text{metric is collected}.$ 

### **Defaults**

### **Parameters and Their Default Values**

Not Applicable

### **Objects Excluded by Default**

Not Applicable

### Impact of Violation

The datafiles contain all the database data. If datafiles are made readable to public, they can be read by a user who has no database privileges on the data.

### **Action**

Restrict permissions to the datafiles to:

- Owner of the Oracle software set
- DBA group

Do not give read and write permissions to public.

## 4.3.15 Oracle Home Executable Files Permission (Windows)

This policy ensures that all files in the ORACLE\_HOME/bin folder have appropriate permissions. The following permissions on Windows NT based platforms are considered critical: DELETE, WRITE\_DAC, WRITE\_OWNER, CHANGE, ADD, and FULL. The policy gives the number of users or user groups which have been granted such permissions, and lists the users and user groups in parentheses.

### **Policy Summary**

The following table lists the policy's main properties.

| Severity | Category | Target<br>Type       | Versions<br>Affected           | Policy Rule<br>Evaluation <sup>1</sup>                                   | Automatically Enabled? | Alert Message                                                                                        |
|----------|----------|----------------------|--------------------------------|--------------------------------------------------------------------------|------------------------|----------------------------------------------------------------------------------------------------|
| Warning  | Security | Database<br>Instance | Oracle<br>Server 8<br>or later | The underlying metric has a collection frequency of once every 24 hours. | Yes                    | Database is in an insecure state. The users %users% have critical permissions on file (%file_name%). |

<sup>&</sup>lt;sup>1</sup> The policy rule is evaluated each time its underlying *ohExeBinFilesPermNTRep* metric is collected.

#### **Defaults**

Parameters and Their Default Values

Not Applicable

Objects Excluded by Default

Not Applicable

### Impact of Violation

Incorrect file permissions on some of the Oracle files can cause major security issues.

#### **Action**

For files in the ORACLE\_HOME/bin folder, revoke unnecessary right given to users or user groups.

## 4.3.16 Oracle Home File Permission (Windows)

This policy ensures that all files in the ORACLE\_HOME directories (except for ORACLE\_HOME/bin) have permission set appropriately. The following permissions on Windows NT based platforms are considered critical: DELETE, WRITE\_DAC, WRITE\_OWNER, CHANGE, ADD, and FULL. The policy gives the number of users or user groups which have been granted such permissions, and lists the users and user groups in parentheses.

Normally, only the owner and DBA group members must be allowed to work with non-executable files in the Oracle Home.

### **Policy Summary**

| Severity | Category | Target<br>Type       | Versions<br>Affected           | Policy Rule<br>Evaluation <sup>1</sup>                                   | Automatically Enabled? | Alert Message                                                                                        |
|----------|----------|----------------------|--------------------------------|--------------------------------------------------------------------------|------------------------|----------------------------------------------------------------------------------------------------|
| Warning  | Security | Database<br>Instance | Oracle<br>Server 8<br>or later | The underlying metric has a collection frequency of once every 24 hours. | Yes                    | Database is in an insecure state. The users %users% have critical permissions on file (%file_name%). |

<sup>&</sup>lt;sup>1</sup> The policy rule is evaluated each time its underlying *ohFilesPermissionNTRep* metric is collected.

Parameters and Their Default Values

Not Applicable

Objects Excluded by Default

Not Applicable

### Impact of Violation

Incorrect file permissions on some of the Oracle files can cause major security issues.

### **Action**

All files in \$ORACLE\_HOME directories must have permission set appropriately.

### 4.3.17 Oracle HTTP Server Distributed Configuration Files Permission (Windows)

This policy ensures Oracle HTTP Server Distributed Configuration Files permissions are limited to the Oracle software set and DBA group. The following permissions on Windows NT based platforms are considered critical: DELETE, WRITE\_DAC, WRITE\_ OWNER, CHANGE, ADD and FULL.

The policy gives the number of users or user groups, which have been granted such permissions, and lists the users and user groups in parentheses.

#### **Policy Summary**

The following table lists the policy's main properties.

| Severity | Category | Target<br>Type       | Versions<br>Affected           | Policy Rule<br>Evaluation <sup>1</sup>                                   | Automatically Enabled? | Alert Message                                                                                                    |
|----------|----------|----------------------|--------------------------------|--------------------------------------------------------------------------|------------------------|----------------------------------------------------------------------------------------------------|
| Warning  | Security | Database<br>Instance | Oracle<br>Server 8<br>or later | The underlying metric has a collection frequency of once every 24 hours. | Yes                    | System is in an insecure state. Users %users% have permissions on the Oracle HTTP Server distributed configuration file (%filename%). |

 $<sup>^{1}\,\,</sup>$  The policy rule is evaluated each time its underlying htaccessRepNT metric is collected.

### **Defaults**

Parameters and Their Default Values

Not Applicable

Objects Excluded by Default

Not Applicable

### Impact of Violation

The Oracle HTTP Server distributed configuration file (usually .htaccess) is used for access control and authentication of web folders. This file can be modified to gain access to pages containing sensitive information.

#### **Action**

Restrict Oracle HTTP Server Distributed configuration files access to.

- Owner of the Oracle software set
- DBA group

Do not give read and write permissions to public.

## 4.3.18 Oracle HTTP Server mod\_psql Configuration File Permission (Windows)

This policy ensures Oracle HTTP Server mod\_plsql Configuration file (wdbsvr.app) permissions are limited to the Oracle software set and DBA group. The following permissions on Windows NT based platforms are considered critical: DELETE, WRITE\_DAC, WRITE\_OWNER, CHANGE, ADD and FULL.

The policy gives the number of users or user groups, which have been granted such permissions, and lists the users and user groups in parentheses

### **Policy Summary**

The following table lists the policy's main properties.

| Severity | Category | Target<br>Type       | Versions<br>Affected           | Policy Rule<br>Evaluation <sup>1</sup>                                   | Automatically Enabled? | Alert Message                                                                                                    |
|----------|----------|----------------------|--------------------------------|--------------------------------------------------------------------------|------------------------|----------------------------------------------------------------------------------------------------|
| Warning  | Security | Database<br>Instance | Oracle<br>Server 8<br>or later | The underlying metric has a collection frequency of once every 24 hours. | Yes                    | System is in an insecure state. Users %users% have permissions on the Oracle HTTP Server mod_plsql configuration file (%filename%). |

 $<sup>^{1}\,\,</sup>$  The policy rule is evaluated each time its underlying wdbsvrRepNT metric is collected.

#### **Defaults**

Parameters and Their Default Values

Not Applicable

**Objects Excluded by Default** 

Not Applicable

#### Impact of Violation

The Oracle HTTP Server mod\_plsql configuration file (wdbsvr.app) contains the Database Access Descriptors used for authentication. A publicly accessible mod\_plsql configuration file can allow a malicious user to modify the Database Access Descriptor settings to gain access to PL/SQL applications or launch a Denial Of Service attack.

#### Action

Restrict Oracle HTTP Server mod\_plsql configuration file (wdbsvr.app) access to.

- Owner of the Oracle software installation
- DBA group

Do not give read and write permissions to public.

## 4.3.19 Oracle XSQL Configuration File Permission (Windows)

This policy ensures Oracle XSQL Configuration File (XSQLConfig.xml) permissions are limited to the Oracle software set and DBA group. The following permissions on Windows NT based platforms are considered critical: DELETE, WRITE\_DAC, WRITE\_ OWNER, CHANGE, ADD and FULL.

The policy gives the number of users or user groups, which have been granted such permissions, and lists the users and user groups in parentheses.

### **Policy Summary**

The following table lists the policy's main properties.

| Severity | Category | Target<br>Type       | Versions<br>Affected           | Policy Rule<br>Evaluation <sup>1</sup>                                   | Automatically Enabled? | Alert Message                                                                                                    |
|----------|----------|----------------------|--------------------------------|--------------------------------------------------------------------------|------------------------|----------------------------------------------------------------------------------------------------|
| Warning  | Security | Database<br>Instance | Oracle<br>Server 8<br>or later | The underlying metric has a collection frequency of once every 24 hours. | Yes                    | System is in an insecure state. Users %users% have permissions on the Oracle XSQL Configuration file (%filename%). |

The policy rule is evaluated each time its underlying *spfilePermNTRep* metric is collected.

#### **Defaults**

**Parameters and Their Default Values** 

Not Applicable

**Objects Excluded by Default** 

Not Applicable

### Impact of Violation

The Oracle XSQL configuration file (XSQLConfig.xml) contains sensitive database connection information. A publicly accessible XSQL configuration file can expose the database user name and password that can be used to access sensitive data or to launch further attacks.

### Action

Restrict Oracle XSQL configuration file (XSQLConfig.xml) access to:

- Owner of the Oracle software installation
- DBA group

Do not give read and write permissions to public.

## 4.3.20 Server Parameter File Permission (Windows)

This policy ensures that access to the server parameter file (SPFILE) is restricted to the owner of the Oracle software set and the DBA group. The following permissions on Windows NT based platforms are considered critical: DELETE, WRITE\_DAC, WRITE\_ OWNER, CHANGE, ADD, and FULL. The policy gives the number of users or user groups which have been granted such permissions, and lists the users and user groups in parentheses.

### **Policy Summary**

The following table lists the policy's main properties.

| Severity | Category | Target<br>Type       | Versions<br>Affected           | Policy Rule<br>Evaluation <sup>1</sup>                                   | Automatically Enabled? | Alert Message                                                                                                    |
|----------|----------|----------------------|--------------------------------|--------------------------------------------------------------------------|------------------------|----------------------------------------------------------------------------------------------------|
| Critical | Security | Database<br>Instance | Oracle<br>Server 8<br>or later | The underlying metric has a collection frequency of once every 24 hours. | Yes                    | Database is in an insecure state. The users %users% have critical permissions on the server parameter file (%file_name%). |

The policy rule is evaluated each time its underlying *spfilePermNTRep* metric is collected.

### **Defaults**

#### Parameters and Their Default Values

Not Applicable

### Objects Excluded by Default

Not Applicable

### Impact of Violation

A server parameter file (SPFILE) lets you store and manage your initialization parameters persistently in a server-side disk file. A publicly accessible SPFILE can be scanned for sensitive initialization parameters exposing the security policies of the database. The SPFILE can also be searched for the weaknesses of the Oracle database configuration setting.

#### Action

Restrict permission to the server parameter file (SPFILE) to:

- Oracle software owner
- Oracle group

Do not give read and write permissions to public.

## 4.3.21 SQL\*Plus Executable Permission (Windows)

This policy ensures that SQL\*Plus executable file permissions are limited to the Oracle software set and DBA group. The following permissions on Windows NT based platforms are considered critical: DELETE, WRITE\_DAC, WRITE\_OWNER, CHANGE, ADD and FULL.

The policy gives the number of users or user groups which have been granted such permissions, and lists the users and user groups in parentheses.

### **Policy Summary**

| Severity | Category | Target<br>Type       | Versions<br>Affected           | Policy Rule<br>Evaluation <sup>1</sup>                                   | Automatically Enabled? | Alert Message                                                                                               |
|----------|----------|----------------------|--------------------------------|--------------------------------------------------------------------------|------------------------|----------------------------------------------------------------------------------------------------|
| Warning  | Security | Database<br>Instance | Oracle<br>Server 8<br>or later | The underlying metric has a collection frequency of once every 24 hours. | Yes                    | System is in an insecure state. Users %users% have permissions on the SQL*Plus executable file (%filename%) |

<sup>1</sup> The policy rule is evaluated each time its underlying *sqlplusRepNT* metric is collected.

#### **Defaults**

### Parameters and Their Default Values

Not Applicable

### Objects Excluded by Default

Not Applicable

### **Impact of Violation**

ESQL\*Plus allows a user to execute any SQL query on the database provided the user has an account with appropriate privileges. Public execute permissions on SQL\*Plus can cause security issues by exposing sensitive data to malicious users.

### Action

Restrict file permissions for SQL\*Plus executable to:

- Owner of the Oracle software set
- DBA group

Do not give read and write permissions to public.

### 4.3.22 Tkprof Executable Permission (Windows)

This policy ensures tkprof executable file permissions are restricted to read and execute permissions for the group, and inaccessible to public. The following permissions on Windows NT based platforms are considered critical: DELETE, WRITE\_DAC, WRITE\_OWNER, CHANGE, ADD and FULL. The policy gives the number of users or user groups which have been granted such permissions, and lists the users and user groups in parentheses.

### **Policy Summary**

The following table lists the policy's main properties.

| Severity | Category | Target<br>Type       | Versions<br>Affected           | Policy Rule<br>Evaluation <sup>1</sup>                                   | Automatically Enabled? | Alert Message                                                                                             |
|----------|----------|----------------------|--------------------------------|--------------------------------------------------------------------------|------------------------|----------------------------------------------------------------------------------------------------|
| Warning  | Security | Database<br>Instance | Oracle<br>Server 8<br>or later | The underlying metric has a collection frequency of once every 24 hours. | No                     | System is in an insecure state. Users %users% have permissions on the TKPROF executable file (%filename%) |

The policy rule is evaluated each time its underlying *tkprofRepNT* metric is collected.

#### **Defaults**

Parameters and Their Default Values

Not Applicable

Objects Excluded by Default

Not Applicable

### Impact of Violation

Excessive permission for tkprof leaves information unprotected.

#### Action

Remove tkprof executable if not required. Otherwise, file permissions for tkprof executable should be restricted to read and execute permissions for the group, and inaccessible to public.

## 4.3.23 Use of Windows NT Domain Prefix (Windows)

This policy ensures externally identified users specify the domain while connecting.

### Policy Summary

The following table lists the policy's main properties.

| Severity | Category | Target<br>Type       | Versions<br>Affected           | Policy Rule<br>Evaluation <sup>1</sup>                                   | Automatically Enabled? | Alert Message                                                              |
|----------|----------|----------------------|--------------------------------|--------------------------------------------------------------------------|------------------------|----------------------------------------------------------------------------|
| Critical | Security | Database<br>Instance | Oracle<br>Server 8<br>or later | The underlying metric has a collection frequency of once every 24 hours. | Yes                    | Database is in an insecure state. OSAUTH_PREFIX_DOMAIN is not set to TRUE. |

The policy rule is evaluated each time its underlying osauthPrefixDomainRep metric is collected.

#### **Defaults**

Parameters and Their Default Values

Not Applicable

Objects Excluded by Default

Not Applicable

### Impact of Violation

If externally identified accounts are required, setting OSAUTH\_PREFIX\_DOMAIN to TRUE in the registry forces the account to specify the domain. This prevents spoofing of user access from an alternate domain or local system.

### Action

For externally identified users from Windows systems, set the OSAUTH\_PREFIX\_ DOMAIN initialization parameter to TRUE.

## 4.3.24 User Dump Destination (Windows)

This policy ensures that access to the trace files directory is restricted to the owner of the Oracle software set and the DBA group. The following permissions on Windows NT based platforms are considered critical: DELETE, WRITE\_DAC, WRITE\_OWNER, CHANGE, ADD, and FULL. The policy gives the number of users or user groups which have been granted such permissions, and lists the users and user groups in parentheses.

#### **Policy Summary**

| Severity | Category | Target<br>Type       | Versions<br>Affected           | Policy Rule<br>Evaluation <sup>1</sup>                                   | Automaticall y Enabled? | Alert Message                                                                                                    |
|----------|----------|----------------------|--------------------------------|--------------------------------------------------------------------------|-------------------------|----------------------------------------------------------------------------------------------------|
| Critical | Security | Database<br>Instance | Oracle<br>Server 8<br>or later | The underlying metric has a collection frequency of once every 24 hours. | Yes                     | The user dump directory has insecure permissions. The users %users% have critical permissions on user dump directory (%dir_name%). |

<sup>&</sup>lt;sup>1</sup> The policy rule is evaluated each time its underlying *userDumpDestNTRep* metric is collected.

### Parameters and Their Default Values

Not Applicable

### **Objects Excluded by Default**

Not Applicable

### **Impact of Violation**

The trace files for server processes are stored in the directory specified by the USER\_ DUMP\_DEST initialization parameter. Giving public read permission to this directory may reveal important and sensitive internal details of the database and applications.

#### **Action**

Restrict permissions to the User Dump directory to:

- Owner of the Oracle software set
- DBA group

Do not give read, write, and execute permissions to public.

## 4.3.25 Web Cache Initialization File Permission (Windows)

This policy ensures the Web Cache initialization file (webcache.xml) permissions are limited to the Oracle software set and DBA group. The following permissions on Windows NT based platforms are considered critical: DELETE, WRITE\_DAC, WRITE\_ OWNER, CHANGE, ADD and FULL.

The policy gives the number of users or user groups, which have been granted such permissions, and lists the users and user groups in parentheses.

### **Policy Summary**

The following table lists the policy's main properties.

| Severity | Category | Target<br>Type       | Versions<br>Affected           | Policy Rule<br>Evaluation <sup>1</sup>                                               | Automaticall y Enabled? | Alert Message                                                                                                    |
|----------|----------|----------------------|--------------------------------|--------------------------------------------------------------------------------------|-------------------------|----------------------------------------------------------------------------------------------------|
| Warning  | Security | Database<br>Instance | Oracle<br>Server 8<br>or later | The underlying<br>metric has a<br>collection<br>frequency of once<br>every 24 hours. | Yes                     | System is in an insecure state. Users %users% have critical permissions on the Web Cache initialization file (%filename%) |

 $<sup>^{1}</sup>$  The policy rule is evaluated each time its underlying *webcacheRepNT* metric is collected.

### **Defaults**

#### Parameters and Their Default Values

Not Applicable

### **Objects Excluded by Default**

Not Applicable

### Impact of Violation

Web Cache stores sensitive information in the initialization file (webcache.xml). A publicly accessible Web Cache initialization file can be used to extract sensitive data like the administrator password hash.

### Action

Restrict Web Cache initialization file (webcache.xml) executable to:

- Owner of the Oracle software installation
- DBA group

Do not give read and write permissions to public.

## 4.3.26 Windows Tools Permission

This policy ensures Oracle service does not have permissions on Windows tools.

### **Policy Summary**

The following table lists the policy's main properties.

| Severity | Category | Target<br>Type       | Versions<br>Affected           | Policy Rule<br>Evaluation <sup>1</sup>                                   | Automaticall y Enabled? | Alert Message                                                                                        |
|----------|----------|----------------------|--------------------------------|--------------------------------------------------------------------------|-------------------------|----------------------------------------------------------------------------------------------------|
| Warning  | Security | Database<br>Instance | Oracle<br>Server 8<br>or later | The underlying metric has a collection frequency of once every 24 hours. | Yes                     | System is in an insecure state. Oracle service account has permissions of windows tool (%filename%). |

 $<sup>^{1}</sup>$  The policy rule is evaluated each time its underlying coreDumpDestNTRep metric is collected.

### **Defaults**

Parameters and Their Default Values

Not Applicable

Objects Excluded by Default

Not Applicable

### Impact of Violation

Granting Oracle service the permissions of Windows tools may cause serious security issues.

### Action

Remove Windows tools permission from Oracle service account.

## 4.4 Storage Policies

The storage policies for the Database Instance target are:

### 4.4.1 Default Permanent Tablespace Set to a System Tablespace

This policy verifies that the DEFAULT\_PERMANENT\_TABLESPACE database property is set to a non-system tablespace. The default permanent tablespace for the database is used as the default permanent tablespace for any users who are not explicitly assigned a permanent tablespace. The default permanent tablespace is defaulted to the SYSTEM tablespace until it is changed by a DBA.

### **Policy Summary**

The following table lists the policy's main properties.

| Severity | Category | Target<br>Type                               | Versions<br>Affected                             | Policy Rule<br>Evaluation <sup>1</sup>                                   | Automatically Enabled? | Alert Message                                                                             |
|----------|----------|----------------------------------------------|--------------------------------------------------|--------------------------------------------------------------------------|------------------------|-------------------------------------------------------------------------------------------|
| Warning  | Storage  | Database<br>Instance;<br>Cluster<br>Database | Oracle<br>Server<br>10g<br>Release 1<br>or later | The underlying metric has a collection frequency of once every 24 hours. | Yes                    | The default permanent tablespace is not set explicitly and defaults to SYSTEM tablespace. |

 $<sup>^{1}</sup>$  The policy rule is evaluated each time its underlying  $db\_recTablespaceSettings$  metric is collected.

### **Defaults**

Parameters and Their Default Values

**SYSTEM** 

Objects Excluded by Default

Not Applicable

### Impact of Violation

If not specified explicitly, the DEFAULT\_PERMANENT\_TABLESPACE is defaulted to the SYSTEM tablespace. This is not the recommended setting. The default permanent tablespace for the database is used as the permanent tablespace for any non-SYSTEM users who are not explicitly assigned a permanent tablespace. If the database default permanent tablespace is set to a system tablespace, then any user who is not explicitly assigned a tablespace uses the system tablespace. Non-SYSTEM users should not be using a system tablespaces to store data. Doing so may result in performance degradation for the database.

#### Action

Set the DEFAULT\_PERMANENT\_TABLESPACE to a non-system tablespace. Create or edit a tablespace and set it to be the default permanent tablespace.

Clicking the DEFAULT PERMANENT TABLESPACE link will bring up the Tablespace Search page. From this page you can create or edit a tablespace and set it to be the default permanent tablespace.

On the Administration property page for the database instance, click **Tablespaces** under the Storage options. After providing your credentials, create or edit a permanent tablespace and set it to be the default permanent tablespace.

## 4.4.2 Default Temporary Tablespace Set to a System Tablespace

This policy verifies that the DEFAULT\_TEMP\_TABLESPACE database property is set to a non-system tablespace. The default temporary tablespace for the database is used as the temporary tablespace for any users that are not explicitly assigned a temporary tablespace. The temporary tablespace is defaulted to the SYSTEM tablespace until it is changed by a DBA.

### Policy Summary

The following table lists the policy's main properties.

| Severity | Category | Target<br>Type                               | Versions<br>Affected                    | Policy Rule<br>Evaluation <sup>1</sup>                                   | Automatically Enabled? | Alert Message                                                                             |
|----------|----------|----------------------------------------------|-----------------------------------------|--------------------------------------------------------------------------|------------------------|-------------------------------------------------------------------------------------------|
| Warning  | Storage  | Database<br>Instance;<br>Cluster<br>Database | Oracle<br>Server 9 <i>i</i><br>or later | The underlying metric has a collection frequency of once every 24 hours. | Yes                    | The default temporary tablespace is not set explicitly and defaults to SYSTEM tablespace. |

<sup>&</sup>lt;sup>1</sup> The policy rule is evaluated each time its underlying *db\_recTablespaceSettings* metric is collected.

#### **Defaults**

#### Parameters and Their Default Values

Parameter default values are dependent on the version of the Oracle Database target. Refer to the Oracle Database documentation for that version of the database target to learn about the parameters and their default values.

### Objects Excluded by Default

Not Applicable

### Impact of Violation

If not specified explicitly, the DEFAULT\_TEMP\_TABLESPACE defaults to the SYSTEM tablespace. This is not the recommended setting. The default temporary tablespace is used as the temporary tablespace for any users who are not explicitly assigned a temporary tablespace. If the database default temporary tablespace is set to a system tablespace, then any user who is not explicitly assigned a temporary tablespace uses the system tablespace as their temporary tablespace. System tablespaces should not be used to store temporary data. Doing so can result in performance degradation for the database.

#### Action

Set the DEFAULT\_TEMP\_TABLESPACE to a non-system temporary tablespace. In Oracle Database 10g Release 1 or later, you can also set the DEFAULT\_TEMP\_ TABLESPACE to a temporary tablespace group. Create or edit a temporary tablespace, or temporary tablespace group, and set it to be the default temporary tablespace.

Clicking the DEFAULT\_TEMP\_TABLESPACE link will bring up the Tablespace Search page. From this page the user can create or edit a temporary tablespace and set it to be the default temporary tablespace.

On the Administration property page for the database instance, click **Tablespaces** under the Storage options. After providing your credentials, create or edit a temporary tablespace and set it to be the default temporary tablespace.

## 4.4.3 Dictionary Managed Tablespaces

This policy determines whether dictionary managed tablespaces are being used. Use locally managed tablespaces.

### **Policy Summary**

The following table lists the policy's main properties.

| Severity      | Category | Target<br>Type                               | Versions<br>Affected | Policy Rule<br>Evaluation <sup>1</sup>                                   | Automatically Enabled? | Alert Message                                                                                                    |
|---------------|----------|----------------------------------------------|----------------------|--------------------------------------------------------------------------|------------------------|----------------------------------------------------------------------------------------------------|
| Informational | Storage  | Database<br>Instance;<br>Cluster<br>Database | All                  | The underlying metric has a collection frequency of once every 24 hours. | Yes                    | Tablespace %TABLESPACE_ NAME% is dictionary managed. Oracle recommends using locally managed tablespaces, with AUTO segment-space management, to enhance performance and ease of space management. |

 $<sup>^{1}</sup>$  The policy rule is evaluated each time its underlying  $db\_recTablespaceSettings$  metric is collected.

### **Defaults**

Parameters and Their Default Values

Not Applicable

Objects Excluded by Default

Not Applicable

### **Impact of Violation**

These tablespaces are dictionary managed. Oracle recommends using locally managed tablespaces, with AUTO segment-space management, to enhance performance and ease of space management.

#### Action

Redefine these tablespaces to be locally managed.

## 4.4.4 Insufficient Redo Log Size

This policy, using the SMALL\_REDO\_LOGS parameter, checks for redo log files that are less than 1 MB.

### **Policy Summary**

The following table lists the policy's main properties.

| Severity | Category | Target<br>Type                               | Versions<br>Affected | Policy Rule<br>Evaluation <sup>1</sup>                                   | Automatically Enabled? | Alert Message                                          |
|----------|----------|----------------------------------------------|----------------------|--------------------------------------------------------------------------|------------------------|--------------------------------------------------------|
| Critical | Storage  | Database<br>Instance;<br>Cluster<br>Database | All                  | The underlying metric has a collection frequency of once every 24 hours. | Yes                    | Your database has redo log that has insufficient size. |

 $<sup>^{1}\,\,</sup>$  The policy rule is evaluated each time its underlying  $db\_redo\_logs$  metric is collected.

### **Defaults**

### Parameters and Their Default Values

Parameter default values are dependent on the version of the Oracle Database target. Refer to the Oracle Database documentation for that version of the database target to learn about the parameters and their default values.

### **Objects Excluded by Default**

Not Applicable

### Impact of Violation

Small redo logs cause system checkpoints to continuously put a high load on the buffer cache and I/O system.

#### Action

Increase size of the redo logs to at least 1 MB.

### 4.4.5 Non-System Data Segments in a System Tablespace

Redefine the tablespaces containing the segments to be locally managed; or, reorganize these segments, specifying a Next Extent value that is a multiple of Initial Extent, and a Percent Increase value of 0.

### Policy Summary

The following table lists the policy's main properties.

| Severity      | Category | Target<br>Type                               | Versions<br>Affected | Policy Rule<br>Evaluation <sup>1</sup>                                   | Automatically Enabled? | Alert Message                                                                                                    |
|---------------|----------|----------------------------------------------|----------------------|--------------------------------------------------------------------------|------------------------|----------------------------------------------------------------------------------------------------|
| Informational | Storage  | Database<br>Instance;<br>Cluster<br>Database | All                  | The underlying metric has a collection frequency of once every 24 hours. | Yes                    | Segment %OBJECT% belonging to non-system users are stored in system tablespace %TABLESPACE_ NAME%. This makes it more difficult to manage these data segments and may result in performance degradation in the system tablespace. |

The policy rule is evaluated each time its underlying *db\_recSegmentSettings* metric is collected.

### **Defaults**

### **Parameters and Their Default Values**

Parameter default values are dependent on the version of the Oracle Database target. Refer to the Oracle Database documentation for that version of the database target to learn about the parameters and their default values.

#### **Objects Excluded by Default**

Cluster object types because the Reorganize Objects wizard does not support them.

All user accounts that are, by default, part of the Oracle Database or Enterprise Manager. For example: SYS, SYSTEM, SYSMAN, CTXSYS, SCOTT, ADAMS, and so

### Impact of Violation

These segments belonging to non-system users are stored in system tablespaces SYSTEM or SYSAUX. This violation makes it more difficult to manage these data segments and may result in performance degradation in the system tablespace. System users include users that are part of the DBMS such as SYS and SYSTEM, or that are part of Oracle-supplied facilities: for example, CTXSYS, SYSMAN, and OLAPSYS.

#### Action

Relocate the non-system segments to a non-system tablespace.

### 4.4.6 Non-System Users with System Tablespace as Default Tablespace

This policy, using the SYSTEM\_AS\_DEFAULT\_TBSP parameter, checks for any user having a System tablespace listed as their default tablespace.

### **Policy Summary**

The following table lists the policy's main properties.

| Severity      | Category | Target<br>Type                               | Versions<br>Affected | Policy Rule<br>Evaluation <sup>1</sup>                                   | Automatically Enabled? | Alert Message                                                                                                    |
|---------------|----------|----------------------------------------------|----------------------|--------------------------------------------------------------------------|------------------------|----------------------------------------------------------------------------------------------------|
| Informational | Storage  | Database<br>Instance;<br>Cluster<br>Database | All                  | The underlying metric has a collection frequency of once every 24 hours. | Yes                    | User %USER_NAME% uses SYSTEM tablespace as the default tablespace. This will result in non-system data segments being added to the SYSTEM tablespace and possible performance degradation in the SYSTEM tablespace |

The policy rule is evaluated each time its underlying *db\_recUserSettings* metric is collected.

#### **Defaults**

#### Parameters and Their Default Values

Parameter default values are dependent on the version of the Oracle Database target. Refer to the Oracle Database documentation for that version of the database target to learn about the parameters and their default values.

### Objects Excluded by Default

Cluster object types because the Reorganize Objects wizard does not support them.

All user accounts that are, by default, part of the Oracle Database or Enterprise Manager. For example: SYS, SYSTEM, SYSMAN, CTXSYS, SCOTT, ADAMS, and so

#### Impact of Violation

These users use a system tablespace as the default tablespace. This violation will result in non-system data segments being added to the system tablespace, making it more difficult to manage these data segments and possibly resulting in performance degradation in the system tablespace.

### Action

Change the default tablespace for these users to specify a non-system tablespace.

## 4.4.7 Non-Uniform Default Extent Size for Tablespaces

This policy checks for tablespaces with non-uniform default extent size.

### **Policy Summary**

The following table lists the policy's main properties.

| Severity      | Category | Target<br>Type                               | Versions<br>Affected | Policy Rule<br>Evaluation <sup>1</sup>                                   | Automatically Enabled? | Alert Message                                                                                                    |
|---------------|----------|----------------------------------------------|----------------------|--------------------------------------------------------------------------|------------------------|----------------------------------------------------------------------------------------------------|
| Informational | Storage  | Database<br>Instance;<br>Cluster<br>Database | All                  | The underlying metric has a collection frequency of once every 24 hours. | Yes                    | Tablespace<br>%TABLESPACE_<br>NAME% uses<br>non-uniform extents.<br>Using uniform extents<br>ensures that any free<br>extent in the tablespace<br>can always be used for<br>any segment in the<br>tablespace. |

 $<sup>^{1}</sup>$  The policy rule is evaluated each time its underlying  $db\_tablespaces$  metric is collected.

#### **Defaults**

#### Parameters and Their Default Values

Parameter default values are dependent on the version of the Oracle Database target. Refer to the Oracle Database documentation for that version of the database target to learn about the parameters and their default values.

### Objects Excluded by Default

SYSTEM tablespace. This policy is only applicable to PERMANENT DICTIONARY tablespaces.

### Impact of Violation

Tablespaces using a non-uniform default extent size exist. Extents in a tablespace should be the same size. This ensures that any free extent in the tablespace can always be used for any segment in the tablespace.

### Action

To ensure uniform extent sizes, set each tablespace's default storage clause so that the NEXT value should be equal to or a multiple of the INITIAL value, and the PCTINCREASE value is set to zero. Then never explicitly specify a storage clause at the segment level. Instead, let the storage values for the segments be inherited from the default storage clause of the tablespace.

## 4.4.8 Rollback in SYSTEM Tablespace

Rollback in SYSTEM Tablespace.

### **Policy Summary**

| Severity      | Category | Target<br>Type                               | Versions<br>Affected | Policy Rule<br>Evaluation <sup>1</sup> | Automatically Enabled? | Alert Message                                                                                                    |
|---------------|----------|----------------------------------------------|----------------------|----------------------------------------|------------------------|----------------------------------------------------------------------------------------------------|
| Informational | Storage  | Database<br>Instance;<br>Cluster<br>Database | All                  | See following table                    | Yes                    | Your SYSTEM tablespace contains rollback segment %RBS_NAME%. The SYSTEM tablespace should be reserved only for the Oracle data dictionary and its associated objects. |

 $<sup>^{1}\,\,</sup>$  The policy rule is evaluated each time its underlying metric is collected.

The following table lists the policy's underlying metrics.

| Underlying Metric | Collection Frequency |
|-------------------|----------------------|
| db_init_params    | Every 24 hours       |
| db_rollback_segs  | Every 24 hours       |

### **Defaults**

#### Parameters and Their Default Values

Parameter default values are dependent on the version of the Oracle Database target. Refer to the Oracle Database documentation for that version of the database target to learn about the parameters and their default values.

### Objects Excluded by Default

Not Applicable

### Impact of Violation

The SYSTEM tablespace should be reserved only for the Oracle data dictionary and its associated objects. It should NOT be used to store any other types of objects such as user tables, user indexes, user views, rollback segments, undo segments, or temporary segments.

#### Action

Use a tablespace dedicated to undo instead of the SYSTEM tablespace.

## 4.4.9 Segment with Extent Growth Policy Violation

This policy, using the SEG\_EXT\_GROWTH\_VIO parameter, checks for segments in dictionary managed tablespaces having irregular extent sizes and/or non-zero Percent Increase settings.

### **Policy Summary**

| Severity      | Category | Target<br>Type                               | Versions<br>Affected | Policy Rule<br>Evaluation <sup>1</sup>                                   | Automatically Enabled? | Alert Message                                                                                                    |
|---------------|----------|----------------------------------------------|----------------------|--------------------------------------------------------------------------|------------------------|----------------------------------------------------------------------------------------------------|
| Informational | Storage  | Database<br>Instance;<br>Cluster<br>Database | All                  | The underlying metric has a collection frequency of once every 24 hours. | Yes                    | Segment %OBJECT% in dictionary managed tablespace %TABLESPACE_ NAME% has irregular extent sizes and/or non-zero Percent Increase settings. This can result in inefficient reuse of space and fragmentation problems. |

The policy rule is evaluated each time its underlying *db\_recSegmentSettings* metric is collected.

#### Parameters and Their Default Values

Parameter default values are dependent on the version of the Oracle Database target. Refer to the Oracle Database documentation for that version of the database target to learn about the parameters and their default values.

### **Objects Excluded by Default**

Not Applicable

### Impact of Violation

These segments have extents with sizes that are not multiples of the initial extent, and/or a non-zero Percent Increase setting. This can result in inefficient reuse of space and fragmentation problems.

### Action

Redefine the tablespaces containing the segments to be locally managed; or, reorganize these segments, specifying a Next Extent value that is a multiple of Initial Extent, and a Percent Increase value of 0.

## 4.4.10 Tablespace Not Using Automatic Segment-Space Management

This policy checks for locally managed tablespaces that are using MANUAL segment space management.

There are two segment-space management settings, MANUAL and AUTO.

- MANUAL segment-space management uses free lists to manage free space within segments. Free lists are lists of data blocks that have space available for inserting rows. With this form of segment-space management, you must specify and tune the PCTUSED, FREELISTS and FREELIST GROUPS storage parameters for schema objects created in the tablespace.
- AUTO segment-space management uses bitmaps to manage the free space in segments. The bitmap describes the status of each data block within a segment with respect to the amount of space in the block available for inserting rows. These bitmaps allow the database to manage free space automatically.

### Policy Summary

| Severity      | Category | Target<br>Type                               | Versions<br>Affected             | Policy Rule<br>Evaluation <sup>1</sup>                                   | Automatically Enabled? | Alert Message                                                                  |
|---------------|----------|----------------------------------------------|----------------------------------|--------------------------------------------------------------------------|------------------------|--------------------------------------------------------------------------------|
| Informational | Storage  | Database<br>Instance;<br>Cluster<br>Database | Oracle<br>Server 9.2<br>or later | The underlying metric has a collection frequency of once every 24 hours. | Yes                    | Tablespace %TABLESPACE_ NAME% is not using automatic segment-space management. |

<sup>&</sup>lt;sup>1</sup> The policy rule is evaluated each time its underlying *db\_recTablespaceSettings* metric is collected.

#### Parameters and Their Default Values

Parameter default values are dependent on the version of the Oracle Database target. Refer to the Oracle Database documentation for that version of the database target to learn about the parameters and their default values.

### **Objects Excluded by Default**

Not Applicable

### Impact of Violation

Automatic segment-space management is a simpler and more efficient way of managing space within a segment. It completely eliminates any need to specify and tune the PCTUSED, FREELISTS and FREELIST GROUPS storage parameters for schema objects created in the tablespace.

In a RAC environment, there is the additional benefit of avoiding the hard partitioning of space inherent with using free list groups.

#### Action

Change the segment-space management of all permanent locally managed tablespaces to AUTO.

Clicking the name of each tablespace listed will bring up the Reorganize Objects wizard with the tablespace automatically selected. This wizard allows you to change the segment-space management of the tablespace from MANUAL to AUTO.

## 4.4.11 Tablespaces Containing Rollback and Data Segments

This policy, using the TBSP\_MIXED\_SEGS parameter, checks for tablespaces containing both rollback and data segments.

### **Policy Summary**

| Severity      | Category | Target<br>Type                               | Versions<br>Affected | Policy Rule<br>Evaluation <sup>1</sup>                                   | Automatically Enabled? | Alert Message                                                                                                    |
|---------------|----------|----------------------------------------------|----------------------|--------------------------------------------------------------------------|------------------------|----------------------------------------------------------------------------------------------------|
| Informational | Storage  | Database<br>Instance;<br>Cluster<br>Database | All                  | The underlying metric has a collection frequency of once every 24 hours. | Yes                    | Tablespace<br>%TABLESPACE_<br>NAME% contains both<br>rollback and data<br>segments. Mixing<br>segment types in this<br>way makes it more<br>difficult to manage<br>space and may degrade<br>performance in the<br>tablespace. |

<sup>&</sup>lt;sup>1</sup> The policy rule is evaluated each time its underlying *db\_recTablespaceSettings* metric is collected.

#### Parameters and Their Default Values

Parameter default values are dependent on the version of the Oracle Database target. Refer to the Oracle Database documentation for that version of the database target to learn about the parameters and their default values.

### Objects Excluded by Default

SYSTEM tablespace

### Impact of Violation

These tablespaces contain both rollback and data segments. Mixing segment types in this way makes it more difficult to manage space and may degrade performance in the tablespace. Use of a dedicated tablespace for rollback segments enhances availability and performance.

### Action

Use Automatic Undo Management (in Oracle Server Release 9.0.1 or later) and perform one of the following:

- Drop the rollback segments from this tablespace.
- Create one or more tablespaces dedicated to rollback segments and drop the rollback segments from this tablespace.
- Dedicate this tablespace to rollback segments and move the data segments to another tablespace.

## 4.4.12 Users with Permanent Tablespace as Temporary Tablespace

This policy checks the PERM\_AS\_TEMP\_TBSP parameter to detect whether a permanent tablespace is being used as a temporary tablespace.

### **Policy Summary**

| Severity      | Category | Target<br>Type                               | Versions<br>Affected             | Policy Rule<br>Evaluation <sup>1</sup>                                   | Automatically Enabled? | Alert Message                                                                                                    |
|---------------|----------|----------------------------------------------|----------------------------------|--------------------------------------------------------------------------|------------------------|----------------------------------------------------------------------------------------------------|
| Informational | Storage  | Database<br>Instance;<br>Cluster<br>Database | Oracle<br>Server 9.2<br>or later | The underlying metric has a collection frequency of once every 24 hours. | Yes                    | User %USER_NAME% uses permanent tablespace %TABLESPACE_NAME% as the temporary tablespace. Using a permanent tablespace as the temporary tablespace may result in performance degradation, especially for Real Application Clusters. |

The policy rule is evaluated each time its underlying  $Db\_recUserSettings$  metric is collected.

### **Parameters and Their Default Values**

Parameter default values are dependent on the version of the Oracle Database target. Refer to the Oracle Database documentation for that version of the database target to learn about the parameters and their default values.

### Objects Excluded by Default

Not Applicable

### Impact of Violation

These users use a permanent tablespace as the temporary tablespace. Using temporary tablespaces allows space management for sort operations to be more efficient. Using a permanent tablespace for these operations may result in performance degradation, especially for Real Application Clusters.

### **Action**

Change the temporary tablespace for these users to specify a tablespace of type TEMPORARY.

# **Host Policies**

This chapter provides the following information for each of the Host policies:

- Brief description of the policy
- Summary of the policy's main properties
- Default values for the policy: parameters with their default values and objects excluded by default
- Impact of the policy violation
- Action to perform when the violation occurs

The Host policies are categorized as follows:

- Section 5.1, "Configuration Policies"
- Section 5.2, "Security Policies"

## **5.1 Configuration Policies**

The configuration policies for the Host target are:

### **5.1.1 Critical Patch Advisories for Oracle Homes**

This policy evaluates and informs the Enterprise Manager administrators of patch advisories that are applicable to various Oracle Homes in the enterprise.

### **Policy Summary**

| Severity | Category      | Target<br>Type | Versions<br>Affected                                                                          | Policy Rule Evaluation <sup>1</sup>                                                                                                    | Automatically Enabled? | Alert Message                                                                                                    |
|----------|---------------|----------------|-----------------------------------------------------------------------------------------------|----------------------------------------------------------------------------------------------------|------------------------|----------------------------------------------------------------------------------------------------|
| Critical | Configuration | Host           | Any version of Oracle products in the Oracle Homes could be affected by the patch advisories. | The underlying metric is critcal_patch_advisories_metric. Whenever the RefreshFromMetalink job is run or any HostConfigurationCollect ion happens, the metric is evaluated. The RefreshFromMetalink job is scheduled to run once every 24 hours but the user can run the job anytime. | Yes                    | To help ensure a secure and reliable configuration, all relevant and current critical patches should be applied. Vulnerabilities have been identified for the following critical patch advisories. |

The policy rule is evaluated each time its underlying metric is collected.

**Parameters and Their Default Values** 

None

Objects Excluded by Default

None

### **Impact of Violation**

Vulnerabilities have been identified for the current critical patch advisories.

### **Action**

The user is advised to apply the critical patches and resolve the vulnerabilities.

## **5.2 Security Policies**

The security policies for the Host target are:

### 5.2.1 Execute Stack

This policy ensures that the Operating System configuration parameter, which enables execution of code on the user stack, is not enabled.

### **Policy Summary**

| Severity | Category | Target<br>Type | Versions<br>Affected                      | Policy Rule Evaluation <sup>1</sup>                                                               | Automatically Enabled? | Alert Message                                                                   |
|----------|----------|----------------|-------------------------------------------|---------------------------------------------------------------------------------------------------|------------------------|---------------------------------------------------------------------------------|
| Warning  | Security | Host           | All<br>UNIX-Based<br>Operating<br>Systems | The underlying metric is executeStackRep which has a collection frequency of once every 24 hours. | Yes                    | The host is in an insecure state. Executable code on the user stack is enabled. |

 $<sup>^{1}\,\,</sup>$  The policy rule is evaluated each time its underlying metric is collected.

Parameters and Their Default Values

None

**Objects Excluded by Default** 

Not Applicable

### Impact of Violation

Enabling code execution on the user stack may allow a malicious user to exploit stack buffer overflows. Overflows can cause portions of a system to fail, or even execute arbitrary code.

#### Action

Disable code execution on the user stack.

### 5.2.2 Insecure Services

This policy ensures that there are no insecure services (for example, telnet and FTP) running on the server. When installed, most operating systems run services that are not always necessary, for example Simple Mail Transfer Protocol (SMTP) and File Transfer Protocol (FTP). These services might pose security risks. This policy ensures that such services are shut down.

### **Policy Summary**

The following table lists the policy's main properties.

| Severity | Category | Target<br>Type | Versions<br>Affected        | Policy Rule Evaluation <sup>1</sup>                                                                   | Automatically Enabled? | Alert Message                                                                            |
|----------|----------|----------------|-----------------------------|----------------------------------------------------------------------------------------------------|------------------------|------------------------------------------------------------------------------------------|
| Warning  | Security | Host           | All<br>Operating<br>Systems | The underlying metric is insecureServicesRep which has a collection frequency of once every 24 hours. | Yes                    | The host is in an insecure state. The insecure service %service% is running on the host. |

<sup>&</sup>lt;sup>1</sup> The policy rule is evaluated each time its underlying metric is collected.

#### **Defaults**

Parameters and Their Default Values

None

**Objects Excluded by Default** 

Not Applicable

### Impact of Violation

Insecure services may allow a malicious user to take over the host.

### Action

Do not run insecure services.

## 5.2.3 NTFS File System

This policy ensures that the file system on a Windows operating system uses is NT File System (NTFS).

NTFS is far more secure than File Allocation Table (FAT) because it is tightly integrated with the operating system security. NTFS also allows users to set file-level security and permissions on folders. Local or domain accounts can be used to provide different levels of access to files and folders. Windows 2000 also supports encryption on NTFS partitions, making the partitions more secure.

### **Policy Summary**

The following table lists the policy's main properties.

| Severity | Category | Target<br>Type | Versions<br>Affected            | Policy Rule Evaluation <sup>1</sup>                                                                 | Automatically Enabled? | Alert Message                                                                             |
|----------|----------|----------------|---------------------------------|----------------------------------------------------------------------------------------------------|------------------------|-------------------------------------------------------------------------------------------|
| Critical | Security | Host           | Windows<br>Operating<br>Systems | The underlying metric is fileSystemTypeRep which has a collection frequency of once every 24 hours. | Yes                    | The host is in an insecure state. NTFS is not configured on the Windows operating system. |

The policy rule is evaluated each time its underlying metric is collected.

#### **Defaults**

Parameters and Their Default Values

None

Objects Excluded by Default

Not Applicable

### Impact of Violation

Other than NTFS, file systems on Windows platforms may have serious security risks.

### **Action**

On Windows operating systems, it is strongly recommended to use NTFS as the file system.

## 5.2.4 Open Ports

This policy ensures that no unintended ports are left open.

### **Policy Summary**

| Severity | Category | Target<br>Type | Versions<br>Affected        | Policy Rule Evaluation <sup>1</sup>                                                                   | Automatically Enabled? | Alert Message                                          |
|----------|----------|----------------|-----------------------------|----------------------------------------------------------------------------------------------------|------------------------|--------------------------------------------------------|
| Critical | Security | Host           | All<br>Operating<br>Systems | The underlying metric is <i>openPortsRep</i> which has a collection frequency of once every 24 hours. | Yes                    | The host is in an insecure state. Port %port% is open. |

 $<sup>^{1}\,\,</sup>$  The policy rule is evaluated each time its underlying metric is collected.

### **Parameters and Their Default Values**

Parameter name: DFLT\_PORT

Default value: 32767

**Objects Excluded by Default** 

Not Applicable

### **Impact of Violation**

Open ports may allow a malicious user to take over the host.

### **Action**

Do not open insecure ports. Be sure to close both the User Datagram Protocol (UDP) and Transmission Control Protocol (TCP) ports to ensure security.

# **Listener Policies**

This chapter provides the following information for each of the Listener policies:

- Brief description of the policy
- Summary of the policy's main properties
- Default values for the policy: parameters with their default values and objects excluded by default
- Impact of the policy violation
- Action to perform when the violation occurs

The Listener policies are categorized as follows:

- Section 6.1, "Security Policies UNIX"
- Section 6.2, "Security Policies Windows"

# 6.1 Security Policies - UNIX

The security policies for the Listener target on UNIX are:

# 6.1.1 Allowed Logon Version

This policy ensures that the server allows logon from clients with a matching version or higher only.

# **Policy Summary**

The following table lists the policy's main properties.

| Severity | Category | Target<br>Type | Versions<br>Affected           | Policy Rule<br>Evaluation <sup>1</sup>                                               | Automatically Enabled? | Alert Message                                                                                         |
|----------|----------|----------------|--------------------------------|--------------------------------------------------------------------------------------|------------------------|----------------------------------------------------------------------------------------------------|
| Warning  | Security | Listener       | Oracle<br>Server 8 or<br>later | The underlying<br>metric has a<br>collection<br>frequency of once<br>every 24 hours. | Yes                    | The database is in an insecure state. The SQLNET.ALLOWED_LOGON_VERSION parameter is set to %version%. |

The policy rule is evaluated each time its underlying sqlnetAllowedLogonVersionRep metric is collected.

### **Defaults**

### Parameters and Their Default Values

None

# Objects Excluded by Default

None

### Impact of Violation

Setting the parameter SQLNET.ALLOWED\_LOGON\_VERSION in sqlnet.ora to a version lower than the server version will force the server to use a less secure authentication protocol.

#### Action

Set the parameter SQLNET.ALLOWED\_LOGON\_VERSION in sqlnet.ora to the server's major version. Setting this value to older versions could expose vulnerabilities that may have existed in the authentication protocols.

# 6.1.2 Listener Default Name

This policy ensures that the default name of the listener is not used.

# **Policy Summary**

The following table lists the policy's main properties.

| Severity | Category | Target<br>Type | Versions<br>Affected           | Policy Rule<br>Evaluation <sup>1</sup>                                   | Automatically Enabled? | Alert Message                                                                    |
|----------|----------|----------------|--------------------------------|--------------------------------------------------------------------------|------------------------|----------------------------------------------------------------------------------|
| Warning  | Security | Listener       | Oracle<br>Server 8 or<br>later | The underlying metric has a collection frequency of once every 24 hours. | Yes                    | Listener is in an insecure state. The listener is addressed by the default name. |

 $<sup>^{1} \ \ \</sup>text{The policy rule is evaluated each time its underlying } \textit{lsnrDefaultNameMetricRep} \ \text{metric is collected}.$ 

#### **Defaults**

### Parameters and Their Default Values

None

### Objects Excluded by Default

Not Applicable

### Impact of Violation

Having a listener with the default name increases the risk of unauthorized access and denial of service attacks.

#### Action

Avoid having a listener with the default name (LISTENER).

# 6.1.3 Listener Direct Administration

This policy ensures that no runtime modifications to the listener configuration is allowed.

# **Policy Summary**

| Severity | Category | Target<br>Type | Versions<br>Affected           | Policy Rule<br>Evaluation <sup>1</sup>                                   | Automatically Enabled? | Alert Message                                                       |
|----------|----------|----------------|--------------------------------|--------------------------------------------------------------------------|------------------------|---------------------------------------------------------------------|
| Critical | Security | Listener       | Oracle<br>Server 8 or<br>later | The underlying metric has a collection frequency of once every 24 hours. | Yes                    | Listener is in an insecure state. Direct administration is enabled. |

<sup>&</sup>lt;sup>1</sup> The policy rule is evaluated each time its underlying *lsnrDirectAdminMetricRep* metric is collected.

Parameters and Their Default Values

None

Objects Excluded by Default

Not Applicable

### Impact of Violation

A malicious user who has access to a running listener can perform runtime modifications (for example, SET operations) using the lsnrctl program.

#### Action

All listeners must have direct administration disabled. Set ADMIN RESTRICTIONS listener\_name> to ON in listener.ora.

# 6.1.4 Listener Log File Owner

This policy ensures that the listener log file is owned by the Oracle software owner.

# **Policy Summary**

The following table lists the policy's main properties.

| Severity      | Category | Target<br>Type | Versions<br>Affected           | Policy Rule<br>Evaluation <sup>1</sup>                                   | Automatically Enabled? | Alert Message                                                                                 |
|---------------|----------|----------------|--------------------------------|--------------------------------------------------------------------------|------------------------|-----------------------------------------------------------------------------------------------|
| Informational | Security | Listener       | Oracle<br>Server 8 or<br>later | The underlying metric has a collection frequency of once every 24 hours. | Yes                    | Listener is in an insecure state. The listener log file %file_name% is owned by %file_owner%. |

<sup>&</sup>lt;sup>1</sup> The policy rule is evaluated each time its underlying *lsnrLogFileOwnerMetricRep* metric is collected.

### **Defaults**

Parameters and Their Default Values

Not Applicable

Objects Excluded by Default

Not Applicable

### Impact of Violation

The information in the log file can reveal important network and database connection details. Having a log file not owned by the Oracle software owner can expose them to public scrutiny with possible security implications.

#### Action

The listener log file must be owned by Oracle software owner.

# 6.1.5 Listener Log File Permission

This policy ensures that the listener log file cannot be read by or written to by public.

### **Policy Summary**

The following table lists the policy's main properties.

| Severity      | Category | Target<br>Type | Versions<br>Affected           | Policy Rule<br>Evaluation <sup>1</sup>                                   | Automatically Enabled? | Alert Message                                                                                         |
|---------------|----------|----------------|--------------------------------|--------------------------------------------------------------------------|------------------------|----------------------------------------------------------------------------------------------------|
| Informational | Security | Listener       | Oracle<br>Server 8 or<br>later | The underlying metric has a collection frequency of once every 24 hours. | Yes                    | Listener is in an insecure state. The listener log file %file_name% has permission %file_permission%. |

The policy rule is evaluated each time its underlying lsnrLogFilePermMetricRep metric is collected.

### **Defaults**

**Parameters and Their Default Values** 

Not Applicable

**Objects Excluded by Default** 

Not Applicable

# Impact of Violation

The information in the log file can reveal important network and database connection details. Allowing access to the log file can expose them to public scrutiny with possible security implications.

# **Action**

The listener log file must not allow public to read or write to it. Restrict the file permission to Oracle software owner and DBA group.

# 6.1.6 Listener Logging Status

This policy ensures that listener logging is enabled.

# **Policy Summary**

The following table lists the policy's main properties.

| Severity | Category | Target<br>Type | Versions<br>Affected           | Policy Rule<br>Evaluation <sup>1</sup>                                   | Automatically Enabled? | Alert Message                                             |
|----------|----------|----------------|--------------------------------|--------------------------------------------------------------------------|------------------------|-----------------------------------------------------------|
| Warning  | Security | Listener       | Oracle<br>Server 8 or<br>later | The underlying metric has a collection frequency of once every 24 hours. | Yes                    | Listener is in an insecure state. Logging is not enabled. |

<sup>&</sup>lt;sup>1</sup> The policy rule is evaluated each time its underlying *lsnrLogStatusMetricRep* metric is collected.

### **Defaults**

#### Parameters and Their Default Values

None

# **Objects Excluded by Default**

Not Applicable

# Impact of Violation

Without listener logging attacks on the listener can go unnoticed.

# Action

Enable listener logging by setting the LOG\_STATUS parameter to ON.

# 6.1.7 Listener Password

This policy ensures that access to listener is password protected.

# **Policy Summary**

The following table lists the policy's main properties.

| Severity | Category | Target<br>Type | Versions<br>Affected           | Policy Rule<br>Evaluation <sup>1</sup>                                   | Automatically Enabled? | Alert Message                                                                                 |
|----------|----------|----------------|--------------------------------|--------------------------------------------------------------------------|------------------------|-----------------------------------------------------------------------------------------------|
| Warning  | Security | Listener       | Oracle<br>Server 8 or<br>later | The underlying metric has a collection frequency of once every 24 hours. | Yes                    | Listener is in an insecure state. Listener %listener% is running without password protection. |

 $<sup>^{1} \ \ \</sup>text{The policy rule is evaluated each time its underlying } \textit{lsnrPasswdMetricRep} \ \text{metric is collected}.$ 

### **Defaults**

### Parameters and Their Default Values

None

# Objects Excluded by Default

Not Applicable

### Impact of Violation

Without password protection, a user can gain access to the listener. Once someone has access to the listener, he or she can stop the listener. He or she can also set a password and prevent others from managing the listener.

### Action

All listeners should be protected by a non-trivial password using the CHANGE\_ PASSWORD command.

# 6.1.8 Listener Trace Directory Owner

This policy ensures that the listener trace directory is a valid directory owned by Oracle software owner.

### **Policy Summary**

| Severity      | Category | Target<br>Type | Versions<br>Affected           | Policy Rule<br>Evaluation <sup>1</sup>                                   | Automatically Enabled? | Alert Message                                                                                      |
|---------------|----------|----------------|--------------------------------|--------------------------------------------------------------------------|------------------------|----------------------------------------------------------------------------------------------------|
| Informational | Security | Listener       | Oracle<br>Server 8 or<br>later | The underlying metric has a collection frequency of once every 24 hours. | Yes                    | Listener is in an insecure state. The listener trace directory %dir_name% is owned by %dir_owner%. |

<sup>&</sup>lt;sup>1</sup> The policy rule is evaluated each time its underlying *lsnrTraceDirOwnMetricRep* metric is collected.

#### Parameters and Their Default Values

Not Applicable

# **Objects Excluded by Default**

Not Applicable

# Impact of Violation

Having a trace directory not owned by the Oracle software owner can expose the trace files to public scrutiny with possible security implications.

#### Action

The listener trace directory must be owned by the Oracle software owner.

# **6.1.9 Listener Trace Directory Permission**

This policy ensures that the listener trace directory does not have public read or write permissions.

### **Policy Summary**

The following table lists the policy's main properties.

| Severity      | Category | Target<br>Type | Versions<br>Affected           | Policy Rule<br>Evaluation <sup>1</sup>                                   | Automatically Enabled? | Alert Message                                                                                               |
|---------------|----------|----------------|--------------------------------|--------------------------------------------------------------------------|------------------------|----------------------------------------------------------------------------------------------------|
| Informational | Security | Listener       | Oracle<br>Server 8 or<br>later | The underlying metric has a collection frequency of once every 24 hours. | Yes                    | Listener is in an insecure state. The listener trace directory %dir_name% has permission %dir_ permission%. |

<sup>&</sup>lt;sup>1</sup> The policy rule is evaluated each time its underlying *lsnrTraceDirPermMetricRep* metric is collected.

### **Defaults**

### Parameters and Their Default Values

Not Applicable

# Objects Excluded by Default

Not Applicable

# **Impact of Violation**

Allowing access to the trace directory can expose them to public scrutiny with possible security implications.

### Action

The listener trace directory must not allow public to read or write to it. Restrict the directory permission to Oracle software owner and DBA group.

# 6.1.10 Listener Trace File Owner

This policy ensures that the listener trace file owner is the same as the Oracle software

# **Policy Summary**

The following table lists the policy's main properties.

| Severity      | Category | Target<br>Type | Versions<br>Affected           | Policy Rule<br>Evaluation <sup>1</sup>                                               | Automatically Enabled? | Alert Message                                                                                   |
|---------------|----------|----------------|--------------------------------|--------------------------------------------------------------------------------------|------------------------|-------------------------------------------------------------------------------------------------|
| Informational | Security | Listener       | Oracle<br>Server 8 or<br>later | The underlying<br>metric has a<br>collection<br>frequency of once<br>every 24 hours. | Yes                    | Listener is in an insecure state. The listener trace file %file_name% is owned by %file_owner%. |

The policy rule is evaluated each time its underlying *lsnrTraceFileOwnMetricRep* metric is collected.

### **Defaults**

Parameters and Their Default Values

Not Applicable

Objects Excluded by Default

Not Applicable

### Impact of Violation

Having trace files not owned by the Oracle software owner can expose them to public scrutiny with possible security implications.

### **Action**

The listener trace file must be owned by Oracle software owner.

# **6.1.11 Listener Trace File Permission**

This policy ensures that the listener trace file is not accessible to public.

# **Policy Summary**

| Severity      | Category | Target<br>Type | Versions<br>Affected           | Policy Rule<br>Evaluation <sup>1</sup>                                   | Automatically Enabled? | Alert Message                                                                                           |
|---------------|----------|----------------|--------------------------------|--------------------------------------------------------------------------|------------------------|----------------------------------------------------------------------------------------------------|
| Informational | Security | Listener       | Oracle<br>Server 8 or<br>later | The underlying metric has a collection frequency of once every 24 hours. | Yes                    | Listener is in an insecure state. The listener trace file %file_name% has permission %file_permission%. |

 $<sup>^{1}</sup>$  The policy rule is evaluated each time its underlying  ${\it lsnrTraceFilePermMetricRep}$  metric is collected.

Parameters and Their Default Values

Not Applicable

Objects Excluded by Default

Not Applicable

# **Impact of Violation**

Allowing access to the trace files can expose them to public scrutiny with possible security implications.

### **Action**

The listener trace file must not allow public to read or write to it. Restrict the file permission to Oracle software owner and DBA group.

# 6.1.12 Listener.ora Permission

This policy ensures that the file permissions for listener.ora are restricted to the owner of Oracle software.

### **Policy Summary**

The following table lists the policy's main properties.

| Severity | Category | Target<br>Type | Versions<br>Affected           | Policy Rule<br>Evaluation <sup>1</sup>                                   | Automatically Enabled? | Alert Message                                                                                                   |
|----------|----------|----------------|--------------------------------|--------------------------------------------------------------------------|------------------------|----------------------------------------------------------------------------------------------------|
| Warning  | Security | Listener       | Oracle<br>Server 8 or<br>later | The underlying metric has a collection frequency of once every 24 hours. | Yes                    | Listener is in an insecure<br>state. Permissions of<br>listener.ora are not<br>restricted to the Oracle<br>set. |

The policy rule is evaluated each time its underlying *lsnrOraPermRep* metric is collected.

### **Defaults**

**Parameters and Their Default Values** 

None

Objects Excluded by Default

Not Applicable

### Impact of Violation

If the listener.ora file is public readable, passwords may be extracted from this file. This can also lead to exposure of detailed information on the Listener, database, and application configuration. Also, if public has write permissions, a malicious user can remove any password that has been set on the listener.

### Action

Listener.ora permissions should be restricted to the owner of Oracle software installation and DBA group.

# 6.1.13 Listner Inbound Connect Timeout

This policy ensures that all incomplete inbound connections to Oracle Listener has a limited lifetime. The INBOUND\_CONNECT\_TIMEOUT\_listener\_name parameter in the listener.ora file specifies the maximum amount of time the Oracle Connection Manager listener will wait for a valid connection request from the client before timing

### **Policy Summary**

The following table lists the policy's main properties.

| Severity | Category | Target<br>Type | Versions<br>Affected           | Policy Rule<br>Evaluation <sup>1</sup>                                   | Automatically Enabled? | Alert Message                                                                                |
|----------|----------|----------------|--------------------------------|--------------------------------------------------------------------------|------------------------|----------------------------------------------------------------------------------------------|
| Warning  | Security | Listener       | Oracle<br>Server 8 or<br>later | The underlying metric has a collection frequency of once every 24 hours. | Yes                    | Database is in an insecure state. lsnr.inbound_ connect_timeout parameter is set to %value%. |

<sup>&</sup>lt;sup>1</sup> The policy rule is evaluated each time its underlying *Lsnr\_Inbound\_Connect\_Timeout\_Rep* metric is collected.

### **Defaults**

#### Parameters and Their Default Values

Parameter name: DFLT\_VAL

Default value: 20

Objects Excluded by Default

Not Applicable

### Impact of Violation

The limit imposed by the INBOUND\_CONNECT\_TIMEOUT\_listener\_name parameter protects the listener from consuming and holding resources for client connection requests that do not complete. A malicious user could use this to flood the listener with requests that result in a denial of service to authorized users.

#### Action

Set the lowest possible value for the INBOUND\_CONNECT\_TIMEOUT\_listener\_ name parameter in the listener.ora file. Ensure that the value of this parameter is lower than the value of the SQLNET.INBOUND\_CONNECT\_TIMEOUT parameter in the sqlnet.ora file

# 6.1.14 Oracle Net Client Log Directory Owner

This policy ensures that the client log directory is a valid directory owned by Oracle set with no permissions to the PUBLIC role.

#### **Policy Summary**

| Severity | Category | Target<br>Type | Versions<br>Affected           | Policy Rule<br>Evaluation <sup>1</sup>                                   | Automatically Enabled? | Alert Message                                                                                           |
|----------|----------|----------------|--------------------------------|--------------------------------------------------------------------------|------------------------|----------------------------------------------------------------------------------------------------|
| Critical | Security | Listener       | Oracle<br>Server 8 or<br>later | The underlying metric has a collection frequency of once every 24 hours. | Yes                    | The database is in an insecure state. The client log directory %dir_name% has permission %permissions%. |

The policy rule is evaluated each time its underlying *clientLogDirRep* metric is collected.

Parameters and Their Default Values

Not Applicable

**Objects Excluded by Default** 

Not Applicable

# Impact of Violation

Log files provide information contained in an error stack. An error stack refers to the information that is produced by each layer in an Oracle communications stack as the result of a network error. The information in log files can reveal important network and database connection details. Allowing access to the log directory can expose the log files to public scrutiny.

### **Action**

The client log directory must be a valid directory owned by the Oracle set with no permissions to public.

# 6.1.15 Oracle Net Client Log Directory Permission

This policy ensures that the client log directory is a valid directory owned by Oracle set with no permissions to the PUBLIC role.

# **Policy Summary**

The following table lists the policy's main properties.

| Severity | Category | Target<br>Type | Versions<br>Affected           | Policy Rule<br>Evaluation <sup>1</sup>                                   | Automatically Enabled? | Alert Message                                                                                           |
|----------|----------|----------------|--------------------------------|--------------------------------------------------------------------------|------------------------|----------------------------------------------------------------------------------------------------|
| Critical | Security | Listener       | Oracle<br>Server 8 or<br>later | The underlying metric has a collection frequency of once every 24 hours. | Yes                    | The database is in an insecure state. The client log directory %dir_name% has permission %permissions%. |

 $<sup>^{1}</sup>$  The policy rule is evaluated each time its underlying  ${\it clientLogDirRep}$  metric is collected.

### **Defaults**

**Parameters and Their Default Values** 

Not Applicable

Objects Excluded by Default

Not Applicable

# Impact of Violation

Log files provide information contained in an error stack. An error stack refers to the information that is produced by each layer in an Oracle communications stack as the result of a network error. The information in log files can reveal important network and database connection details. Allowing access to the log directory can expose the log files to public scrutiny.

#### Action

The client log directory must be a valid directory owned by the Oracle set with no permissions to public.

# 6.1.16 Oracle Net Client Trace Directory Owner

This policy ensures that the client trace directory is a valid directory owned by Oracle set with no permissions to the public.

### **Policy Summary**

The following table lists the policy's main properties.

| Severity | Category | Target<br>Type | Versions<br>Affected           | Policy Rule<br>Evaluation <sup>1</sup>                                   | Automatically Enabled? | Alert Message                                                                                             |
|----------|----------|----------------|--------------------------------|--------------------------------------------------------------------------|------------------------|----------------------------------------------------------------------------------------------------|
| Critical | Security | Listener       | Oracle<br>Server 8 or<br>later | The underlying metric has a collection frequency of once every 24 hours. | Yes                    | The database is in an insecure state. The client trace directory %dir_name% has permission %permissions%. |

 $<sup>^{1}</sup>$  The policy rule is evaluated each time its underlying  ${\it clientTrcDirRep}$  metric is collected.

### Defaults

# Parameters and Their Default Values

Not Applicable

### Objects Excluded by Default

Not Applicable

# Impact of Violation

Tracing produces a detailed sequence of statements that describe network events as they are executed. Tracing an operation enables you to obtain more information on the internal operations of the components of Oracle Net Services than is provided in a log file. The information in this file can reveal important network and database connection details. Allowing access to the log directory can expose the log files to public scrutiny.

### Action

The client trace directory must be a valid directory owned by the Oracle set with no permissions to public.

# 6.1.17 Oracle Net Client Trace Directory Permission

This policy ensures that the client trace directory is a valid directory owned by Oracle set with no permissions to the public.

# **Policy Summary**

The following table lists the policy's main properties.

| Severity | Category | Target<br>Type | Versions<br>Affected           | Policy Rule<br>Evaluation <sup>1</sup>                                   | Automatically Enabled? | Alert Message                                                                                             |
|----------|----------|----------------|--------------------------------|--------------------------------------------------------------------------|------------------------|----------------------------------------------------------------------------------------------------|
| Critical | Security | Listener       | Oracle<br>Server 8 or<br>later | The underlying metric has a collection frequency of once every 24 hours. | Yes                    | The database is in an insecure state. The client trace directory %dir_name% has permission %permissions%. |

The policy rule is evaluated each time its underlying *clientTrcDirRep* metric is collected.

### **Defaults**

### Parameters and Their Default Values

Not Applicable

### Objects Excluded by Default

Not Applicable

# Impact of Violation

Tracing produces a detailed sequence of statements that describe network events as they are executed. Tracing an operation enables you to obtain more information on the internal operations of the components of Oracle Net Services than is provided in a log file. The information in this file can reveal important network and database connection details. Allowing access to the log directory can expose the log files to public scrutiny.

#### Action

The client trace directory must be a valid directory owned by the Oracle set with no permissions to public.

### 6.1.18 Oracle Net Inbound Connect Timeout

This policy ensures that all incomplete inbound connections to Oracle Net have a limited lifetime. The SQLNET.INBOUND\_CONNECT\_TIMEOUT parameter in the sqlnet.ora file specifies the maximum amount of time the Oracle Net will wait for a valid connection request from the client before timing out.

### **Policy Summary**

The following table lists the policy's main properties.

| Severity | Category | Target<br>Type | Versions<br>Affected           | Policy Rule<br>Evaluation <sup>1</sup>                                   | Automatically Enabled? | Alert Message                                                                                |
|----------|----------|----------------|--------------------------------|--------------------------------------------------------------------------|------------------------|----------------------------------------------------------------------------------------------|
| Warning  | Security | Listener       | Oracle<br>Server 8 or<br>later | The underlying metric has a collection frequency of once every 24 hours. | Yes                    | Database is in an insecure state. sqlnet.inbound_connect_timeout parameter is set to %value% |

The policy rule is evaluated each time its underlying Sqlnet\_Inbound\_Connect\_Timeout\_Rep metric is collected.

### **Defaults**

### **Parameters and Their Default Values**

Parameter name: DFLT\_VAL

Default value: 30

# **Objects Excluded by Default**

Not Applicable

# Impact of Violation

Without the SQLNET.INBOUNT\_CONNECT\_TIMEOUT parameter or assigning it with a higher value, a client connection to the database server can stay open indefinitely or for the specified duration without authentication.

Connections without authentication can introduce possible denial-of-service attacks, whereby malicious clients attempt to flood database servers with connect requests that consume resources.

### Action

Set the lowest possible value for the SQLNET.INBOUND\_CONNECT\_TIMEOUT parameter in the sqlnet.ora file. Ensure that the value of this parameter is higher than the value of INBOUND\_CONNECT\_TIMEOUT\_listener\_name parameter in the listener.ora file.

# 6.1.19 Oracle Net Server Log Directory Owner

This policy ensures that the server log directory is a valid directory owned by Oracle set with no permissions to the public.

# **Policy Summary**

The following table lists the policy's main properties.

| Severity | Category | Target<br>Type | Versions<br>Affected           | Policy Rule<br>Evaluation <sup>1</sup>                                   | Automatically Enabled? | Alert Message                                                                                           |
|----------|----------|----------------|--------------------------------|--------------------------------------------------------------------------|------------------------|----------------------------------------------------------------------------------------------------|
| Critical | Security | Listener       | Oracle<br>Server 8 or<br>later | The underlying metric has a collection frequency of once every 24 hours. | Yes                    | The database is in an insecure state. The server log directory %dir_name% has permission %permissions%. |

<sup>&</sup>lt;sup>1</sup> The policy rule is evaluated each time its underlying *svrLogDirRep* metric is collected.

### **Defaults**

Parameters and Their Default Values

Not Applicable

Objects Excluded by Default

Not Applicable

### Impact of Violation

Log files provide information contained in an error stack. An error stack refers to the information that is produced by each layer in an Oracle communications stack as the result of a network error. The information in log files can reveal important network and database connection details. Allowing access to the log directory can expose the log files to public scrutiny.

#### Action

The server log directory must be a valid directory owned by the Oracle set with no permissions to public.

# 6.1.20 Oracle Net Server Log Directory Permission

This policy ensures that the server log directory is a valid directory owned by Oracle set with no permissions to the public.

# **Policy Summary**

The following table lists the policy's main properties.

| Severity | Category | Target<br>Type | Versions<br>Affected           | Policy Rule<br>Evaluation <sup>1</sup>                                   | Automatically Enabled? | Alert Message                                                                                           |
|----------|----------|----------------|--------------------------------|--------------------------------------------------------------------------|------------------------|----------------------------------------------------------------------------------------------------|
| Critical | Security | Listener       | Oracle<br>Server 8 or<br>later | The underlying metric has a collection frequency of once every 24 hours. | Yes                    | The database is in an insecure state. The server log directory %dir_name% has permission %permissions%. |

The policy rule is evaluated each time its underlying *svrLogDirRep* metric is collected.

#### **Defaults**

### Parameters and Their Default Values

Not Applicable

# Objects Excluded by Default

Not Applicable

### Impact of Violation

Log files provide information contained in an error stack. An error stack refers to the information that is produced by each layer in an Oracle communications stack as the result of a network error. The information in log files can reveal important network and database connection details. Allowing access to the log directory can expose the log files to public scrutiny.

#### Action

The server log directory must be a valid directory owned by the Oracle set with no permissions to public.

# 6.1.21 Oracle Net Server Trace Directory Owner

This policy ensures that the server trace directory is a valid directory owned by Oracle set with no permissions to the public.

### **Policy Summary**

| Severity | Category | Target<br>Type | Versions<br>Affected           | Policy Rule<br>Evaluation <sup>1</sup>                                   | Automatically Enabled? | Alert Message                                                                                             |
|----------|----------|----------------|--------------------------------|--------------------------------------------------------------------------|------------------------|----------------------------------------------------------------------------------------------------|
| Critical | Security | Listener       | Oracle<br>Server 8 or<br>later | The underlying metric has a collection frequency of once every 24 hours. | Yes                    | The database is in an insecure state. The server trace directory %dir_name% has permission %permissions%. |

<sup>&</sup>lt;sup>1</sup> The policy rule is evaluated each time its underlying *svrTrcDirRep* metric is collected.

Parameters and Their Default Values

Not Applicable

**Objects Excluded by Default** 

Not Applicable

# Impact of Violation

Tracing produces a detailed sequence of statements that describe network events as they are executed. Tracing an operation enables you to obtain more information on the internal operations of the components of Oracle Net Services than is provided in a log file. The information in this file can reveal important network and database connection details. Allowing access to the log directory can expose the log files to public scrutiny.

#### Action

The server trace directory must be a valid directory owned by the Oracle set with no permissions to public.

# 6.1.22 Oracle Net Server Trace Directory Permission

This policy ensures that the server trace directory is a valid directory owned by Oracle set with no permissions to the public.

### **Policy Summary**

The following table lists the policy's main properties.

| Severity | Category | Target<br>Type | Versions<br>Affected           | Policy Rule<br>Evaluation <sup>1</sup>                                   | Automatically Enabled? | Alert Message                                                                                             |
|----------|----------|----------------|--------------------------------|--------------------------------------------------------------------------|------------------------|----------------------------------------------------------------------------------------------------|
| Critical | Security | Listener       | Oracle<br>Server 8 or<br>later | The underlying metric has a collection frequency of once every 24 hours. | Yes                    | The database is in an insecure state. The server trace directory %dir_name% has permission %permissions%. |

 $<sup>^{1}\,\,</sup>$  The policy rule is evaluated each time its underlying svrTrcDirRep metric is collected.

### **Defaults**

**Parameters and Their Default Values** 

Not Applicable

Objects Excluded by Default

Not Applicable

# Impact of Violation

Tracing produces a detailed sequence of statements that describe network events as they are executed. Tracing an operation enables you to obtain more information on the internal operations of the components of Oracle Net Services than is provided in a log file. The information in this file can reveal important network and database connection details. Allowing access to the log directory can expose the log files to public scrutiny.

#### Action

The server trace directory must be a valid directory owned by the Oracle set with no permissions to public.

# 6.1.23 Oracle Net SSL\_SERVER\_DN\_MATCH

This policy ensures the SSL\_SERVER\_DN\_MATCH parameter is enabled in the sqlnet.ora file and in turn SSL ensures that the certificate is from the server.

### **Policy Summary**

The following table lists the policy's main properties.

| Severity | Category | Target<br>Type | Versions<br>Affected           | Policy Rule<br>Evaluation <sup>1</sup>                                              | Automatically Enabled? | Alert Message                                                                      |
|----------|----------|----------------|--------------------------------|-------------------------------------------------------------------------------------|------------------------|------------------------------------------------------------------------------------|
| Warning  | Security | Listener       | Oracle<br>Server 8 or<br>later | The underlying<br>metric has a<br>collection<br>frequency of once<br>every 24 hours | Yes                    | Database is in an insecure state. ssl_ server_dn_match parameter is set to %value% |

 $<sup>^{1} \ \ \, \</sup>text{The policy rule is evaluated each time its underlying } \textit{Sql\_Server\_DN\_Match\_Rep} \ \, \text{metric is collected}.$ 

### **Defaults**

Parameters and Their Default Values

None

**Objects Excluded by Default** 

Not Applicable

### Impact of Violation

If the SSL\_SERVER\_DN\_MATCH parameter is disabled, then SSL performs the check but allows the connection, regardless if there is a match or not. Not enforcing the match allows the server to potentially fake its identity.

### Action

Enable the SSL\_SERVER\_DN\_MATCH parameter in the sqlnet.ora file.

# 6.1.24 Restrict sqlnet.ora Permissions

This policy ensures that the sqlnet.ora file is not accessible to the public.

# **Policy Summary**

| Severity | Category | Target<br>Type | Versions<br>Affected           | Policy Rule<br>Evaluation <sup>1</sup>                                   | Automatically Enabled? | Alert Message                                                                          |
|----------|----------|----------------|--------------------------------|--------------------------------------------------------------------------|------------------------|----------------------------------------------------------------------------------------|
| Critical | Security | Listener       | Oracle<br>Server 8 or<br>later | The underlying metric has a collection frequency of once every 24 hours. | Yes                    | The database is in an insecure state. The sqlnet.ora file has permission %permission%. |

<sup>&</sup>lt;sup>1</sup> The policy rule is evaluated each time its underlying *sqlnetOraPermRep* metric is collected.

Parameters and Their Default Values

Not Applicable

Objects Excluded by Default

Not Applicable

# Impact of Violation

If the sqlnet.ora file is public readable, a malicious user may attempt to read this file which could lead to sensitive information being exposed. For example, log and trace destination information of the client and server could be exposed.

### Action

Public should not be given any permissions on the sqlnet.ora file.

# 6.1.25 Sqlnet Expire Time

This policy ensures a frequent check for dead connections on Oracle Net. The sqlnet.expire\_time parameter in sqlnet.ora specify the interval for checking dead connection.

# **Policy Summary**

The following table lists the policy's main properties.

| Severity | Category | Target<br>Type | Versions<br>Affected           | Policy Rule<br>Evaluation <sup>1</sup>                                   | Automatically Enabled? | Alert Message                                                                |
|----------|----------|----------------|--------------------------------|--------------------------------------------------------------------------|------------------------|------------------------------------------------------------------------------|
| Warning  | Security | Listener       | Oracle<br>Server 8 or<br>later | The underlying metric has a collection frequency of once every 24 hours. | Yes                    | Listener is in insecure state. The sqlnet.expirt_time is set to %expiretime% |

 $<sup>^{1}\,\,</sup>$  The policy rule is evaluated each time its underlying  $\mathit{sqlnetExpireTimeRep}$  metric is collected.

# **Defaults**

Parameters and Their Default Values

None

**Objects Excluded by Default** 

Not Applicable

# Impact of Violation

If sqlnet.expire\_time is not set or set to 0, then the database never checks for dead connection and it keeps consuming database server resources.

### **Action**

Set sqlnet.expire\_time to a recommended value which should be greater than zero. Oracle recommends 10.

# 6.1.26 Tcp Validnode Checking

This policy ensures that tcp.validnode\_checking parameter is set to yes in sqlnet.ora.

# **Policy Summary**

The following table lists the policy's main properties.

| Severity | Category | Target<br>Type | Versions<br>Affected           | Policy Rule<br>Evaluation <sup>1</sup>                                   | Automatically Enabled? | Alert Message                                                                                                    |
|----------|----------|----------------|--------------------------------|--------------------------------------------------------------------------|------------------------|----------------------------------------------------------------------------------------------------|
| Warning  | Security | Listener       | Oracle<br>Server 8 or<br>later | The underlying metric has a collection frequency of once every 24 hours. | Yes                    | Listener is in insecure state. The tcp.validnode_checking is set to %validnode%The database is in an insecure state. The client trace directory %dir_name% has permission %permissions%. |

 $<sup>^{1} \ \ \, \</sup>text{The policy rule is evaluated each time its underlying } \textit{validnodeCheckRep} \ \text{metric is collected}.$ 

### **Defaults**

Parameters and Their Default Values

None

Objects Excluded by Default

Not Applicable

### Impact of Violation

Not setting valid node check can potentially allow anyone to connect to the server, including a malicious user.

### Action

Set tcp.validnode\_checking to yes, hence server can allow/deny access using TCL.EXCLUDED\_NODES and TCP.INVITED\_NODES.

# 6.1.27 Use of Hostname in Listener.ora

This policy ensures that the listener host is specified as IP address and not hostname in the listener.ora file.

### **Policy Summary**

| Severity | Category | Target<br>Type | Versions<br>Affected           | Policy Rule Evaluation <sup>1</sup>                                      | Automatically Enabled? | Alert Message                                        |
|----------|----------|----------------|--------------------------------|--------------------------------------------------------------------------|------------------------|------------------------------------------------------|
| Warning  | Security | Listener       | Oracle<br>Server 8<br>or later | The underlying metric has a collection frequency of once every 24 hours. | Yes                    | Host is not specified as IP address in listener.ora. |

<sup>&</sup>lt;sup>1</sup> The policy rule is evaluated each time its underlying *lsnrHostNameMetricRep* metric is collected.

Parameters and Their Default Values

None

Objects Excluded by Default

Not Applicable

# Impact of Violation

An insecure Domain Name System (DNS) Server can be taken advantage of for mounting a spoofing attack. Name server failure can result in the listener unable to resolved the host.

### Action

Host should be specified as IP address in listener.ora.

# 6.2 Security Policies - Windows

The security policies for the Listener target on Windows are:

# 6.2.1 Listener Log File Permission (Windows)

This policy ensures that the listener log file cannot be read by or written to by public. The following permissions on Windows NT based platforms are considered critical: DELETE, WRITE\_DAC, WRITE\_OWNER, CHANGE, ADD, and FULL. The policy gives the number of users or user groups which have been granted such permissions, and lists the users and user groups in parentheses.

# **Policy Summary**

The following table lists the policy's main properties.

| Severity      | Category | Target<br>Type | Versions<br>Affected           | Policy Rule<br>Evaluation <sup>1</sup>                                   | Automatically Enabled? | Alert Message                                                                                                    |
|---------------|----------|----------------|--------------------------------|--------------------------------------------------------------------------|------------------------|----------------------------------------------------------------------------------------------------|
| Informational | Security | Listener       | Oracle<br>Server 8 or<br>later | The underlying metric has a collection frequency of once every 24 hours. | Yes                    | Listener is in an insecure state. The users %users% have critical permissions on the listener log file %file_name%. |

 $<sup>^{1} \ \ \, \</sup>text{The policy rule is evaluated each time its underlying } \textit{lsnrLogFilePermMetricNTRep} \ \text{metric is collected}.$ 

### **Defaults**

Parameters and Their Default Values

Not Applicable

Objects Excluded by Default

# Not Applicable

### Impact of Violation

The information in the log file can reveal important network and database connection details. Allowing access to the log file can expose them to public scrutiny with possible security implications.

#### **Action**

The listener log file must not allow public to read or write to it. Restrict the file permission to Oracle software owner and DBA group.

# **6.2.2 Listener Trace Directory Permission (Windows)**

This policy ensures that the listener trace directory does not have public read or write permissions. The following permissions on Windows NT based platforms are considered critical: DELETE, WRITE\_DAC, WRITE\_OWNER, CHANGE, ADD, and FULL. The policy gives the number of users or user groups which have been granted such permissions, and lists the users and user groups in parentheses.

# **Policy Summary**

The following table lists the policy's main properties.

| Severity      | Category | Target<br>Type | Versions<br>Affected           | Policy Rule<br>Evaluation <sup>1</sup>                                   | Automatically Enabled? | Alert Message                                                                                                    |
|---------------|----------|----------------|--------------------------------|--------------------------------------------------------------------------|------------------------|----------------------------------------------------------------------------------------------------|
| Informational | Security | Listener       | Oracle<br>Server 8 or<br>later | The underlying metric has a collection frequency of once every 24 hours. | Yes                    | Listener is in an insecure state. The users %users% have critical permissions on the listener trace directory %dir_name%. |

The policy rule is evaluated each time its underlying *lsnrTraceDirPermMetricNTRep* metric is collected.

#### **Defaults**

### Parameters and Their Default Values

Not Applicable

### Objects Excluded by Default

Not Applicable

### Impact of Violation

Allowing access to the trace directory can expose them to public scrutiny with possible security implications.

### Action

The listener trace directory must not allow public to read or write to it. Restrict the directory permission to Oracle software owner and DBA group.

# **6.2.3 Listener Trace File Permission (Windows)**

This policy ensures that the listener trace file is not accessible to public. The following permissions on Windows NT based platforms are considered critical: DELETE, WRITE\_DAC, WRITE\_OWNER, CHANGE, ADD, and FULL. The policy gives the

number of users or user groups which have been granted such permissions, and lists the users and user groups in parentheses.

# **Policy Summary**

The following table lists the policy's main properties.

| Severity      | Category | Target<br>Type | Versions<br>Affected           | Policy Rule<br>Evaluation <sup>1</sup>                                   | Automatically Enabled? | Alert Message                                                                                                    |
|---------------|----------|----------------|--------------------------------|--------------------------------------------------------------------------|------------------------|----------------------------------------------------------------------------------------------------|
| Informational | Security | Listener       | Oracle<br>Server 8 or<br>later | The underlying metric has a collection frequency of once every 24 hours. | Yes                    | Listener is in an insecure state. The users %users% have critical permissions on the listener trace file %file_name%. |

<sup>&</sup>lt;sup>1</sup> The policy rule is evaluated each time its underlying *lsnrTraceFilePermMetricNTRep* metric is collected.

#### **Defaults**

Parameters and Their Default Values

Not Applicable

Objects Excluded by Default

Not Applicable

# Impact of Violation

Allowing access to the trace files can expose them to public scrutiny with possible security implications.

### Action

The listener trace file must not allow public to read or write to it. Restrict the file permission to Oracle software owner and DBA group.

# 6.2.4 Listener.ora Permission (Windows)

This policy ensures that the file permissions for listener.ora are restricted to the owner of Oracle software. The following permissions on Windows NT based platforms are considered critical: DELETE, WRITE\_DAC, WRITE\_OWNER, CHANGE, ADD, and FULL. The policy gives the number of users or user groups which have been granted such permissions, and lists the users and user groups in parentheses.

### **Policy Summary**

| Severity | Category | Target<br>Type | Versions<br>Affected           | Policy Rule<br>Evaluation <sup>1</sup>                                   | Automatically Enabled? | Alert Message                                                                                                   |
|----------|----------|----------------|--------------------------------|--------------------------------------------------------------------------|------------------------|----------------------------------------------------------------------------------------------------|
| Warning  | Security | Listener       | Oracle<br>Server 8 or<br>later | The underlying metric has a collection frequency of once every 24 hours. | Yes                    | Listener is in an insecure<br>state. Permissions of<br>listener.ora are not<br>restricted to the Oracle<br>set. |

 $<sup>^{1}</sup>$  The policy rule is evaluated each time its underlying lsnrOraPermNTRep metric is collected.

Parameters and Their Default Values

None

**Objects Excluded by Default** 

Not Applicable

### Impact of Violation

If the listener.ora file is public readable, passwords may be extracted from this file. This can also lead to exposure of detailed information on the Listener, database, and application configuration. Also, if public has write permissions, a malicious user can remove any password that has been set on the listener.

#### Action

Listener.ora permissions should be restricted to the owner of Oracle software installation and DBA group.

# 6.2.5 Oracle Net Client Log Directory Permission (Windows)

This policy ensures that the client log directory is a valid directory owned by Oracle set with no permissions to the PUBLIC role. The following permissions on Windows NT based platforms are considered critical: DELETE, WRITE\_DAC, WRITE\_OWNER, CHANGE, ADD, and FULL. The policy gives the number of users or user groups which have been granted such permissions, and lists the users and user groups in parentheses.

### **Policy Summary**

The following table lists the policy's main properties.

| Severity | Category | Target<br>Type | Versions<br>Affected           | Policy Rule<br>Evaluation <sup>1</sup>                                   | Automatically Enabled? | Alert Message                                                                                                    |
|----------|----------|----------------|--------------------------------|--------------------------------------------------------------------------|------------------------|----------------------------------------------------------------------------------------------------|
| Critical | Security | Listener       | Oracle<br>Server 8 or<br>later | The underlying metric has a collection frequency of once every 24 hours. | Yes                    | The database is in an insecure state. The users %users% have critical permissions on the client log directory %dir_name%. |

<sup>&</sup>lt;sup>1</sup> The policy rule is evaluated each time its underlying *clientLogDirNTRep* metric is collected.

### **Defaults**

**Parameters and Their Default Values** 

Not Applicable

Objects Excluded by Default

Not Applicable

# Impact of Violation

Log files provide information contained in an error stack. An error stack refers to the information that is produced by each layer in an Oracle communications stack as the result of a network error. The information in log files can reveal important network and database connection details. Allowing access to the log directory can expose the log files to public scrutiny.

#### Action

The client log directory must be a valid directory owned by the Oracle set with no permissions to public.

# 6.2.6 Oracle Net Client Trace Directory Permission (Windows)

This policy ensures that the client trace directory is a valid directory owned by Oracle set with no permissions to the public. The following permissions on Windows NT based platforms are considered critical: DELETE, WRITE\_DAC, WRITE\_OWNER, CHANGE, ADD, and FULL. The policy gives the number of users or user groups which have been granted such permissions, and lists the users and user groups in parentheses.

### **Policy Summary**

The following table lists the policy's main properties.

| Severity | Category | Target<br>Type | Versions<br>Affected           | Policy Rule<br>Evaluation <sup>1</sup>                                   | Automatically Enabled? | Alert Message                                                                                                    |
|----------|----------|----------------|--------------------------------|--------------------------------------------------------------------------|------------------------|----------------------------------------------------------------------------------------------------|
| Critical | Security | Listener       | Oracle<br>Server 8<br>or later | The underlying metric has a collection frequency of once every 24 hours. | Yes                    | The database is in an insecure state. The users %users% have critical permissions on the client trace directory %dir_name%. |

<sup>&</sup>lt;sup>1</sup> The policy rule is evaluated each time its underlying *clientTrcDirNTRep* metric is collected.

#### **Defaults**

Parameters and Their Default Values

Not Applicable

Objects Excluded by Default

Not Applicable

# **Impact of Violation**

Tracing produces a detailed sequence of statements that describe network events as they are executed. Tracing an operation enables you to obtain more information on the internal operations of the components of Oracle Net Services than is provided in a log file. The information in this file can reveal important network and database connection details. Allowing access to the log directory can expose the log files to public scrutiny.

#### Action

The client trace directory must be a valid directory owned by the Oracle set with no permissions to public.

# 6.2.7 Oracle Net Server Log Directory Permission (Windows)

This policy ensures that the server log directory is a valid directory owned by Oracle set with no permissions to the public. The following permissions on Windows NT based platforms are considered critical: DELETE, WRITE\_DAC, WRITE\_OWNER, CHANGE, ADD, and FULL. The policy gives the number of users or user groups which have been granted such permissions, and lists the users and user groups in parentheses.

# **Policy Summary**

The following table lists the policy's main properties.

| Severity | Category | Target<br>Type | Versions<br>Affected           | Policy Rule<br>Evaluation <sup>1</sup>                                   | Automatically Enabled? | Alert Message                                                                                                    |
|----------|----------|----------------|--------------------------------|--------------------------------------------------------------------------|------------------------|----------------------------------------------------------------------------------------------------|
| Critical | Security | Listener       | Oracle<br>Server 8<br>or later | The underlying metric has a collection frequency of once every 24 hours. | Yes                    | The database is in an insecure state. The users %users% have critical permissions on the server log directory %dir_name%. |

The policy rule is evaluated each time its underlying *svrLogDirNTRep* metric is collected.

### **Defaults**

### Parameters and Their Default Values

Not Applicable

### **Objects Excluded by Default**

Not Applicable

# Impact of Violation

Log files provide information contained in an error stack. An error stack refers to the information that is produced by each layer in an Oracle communications stack as the result of a network error. The information in log files can reveal important network and database connection details. Allowing access to the log directory can expose the log files to public scrutiny.

#### **Action**

The server log directory must be a valid directory owned by the Oracle set with no permissions to public.

# **6.2.8 Oracle Net Server Trace Directory Permission (Windows)**

This policy ensures that the server trace directory is a valid directory owned by Oracle set with no permissions to the public. The following permissions on Windows NT based platforms are considered critical: DELETE, WRITE\_DAC, WRITE\_OWNER, CHANGE, ADD, and FULL. The policy gives the number of users or user groups which have been granted such permissions, and lists the users and user groups in parentheses.

### **Policy Summary**

| Severity | Category | Target<br>Type | Versions<br>Affected           | Policy Rule<br>Evaluation <sup>1</sup>                                   | Automatically Enabled? | Alert Message                                                                                                    |
|----------|----------|----------------|--------------------------------|--------------------------------------------------------------------------|------------------------|----------------------------------------------------------------------------------------------------|
| Critical | Security | Listener       | Oracle<br>Server 8<br>or later | The underlying metric has a collection frequency of once every 24 hours. | Yes                    | The database is in an insecure state. The users %users% have critical permissions on the server trace directory %dir_name%. |

 $<sup>^{1}</sup>$  The policy rule is evaluated each time its underlying  $\mathit{svrTrcDirNTRep}$  metric is collected.

**Parameters and Their Default Values** 

Not Applicable

Objects Excluded by Default

Not Applicable

### Impact of Violation

Tracing produces a detailed sequence of statements that describe network events as they are executed. Tracing an operation enables you to obtain more information on the internal operations of the components of Oracle Net Services than is provided in a log file. The information in this file can reveal important network and database connection details. Allowing access to the log directory can expose the log files to public scrutiny.

### Action

The server trace directory must be a valid directory owned by the Oracle set with no permissions to public.

# 6.2.9 Restrict sqlnet.ora Permissions (Windows)

This policy ensures that the sqlnet.ora file is not accessible to the public. The following permissions on Windows NT based platforms are considered critical: DELETE, WRITE\_DAC, WRITE\_OWNER, CHANGE, ADD, and FULL. The policy gives the number of users or user groups which have been granted such permissions, and lists the users and user groups in parentheses.

# **Policy Summary**

The following table lists the policy's main properties.

| Severity | Category | Target<br>Type | Versions<br>Affected           | Policy Rule<br>Evaluation <sup>1</sup>                                   | Automatically Enabled? | Alert Message                                                                                               |
|----------|----------|----------------|--------------------------------|--------------------------------------------------------------------------|------------------------|----------------------------------------------------------------------------------------------------|
| Critical | Security | Listener       | Oracle<br>Server 8 or<br>later | The underlying metric has a collection frequency of once every 24 hours. | Yes                    | Database is in insecure<br>state. The users %users%<br>have critical permissions<br>on the sqlnet.ora file. |

 $<sup>^{1}</sup>$  The policy rule is evaluated each time its underlying sqlnetOraPermNTRep metric is collected.

# **Defaults**

**Parameters and Their Default Values** 

Not Applicable

Objects Excluded by Default

Not Applicable

### Impact of Violation

If the sqlnet.ora file is public readable, a malicious user may attempt to read this file which could lead to sensitive information being exposed. For example, log and trace destination information of the client and server could be exposed.

### Action

Public should not be given any permissions on the sqlnet.ora file.

# **OC4J Policy**

This chapter provides the following information for the Oracle Application Server Containers for J2EE (OC4J) policy:

- Brief description of the policy
- Summary of the policy's main properties
- Default values for the policy: parameters with their default values and objects excluded by default
- Impact of the policy violation
- Action to perform when the violation occurs

The OC4J policies are categorized as follows:

- Section 7.1, "Configuration Policies"
- Section 7.2, "Security Policies"

# 7.1 Configuration Policies

The configuration policies for the OC4J target are:

# 7.1.1 Non-Shared Software Library Existence

This policy checks that all the software libraries are shared among all the Oracle Management servers.

### **Policy Summary**

| Severity | Category      | Target<br>Type | Versions<br>Affected                                                                          | Policy Rule<br>Evaluation <sup>1</sup>                                   | Automatically Enabled? | Alert Message  |
|----------|---------------|----------------|-----------------------------------------------------------------------------------------------|--------------------------------------------------------------------------|------------------------|----------------|
| Warning  | Configuration | OC4J           | Oracle<br>Application<br>Server<br>9.0.4.x and<br>Oracle<br>Application<br>Server<br>10.1.2.x | The underlying metric has a collection frequency of once every 24 hours. | Yes                    | Not Available. |

 $<sup>^{1}\,\,</sup>$  The policy rule is evaluated each time its underlying metric is collected.

**Parameters and Their Default Values** 

None

Objects Excluded by Default

None

### Impact of Violation

Not available

#### **Action**

Not available.

# 7.2 Security Policies

Security Policies for the OC4J target are:

# 7.2.1 OC4J Password Indirection

This policy verifies that password indirection is used in OC4J XML configuration and deployment files.

# **Policy Summary**

The following table lists the policy's main properties.

| Severity | Category | Target<br>Type | Versions<br>Affected                                                     | Policy Rule<br>Evaluation <sup>1</sup>                                   | Automatically Enabled? | Alert Message                                                       |
|----------|----------|----------------|--------------------------------------------------------------------------|--------------------------------------------------------------------------|------------------------|---------------------------------------------------------------------|
| Critical | Security | OC4J           | Oracle Application Server 9.0.4.x and Oracle Application Server 10.1.2.x | The underlying metric has a collection frequency of once every 24 hours. | Yes                    | Password indirection is not used in configuration file %FILE_NAME%. |

<sup>&</sup>lt;sup>1</sup> The policy rule is evaluated each time its underlying *Password\_Indirection* metric is collected.

#### **Defaults**

**Parameters and Their Default Values** 

None

**Objects Excluded by Default** 

None

### Impact of Violation

Embedding these passwords into deployment and configuration files poses a security risk, especially if the permissions on the files allow them to be read by any user.

# **Action**

To avoid this problem, OC4J provides password indirection and password obfuscation.

# **OMS and Repository**

This chapter provides the following information for each of the OMS and Repository policies:

- Brief description of the policy
- Summary of the policy's main properties
- Default values for the policy: parameters with their default values and objects excluded by default
- Impact of the policy violation
- Action to perform when the violation occurs

The BEA WebLogic Managed Server only has configuration policies.

# 8.1 Configuration Policies

The configuration policies for the OMS and Repository target are:

# 8.1.1 My Oracle Support Credentials

This policy ensures that My Oracle Support credentials are configured.

# **Policy Summary**

The following table lists the policy's main properties.

| Severity | Category      | Target<br>Type        | Versions<br>Affected                                                         | Policy Rule<br>Evaluation <sup>1</sup>                                   | Automatically Enabled? | Alert Message                                                                                                    |
|----------|---------------|-----------------------|------------------------------------------------------------------------------|--------------------------------------------------------------------------|------------------------|----------------------------------------------------------------------------------------------------|
| Critical | Configuration | OMS and<br>Repository | Oracle<br>Enterprise<br>Manager<br>Grid<br>control<br>10.2.0.5 or<br>higher. | The underlying metric has a collection frequency of once every 24 hours. | Yes                    | Without My Oracle<br>Support Credentials,<br>user will not be able<br>to search My Oracle<br>Support and<br>download patches<br>from Grid Control. |

The policy rule is evaluated each time its underlying metric is collected.

# **Defaults**

Parameters and Their Default Values

None

Objects Excluded by Default

None

# Impact of Violation

Without My Oracle Support, the user will not be able to search My Oracle Support and download patches from Grid Control.

### **Action**

Configure My Oracle Support credentials through the Grid Control Console as follows:

- 1. On the Grid Control home page, click the **Setup** link located at the top right of the page.
- Click **Patching Setup** located in the navigation tree.
- Use the MetaLink and Proxy Connection page to provide the credentials.

# **Oracle HTTP Server Policies**

This chapter provides the following information for each of the Oracle HyperText Transfer Protocol (HTTP) Server policies:

- Brief description of the policy
- Summary of the policy's main properties
- Default values for the policy: parameters with their default values and objects excluded by default
- Impact of the policy violation
- Action to perform when the violation occurs

The Oracle HTTP Server policies are categorized as follows:

- Section 9.1, "Configuration Policies"
- Section 9.2, "Security Policies"

# 9.1 Configuration Policies

The configuration policies for the HTTP target are:

# 9.1.1 HTTP Server HostNameLookups

This policy verifies that the HostNameLookups directive is set to off on this HTTP Server.

Any DNS lookup can affect Apache performance. The HostNameLookups directive in Apache informs Apache whether it should log information based on the IP address (if the directive is set to off), or look up the hostname associated with the IP address of each request in the DNS system on the Internet (if the directive is set to *on*).

# **Policy Summary**

| Severity | Category      | Target<br>Type | Versions<br>Affected                                                                          | Policy Rule<br>Evaluation <sup>1</sup>                                   | Automatically Enabled? | Alert Message                                                  |
|----------|---------------|----------------|-----------------------------------------------------------------------------------------------|--------------------------------------------------------------------------|------------------------|----------------------------------------------------------------|
| Critical | Configuration | HTTP<br>Server | Oracle<br>Application<br>Server<br>9.0.4.x and<br>Oracle<br>Application<br>Server<br>10.1.2.x | The underlying metric has a collection frequency of once every 24 hours. | Yes                    | HostNameLookups directive is set to <i>on</i> for HTTP Server. |

<sup>&</sup>lt;sup>1</sup> The policy rule is evaluated each time its underlying *PerfRelated* metric is collected.

### Parameters and Their Default Values

Not Applicable

# **Objects Excluded by Default**

Not Applicable

### Impact of Violation

If HostNameLookups directive is set to on or double, then extra DNS lookups will be performed. Any DNS lookup can affect HTTP Server performance.

Oracle has found that performance degraded by a minimum of about 3% in our tests with HostNameLookups set to on.

### **Action**

In the configuration file (httpd.conf), set the HostNameLookups directive to off.

# 9.1.2 HTTP Server MaxKeepAliveRequests

This policy verifies that the MaxKeepAliveRequests directive is set to a non-zero value on this HTTP Server.

A value of zero in the MaxKeepAliveRequests directive means there is no limit on the number of connections, which are kept alive expecting subsequent client requests. But Httpd server process cannot be used to service other requests until either the client disconnects, or the connection times out.

# **Policy Summary**

| Severity | Category      | Target<br>Type | Versions<br>Affected                                                                          | Policy Rule<br>Evaluation <sup>1</sup>                                   | Automatically Enabled? | Alert Message                                                                                                  |
|----------|---------------|----------------|-----------------------------------------------------------------------------------------------|--------------------------------------------------------------------------|------------------------|----------------------------------------------------------------------------------------------------|
| Critical | Configuration | HTTP<br>Server | Oracle<br>Application<br>Server<br>9.0.4.x and<br>Oracle<br>Application<br>Server<br>10.1.2.x | The underlying metric has a collection frequency of once every 24 hours. | Yes                    | MaxKeepAliveRequ<br>ests directive is set to<br>zero in the HTTP<br>Server configuration<br>file (httpd.conf). |

<sup>&</sup>lt;sup>1</sup> The policy rule is evaluated each time its underlying *PerfRelated* metric is collected.

**Parameters and Their Default Values** 

Not Applicable

Objects Excluded by Default

Not Applicable

### Impact of Violation

If the MaxKeepAliveRequests directive is set to zero (an unlimited number of connections), the Httpd server process cannot be used to service other requests until either the client disconnects, or the connection times out.

### Action

Do not set the MaxKeepAliveRequests directive to zero.

# 9.2 Security Policies

The security policies for the HTTP target are:

# 9.2.1 HTTP Server Access Logging

To effectively manage an HTTP server, it is necessary to get feedback about the activity and performance of the server, as well as any problems that may be occurring. The server access log records all requests processed by the server. The location and content of the access log is controlled by the CustomLog directive. The LogFormat directive can be used to simplify the selection of the contents of the logs.

Access Logging can be configured in such a way that it contains vital information about requests and users who access HTTP Server. This policy verifies that Access Logging is enabled.

# **Policy Summary**

The following table lists the policy's main properties.

| Severity | Category | Target<br>Type | Versions<br>Affected                                                                          | Policy Rule<br>Evaluation <sup>1</sup>                                   | Automatically Enabled? | Alert Message                                  |
|----------|----------|----------------|-----------------------------------------------------------------------------------------------|--------------------------------------------------------------------------|------------------------|------------------------------------------------|
| Critical | Security | HTTP<br>Server | Oracle<br>Application<br>Server<br>9.0.4.x and<br>Oracle<br>Application<br>Server<br>10.1.2.x | The underlying metric has a collection frequency of once every 24 hours. | Yes                    | Access logging is not enabled for HTTP Server. |

The policy rule is evaluated each time its underlying *httpdSecurityViolations* metric is collected.

#### **Defaults**

Parameters and Their Default Values

Not Applicable

**Objects Excluded by Default** 

Not Applicable

# Impact of Violation

Absence of an access log can severely cripple administrators' ability to monitor malicious attacks.

### **Action**

Enable the access logging for HTTP Server.

# 9.2.2 HTTP Server Directory Indexing

The HTTP Server can automatically generate the index of a directory. The IndexOptions directive can be used to configure this.

This policy verifies that Directory Indexing is disabled.

# **Policy Summary**

The following table lists the policy's main properties.

| Severity | Category | Target<br>Type | Versions<br>Affected                                                                          | Policy Rule<br>Evaluation <sup>1</sup>                                   | Automatically Enabled? | Alert Message                               |
|----------|----------|----------------|-----------------------------------------------------------------------------------------------|--------------------------------------------------------------------------|------------------------|---------------------------------------------|
| Critical | Security | HTTP<br>Server | Oracle<br>Application<br>Server<br>9.0.4.x and<br>Oracle<br>Application<br>Server<br>10.1.2.x | The underlying metric has a collection frequency of once every 24 hours. | Yes                    | HTTP Server<br>Directory Indexing is<br>on. |

 $<sup>^{1} \ \ \, \</sup>text{The policy rule is evaluated each time its underlying } \textit{httpdSecurityViolations} \ \text{metric is collected}.$ 

### **Defaults**

# Parameters and Their Default Values

Not Applicable

### **Objects Excluded by Default**

Not Applicable

### Impact of Violation

If indexing is on, a malicious user may be able to view restricted files and directories in the Document Root directory.

### Action

Turn off Directory Indexing.

# 9.2.3 HTTP Server Dummy Wallet

The HTTP Server comes with a preconfigured wallet that is used for SSL authentication. The ssl.conf file has already been configured to use this wallet. The wallet location is specified in this file with the SSLWallet parameter. By default, this parameter points to the ewallet.p12 file which is located in your \$ORACLE\_ HOME/Apache/Apache/conf/ssl.wlt/default directory.

This policy checks whether a Dummy Wallet is being used on HTTP Server.

# **Policy Summary**

The following table lists the policy's main properties.

| Severity | Category | Target<br>Type | Versions<br>Affected                                                     | Policy Rule<br>Evaluation <sup>1</sup>                                   | Automatically Enabled? | Alert Message                              |
|----------|----------|----------------|--------------------------------------------------------------------------|--------------------------------------------------------------------------|------------------------|--------------------------------------------|
| Critical | Security | HTTP<br>Server | Oracle Application Server 9.0.4.x and Oracle Application Server 10.1.2.x | The underlying metric has a collection frequency of once every 24 hours. | Yes                    | Dummy Wallet is<br>used by HTTP<br>Server. |

<sup>&</sup>lt;sup>1</sup> The policy rule is evaluated each time its underlying *httpdSecurityViolations* metric is collected.

### **Defaults**

### Parameters and Their Default Values

Not Applicable

# **Objects Excluded by Default**

Not Applicable

# Impact of Violation

Use of a Dummy Wallet provided by Oracle can severely compromise the security of the site.

### Action

Do not use a Dummy Wallet for production SSL load.

# 9.2.4 HTTP Server Owner And Setuid Bit

This policy verifies that the HTTPd binary is not owned by a super user and the suid bit is not set.

Binaries with suid privilege can be exploited to get extra privilege on the host. If a super user owns the HTTPd binary and the suid bit is set; a malicious user can exploit it to gain super user privileges on the host.

# **Policy Summary**

| Severity | Category | Target<br>Type | Versions<br>Affected                                                                          | Policy Rule<br>Evaluation <sup>1</sup>                                   | Automatically Enabled? | Alert Message                                                 |
|----------|----------|----------------|-----------------------------------------------------------------------------------------------|--------------------------------------------------------------------------|------------------------|---------------------------------------------------------------|
| Critical | Security | HTTP<br>Server | Oracle<br>Application<br>Server<br>9.0.4.x and<br>Oracle<br>Application<br>Server<br>10.1.2.x | The underlying metric has a collection frequency of once every 24 hours. | Yes                    | HTTP Server is<br>owned by root and<br>the setuid bit is set. |

 $<sup>^{1}</sup>$  The policy rule is evaluated each time its underlying httpdSecurityViolations metric is collected.

Parameters and Their Default Values

Not Applicable

**Objects Excluded by Default** 

Not Applicable

### Impact of Violation

If HTTPd is owned by root and the setuid bit is set, malicious users may be able to gain access to the system as a super user.

### **Action**

A user other than root should own the HTTPd binary.

# 9.2.5 HTTP Server SSL

The ias-component element in opmn.xml file is used to enable or disable the use of Secure Socket Layer (SSL). This file is located in ORACLE\_

HOME/opmn/conf/opmn.xml.

This policy checks whether Secure Socket Layer (SSL) is enabled for Single Sign-On (SSO) on HTTP Server.

# **Policy Summary**

The following table lists the policy's main properties.

| Severity | Category | Target<br>Type | Versions<br>Affected                                                     | Policy Rule<br>Evaluation <sup>1</sup>                                   | Automatically Enabled? | Alert Message                                    |
|----------|----------|----------------|--------------------------------------------------------------------------|--------------------------------------------------------------------------|------------------------|--------------------------------------------------|
| Critical | Security | HTTP<br>Server | Oracle Application Server 9.0.4.x and Oracle Application Server 10.1.2.x | The underlying metric has a collection frequency of once every 24 hours. | Yes                    | SSL is not enabled<br>for SSO on HTTP<br>Server. |

<sup>&</sup>lt;sup>1</sup> The policy rule is evaluated each time its underlying httpdSecurityViolations metric is collected.

### **Defaults**

Parameters and Their Default Values

Not Applicable

Objects Excluded by Default

Not Applicable

# Impact of Violation

If SSL is not enabled on HTTP Server, malicious users may detect the user name and password entered by a user.

### Action

For secure transmission of user name and password, enable SSL on HTTP Server.

# 9.2.6 HTTP Server Writable Files

This policy checks whether users other than the owner have write permission in the DocumentRoot folder.

The DocumentRoot directive sets the directory from which HTTP Server will serve files. Unless matched by a directive like Alias, the server appends the path from the requested URL to the document root to make the path to the document.

# **Policy Summary**

The following table lists the policy's main properties.

| Severity | Category | Target<br>Type | Versions<br>Affected                                                     | Policy Rule<br>Evaluation <sup>1</sup>                                   | Automatically Enabled? | Alert Message                                                        |
|----------|----------|----------------|--------------------------------------------------------------------------|--------------------------------------------------------------------------|------------------------|----------------------------------------------------------------------|
| Critical | Security | HTTP<br>Server | Oracle Application Server 9.0.4.x and Oracle Application Server 10.1.2.x | The underlying metric has a collection frequency of once every 24 hours. | Yes                    | There are writable files in the Document Root folder on HTTP Server. |

The policy rule is evaluated each time its underlying httpdSecurityViolations metric is collected.

### **Defaults**

Parameters and Their Default Values

Not Applicable

**Objects Excluded by Default** 

Not Applicable

### Impact of Violation

Malicious users may be able to overwrite a writable file in the Document Root directory.

# **Action**

Do not include any group or world writable files in the Document Root folder.

# Oracle WebLogic Managed Server Policies

This chapter provides the following information for each of the Oracle WebLogic Managed Server policies:

- Brief description of the policy
- Summary of the policy's main properties
- Default values for the policy: parameters with their default values and objects excluded by default
- Impact of the policy violation
- Action to perform when the violation occurs

The Oracle WebLogic Managed Server only has configuration policies.

# 10.1 Configuration Policies

The configuration policies for the Oracle WebLogic Managed Server target are:

# 10.1.1 WebLogic Admin Port Enabled

This policy verifies whether the Oracle WebLogic Server Domain Administration Port is enabled or not. An Administration Port limits all administrative traffic between server instances in a WebLogic Server domain to a single port.

When used in conjunction with a connection filter, you can specify that a WebLogic Server instance accepts administrative requests only from a known set of machines or subnets and only on a single port.

# **Policy Summary**

| Severity | Category      | Target<br>Type                          | Versions<br>Affected                         | Policy Rule<br>Evaluation <sup>1</sup>                                   | Automatically Enabled? | Alert Message                                                                           |
|----------|---------------|-----------------------------------------|----------------------------------------------|--------------------------------------------------------------------------|------------------------|-----------------------------------------------------------------------------------------|
| Critical | Configuration | Oracle<br>WebLogic<br>Managed<br>Server | Oracle<br>WebLogic<br>Server 7.1<br>or later | The underlying metric has a collection frequency of once every 24 hours. | Yes                    | Oracle WebLogic<br>Server Domain<br>doesn't have its<br>Administration Port<br>Enabled. |

<sup>&</sup>lt;sup>1</sup> The policy rule is evaluated each time its underlying *DomainPolicyMetrics* metric is collected.

Parameters and Their Default Values

None

Objects Excluded by Default

None

### Impact of Violation

It enables you to separate administration traffic from application traffic in your domain. The administration port accepts only secure and SSL traffic, and all connections through the port require authentication by a server administrator.

#### **Action**

Enable Domain Wide Administration Port. For more information, refer to the Oracle WebLogic documentation.

# 10.1.2 WebLogic Performance Pack Enabled

This policy verifies whether the Oracle WebLogic Server Performance Pack is enabled or not.

### **Policy Summary**

The following table lists the policy's main properties.

| Severity | Category      | Target<br>Type                          | Versions<br>Affected                         | Policy Rule<br>Evaluation <sup>1</sup>                                   | Automatically Enabled? | Alert Message                                                              |
|----------|---------------|-----------------------------------------|----------------------------------------------|--------------------------------------------------------------------------|------------------------|----------------------------------------------------------------------------|
| Critical | Configuration | Oracle<br>WebLogic<br>Managed<br>Server | Oracle<br>WebLogic<br>Server 7.1<br>or later | The underlying metric has a collection frequency of once every 24 hours. | Yes                    | Oracle WebLogic<br>Server doesn't have<br>its Performance Pack<br>Enabled. |

The policy rule is evaluated each time its underlying ServerPolicyMetrics metric is collected.

### **Defaults**

Parameters and Their Default Values

None

**Objects Excluded by Default** 

None

### Impact of Violation

Benchmarks show major performance improvements in WebLogic Server when you use the performance pack for your platform. Performance packs use a platform-optimized (native) socket multiplexor to improve server performance.

# **Action**

To use a performance pack, make sure the NativeIOEnabled attribute of the Server element is defined in your config.xml file. The default config.xml file that shipped with your distribution enables this attribute by default: NativeIOEnabled=true. For more information, refer to the Oracle WebLogic documentation.

# 10.1.3 WebLogic Production Mode Enabled

This policy verifies whether the Oracle WebLogic Server is running in Production Mode or not.

# **Policy Summary**

The following table lists the policy's main properties.

| Severity | Category      | Target<br>Type                          | Versions<br>Affected                         | Policy Rule<br>Evaluation <sup>1</sup>                                   | Automatically Enabled? | Alert Message                                                         |
|----------|---------------|-----------------------------------------|----------------------------------------------|--------------------------------------------------------------------------|------------------------|-----------------------------------------------------------------------|
| Critical | Configuration | Oracle<br>WebLogic<br>Managed<br>Server | Oracle<br>WebLogic<br>Server 7.1<br>or later | The underlying metric has a collection frequency of once every 24 hours. | Yes                    | Oracle WebLogic<br>Server is not running<br>under production<br>mode. |

 $<sup>^{1}</sup>$  The policy rule is evaluated each time its underlying  ${\it DomainPolicyMetrics}$  metric is collected.

#### **Defaults**

Parameters and Their Default Values

None

**Objects Excluded by Default** 

None

# Impact of Violation

WebLogic Server uses different default values for various services depending on the type of environment you specify. You can indicate whether a domain is to be used in a development environment or a production environment.

### **Action**

Start the Oracle WebLogic servers by enabling Production Mode. For more information, refer to the Oracle WebLogic documentation.

# **Web Cache Policies**

This chapter provides the following information for each of the Oracle Application Server Web Cache policies:

- Brief description of the policy
- Summary of the policy's main properties
- Default values for the policy: parameters with their default values and objects excluded by default
- Impact of the policy violation
- Action to perform when the violation occurs

# 11.1 Security Policies

The security policies for the Web Cache target are:

# 11.1.1 Web Cache Access Logging

This policy checks whether access logging is enabled on Web Cache. To effectively manage Web Cache, it is necessary to get feedback about the activity and performance of the server, as well as any problems that may be occurring.

The server access log records all requests processed by the server. The ACCESSLOG element in \$ORACLE\_HOME/webcache/webcache.xml is used to configure this.

### **Policy Summary**

The following table lists the policy's main properties.

| Severity | Category | Target<br>Type | Versions<br>Affected                                                                          | Policy Rule<br>Evaluation <sup>1</sup>                                   | Automatically Enabled? | Alert Message                                |
|----------|----------|----------------|-----------------------------------------------------------------------------------------------|--------------------------------------------------------------------------|------------------------|----------------------------------------------|
| Critical | Security | Web Cache      | Oracle<br>Application<br>Server<br>9.0.4.x and<br>Oracle<br>Application<br>Server<br>10.1.2.x | The underlying metric has a collection frequency of once every 24 hours. | Yes                    | Access logging is not enabled for Web Cache. |

The policy rule is evaluated each time its underlying webcacheSecurityViolations metric is collected.

### **Defaults**

### Parameters and Their Default Values

Not Applicable

# Objects Excluded by Default

Not Applicable

# Impact of Violation

Absence of an access log can severely cripple administrators' ability to monitor malicious attacks.

### **Action**

Enable access logging for Web Cache.

# 11.1.2 Web Cache Dummy Wallet

This policy checks whether a Dummy Wallet is being used on Web Cache.

A dummy wallet is located in \$ORACLE\_HOME/webcache/wallets/default on UNIX and ORACLE\_HOME\webcache\wallets\default on Windows. This wallet is intended for testing purposes for OracleAS Web Cache HTTPS communication to origin servers.

For a production environment, use the procedures described in the documentation to create a new wallet with Oracle Wallet Manager. By default, Oracle Wallet Manager stores wallets in directory /etc/ORACLE/WALLETS/user\_name on UNIX and %USERPROFILES%\ORACLE\WALLETS on Windows.

# **Policy Summary**

The following table lists the policy's main properties.

| Severity | Category | Target<br>Type | Versions<br>Affected                                                                          | Policy Rule<br>Evaluation <sup>1</sup>                                   | Automatically Enabled? | Alert Message                      |
|----------|----------|----------------|-----------------------------------------------------------------------------------------------|--------------------------------------------------------------------------|------------------------|------------------------------------|
| Critical | Security | Web Cache      | Oracle<br>Application<br>Server<br>9.0.4.x and<br>Oracle<br>Application<br>Server<br>10.1.2.x | The underlying metric has a collection frequency of once every 24 hours. | Yes                    | Dummy Wallet is used by Web Cache. |

 $<sup>^{1} \ \ \, \</sup>text{The policy rule is evaluated each time its underlying } \textit{webcacheSecurityViolations} \ \text{metric is collected}.$ 

### **Defaults**

**Parameters and Their Default Values** 

Not Applicable

Objects Excluded by Default

Not Applicable

# Impact of Violation

Use of a Dummy Wallet provided by Oracle could severely compromise the security of the site.

### **Action**

Do not use a Dummy Wallet for production SSL load.

# 11.1.3 Web Cache Owner and Setuid Bit

This policy verifies that the webcached binary is not owned by a super user.

Binaries with suid privilege can be exploited to get extra privileges on the host. If a super user owns the webcached binary and the suid bit is set, a malicious user can exploit it to gain super user privileges on the host.

# **Policy Summary**

The following table lists the policy's main properties.

| Severity | Category | Target<br>Type | Versions<br>Affected                                                                          | Policy Rule<br>Evaluation <sup>1</sup>                                   | Automatically Enabled? | Alert Message                                               |
|----------|----------|----------------|-----------------------------------------------------------------------------------------------|--------------------------------------------------------------------------|------------------------|-------------------------------------------------------------|
| Critical | Security | Web Cache      | Oracle<br>Application<br>Server<br>9.0.4.x and<br>Oracle<br>Application<br>Server<br>10.1.2.x | The underlying metric has a collection frequency of once every 24 hours. | Yes                    | Web Cache is owned<br>by root and the<br>setuid bit is set. |

<sup>&</sup>lt;sup>1</sup> The policy rule is evaluated each time its underlying *webcacheSecurityViolations* metric is collected.

### **Defaults**

### Parameters and Their Default Values

Not Applicable

### Objects Excluded by Default

Not Applicable

# Impact of Violation

If Web Cache is owned by root and the setuid bit is set, malicious users may be able to gain access to the system as a super user.

### Action

A user other than super user (root) should own the webcached binary.

# 11.1.4 Web Cache Writable Files

This policy checks whether users other than the owner have write permission in the directory from which Web Cache will serve files.

# **Policy Summary**

| Severity | Category | Target<br>Type | Versions<br>Affected                                                                          | Policy Rule<br>Evaluation <sup>1</sup>                                   | Automatically Enabled? | Alert Message                                            |
|----------|----------|----------------|-----------------------------------------------------------------------------------------------|--------------------------------------------------------------------------|------------------------|----------------------------------------------------------|
| Warning  | Security | Web Cache      | Oracle<br>Application<br>Server<br>9.0.4.x and<br>Oracle<br>Application<br>Server<br>10.1.2.x | The underlying metric has a collection frequency of once every 24 hours. | Yes                    | There are writable files in the docs folder of Webcache. |

<sup>1</sup> The policy rule is evaluated each time its underlying *webcacheSecurityViolations* metric is collected.

#### **Defaults**

# **Parameters and Their Default Values**

Not Applicable

# **Objects Excluded by Default**

Not Applicable

# **Impact of Violation**

Malicious users may be able to overwrite a writable file in the Document Root directory.

# **Action**

Do not include any group or world writable files in the Document Root directory.